$278075$  $Texx/t-15$ 

## UAN Universidad Autonoma de Madrid

# "Un mecanismo basado en tareas y reglas para la creación de sistemas hipermedia adaptativos: aplicación a la educación a través de Internet"

TESIS DOCTORAL

UNIVERSIDAD AUTONOMA MADRID 10.04.01 **00263 5**  REGISTRO GENERAL ENTRADA

Autora: **Rosa María Carro Salas** 

**Directoras: Estrella Pulido Cañábate y Pilar Rodríguez Marín** 

Departamento de Ingeniería Informática

**E.T.S. INFORM**<br>**E.T.S. INFORM E.T.S. INFORMÁTICA BIBLIOTECA** 

Escuela Técnica Superior de Informática

Abril de 2001

 $R - 4442$ 

**Memoria presentada para optar al título de Doctora en Ingeniería Informática** 

 $\bar{\beta}$ 

 $\sim$ 

 $\sim 10^7$  $\overline{\phantom{a}}$ 

## **Agradecimientos**

En primer lugar quiero dar las gracias a mis padres, Antonio y Marisol, por haberme dado la vida y quererme tanto (y soportarme tanto) durante estos veintiséis años (que no es poco). Sin ellos y su indescriptible amor ni este trabajo ni yo habríamos existido. ¡Gracias a los dos!.

En segundo lugar agradezco infinitamente a mis directoras, Pilar y Estrella, la gran labor realizada en el ámbito profesional y su constante estímulo en el personal. Sus sabios consejos, su entusiasmo, su apoyo y su inestimable dedicación (entre otras muchas cosas) han hecho posible que esta propuesta de tesis llegue a buen término. ¡Gracias por apostar por ello y por los buenos momentos que hemos pasado juntas disfrutando de este trabajo!

Esta tesis ha sido desarrollada en un estupendo grupo de trabajo, el grupo GHIA, en el que más que compañeros, sé que puedo contar con verdaderos amigos. Sin ningún orden especial, quiero agradecer a Roberto, Manolo, Xavier, Paco, Pablo, Juan, Alfonso, Fede, Ruth, Germán, Miguel, Pablo, Enrique, Leila, Abdellatif, José, Pedro y José Antonio sus ánimos, sus consejos, su "buen rollo".... en definitiva: ¡todo!. Trabajar en este grupo es un verdadero placer.

También quiero agradecer a Juan Alberto el haber apostado por mí desde mi último año de carrera. Sin sus propuestas y consejos y sin las sugerencias de Roberto es difícil adivinar en qué lugar estaría trabajando ahora.

Gracias a Antonio Mtnez., Alberto y Javier Mtnez. por sus interesantes sugerencias y su colaboración en este trabajo. También a María, Thamer y Pablo José por sus aportaciones y (¡como no!) a los "inagotables chicos InterEdu", Aníbal, Carlos y Jorge, y a la incansable Estefanía, por su dinamismo y colaboración. A todos ellos quisiera agradecer también los buenos ratos que hemos pasado juntos durante este tiempo.

Agradecer al IIC haberme brindado la posibilidad de realizar las prácticas con ellos durante el último año de mis estudios universitarios. Allí pude colaborar en trabajos muy interesantes, iniciándome como profesional de la informática. La experiencia de trabajar en ese lugar y de conocer a las personas tan estupendas que allí encontré fue realmente grata.

Y como no, a esta escuela, donde he recibido la formación universitaria que me ha permitido introducirme en el mundillo de la investigación. Gracias a su antiguo director, José Dorronsoro, y al actual, Javier Garrido, por ofrecerme un lugar en este departamento y por ofrecerme la posibilidad de trabajar como docente en esta escuela, entre otras cosas. Y a todos los profesores y becarios de esta escuela, que hacen que trabajar aquí sea un placer.

Humm.... no, ella no es investigadora "oficialmente", pero cualquiera podría pensar que sí lo es. Es.... ¡Juana! Esa maravillosa persona que siempre está a nuestra disposición y a la que nunca le faltan ideas ingeniosas y soluciones para todo. ¿Qué sería de este departamento sin ella? ¡Muchas gracias, Juana!

¡Un momento!. ¿Pero quiénes son esas dos personas que se encuentran enredadas entre los cables y los PCs? Son Ángel y Eugenio, dos seres extraordinarios que siempre están dispuestos a cacharrear con lo que haga falta para que todo esté a punto en el momento preciso y a quienes me paso la vida dando la lata... ¡Muchas gracias a ambos!

No, no os preocupéis, que no me he olvidado de las encantadoras personas con las que a diario comparto, junto con el microondas, divertidas e interesantes charlas y, lo que es mejor todavía, una bonita relación. Ellos son: Alejandro, Ana, Paco, Fernando, Manuel y todos los demás.

No quiero ser pesadita con los agradecimientos, pero también quisiera mencionar al personal de administración y al de conserjería por su colaboración con el funcionamiento de esta escuela y por su simpatía y disponibilidad.

También quiero agradecer a todos mis amigos la paciencia para entender que haya estado "un poco perdida" durante los últimos tiempos. ¡Lo siento, chicos/as! ¡Tendré que buscar la manera de recompensarlo! Sería una locura escribir los nombres de todos, aunque un resumen podría ser: Luz, mis amigos del barrio, los de la parroquia, mis antiguos compañeros de carrera, los nuevos colegas,...

Por último, quisiera dedicar esta tesis a mis padres y a dos personas muy especiales: A mi hermana Alicia que, siendo mi "coshita pequeña", me ha enseñado a darlo todo por aquello que realmente merece la pena. Gracias por estar ahí siempre. Y también a mis nuevas hermanas de Lerma, preciosas todas ellas.

Y muy especialmente a Alvaro, por haberme "complicado la vida" (¿te acuerdas?) de esta manera tan especial...... ©. Ahora soy yo la que me encuentro ante la tesitura de agradecer lo que no se puede expresar con palabras. Muchas, muchísimas gracias por haberlo dejado todo para estar a mi lado (ya, ya sé que no tengo que agradecerlo). Aunque los últimos momentos han sido estresantes para los dos, incluso en la distancia he podido sentir muy de cerca tu alegre presencia, tu incansable apoyo y tu inagotable y desbordante amor, que me han alentado durante el período de escritura de esta tesis. ¡Muchas gracias, mi amor! ¡Ya queda muy poquito para poder estar juntos!

Resumiendo: a todas estas personas y a todos los que se me haya olvidado mencionar...

## ¡ü GRACIAS POR TODO!!!

*"La felicidad no es una meta; es una forma de vida"* 

## **Presentación**

La utilización de Internet por parte de la comunidad científica y empresarial como medio de difusión de información constituye un aliciente que ha despertado un gran interés en torno al descubrimiento de todas las posibilidades que ofrece este medio.

Entre estas posibilidades se encuentra la de personalizar la información que se muestra a los usuarios, adaptando tanto su estructura como los contenidos concretos que se le ofrecen. Para realizar esta adaptación se pueden considerar algunos rasgos personales que sugieren el tipo de información más apropiada para cada uno de estos usuarios.

En esta memoria se presenta el trabajo realizado en esta línea, que consiste en la creación de un mecanismo que permite la generación dinámica de sistemas hipermedia adaptativos accesibles a través de Internet. Este mecanismo se basa en un formalismo que también ha sido propuesto en esta memoria y que facilita la descripción de sistemas de este tipo. El mecanismo de adaptación ha sido implementado y las características de esta implementación, así como las experiencias realizadas, se exponen en este trabajo.

La memoria en la que se describe el trabajo realizado está organizada de la siguiente forma. La parte I está constituida por el capítulo 1, en el que se realiza una introducción al trabajo presentado.

 $\sim$  En la parte II se revisa el estado del arte de la hipermedia adaptativa basada en la WWW. Con este objetivo, en el capítulo 2 se realiza una clasificación de los sistemas hipermedia adaptativos basada en una selección de los rasgos más relevantes de estos sistemas. En el capítulo 3 se presentan algunos sistemas hipermedia adaptativos, mientras que en el capítulo 4 la presentación se centra en los sistemas e investigaciones llevadas a cabo en nuestro entorno.

La parte III describe el mecanismo propuesto para la generación de sistemas hipermedia adaptativos basados en Internet. En el capítulo 5 se expone este mecanismo, analizando el formalismo propuesto para la descripción de dichos sistemas adaptativos. En el capítulo 6 se describe el sistema que ha sido implementado para llevar a la práctica la propuesta anterior, capaz de generar las páginas que se presentan a cada usuario a partir de las descripciones realizadas mediante el formalismo propuesto. Y en el capítulo 7 se muestra un ejemplo de un curso adaptativo que ha sido generado, a partir del formalismo propuesto, mediante el mecanismo de adaptación presentado. En este capítulo se describe la realización de este curso por parte de tres estudiantes distintos.

**i** 

La última parte de este trabajo, la parte IV, presenta el capítulo 8. Este capítulo consta de un resumen de las contribuciones realizadas, incluyendo una comparación con otros mecanismos y sistemas existentes. También se describen algunas de las experiencias realizadas y las ventajas y limitaciones del mecanismo propuesto. Para concluir este capítulo se presenta el trabajo en curso y las posibles líneas a abordar en el futuro.

La memoria se completa con tres apéndices. El apéndice A contiene una breve descripción de algunas herramientas de creación de sistemas hipermedia existentes en la actualidad. El apéndice B hace mención a las distintas posibilidades de colaboración en los sistemas hipermedia adaptativos. Y por último, el apéndice C contiene las definiciones de algunos de los términos utilizados en el texto.

Al final de esta memoria se pueden encontrar las referencias bibliográficas de los trabajos mencionados durante la misma.

A lo largo del texto se ha intentado utilizar, en la medida de lo posible, términos en castellano. En algunos casos y debido al uso extendido de estos términos en inglés, se incluye la traducción entre paréntesis.

# **Tabla de contenidos**

 $\mathcal I$ 

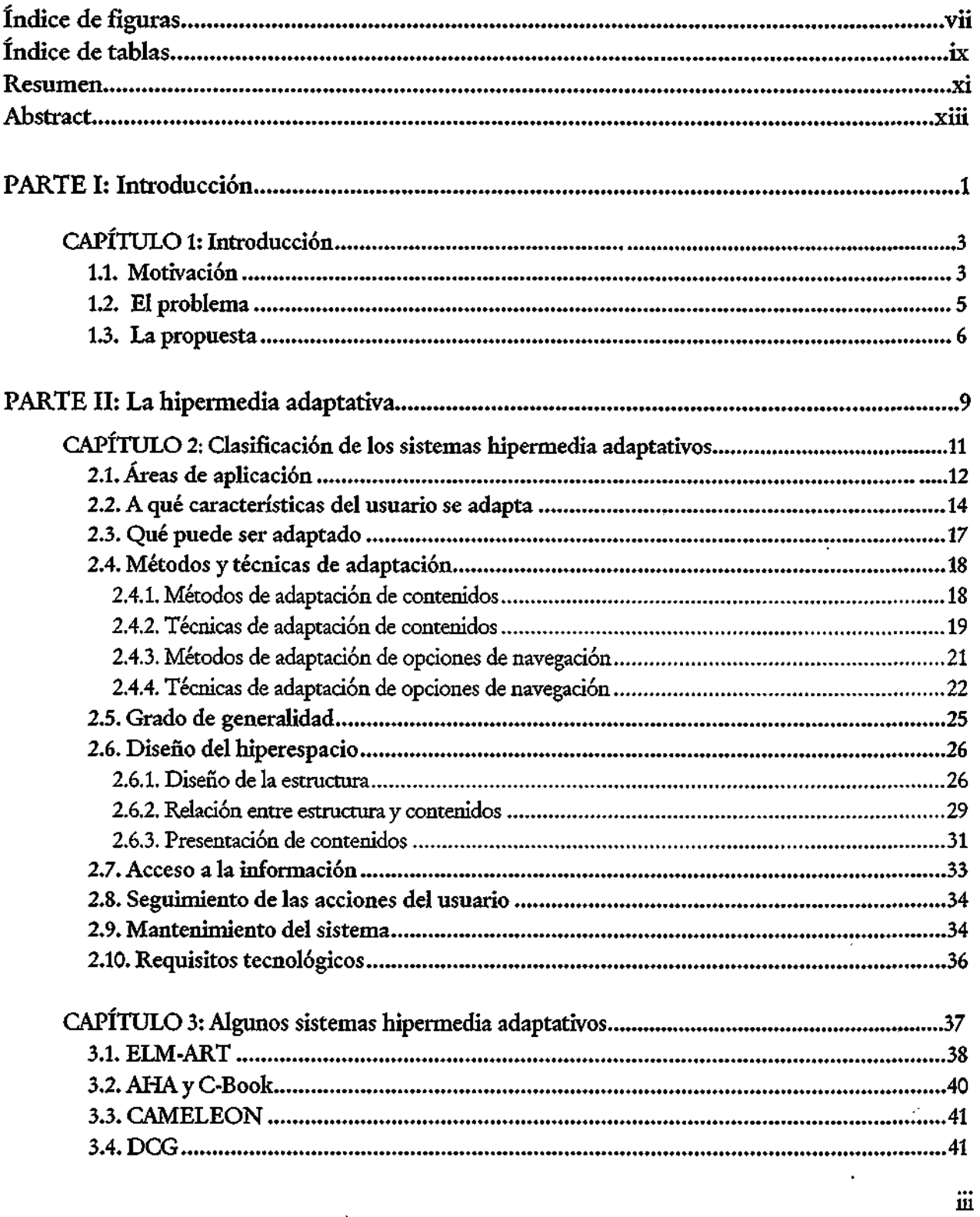

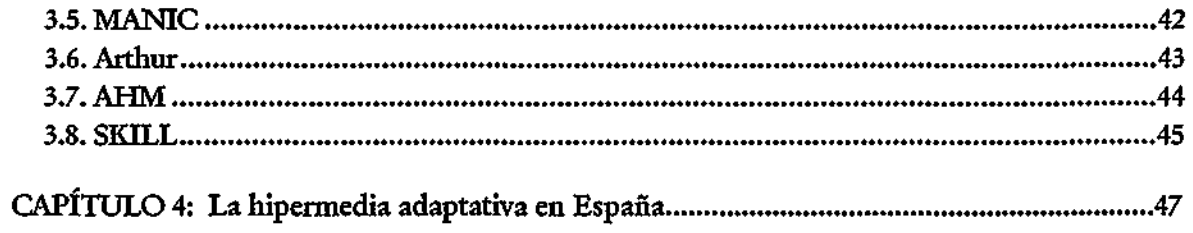

 $\langle 1 \rangle$ 

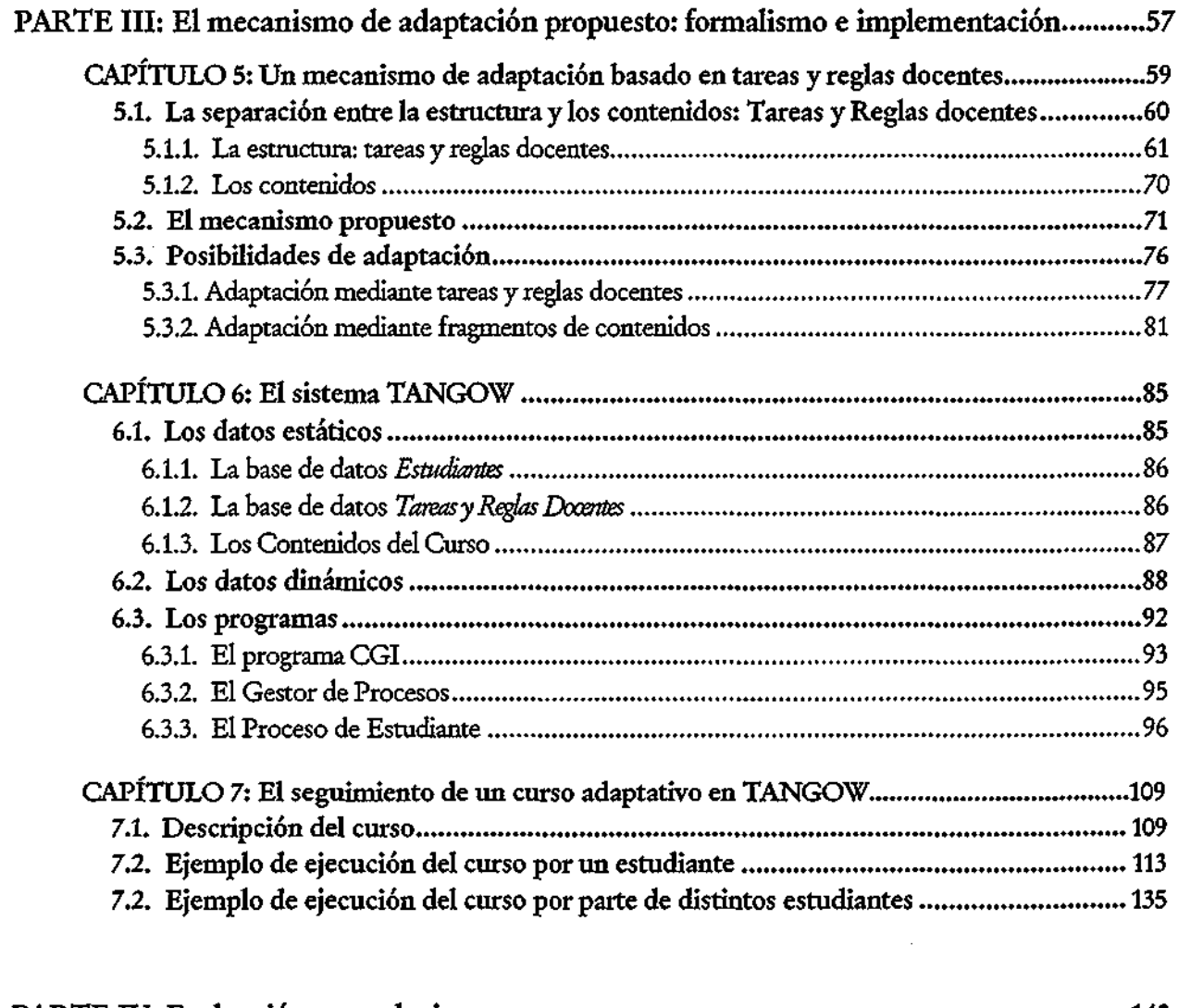

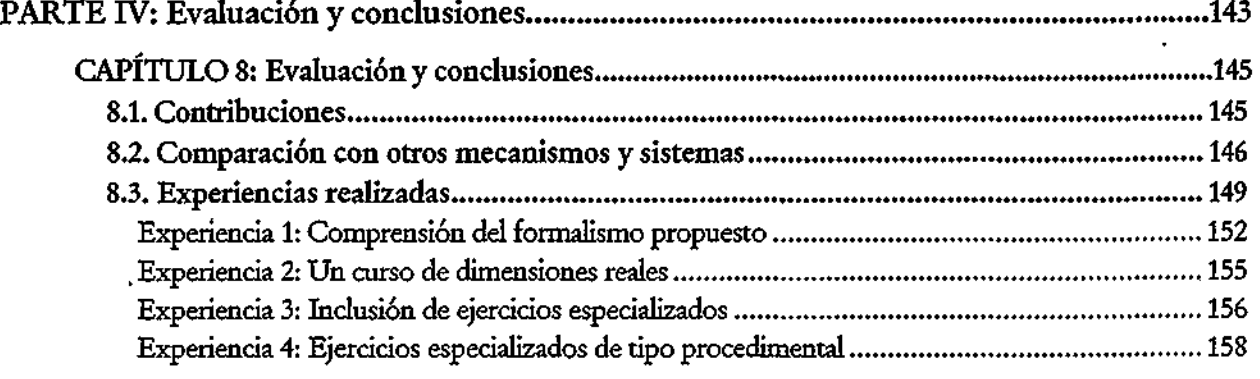

 $\mathbf{i}\mathbf{v}$ 

 $\mathbb{R}^{\frac{1}{2}}$ 

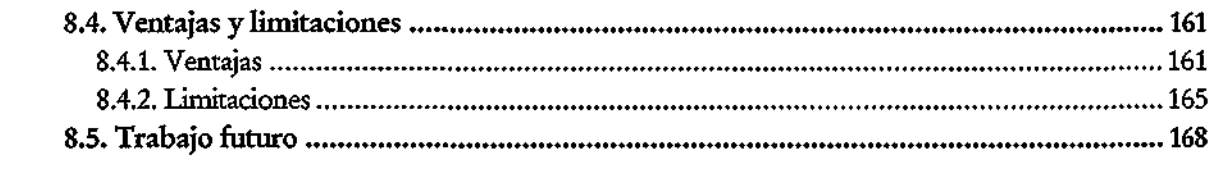

 $\frac{1}{2}$ 

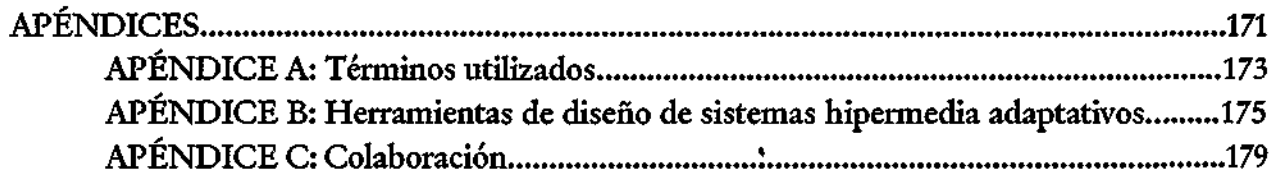

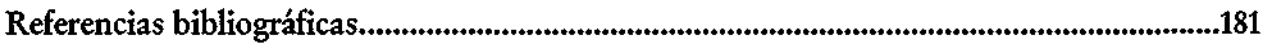

 $\epsilon$ 

07Á.M. **E.T.S.. INFORMÁTICA RlRtlOTECA** 

 $\mathcal{A}^{\mathcal{A}}$  ,  $\mathcal{A}^{\mathcal{A}}$ 

 $\overline{\phantom{a}}$ 

 $\hat{\epsilon}$  .

 $\hat{\mathcal{L}}$ 

# **índice de figuras**

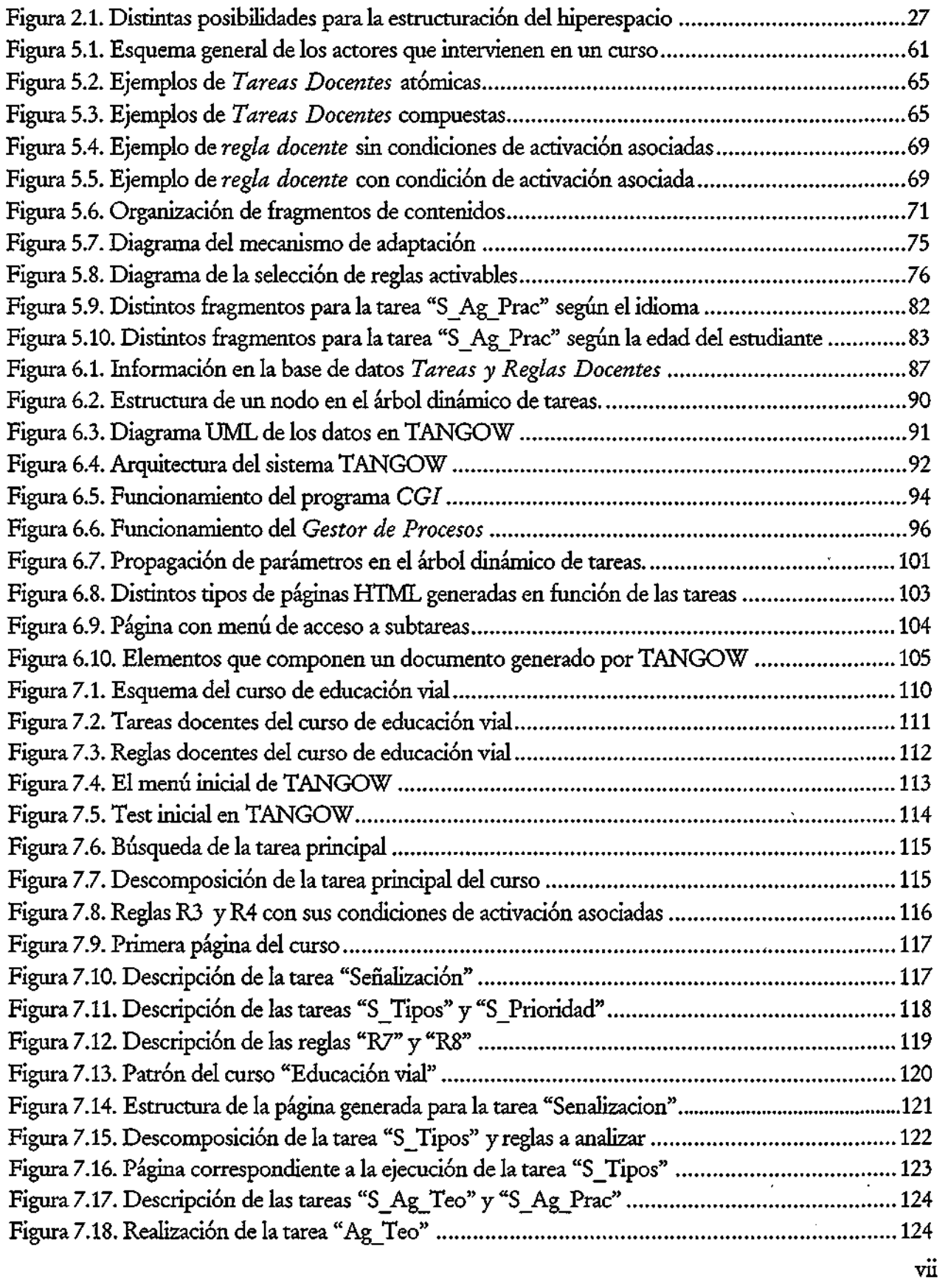

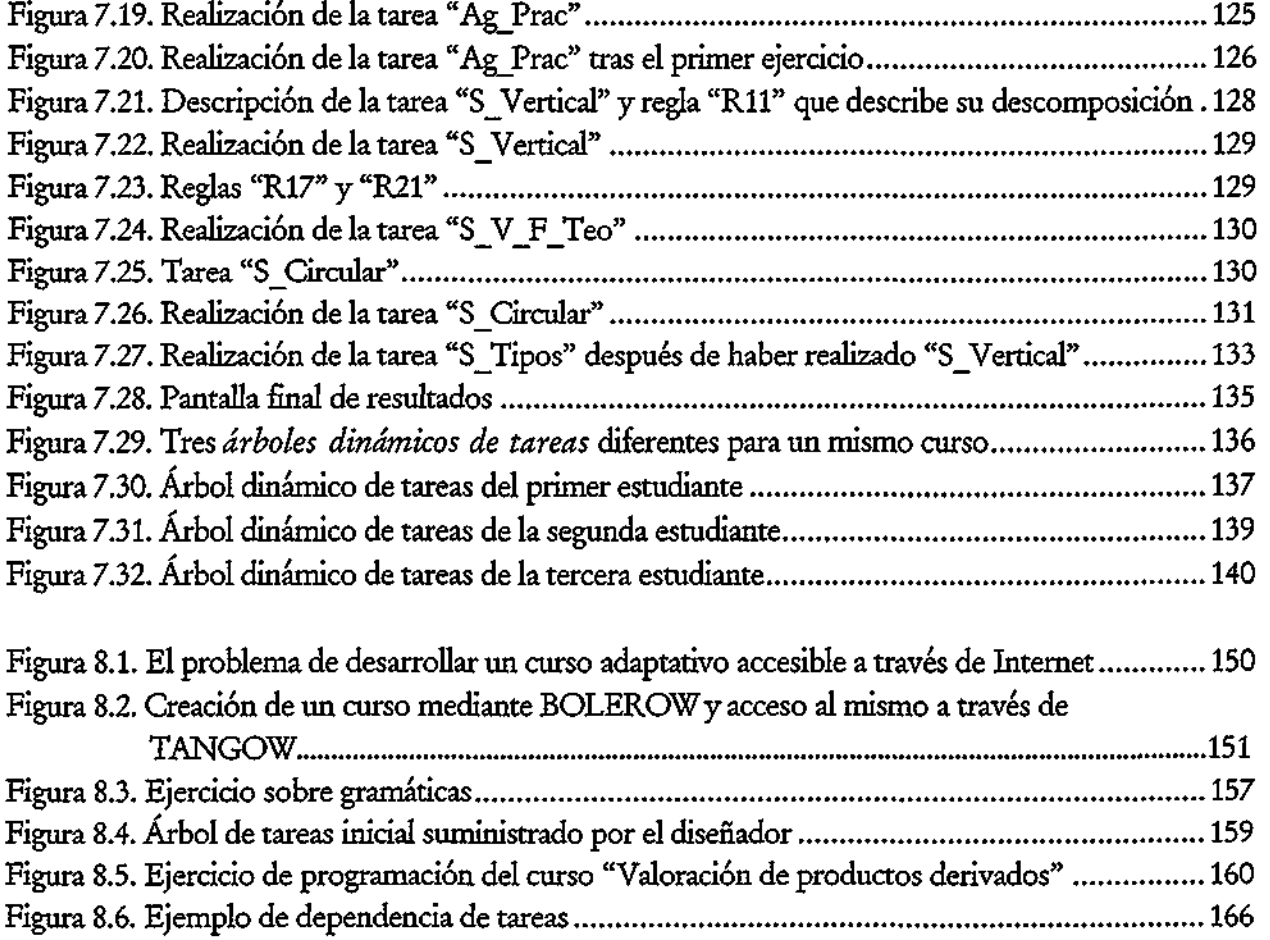

 $\frac{1}{4}$ 

**Vlll** 

 $\mathcal{O}(\frac{1}{2})$ 

 $\ddot{\phantom{a}}$ 

# **índice de tablas**

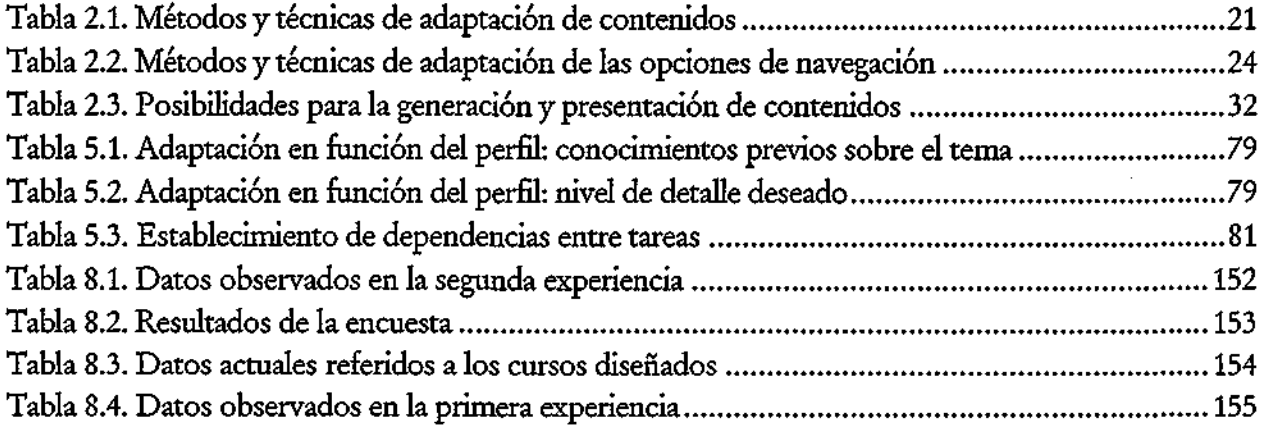

 $\mathbf{i}$ **x** 

 $\mathbf x$ 

## **Resumen**

Prácticamente desde sus comienzos, tanto Internet como los servicios asociados a la World Wide Web (WWW) han sido ampliamente utilizados para la distribución de información y para la enseñanza a distancia. La información publicada en la Web puede ser consultada con independencia del lugar y momento en que se realice el acceso, y sin necesidad de disponer de herramientas especiales, ya que basta con utilizar un navegador estándar.

Estas características hacen de Internet una plataforma adecuada para la difusión de información y para la educación a distancia, pero no garantizan la efectividad de estos procesos, que van más allá de la mera navegación entre distintas páginas estáticas y la lectura de la información mostrada en ellas. Los usuarios que acceden a un sistema hipermedia pueden tener distintas preferencias o intereses. En el ámbito educativo, no todos los estudiantes tienen la misma facilidad para comprender los temas objeto de estudio, y los conocimientos previos sobre dichos temas pueden variar de unos a otros, por lo que las explicaciones necesarias para que todos ellos asimilen unos conceptos determinados pueden variar en cada caso particular. Además, existen otras diferencias relacionadas con características personales como su edad, intereses, preferencias, etc. que pueden influir en el proceso de aprendizaje de los estudiantes. Por otra parte, también deben considerarse las acciones realizadas durante su interacción con el sistema para adaptar los contenidos mostrados teniendo en cuenta el comportamiento de cada estudiante en particular.

Por tanto, existe una necesidad de mecanismos que permitan incluir en los sistemas hipermedia la posibilidad de modificar las opciones de navegación disponibles y los contenidos presentados a los usuarios mediante algún tipo de adaptación, de modo que cada usuario pueda ser guiado para conseguir mejor sus objetivos. Existen diversas técnicas y métodos para la creación de sistemas hipermedia adaptativos. Entre las limitaciones que presentan algunas de las implementaciones de estas técnicas se incluyen la de estar restringidas a ciertas áreas de aplicación, considerar únicamente algunos aspectos que pueden influir en el proceso de adaptación o ser difíciles de utilizar por los creadores de estos sistemas, entre otras.

En este trabajo se presenta una nueva aproximación a la descripción y construcción de sistemas hipermedia adaptativos basados en la Web que permite implementar la mayoría de los métodos y técnicas existentes y que puede ser utilizada en cualquier área de aplicación. La autora propone un mecanismo para la generación de estos sistemas basado en la separación entre la estructura y los contenidos que aparecen en los mismos. Este mecanismo se fundamenta en un formalismo que utiliza tareas y reglas para la descripción de los sistemas, que también es presentado en esta memoria.

**XI** 

La utilización del mecanismo propuesto facilita el diseño y creación de sistemas hipermedia que pueden ser adaptados a cualquier característica de los usuarios que se considere relevante. Esta adaptación puede realizarse mediante la modificación de la estructura del sitio Web y la generación de las páginas de contenidos más apropiadas para cada usuario. También presenta la ventaja de facilitar la reutilización de componentes y el mantenimiento de los sistemas hipermedia generados, entre otras.

Este mecanismo ha sido implementado en el sistema TANGOW y se han realizado diversas experiencias que muestran la sencillez del formalismo propuesto para describir sistemas hipermedia adaptativos y la utilidad del mecanismo para la generación de dichos sistemas.

xu

## **Abstract**

The World Wide Web (WWW) has been the best technology for distributing information since it was born. It has been used for teaching and learning. But the information acquisition and the learning process are more complex than navigating between different static pages and reading them. There is a need for mechanisms that modify the navigation alternatives and the information presented by some sort of adaptation, so that the users can be guided to achieve better their learning goals.

Not all users have the same preferences or interests when accessing a Web site. In relation to educational Web sites, not all students have the same skills for learning a concrete subject. Some of them need more explanations than others, and they may have previous knowledge about the subject or not. There are other differences among students related to personal features such as age, interests, preferences, etc. which are important too. Moreover, the results of each student's work during the learning session must be taken into account in order to adapt the next piece of contents to be presented to the student.

There exist different techniques and methods intended to incorporate adaptability into hypermedia systems but they have limitations such as being subject-dependant, considering only some aspects of the users that can influence the adaptation process, being not very easy to implement or include in the hypermedia systems by non-experts, among others.

This thesis describes an approach to the description and construction of adaptive Web-based systems that has the main advantages of some of the existing methods and techniques and can be applied to more general settings that a specific application area. The author proposes a mechanism for adaptive hypermedia generation that is based on a description formalism also presented in this work, which makes use of tasks and rules for describing the hypermedia system. These facilitate the design and creation of Web-based systems that can be adapted to any characteristic considered as relevant for the adaptation of both the Web-site structure and the contents presented. This mechanism also has the advantage of facilitating the reuse of components and the maintenance of the generated systems, among others.

The proposed mechanism has been implemented in the TANGOW system and some experiences have taken place showing the easiness of the formalism to describe adaptive hypermedia systems and the utility of the mechanism for the system generation.

хii

**U.A.M.** E.T.S. INFORMATICA

 $\vec{X}$ 

# PARTE I:

# Introducción

 $\mathbf{1}$ 

## Parte I: Introducción

 $\mathcal{L}$  $\cdot$ 

 $\overline{\phantom{a}}$ 

 $\mathsf I$ 

 $2 \cdot$ 

Introducción

## **CAPÍTULO 1: Introducción**

En este capítulo se expone la motivación que ha llevado a la realización del trabajo presentado en esta memoria. A continuación, se describen algunos de los problemas o carencias que han sido detectados en el área de investigación en que se enmarca este trabajo y que han dado lugar a la propuesta que se presenta al final del capítulo, en la que se plantean las bases fundamentales de dicho trabajo.

## **1.1. Motivación**

El gran auge de Internet en los últimos años ha captado la atención de numerosos usuarios que, al menos en alguna ocasión, se han conectado para comprobar por sí mismos las posibilidades de esta gran red o sencillamente para satisfacer la curiosidad que despierta en ellos este medio de comunicación. Cada vez es mayor el número de usuarios que utilizan Internet como fuente de información, ya sea por necesidades derivadas del trabajo o bien por motivos personales como pueden ser el ocio o la diversión. Por ello, cada vez es también mayor el número de empresas e instituciones que utilizan Internet como medio para la difusión de la información que desean poner a disposición de los usuarios.

En el ámbito educativo, Internet ofrece ciertas ventajas con respecto a la educación tradicional que hacen que este medio sea muy atractivo para los profesionales de esta área. En primer lugar, y remontándose a los orígenes de esta red, Internet permite poner a disposición de los usuarios una gran cantidad de información independientemente de la localización de éstos o del momento en que deseen obtener la información. Esto permite, al menos teóricamente, que los usuarios complementen su formación en cualquier momento y desde cualquier lugar sin tener que asistir a cursos de formación que se celebran durante unas fechas concretas en ciertos lugares determinados.

Desde el punto de vista de los educadores, Internet permite poner a disposición de los estudiantes materiales educativos que éstos pueden utilizar como complemento a su formación. Esta información puede organizarse en forma de cursos educativos, facilitando a los estudiantes el acceso de manera ordenada a la misma.

Además, desde este punto de vista, Internet ofrecería la posibilidad de incorporar nuevas facilidades y desarrollar nuevos métodos de enseñanza que en la educación presencial

### Parte I: Introducción

**4** 

resultarían impensables, debido, entre otros motivos, al número de estudiantes que dependen de cada profesor. Gracias a que el acceso a la información se puede realizar de forma remota, un profesor no necesita restringir el número de estudiantes a quienes están dirigidas sus explicaciones (que en la enseñanza tradicional se ve limitado por el tamaño del aula en que se imparte la clase), ya que el número de usuarios que pueden acceder a la información publicada por el profesor es ilimitado. Por otra parte, los estudiantes pueden acceder individualmente a la ¿nformación ofrecida a través de la red, por lo que es factible, al menos en teoría, que cada uno de ellos estudie a su propio ritmo y se detenga todo el tiempo que sea necesario para comprender determinadas explicaciones. Esto contrastaría con la situación que se da en la enseñanza tradicional, donde cada profesor debe averiguar cuál es el ritmo más apropiado que debe seguir en sus explicaciones para permitir a los estudiantes menos avanzados comprender de manera adecuada un tema sin que los estudiantes más avanzados tengan la sensación de pérdida de tiempo.

Otra ventaja que ofrece Internet, tanto en general como en el ámbito de la educación, es que permite que la información que se encuentra disponible a través de la red pueda ser modificada de manera sencilla en función de las necesidades de actualización o corrección que puedan surgir en cualquier momento y facilita el acceso por parte de los usuarios a la información actualizada desde el momento en que se producen los cambios.

Sin embargo, debido al gran número de usuarios potenciales que utilizan Internet como fuente de información, los contenidos presentados en una misma página pueden resultar muy complicados para algunos estudiantes y triviales para otros, dependiendo de factores como el conocimiento que puedan tener estos estudiantes sobre el tema presentado o su edad, entre otros. Además, normalmente los estudiantes principiantes acceden a Internet para estudiar ciertos materiales educativos sin tener ningún conocimiento sobre el tema objeto de estudio y la mayoría de los enlaces que se les ofrecen se refieren a material completamente nuevo para ellos, por lo que a menudo se sienten desbordados por la cantidad de enlaces disponibles y desorientados sin saber por dónde continuar. Por este motivo, es muy fácil que se pierdan en el conjunto de materiales educativos disponibles.

En este sentido, mediante el uso de Internet y la implementación de mecanismos específicos, sería posible orientar al estudiante en su búsqueda de información y en su proceso de aprendizaje, teniendo en cuenta los factores mencionados anteriormente y otros rasgos que pueden influir en dicho proceso. De este modo, se podrían identificar los caminos más apropiados para cada estudiante, ofrecer sugerencias sobre los temas o enlaces que resultan más adecuados para cada uno de ellos y adaptar la información que se presenta en las páginas a dichos usuarios, todo ello teniendo en cuenta sus necesidades y preferencias particulares.

## Introducción

**5** 

Resumiendo, Internet ofrece nuevas e interesantes posibilidades para complementar la enseñanza tradicional tanto desde la perspectiva de los estudiantes como desde la de los profesionales de la educación, lo que ha motivado la aproximación al área del uso de las nuevas tecnologías para la educación adaptativa a distancia por parte de la autora de esta memoria y su investigación en torno a este tema.

## 1.2. El problema

La gran cantidad de información disponible en Internet, así como su complejidad y heterogeneidad, junto con las distintas características de los estudiantes que acceden a dicha información, hacen que el uso de las herramientas de navegación estándar no sea suficiente para llevar a cabo un proceso de aprendizaje rápido y eficaz. Estas herramientas tienen como objetivo poner a disposición de los usuarios la información existente, no orientar al estudiante en su búsqueda de información ni identificar los caminos más apropiados para cada estudiante de acuerdo con sus objetivos, sus conocimientos previos o sus necesidades.

Una forma de solventar esta carencia consiste en enriquecer los sistemas hipermedia tradicionales de forma que puedan realizar sugerencias sobre las páginas que resultan más apropiadas para cada usuario en particular. Así surgen los sistemas hipermedia adaptativos: sistemas hipermedia que permiten personalizar la información presentada al usuario en función de ciertos parámetros relacionados con el mismo. En estos sistemas, es importante decidir qué características del sistema son potencialmente adaptables y qué características y/o acciones del usuario pueden utilizarse para adecuar la adaptación.

Las posibilidades de adaptación de un sistema hipermedia se centran en dos aspectos complementarios entre sí: la adaptación de los contenidos presentados y la adaptación de las opciones de navegación. La adaptación de los contenidos permite que la misma información se pueda presentar de distinta forma a cada usuario: con distinto grado de detalle, con mayor o menor grado de dificultad, con una mayor o menor cantidad de ilustraciones o animaciones, de explicaciones básicas, etc. Por su parte, la adaptación de las opciones de navegación permite, entre otras cosas, ayudar a los usuarios modificando el orden en el que se presenta la información de acuerdo con sus necesidades o preferencias, o inhibir los enlaces a información que no se considere apropiada para cada uno de ellos.

Respecto a las características del usuario que pueden utilizarse para dirigir el proceso de adaptación, éstas pueden estar relacionadas con los rasgos personales de dicho usuario (objetivos, intereses, preferencias, conocimientos previos, necesidades, etc.) o con las acciones realizadas por el mismo durante el proceso de adquisición de la información.

Parte I: Introducción

Actualmente, no es común que los sistemas hipermedia adaptativos permitan considerar todos los rasgos que pueden afectar al tipo de información que debe ofrecerse a cada usuario y que sean capaces de adaptar tanto su forma como sus contenidos a cada usuario. En particular, existen contados mecanismos que faciliten la generación automática de sistemas de este tipo y que permitan poner a disposición de los usuarios cierta información de manera adaptativa, considerando los aspectos mencionados anteriormente y facilitando la reutilización y el mantenimiento de los componentes de estos sistemas.

Si además se desea describir de una manera sencilla sistemas hipermedia adaptativos de cualquier área de aplicación (cursos a distancia, sitios Web corporativos, etc.), es necesaria la descripción de algún formalismo que facilite esta tarea y que permita comprobar de manera sencilla la consistencia del sistema descrito. La mayoría de los formalismos y mecanismos existentes o son difíciles de utilizar, o son difíciles de mantener o no permiten la creación de cualquier tipo de sistema hipermedia adaptativo, restringiendo su uso a cierto tipo de aplicaciones.

Estos son los principales problemas que se han abordado en el trabajo realizado y las soluciones propuestas se presentarán a lo largo de esta memoria.

## **1.3. La propuesta**

Para resolver la carencia que existe en relación con los mecanismos de adaptación y los formalismos de descripción de sistemas hipermedia adaptativos se ha diseñado un formalismo que permite la descripción de dichos sistemas cualquiera que sea su área de aplicación, y se ha creado un mecanismo que automatiza la generación de estos sistemas a partir de las descripciones realizadas mediante el formalismo propuesto.

El formalismo utilizado para la descripción de sistemas hipermedia adaptativos permite describir por separado la estructura de un sistema hipermedia de cualquier área de aplicación y los contenidos que forman parte del mismo, y facilita la especificación de diferentes formas de adaptar tanto la estructura del sistema como la información concreta que se presenta en él en función de las características de los usuarios y de sus interacciones con el mismo.

El mecanismo propuesto para la generación de este tipo de sistemas hipermedia adaptativos facilita el acceso por parte de los usuarios a las distintas secciones de la información presentada, seleccionando dinámicamente las secciones que se encuentran disponibles para cada usuario en particular en cada momento concreto, y generando

### Introducción

**7** 

automáticamente las páginas HTML que se presentan a dichos usuarios a partir los contenidos más apropiados para cada uno de ellos. Las demás aportaciones y ventajas que presenta el mecanismo propuesto se esbozan a lo largo de la memoria y se describen en el último capítulo de la misma.

Además, se ha implementado el sistema TANGOW que, a partir de las descripciones de sistemas hipermedia realizadas, genera las páginas que se presentan a los usuarios a partir de la información descrita mediante el formalismo, personalizándola en función de los rasgos de los usuarios que ya han sido mencionados. Esto ha permitido llevar a cabo distintas experiencias de desarrollo de sistemas hipermedia adaptativos y extraer algunas conclusiones acerca de la propuesta realizada.

En este trabajo, la propuesta se ha aplicado al área de la educación. Relacionadas con esta área existen otras líneas de investigación paralelas, como el modelado del usuario (en el sentido de estudiar las distintas técnicas para construir modelos de usuarios y actualizarlos durante el proceso de aprendizaje), la evaluación del conocimiento adquirido por los estudiantes durante las sesiones de aprendizaje o la colaboración entre usuarios. Estas líneas quedan fuera del ámbito de esta tesis y constituyen por sí mismas otras líneas de investigación en curso.

## Parte I: Introducción

 $\overline{a}$ 

# PARTE II:

# La hipermedia adaptativa

**U.A.M.**  $f(x) = \frac{1}{2}$ **E.T.S. INFORMÁTICA ¡ BIBLIOTECA** 

Los sistemas hipermedia adaptativos, especialmente los basados en la World Wide Web (WWW), han incrementado su popularidad durante los últimos años dado que permiten a los usuarios el acceso personalizado a una gran cantidad de información desde cualquier lugar y en el momento en que se desee. Una definición de qué es un sistema hipermedia adaptativo es la siguiente:

*"Un sistema hipermedia adaptativo es un sistema basado en hipertexto e hipermedia que refleja algunas características del usuario en el modelo de usuario y aplica este modelo para adaptar varios aspectos visibles del sistema al usuario" [BKV98J.* 

En el sentido de la definición anterior, un sistema de estas características adaptaría tanto la información presentada como los enlaces disponibles para cada usuario. La adaptación también puede ayudar al usuario en el sentido de limitar su espacio de navegación, ofrecer sugerencias sobre los enlaces más relevantes o añadir comentarios adicionales a los enlaces disponibles.

La hipermedia adaptativa surge como área de investigación dentro del campo de la hipermedia con el objetivo de incrementar la funcionalidad de la misma de modo que tanto la forma de presentar la información como la propia información presentada se adapten a las necesidades de cada usuario concreto. Para conseguir este objetivo, los sistemas hipermedia

### Parte II: La hipermedia adaptativa

adaptativos construyen un modelo con las características personales de cada usuario y lo utilizan durante la interacción del mismo con el sistema.

Los sistemas adaptativos son útiles en todas aquellas áreas de aplicación en las que el sistema pueda ser utilizado por personas con distintas características (objetivos, preferencias, conocimientos, etc.) y en las que el conjunto de información disponible sea razonablemente grande. Los distintos usuarios pueden estar interesados en distintos aspectos de la información y la hipermedia adaptativa intenta resolver este problema proporcionando el espacio de información más apropiado para cada usuario concreto, y adaptando la información presentada a las características personales de dicho usuario.

En esta parte de la memoria, estructurada en tres capítulos, se revisa el estado del arte de la hipermedia adaptativa, especialmente en lo que se refiere a los sistemas hipermedia adaptativos basados en la Web. El contenido de los capítulos es el siguiente: el Capítulo 2: Clasificación de los sistemas hipermedia adaptativos, presenta una clasificación general de los sistemas adaptativos en función de un conjunto seleccionado de rasgos de adaptación. A continuación, en el Capítulo 3: Algunos sistemas hipermedia adaptativos se describe un conjunto de sistemas que muestran cuál es el estado del arte en esta área, descripción que se particulariza en el Capítulo 4: La hipermedia adaptativa en España a los sistemas e investigaciones llevadas a cabo en nuestro entorno más cercano. El objetivo de este último capítulo es subrayar la importancia y calidad de dichas investigaciones, marco en el que se encuadra este trabajo.

## **CAPÍTULO 2: Clasificación de los sistemas hipermedia adaptativos**

Los aspectos que se pueden considerar relevantes para realizar una clasificación de los sistemas hipermedia son numerosos y pueden variar dependiendo del punto de vista desde el que se realice la aproximación a dichos sistemas. Estos aspectos pueden ser distintos, por ejemplo, si el enfoque se realiza desde el punto de vista de la interacción entre el usuario y el sistema, si se centra en las posibilidades de colaboración entre los usuarios o en las facilidades que incluyen las herramientas de diseño disponibles para los creadores de dichos sistemas, etc. En el caso de los sistemas hipermedia adaptativos, lo fundamental es la forma en que se puede adaptar la información presentada a cada usuario en particular, por lo que la clasificación que se realiza en este capítulo se basa en los aspectos que se pueden considerar más relevantes en este sentido.

La clasificación de los sistemas hipermedia adaptativos más conocida hasta el momento fue realizada por Peter Brusilovsky en [BKV98] y en ella se consideran las siguientes dimensiones:

- 1. Áreas de aplicación
- 2. Características del usuario a las que se adapta
- 3. Aspectos que pueden ser adaptados
- 4. Métodos y técnicas de adaptación

En esta clasificación se omiten algunos aspectos de dichos sistemas que son muy importantes para el análisis y comparación de dichos sistemas, tales como:

- 5. Grado de generalidad
- 6. Diseño del hiperespacio
- 7. Acceso a la información
- 8. Seguimiento de las acciones del usuario
- 9. Mantenimiento del sistema
- 10. Requisitos tecnológicos

A continuación se presenta una clasificación que incluye todos los aspectos mencionados anteriormente.

Parte II: La hipermedia adaptativa

## 2.1. Áreas de aplicación

A diferencia de cualquier otro tipo de aplicaciones, los sistemas hipermedia permiten a los usuarios navegar a través de los diferentes enlaces para buscar la información que satisfaga sus necesidades, por lo que se podría pensar que son sistemas adaptativos por naturaleza, ya que permiten al usuario acceder a la información que más le interese. Pero puede ser necesario añadir una adaptación automatizada, donde el sistema se adapte a las necesidades de los usuarios. Los motivos por los que puede resultar necesario adaptar los contenidos a los usuarios dependen del área de aplicación. Las áreas consideradas en este apartado son:

- Sistemas educativos
- Sistemas de información online
- Sistemas de ayuda online
- Sistemas de recuperación de datos basados en hipermedia
- Sistemas de información institucional
- Sistemas para gestionar vistas personalizadas

En esta memoria se va a presentar un mecanismo para la creación de hipermedia adaptativo aplicado a la enseñanza a través de Internet, por lo que en lo sucesivo se hará referencia únicamente a los sistemas adaptativos cuya área de aplicación sea la educación. En [BKV98] se pueden encontrar referencias a algunos sistemas que han sido desarrollados en el resto de las áreas de aplicación mencionadas. Estas áreas no son mutuamente excluyentes, sino que algunas son similares y comparten los mismos problemas, como se verá a continuación.

En los sistemas educativos, normalmente el hiperespacio está relativamente acotado y contiene los materiales relacionados con los conceptos contenidos en el curso. El objetivo del estudiante es aprender todo o la mayor parte del material disponible. Pero no todos los estudiantes tienen los mismos conocimientos previos sobre cada curso ni la misma capacidad de aprendizaje: unos mismos contenidos pueden resultar complicados para algunos estudiantes y triviales para otros. Por otra parte, los estudiantes que abordan un curso sin tener conocimientos previos sobre la materia objeto de estudio pueden requerir ayuda para encontrar el camino de navegación más apropiado y no perderse en el hiperespacio. El uso de hipermedia adaptativa permite considerar éstos y otros factores inherentes a los estudiantes y al proceso de aprendizaje para adaptar los cursos a cada estudiante concreto que los esté realizando. Entre los sistemas hipermedia adaptativos aplicados a la educación más conocidos se encuentran Manuel Excel [LD92], LTEM/PG [BPZ93], SfflVA[Zei93], Anatom-Tutor [Bea94], C-Book [KK94], ISIS-Tutor [BP94], Land Use Tutor [KW94], Oibbon [Clib95], ELM-PE [WM95], HyperTutor [PGL95], SYPROS [GH95], ELM-ART [BSW96], WebTutor[PG96], MANIC [Ste97], AHA [BC98], CAMELEON [LB98], DCG [Vas98], SKILL [NZ98], Arthur [GH99] y Hezinet [PGG+99].

Clasificación de los sistemas hipermedia adaptativos

Los **sistemas de información online** abarcan desde la documentación disponible en Internet hasta las enciclopedias electrónicas y tienen como objetivo suministrar acceso a la información a usuarios con distintos niveles de conocimiento sobre el tema en cuestión. Cada nodo del hiperespacio normalmente representa un concepto del tema y contiene varias páginas de información. Los usuarios pueden tener distintos objetivos, conocimientos previos y preferencias, por lo que surge la necesidad de suministrar acceso a distintos tipos de información relacionada con un mismo concepto y con distintos niveles de detalle en función de las características del usuario. Cuando el hiperespacio es grande, los usuarios necesitan ayuda para navegar y encontrar la información que les resulta relevante.

Los **sistemas de ayuda online** permiten acceder a información relacionada con aplicaciones concretas, suministrando una ayuda para la utilización de dichas aplicaciones. Estos sistemas están directamente asociados a la aplicación sobre la cual proporcionan la ayuda, por lo que el hiperespacio está relativamente acotado. El objetivo sigue siendo suministrar información distinta a cada usuario, pero en este caso el sistema conoce el contexto desde el cual el usuario solicitó la ayuda, lo cual constituye una fuente de información que será utilizada por el sistema para determinar el objetivo del usuario y ofrecerle la ayuda más apropiada.

Los **sistemas de recuperación de datos** basados en hipermedia combinan las técnicas tradicionales de recuperación de datos con un acceso a la información en forma de hipertexto, accediendo a los documentos a partir de un índice de términos, y ofrecen la posibilidad de navegar entre los documentos a través de enlaces que unen documentos similares. El tamaño del hiperespacio suele ser muy grande y no se puede estructurar "a mano"; por ello, se responsabiliza al sistema de realizar la composición de los enlaces. Los usuarios de este tipo de sistemas son profesionales de distintas áreas que utilizan este tipo de sistemas en su trabajo diario con objetivos diferentes. Los sistemas hipermedia de recuperación de información adaptativos ayudan a limitar las opciones de navegación, sugiriendo los enlaces más relevantes para cada usuario.

Los **sistemas de información institucional** ponen a disposición de los usuarios toda la información requerida para su trabajo dentro de la institución. Los empleados, de acuerdo a la labor que desempeñen, normalmente utilizarán sólo un área específica de todo el hiperespacio, y según sus objetivos en cada momento esta área puede reducirse. El hecho de tener demasiadas opciones de navegación puede distraerles de sus tareas, por lo que se utilizan técnicas de adaptación para limitar el espacio de trabajo. Además, los usuarios pueden necesitar algún tipo de funcionalidad para definir un acceso más personalizado a sus áreas de trabajo. Por otra parte, los empleados nuevos que no conocen la estructura del hiperespacio pueden

## Parte II: La hipermedia adaptativa

sentirse desorientados incluso en su propia área de trabajo, por lo que la adaptación es fundamental.

Por último, los **sistemas para gestionar vistas personalizadas** en los espacios de información permiten a los usuarios que necesitan acceder con frecuencia a algunos subconjuntos del hiperespacio definir vistas personalizadas del hiperespacio completo. Además, dado que la información disponible en la "WWW evoluciona, aparece y desaparece, las vistas personalizadas están dotadas de capacidad para realizar una búsqueda de nuevos elementos relevantes e identificar los documentos que han cambiado o desaparecido, y de esta forma facilitar el trabajo a los usuarios. La adaptación a los objetivos, intereses y procedencia de los usuarios puede contribuir a la consecución de este mismo objetivo.

## **2.2. Características del usuario a las que se adapta**

En este apartado se describirán aquellos aspectos del usuario que pueden ser considerados para adaptar el comportamiento del sistema a dicho usuario; es decir, qué características pueden variar de unos usuarios a otros e incluso, para un mismo usuario, de un momento a otro. Generalmente, estas características están relacionadas con su contexto de trabajo y con algunos aspectos personales, como:

- Conocimiento
- Objetivos
- Procedencia
- Experiencia en la navegación
- Preferencias

El **conocimiento** del usuario con respecto a la información contenida en el hiperespacio es la característica del usuario más utilizada en los sistemas hipermedia adaptativos. Normalmente, el conocimiento está representado por un modelo que se superpone a la estructura del dominio (iSIS-Tutor [BP94], ELM-ART [BSW96], SHIVA [ZEI93] o HyperTutor [PGL95]). Generalmente, esta estructura se representa como una red de conceptos relacionados entre sí formando una red semántica. La idea del modelo superpuesto *(overlay)* es representar el conocimiento del usuario almacenando el valor estimado del mismo para cada uno de los conceptos. Este valor puede ser binario (conocido/no conocido), una medida cualitativa (alto/medio/bajo), o una medida cuantitativa, como la probabilidad de que el usuario conozca el concepto. Este modelo puede representarse mediante un conjunto de pares "concepto-valor", un par para cada uno de los conceptos. Estos modelos se desarrollaron originalmente en el área de los sistemas de tutores inteligentes y modelización de

los estudiantes [GM93] y en muchos de ellos el modelo del usuario es exactamente el modelo superpuesto.

En ocasiones, para representar los conocimientos del usuario se utiliza un modelo de usuario basado en estereotipos. En este tipo de modelo se distinguen varios estereotipos o usuarios "típicos" (por ejemplo, novatos, principiantes, intermedios o expertos). El modelo del usuario se representa mediante un conjunto de pares "estereotipo-valor", donde el valor puede ser verdadero o falso (indicando si el usuario pertenece al estereotipo o no) o un valor probabilístico (indicando la probabilidad de que el usuario pertenezca al estereotipo). Estos modelos son más simples y menos potentes que los modelos superpuestos, pero también son más generales y más fáciles de inicializar y mantener. El problema es que muchas técnicas de adaptación requieren un modelo superpuesto más detallado. Una forma de resolver este problema es utilizar una proyección del modelo de estereotipo al modelo superpuesto. Esto puede conseguirse mediante la asociación de un conjunto de pares "concepto-valor" con cada estereotipo. Dado que inicializar el modelo superpuesto es difícil, se puede utilizar un modelo de estereotipos para clasificar un usuario nuevo e inicializar el modelo superpuesto, el cual será utilizado y actualizado en cada momento. Este es el procedimiento seguido en ANATOM-TUTOR[BEA94].

Por otra parte, los objetivos del usuario están relacionados con el contexto del estudiante, pudiendo tratarse de un objetivo de trabajo, de búsqueda, o de aprendizaje. En cualquier caso, los objetivos de un usuario pueden cambiar de una sesión de trabajo a otra, o incluso durante la misma sesión. Por ejemplo, en los sistemas de educación el objetivo principal es de alto nivel, mientras que el objetivo durante la resolución de un problema es de bajo nivel y cambia de un problema a otro. Además, el objetivo principal puede variar entre los estudiantes que desean adquirir unos conocimientos generales sobre un determinado tema y los que prefieren adquirir unos conocimientos específicos y avanzados sobre el mismo tema. El objetivo del usuario en cada momento se modela frecuentemente mediante un modelo superpuesto similar al utilizado para los conocimientos. Para modelizar el objetivo actual, el sistema puede incluir uno de estos objetivos en el modelo de usuario. Otras aproximaciones, como la utilizada en DCG [VAS98], se basan en una representación de objetivos basada en una jerarquía de tareas en forma de árbol. La representación más avanzada consiste en un conjunto de pares "objetivo-valor" donde el valor es la probabilidad de que el objetivo que aparece en el par sea el objetivo actual del usuario.

Otro de los aspectos considerados para la adaptación de un sistema hipermedia es la procedencia. La procedencia incluye toda la información relacionada con las experiencias previas del usuario fuera del campo en el que se enmarca el sistema hipermedia. Esto incluye su profesión, experiencia de trabajo en áreas relacionadas, punto de vista y perspectiva. En el caso de la hipermedia educativa, los estudiantes que abordan una materia pueden proceder de

## Parte II: La hipermedia adaptativa

muy diversos campos, por lo que para algunos los temas estudiados son afines a su formación, mientras que para otros son completamente nuevos y se encuentran muy alejados de las tareas o conocimientos con los que interactúan normalmente. Algunos sistemas incluyen esta característica en el modelo del usuario, y la aplican para adaptar las presentaciones y las opciones de navegación.

Con el término experiencia se pretende expresar la familiaridad del usuario con la estructura del hiperespacio y su facilidad para navegar por él. Es conveniente considerar esta característica para adaptar las posibilidades de navegación a cada usuario concreto, especialmente para que a aquéllos que comienzan a trabajar por primera vez en un entorno hipermedia no les resulte demasiado difícil la navegación.

Tanto la procedencia como la experiencia suelen ser modelizados mediante estereotipos. Los estereotipos utilizados en HyperTutor [PGL95] se basan en la experiencia, mientras que en ANATOM-TUTOR [BEA94] se basan en la exploración y en C-Book [KK94] en el idioma nativo.

Por último, los usuarios pueden preferir unos nodos, enlaces o partes de los documentos frente a otros. Estas preferencias pueden ser absolutas o relativas (dependientes del nodo, objetivo o contexto actual). El sistema no puede deducir cuáles son las preferencias de un usuario concreto que comienza a utilizar el sistema por primera vez, pero sí puede inferirlas después de varias interacciones del usuario con el sistema, generalizarlas y aplicarlas para la adaptación en nuevos contextos. En el caso de los sistemas hipermedia educativos, existen distintas estrategias de aproximación a una materia. Algunos estudiantes prefieren estudiar primero la teoría, analizar algunos ejemplos y después comprobar el conocimiento adquirido y afianzarlo mediante la resolución de ejercicios. Otros estudiantes, sin embargo, prefieren comenzar realizando los ejercicios para comprobar, a partir de los errores cometidos, qué conceptos necesitan estudiar o repasar. Y otros prefieren estudiar primero los ejemplos para inferir los conceptos.

Algunos sistemas, como Arthur [GH99] o CAMELEON [LB98], identifican otro tipo de preferencias relacionadas con el estilo de aprendizaje de los estudiantes (verbal/visual, activo/reflexivo, etc). Estas preferencias se refieren a la naturaleza de los materiales educativos. Algunos estudiantes prefieren estudiar a partir de información puramente textual, otros se decantan por las explicaciones que utilizan sonidos y vídeos, otros prefieren combinaciones de texto con imágenes, etc.

Normalmente, todas estas preferencias se representan numéricamente. Esta representación permite combinar varios modelos de usuario y crear un modelo de grupo que contiene las preferencias de un grupo específico de usuarios, modelo que podrá ser utilizado
para inicializar las preferencias de un usuario nuevo que pertenezca al mismo grupo de trabajo. Estos modelos de grupo son importantes para los sistemas de trabajo colaborativo.

## **2.3. Aspectos que pueden ser adaptados**

Un sistema hipermedia adaptativo consta de una serie de nodos o hiperdocumentos conectados por enlaces. Cada página contiene información local y un número de enlaces a páginas relacionadas. Además, puede incluir un índice de contenidos y un mapa con enlaces a todas las páginas accesibles. Por ello, los elementos que pueden ser adaptados en un sistema de estas características son básicamente los contenidos de las páginas y los enlaces. Basándose en esta separación, se van a definir dos tipos de adaptación:

- Adaptación de contenidos
- Adaptación de opciones de navegación

En la adaptación de contenidos, la idea es adaptar tanto el tipo de materiales multimedia utilizados para construir las páginas presentadas en cada momento a un estudiante como los contenidos de las mismas, teniendo en cuenta las características personales del estudiante, incluidas en el modelo del estudiante. La mayor parte de los primeros trabajos en hipermedia adaptativa giraban en torno a la adaptación de textos a los usuarios [Bru92].

Con la adaptación de las opciones de navegación, se trata de ofrecer ayuda a los usuarios de forma que puedan encontrar su camino en el hiperespacio adaptando la forma de presentar los enlaces a los objetivos, conocimientos y otras características de los usuarios. Los elementos que pueden ser adaptados son:

- *Enlaces locales no-contextuales:* enlaces que aparecen en los documentos y que son independientes del contenido de dichos documentos. Pueden aparecer como listas, botones o menús. Estos enlaces son fáciles de manipular; pueden ordenarse, ocultarse o incluir anotaciones.
- *Enlaces contextuales:* pueden ser enlaces en palabras que se encuentran incluidas en el texto *(hotwords),* enlaces que forman parte de las imágenes *(botspots)* y otros tipos de enlaces imbuidos en el contexto de los contenidos del documento que no pueden ser eliminados. Estos enlaces pueden incluir anotaciones, pero no se pueden ordenar ni ocultar totalmente.
- *Enlaces desde el índice y páginas de contenidos:* un índice o una página de contenidos puede considerarse una página especial que sólo contiene enlaces. Por tanto, estos enlaces pueden ser considerados como no-contextuales.

 $\cdot$ **+17** 

*- Enlaces en mapas locales y en mapas globales del hiperespacio:* en estos mapas, el hiperespacio está representado mediante una red de nodos conectados por flechas. Utilizando un mapa, el usuario puede navegar a todos los nodos visibles en él. Desde el punto de vista de la navegación, estos nodos son enlaces del tipo que aparece en el punto anterior.

## **2.4. Métodos y técnicas de adaptación**

Este aspecto es uno de los que se suelen considerar más frecuentemente para la clasificación de los sistemas hipermedia adaptativos, ya que permite distinguir los distintos modos de adaptar la información a los usuarios que acceden a ella.

En este contexto, se define **técnica de adaptación** como un procedimiento para permitir que los sistemas hipermedia se adapten a los usuarios que acceden a los mismos. Una técnica es parte del nivel de implementación de un sistema hipermedia adaptativo y puede ser descrita mediante una forma específica de representar el conocimiento y un algoritmo de adaptación. Por ejemplo, una técnica de adaptación podría ser "eliminar los enlaces de un hiperdocumento que no se consideren relevantes para un usuario concreto".

Por su parte, un **método de adaptación** se define como una generalización de una técnica de adaptación existente. Está basado en una idea clara de adaptación que puede representarse en el nivel conceptual. Por ejemplo, "ofrecer al usuario una guía para minimizar el tiempo de aprendizaje de una asignatura" es un método de adaptación. Un método puede ser implementado mediante diferentes técnicas. Al mismo tiempo, cada técnica se utiliza para implementar distintos métodos utilizando la misma representación del conocimiento. Estos métodos y técnicas pueden ser combinados para desarrollar los sistemas hipermedia adaptativos.

A continuación se van a exponer los distintos métodos y técnicas para adaptar tanto las opciones de navegación como los contenidos que se presentan a los usuarios que acceden a dichos sistemas.

### 2.4.1. Métodos de adaptación de contenidos

Existen distintos métodos de adaptación de contenidos que permiten adaptar los contenidos de un documento a cada tipo de usuario concreto.

Clasificación de los sistemas hipermedia adaptativos

El método de las **explicaciones adicionales** tiene como objetivo incluir u ocultar aquellas partes de la información asociada a un concepto que se consideren o no relevantes para un determinado usuario en función de los conocimientos del mismo sobre dicho concepto. Los usuarios con escasos conocimientos previos sobre un determinado tema necesitan explicaciones básicas innecesarias para otros usuarios que sí tengan conocimientos sobre dicho tema. Estos últimos pueden desear acceder a información más detallada sobre el mismo concepto, la cual sería conveniente omitir en el caso de los primeros, pues podría resultar abrumadora. En general, algunos tipos o categorías de usuarios pueden obtener información adicional especialmente preparada para esa categoría de usuarios, además de la información sobre los contenidos básicos. Este método ha sido aplicado en sistemas como C-Book[KK94].

Mediante los métodos de las **explicaciones de requisitos previos** y **explicaciones comparativas** se puede adaptar la información presentada a un usuario sobre un concepto al grado de conocimientos de dicho usuario sobre los conceptos relacionados (C-Book [KK.94]). El primer método consiste en insertar, antes de la explicación de un concepto determinado, explicaciones de todos los conceptos que se consideran requisitos previos y que el usuario no ha asimilado suficientemente. El método de las explicaciones comparativas consiste en incluir este tipo de explicaciones entre el concepto que se presenta al estudiante y otros conceptos similares que haya asimilado previamente.

El método de las **variantes** se basa en la afirmación de que no es suficiente mostrar u ocultar distintas parte de los contenidos a los distintos usuarios, dado que éstos pueden necesitar distinta información. En este caso, el sistema almacena distintas variaciones de unos mismos contenidos y el usuario obtiene la variante más apropiada para su modelo de usuario (ANATOM-TUTOR [BEA94], SYPROS [GH95]).

Por último, mediante el método de **ordenación** se muestran todos los fragmentos relacionados con el concepto que se desea presentar al usuario ordenados por relevancia, teniendo en cuenta la procedencia y los conocimientos del usuario (Hypadapter [HBG96]).

### 2.4.2. Técnicas de adaptación de contenidos

Existen varias técnicas de adaptación de contenidos para la implementación de los distintos métodos de adaptación propuestos en el apartado anterior.

En la técnica de **texto condicional,** la información relacionada con un concepto se divide en varias porciones de texto, cada una de las cuales lleva asociada una condición relacionada con el nivel de conocimiento requerido para acceder a ella y que está representado en el modelo de usuario. Antes de presentar la información, el sistema selecciona las porciones

de texto cuya condición se satisface. Esta técnica requiere programación por parte del autor, pero es muy flexible. Mediante su utilización se pueden implementar todos los métodos de adaptación mencionados anteriormente salvo la ordenación. Ha sido utilizada en sistemas como C-Book [KK94] y AHA [BC98], entre otros.

El texto expansible *(strechtext)* es un tipo especial de hipertexto. En este caso, cuando se selecciona una palabra resaltada o una frase, ésta se reemplaza por una porción de texto, extendiendo el texto del documento actual. El texto extendido puede pasar a estar comprimido y viceversa todas las veces que sea necesario. Aunque el sistema decide qué textos aparecen expandidos y cuáles comprimidos, el usuario puede modificarlo. En este caso, el sistema toma nota de las preferencias del usuario para ofrecerle la información de la manera más apropiada en sucesivas ocasiones.

En la técnica que utiliza variantes de fragmentos y de páginas, el sistema mantiene variaciones del mismo documento o fragmento con distintas presentaciones del mismo contenido. Cada variación es apropiada para uno de los posibles estereotipos de usuarios. Al presentar un documento, el sistema selecciona la variante más apropiada para el usuario concreto, seleccionando un documento completo o componiendo el documento a partir de los fragmentos seleccionados, dependiendo de la técnica aplicada.

En la técnica basada en marcos, la información de un concepto se representa como un marco. Sus campos contienen distintas explicaciones para un concepto, enlaces a otros marcos, ejemplos, etc. Para decidir qué campos se deben presentar a un usuario y en qué orden se utilizan reglas de presentación, que contienen condiciones relacionadas no sólo con el conocimiento del usuario acerca del concepto presentado, sino con cualquier característica representada en el modelo del usuario. Esta técnica ha sido utilizada en el sistema Hypadapter [HBG96], que comparte características de los sistemas hipermedia educativos y de los sistemas de información online.

La tabla [2.1] presenta un resumen de los distintos métodos y técnicas para adaptar los contenidos mostrados en un sistema hipermedia adaptativo. Como puede observarse, las técnicas más empleadas para implementar el método de inclusión de explicaciones adicionales en el, texto son la del texto condicional y texto expansible, mientras que las técnicas de variantes de fragmentos y de páginas se utilizan principalmente para implementar el método de ofrecer explicaciones diferentes a distintos usuarios.

Hasta este momento se han expuesto los métodos y técnicas de adaptación orientados a adaptar los contenidos. En el siguiente apartado se van a detallar los diferentes métodos y técnicas de adaptación de las opciones de navegación.

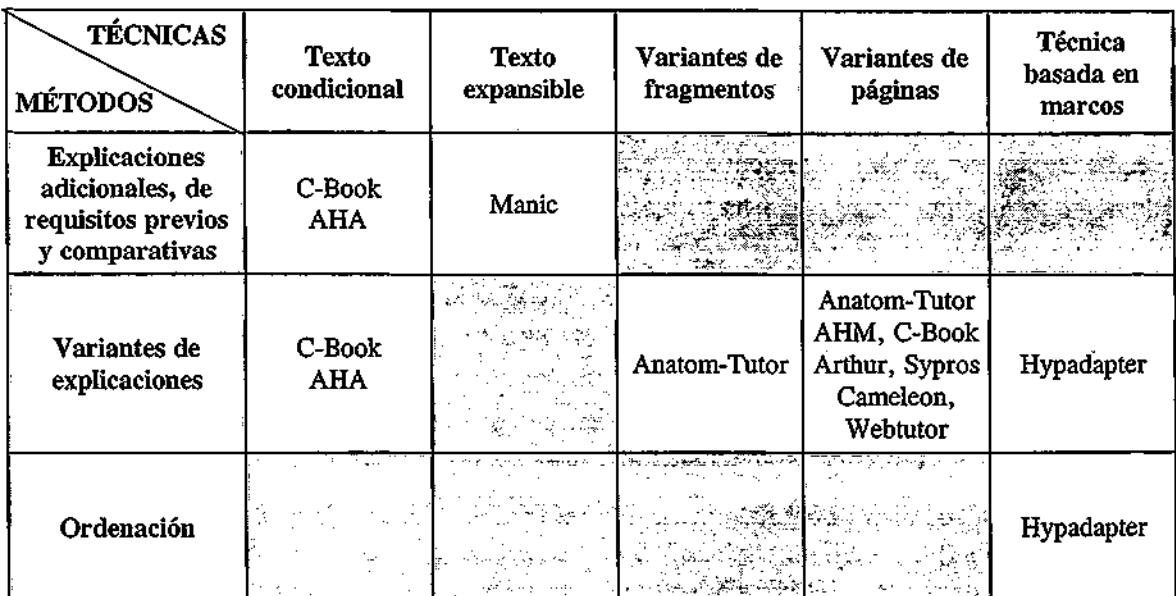

Clasificación de los sistemas hipermedia adaptativos

Tabla 2.1. Métodos y técnicas de adaptación de contenidos

## 2.4.3. Métodos de adaptación de opciones de navegación

Entre los métodos de adaptación de las opciones de navegación utilizados en los distintos sistemas hipermedia adaptativos se encuentran los que se presentan a continuación.

El método de **guía global** tiene como objetivo ayudar al usuario a encontrar el camino de navegación más corto para conseguir sus objetivos. Una posibilidad consiste en sugerir al usuario qué enlaces debe seguir en cada paso. También se pueden ordenar los enlaces según su relevancia con respecto al objetivo global, en cuyo caso los enlaces que aparecen primero serán los más relevantes. En el caso de sistemas hipermedia educativos, los estudiantes tienen un objetivo global, formado por un conjunto de subobjetivos de aprendizaje. En este caso, es muy común utilizar el método de guía directa mediante la inclusión de un botón "continuar" que, al ser pulsado, desencadena una selección de los siguientes contenidos a presentar, como ocurre en los sistemas ISIS-Tutor [BP94] y SHIVA [ZEI93].

El objetivo del método de **guía local** consiste en ayudar al usuario a elegir la siguiente opción de navegación, sugiriéndole los enlaces más relevantes a seguir a partir de un determinado nodo. Las sugerencias se realizan dependiendo de las preferencias, conocimiento y procedencia del usuario. En los sistemas hipermedia educativos los métodos más utilizados son la anotación (ISIS-Tutor [BP94], ELM-ARTII [WS97]), la ordenación de enlaces (ELM-PE [WM95]) y la guía directa (Land Use Tutor [KW94], HyperTutor [PGL95]), todos ellos considerando los conocimientos del usuario.

Las ayudas para la orientación local tienen como objetivo ayudar al usuario a orientarse localmente en el hiperespacio; es decir, saber dónde se encuentra y qué le rodea. Para ello, los sistemas hipermedia adaptativos suministran información adicional sobre los nodos disponibles en cada momento y limitan el número de opciones de navegación para reducir la sobrecarga cognitiva. Los métodos basados en ocultar enlaces muestran sólo los enlaces relevantes, que son elegidos de acuerdo al conocimiento, objetivos, experiencia y preferencias del usuario (Oibbon [Clib95], HyperTutor [PGL95], ISIS-Tutor [BP94], SYPROS [GH95]). Otra posibilidad consiste en mostrar un mayor número de enlaces a los usuarios que tienen más experiencia en la navegación a través del hiperespacio (HyperTutor [PGL95]). En los sistemas educativos es común ocultar los enlaces que conducen a las lecciones que no se encuentran en el objetivo actual de los mismos (ISIS-Tutor [BP94], SYPROS [GH95]), o a los conceptos cuyos requisitos previos se supone que no han sido asimilados por los estudiantes (ISIS-Tutor [BP94], HyperTutor [PGL95], Clibbon [Oib95]). Por otra parte, los métodos basados en anotaciones permiten informar al usuario del estado actual de los nodos accesibles a través de los enlaces, lo que permite al usuario tener un mayor conocimiento de la situación en la que se encuentra (ISIS-Tutor [BP94], ELM-ART H [WS97], Manuel Excel [LD92]).

Las ayudas para la orientación global facilitan al usuario la comprensión de la estructura de todo el hiperespacio y su posición absoluta en él. Para ello se utilizan las técnicas de ocultación de enlaces e inclusión de anotaciones. Las anotaciones se utilizan como mojones (landmarks) facilitando la identificación de un nodo desde distintas posiciones en el hiperespacio (ITEM/PG [BPZ93], ISIS-Tutor [BP94], ELM-ART [BSW96], Manuel Excel [LD92]). Por su parte, la ocultación de enlaces permite reducir el tamaño del hiperespacio visible y simplificar la orientación y el aprendizaje en algunos sistemas educativos (ISIS-Tutor [BP94], HyperTutor [PGL95], SYPROS [GH95]).

Finalmente, con la gestión de vistas personalizadas se pretende organizar un espacio de trabajo para los usuarios que acceden a un conjunto pequeño del mismo, de forma que puedan incluir en este espacio enlaces a los documentos que son relevantes para sus objetivos de trabajo.

## 2.4.4. Técnicas de adaptación de opciones de navegación

En este apartado se van a describir las diferentes técnicas de adaptación de las opciones de navegación que pueden ser utilizadas para implementar los métodos de adaptación descritos en el apartado anterior. Todas las técnicas que se presentan pueden combinarse para ofrecer mejores resultados.

La técnica de guía directa consiste en sugerir el mejor enlace "siguiente" para cada usuario, en función de sus conocimientos y objetivos, representados en el modelo del

Clasificación de los sistemas hipermedia adaptatívos

estudiante (ISIS-Tutor [BP94], SHIVA [ZEI93], HyperTutor [PGL95], Land Use Tutor [KW94]). Si sólo se utiliza esta técnica los usuarios no tienen opciones de navegación alternativas a las sugeridas por el sistema, por lo que puede ser conveniente combinarla con alguna otra en función de la aplicación final del sistema.

Mediante la técnica de **ordenación de enlaces** se muestra una lista con los enlaces ordenados según su relevancia para el usuario. Esta técnica sólo se puede aplicar a los enlaces no-contextuales y permite reducir el tiempo de navegación en las aplicaciones de búsqueda de información, aunque en otro tipo de aplicaciones, como las educativas, puede resultar desconcertante el constante cambio de orden de los enlaces [TMN93].

La técnica de **ocultación de enlaces** consiste en ocultar los enlaces que ño se consideran apropiados o relevantes para el usuario en cada momento, pero manteniendo el texto en que aparecían dichos enlaces. Con esto se consigue limitar el tamaño del hiperespacio y evitar que los usuarios se sientan sobrecargados por la cantidad de información disponible. Esta técnica se puede utilizar con todos los tipos de enlaces mencionados en la sección 2.3. (contextúales y no contextúales, índices y mapas) y proporciona mayor estabilidad que la ordenación de enlaces. En algunos casos (ISIS-Tutor [BP94], DCG [VAS98]) se ocultan los enlaces que conducen a información que no está relacionada con el objetivo del usuario y en otros se trata de ocultar información que el usuario no está preparado para entender (Clibbon [Clib95], HyperTutor [PGL95], SYPROS [GH95], ISIS-Tutor [BP94]). La **deshabilitación de**  enlaces es una variante de esta técnica en la que se deshabilita la funcionalidad de un enlace, aunque se muestra como tal. **U.A.M. E.T.S. INFORMÁTICA** 

Mediante la **eliminación de enlaces** se elimina no sólo el enlace sino también el texto que lo contiene. Es una buena técnica a aplicar en páginas de contenidos, pero no en enlaces contextúales. Esta técnica es la que tiene una menor aceptación en el ámbito educativo, ya que los usuarios no pueden ver lo que les queda por estudiar, pero resulta ser la técnica óptima para reducir el número de pasos necesarios desde el comienzo de un curso hasta la consecución de un objetivo determinado.

La técnica de **anotación de enlaces** consiste en añadir información a los enlaces, de forma que el usuario pueda conocer el estado de los nodos a los que conducen los mismos en cada momento. Esta información puede incluirse en forma de texto, iconos (Manuel Excel [LD92], ELM-ART [BSW96]), colores (ISIS-Tutor [BP94]), etc. En su versión más simple, se distinguen dos estados para un enlace (recomendado/no-recomendado), aunque el conjunto de estados puede ser mucho más amplio [SBW96].

Por último, la técnica de **adaptación de mapas** permite cambiar las vistas gráficas de la estructura de enlaces. Esta técnica ha sido implementada en HYPERCASE [MS96], un sistema

**BIBLIOTECA** 

que, pese a estar clasificado como sistema de información online, tiene algunas características muy similares a las de los sistemas educativos.

La tabla que se presenta a continuación muestra un resumen de los métodos y técnicas para adaptar las opciones de navegación utilizados en los distintos sistemas hipermedia adaptativos.

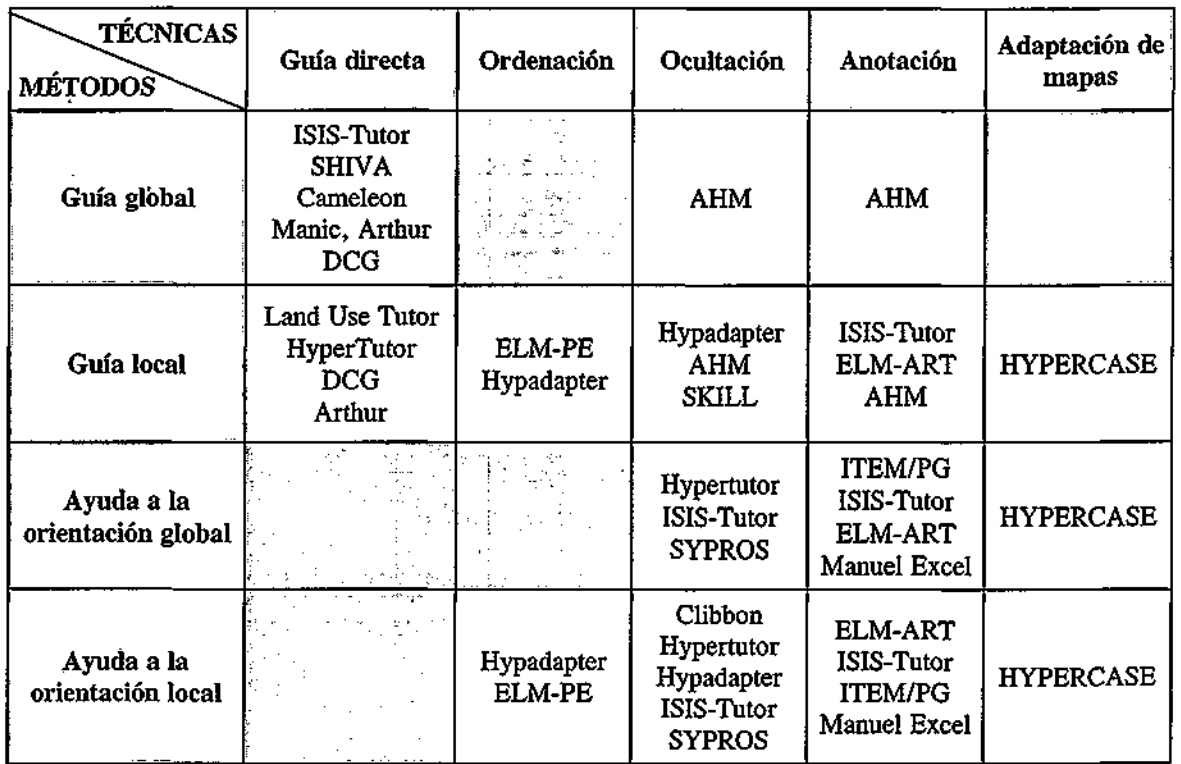

### Tabla 2.2. Métodos y técnicas de adaptación de las opciones de navegación

En cuanto al **destino** al que conduce un enlace que se encuentra dentro de un documento, existen diferentes posibilidades. En algunos casos, **el destino del enlace es distinto** según el usuario que lo pulse. La apariencia del enlace es la misma o similar para todos los usuarios pero, cuando uno de ellos pulsa, el sistema decide la página a mostrar en función del modelo de usuario. El destino del enlace puede decidirse durante la generación del documento que lo contiene, por lo que aparece como un enlace estático en la página, o puede determinarse cuando el usuario pulsa en el enlace, en cuyo caso no se puede obtener ninguna información sobre el destino antes de pulsarlo. En otros casos, **el destino del enlace está**  prefijado, siendo el mismo para todos los usuarios. En este caso, el sistema puede decidir si es conveniente que el estudiante siga el enlace o no, ocultándolo en caso necesario.

Clasificación de los sistemas hipermedia adaptativos

En cuanto a la **relevancia** de un enlace, en algunos casos está determinada por una condición incluida en el propio enlace, de modo que varios enlaces que conducen a un mismo nodo destino provenientes de distintos nodos pueden tener distinta relevancia, dependiendo del modelo del usuario, del nodo que contiene el enlace y del nodo destino. En otros casos, la relevancia de un enlace está determinada sólo por una condición en el nodo destino del enlace, de modo que un enlace se considera relevante si apunta a un nodo que se considera relevante para un modelo de usuario concreto. En este caso, el conjunto de enlaces que apuntan a ese nodo tiene el mismo valor de relevancia, independientemente del nodo en que se encuentren.

## **2.5. Grado de generalidad**

El grado de generalidad de un sistema hipermedia adaptativo indica si la información presentada en un sistema puede ser de cualquier tipo o si debe ser de un tipo determinado, que dependerá del área de aplicación del sistema. En el primer caso se dice que el sistema es de aplicación general y en el segundo se clasifica el sistema como de aplicación específica.

Algunos sistemas han sido específicamente diseñados para gestionar un tipo de información concreta y están restringidos a un cierto uso o **aplicación específica.** Estos sistemas surgen principalmente debido a que en algunas ocasiones la información que se desea suministrar a los usuarios requiere un estilo de representación concreto, o lleva intrínsecamente asociada una funcionalidad específica. Por ejemplo, en el área de la educación, existen sistemas de enseñanza especializados en campos como los lenguajes de programación, como C-Book [KK94], Manuel Excel [LD92] o ELM-ART [BSW96], o los idiomas, como Hezinet [PGG+99], que permiten ofrecer cursos personalizados a los estudiantes que deseen aprender dichas materias. Estos sistemas están dotados de una funcionalidad específica directamente relacionada con el campo de aplicación, y permiten a los usuarios realizar tareas propias de dicho campo, como escribir programas utilizando determinados lenguajes de programación o realizar traducciones.

Por el contrario, existen otros sistemas capaces de proporcionar y gestionar información de cualquier tipo, cualquiera que sea su área de aplicación. Algunos de estos sistemas de **aplicación general** pueden considerarse una generalización de los sistemas de aplicación específica. Los creadores de estos sistemas, por lo general, proporcionan una metodología para diseñar el hiperespacio y para incluir los contenidos que serán presentados a los usuarios, independientemente de la información concreta incluida en dichos contenidos. Éste es el caso del sistema Arthur [GH99] y de la herramienta AHA [BC98]. Este último, además, permite incluir entre los contenidos funcionalidades específicas para cada área de aplicación concreta, pero sin realizar ningún tipo de control sobre estas funcionalidades particulares.

## **2.6. Diseño del hiperespacio**

En los sistemas hipermedia adaptativos, el hiperespacio se puede describir mediante la especificación de un conjunto de nodos y las relaciones entre dichos nodos. En los primeros sistemas hipermedia los nodos se correspondían en general con hiperdocumentos, y los enlaces constituían las opciones de navegación entre los distintos documentos. Posteriormente, se comprobó que resultaba más correcto desde el punto de vista conceptual, y más útil para implementar un proceso de adaptación, definir la estructura del hiperespacio basándose en la utilización de nodos conceptuales. Esta aproximación consiste en identificar los conceptos sobre los cuales existe alguna información disponible para los usuarios, y realizar una descripción de la estructura del espacio en la que los nodos representan unidades conceptuales y los enlaces representan las relaciones entre dichas unidades. Hay que destacar que un nodo no sólo puede representar información teórica sobre un determinado concepto, sino que puede referirse a procedimientos que el usuario puede realizar al acceder a dicho nodo. Un concepto puede quedar representado mediante un nodo o bien mediante un conjunto de nodos y los enlaces entre dichos nodos.

Basándose en las relaciones establecidas entre los distintos nodos de la estructura se pueden especificar las opciones de navegación disponibles para cada usuario en cada momento en función del nodo de la estructura en que se encuentre.

Así, el diseño del hiperespacio consiste en especificar la estructura conceptual de la información y asociar a cada nodo de la estructura los contenidos o documentos que serán mostrados a los usuarios en función de sus necesidades. Esta separación entre la estructura y los contenidos del hiperespacio permite la reutilización de los contenidos en distintos nodos de la estructura. La utilización de módulos u objetos para el diseño de la estructura y de los contenidos facilita no sólo el diseño de sistemas hipermedia, sino también el mantenimiento de los mismos y la reutilización de distintas partes de la estructura o de los contenidos.

En esta sección se exponen varias formas de organizar el hiperespacio considerando diversas opciones para: i) la descripción de su estructura, ii) el establecimiento de las relaciones entre los nodos de la estructura y los contenidos, y iii) la generación de los documentos que finalmente presentarán la información a los usuarios.

### **2.6.1. Diseño de la estructura**

Existen distintas formas de organizar la información que un sistema hipermedia adaptativo es capaz de suministrar a los usuarios. En la figura [2.1] se pueden observar algunas posibilidades.

Clasificación de los sistemas hipermedia adaptativos

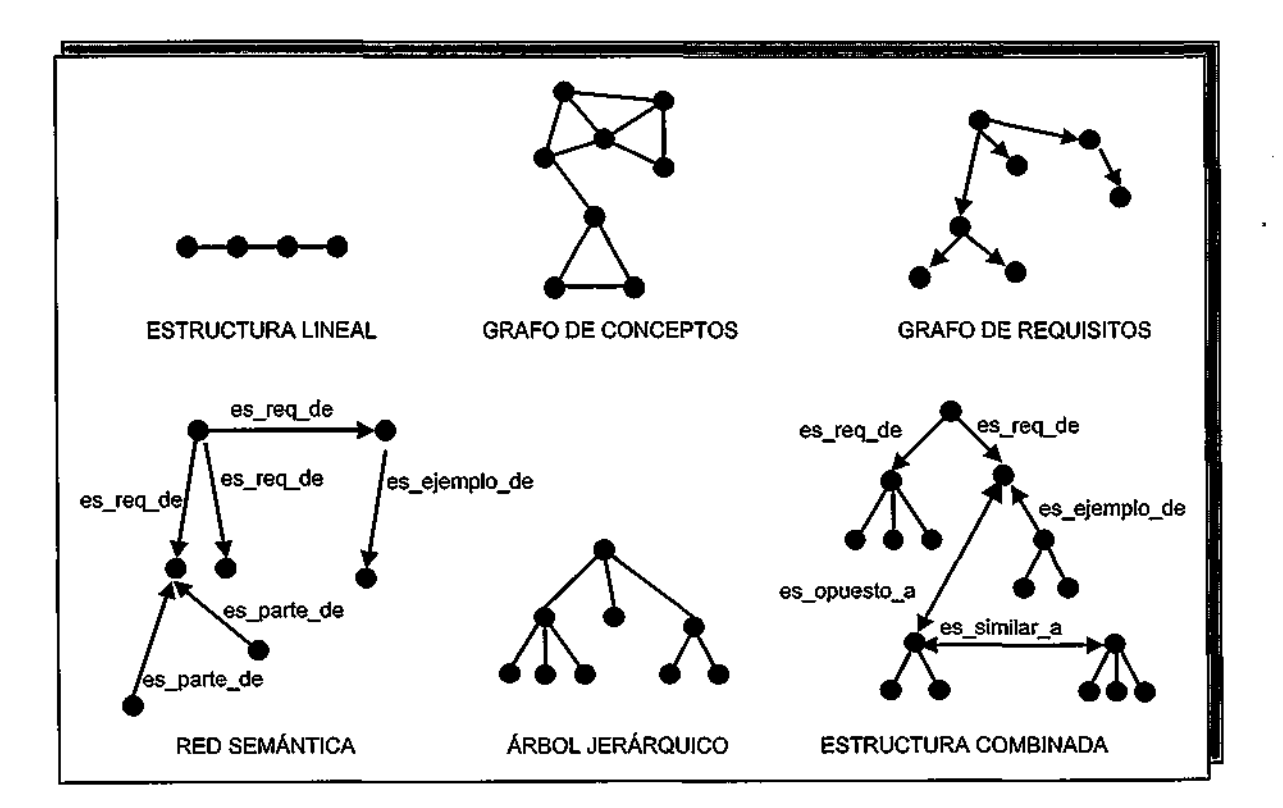

Figura 2.1. Distintas posibilidades para la estructuración del biperespacio

Las estructuras lineales o unidimensionales se basan en la identificación de una serie de conceptos o unidades de información y el establecimiento de relaciones lineales entre ellos. Los conceptos se sitúan de forma lineal en el espacio, de modo que cada concepto está asociado únicamente con otros dos conceptos, uno que le precede y otro que se sitúa a continuación del mismo, definiéndose intrínsecamente una posibilidad de navegación secuencial entre las unidades de información, que consiste en acceder en cada momento a las unidades contiguas a la unidad en la que se encuentra el usuario. Las relaciones existentes entre los nodos de este tipo de estructuras son temporales, estableciendo la secuencia de nodos a los que el usuario debe acceder. Estas **estructuras lineales** son poco útiles en los sistemas hipermedia, dado que generalmente un concepto puede estar relacionado con varios conceptos, surgiendo relaciones entre ellos que van más allá del orden en que deberían ser accedidos. Aparece, por tanto, la necesidad de establecer otro tipo de estructuras en las que un nodo puede estar relacionado con varios nodos.

Otra de las opciones para estructurar el hiperespacio, comúnmente utilizada en los sistemas hipermedia adaptativos, es la definición de un **grafo de conceptos** donde la estructura del hiperespacio está definida mediante un conjunto de nodos, que representan las unidades de información, conceptos o tareas, y un conjunto de arcos, que representan las relaciones existentes entre dichos conceptos o tareas. El caso básico de los grafos de conceptos

es aquél en que los arcos representan la relación genérica "está-relacionado-con", que une nodos entre los que existe algún tipo de relación (no especificada). En este tipo de grafos, los arcos son utilizados para decidir el conjunto de nodos disponibles para un usuario en cada momento, nodos que generalmente se seleccionan de entre aquellos que tienen algún tipo de relación con el nodo que se está presentando, como en ANATOM-TUTOR [BEA94].

Un caso especial de este tipo de grafos lo constituyen los grafos de requisitos, que permiten relacionar un nodo con aquellos nodos que se consideran requisitos previos para acceder al mismo, es decir, que deben ser accedidos antes de visitar el nodo en cuestión. En estos grafos cada arco es unidireccional y representa la relación *"es-requisito-previo-de"*'. En este caso, el conjunto de nodos disponibles para el usuario en cada momento estará formado por una selección de aquellos nodos cuyos requisitos previos hayan sido visitados por el mismo. Ésta es la aproximación que se sigue en [Nyk97] y en sistemas como SHTVA [ZEI93], CAMELEON [LB98] o AHM [SVD+98] para la representación de la estructura del hiperespacio. En AHM [SVD+98], además se dota a los enlaces de un peso específico, que indica la cantidad de conocimiento sobre un concepto que debe poseer un estudiante para acceder a otro concepto.

Una alternativa a los grafos de conceptos la constituyen las redes semánticas. Una red semántica está formada por un conjunto de nodos y relaciones entre dichos nodos. En este caso, los nodos representan conceptos o tareas a realizar, como en los casos anteriores, pero las relaciones entre los distintos nodos pueden ser de varios tipos: i) *es-similar-a* uniría nodos con información similar, ii) *es-opuesto-a* relacionaría nodos con información sobre conceptos cuyo significado es opuesto, iii) *es-parte-de* uniría un nodo con aquellos nodos de los que forma parte, iv) *es-requisito-previo-de* indicaría cuáles son los nodos que el usuario debería visitar antes de acceder a un nodo determinado, v) *sigue-a* indicaría a qué nodos debe accederse después de un nodo concreto, vi) *es-un-ejemplo-de* relacionaría conceptos o procedimientos con ejemplos sobre los mismos, vii) etc. Esta es la aproximación implementada en los sistemas DCG [VAS98] y WebTutor [PG96]. En éste último se utilizan además nodos especiales para la inclusión de ejercicios, como son los nodos de presencia de ejercicio, los nodos de diálogo y los nodos de soluciones, cuya función es, respectivamente, indicar la solicitud de un ejercicio por parte de un estudiante, mostrar el ejercicio propuesto por el sistema al estudiante y ofrecerle la corrección.

En otras ocasiones se utilizan **árboles jerárquicos** para definir la estructura del hiperespacio. En este caso, el hiperespacio está formado por un conjunto de nodos, que representan unidades básicas de conocimiento, y un conjunto de arcos, que representan las relaciones de descomposición entre los nodos. De este modo, cualquier concepto o unidad de información es susceptible de ser descompuesto en varios subconceptos o unidades de información. Esta descomposición da lugar a una estructura en forma de árbol jerárquico,

Clasificación de los sistemas hipermedia adaptativos

donde cada nodo representa un concepto, y sus descendientes directos representan los subconceptos. Así, los conceptos más generales o que más información abarcan, se encuentran más cercanos a la raíz del árbol, mientras que los conceptos básicos o unidades de información de menor tamaño se encuentran en las hojas del árbol. En realidad, los árboles jerárquicos son una variación de las redes semánticas donde cada nodo sólo puede tener un ascendiente y las únicas relaciones existentes son del tipo *es-parte-de.* En ELM-ART [BSW96] se utilizan árboles jerárquicos para representar la estructura de la información, pero además cada nodo del árbol contiene información sobre los requisitos previos para acceder a ese nodo, los conceptos relacionados y los conceptos que se supone han sido asimilados tras visitar ese nodo. El modelo AHAM [WBA+00], también se basa en una descomposición de la información en forma de árbol jerárquico donde cada nodo puede contener información adicional sobre su relación con otros nodos, por ejemplo, para establecer dependencias del tipo de requisitos previos.

Por último, en algunos sistemas se utilizan como medio de representación estructuras combinadas, formadas a partir de las distintas estructuras presentadas anteriormente. En MANIC [STE97], por ejemplo, se utiliza una red semántica para situar los temas que forman parte de un curso y establecer las relaciones entre dichos temas; y se recurre a los árboles jerárquicos para describir la descomposición de cada tema en subtemas, situando en las hojas de estos árboles los contenidos de cada uno de ellos.

### 2.6.2. Relación entre estructura y contenidos

Considerando que el hiperespacio puede definirse mediante la descripción de su estructura y de sus contenidos por separado, es necesario establecer la relación existente entre ambas partes. Las distintas formas de asociar los contenidos con los conceptos que aparecen en la estructura se detallan a continuación.

En algunos casos, cada nodo de la estructura está directamente relacionado con un documento que contiene la información asociada a dicho nodo, el cual será mostrado al usuario cuando acceda a este nodo. En estos casos, se dice que existe **un documento por nodo,** como ocurre en WebTutor [PG96], ELM-ART [BSW96] o [Nyk97].

En otros casos, como ocurre en SHIVA [2EI93] o DCG [VAS98], existe un conjunto de documentos que contienen la información asociada a un nodo concreto. Se dice que se dispone de **varios documentos por nodo.** Cada uno de estos documentos puede contener información completa sobre el nodo con el cual está relacionado o bien información sobre un aspecto concreto de dicho nodo o concepto. Algunos sistemas, como AHM [SVD+98] permiten la coexistencia de varios documentos relacionados con un mismo nodo, añadiendo a cada uno de ellos información sobre la dificultad del mismo con respecto al concepto que

explica o la tarea que incluye. También existe la posibilidad de disponer de varias versiones de los mismos documentos. Por ejemplo, en caso de que la información suministrada sobre un determinado concepto deba ser expuesta de forma distinta dependiendo del usuario que esté accediendo, se pueden incluir distintos documentos con las distintas explicaciones alternativas para el mismo concepto. De igual modo, cuando el documento contiene información sobre una tarea a realizar, el hecho de disponer de distintas versiones de la tarea permite seleccionar aquélla cuya dificultad es la más apropiada para cada usuario. La posibilidad de incluir en el sistema distintas versiones de documentos que contienen la misma información (Ardiur [GH99], CAMELEON [LB98]) permite considerar los distintos tipos de usuarios en función de sus estilos de aprendizaje (visual, verbal, etc.) y suministrar la información en el formato más apropiado para cada uno de ellos (imágenes, audio, texto, etc.). Es más, el hecho de poder ofrecer distintas versiones de los mismos documentos permite incluir de manera sencilla la multilingualidad, de forma que, sin necesidad de duplicar el esfuerzo para el desarrollo completo de un curso por cada idioma deseado, se pueda utilizar la misma estructura del espacio y ofrecer los documentos a los usuarios en su propio idioma, como ocurre con Hyper-G[AKM95].

En algunas ocasiones, en lugar de tener varios documentos asociados a un concepto, se dice que existen **varios fragmentos por nodo,** donde un fragmento es una pequeña pieza de información que formará parte de un documento mayor (puede ser considerado como un pequeño documento). La diferencia entre los términos *documento y fragmento* es que los documentos son presentados directamente a los usuarios y los fragmentos pueden ser concatenados para componer los documentos que finalmente serán presentados a los usuarios. En algunos sistemas, como AHA [BC98] o C-Book [KK94], existe un único documento asociado a cada nodo, pero este documento contiene varios fragmentos de contenidos claramente diferenciados, junto con información adicional para cada uno de ellos. En esta información adicional se incorporan unas ciertas condiciones que serán evaluadas para decidir si el fragmento de contenidos será incluido o no en el documento que se presentará al usuario. Aunque existe un documento asociado a cada nodo, en realidad este documento está formado por distintos fragmentos que pueden o no ser presentados a los usuarios, por lo que en estos casos se considera que existen distintos fragmentos asociados a cada nodo.

En otros casos, como aquéllos en los que la estructuración del hiperespacio se representa mediante árboles de descomposición, un nodo conceptual puede no tener asociado ningún contenido, pues la información relacionada con dicho nodo puede estar contenida en los subnodos en los que se descompone. En el modelo AHAM [WBA+00] sólo los nodos cuyos descendientes directos son hojas del árbol tienen asociados unos contenidos, que son los fragmentos incluidos en las hojas de dicho árbol.

En cualquier caso, existen distintas posibilidades para seleccionar o componer los documentos, que serán detalladas en el siguiente apartado.

### 2.6.3. Presentación de contenidos

Existen diversas opciones para la generación y presentación de documentos en los sistemas hipermedia adaptativos. Con respecto a los contenidos asociados a un determinado nodo de la estructura, existen dos posibilidades esenciales: la presentación de los documentos existentes ó la generación dinámica de documentos.

En el caso de la **presentación de documentos existentes,** los documentos relacionados con un nodo concreto ya están creados previamente. Existen dos opciones para la presentación de contenidos: presentar todos los documentos al usuario ó seleccionar los documentos más apropiados para cada usuario. En el caso de la primera opción y si sólo existe un documento asociado, éste es presentado directamente al usuario (ELM-ART [BSW96], WebTutor [PG96]). Por el contrario, si hay varios documentos asociados a un nodo, éstos se pueden presentar ordenados según algún criterio (SHIVA [ZEI93]) o se puede permitir que sea el usuario quien decida el orden e incluso seleccione cuáles de ellos desea visitar y cuáles prefiere omitir [Ste97]. Si, por el contrario, no se desea presentar todos los documentos asociados a un nodo, existe la posibilidad de seleccionar automáticamente, de entre ellos, los más apropiados para cada usuario concreto en función de la dificultad de los contenidos (AHM [SVD+98], WebTutor [PG96]) o del estilo de aprendizaje de cada estudiante (Arthur [GH99], CAMELEON [LB98]). En SHIVA [2EI93] se presentan todos los documentos relacionados con un concepto secuencialmente, y el criterio seguido para seleccionar el siguiente documento en cada momento consiste en elegir aquel documento que incluya la menor cantidad de información nueva posible. En WebTutor [PG96], cuando el estudiante se encuentra accediendo a un nodo, en el caso de que se desee ofrecer explicaciones teóricas, se presenta el único documento asociado a ese nodo, mientras que si se trata de ofrecer un ejercicio, el sistema realiza una selección de entre los ejercicios disponibles. Por último, destacar que en AHM [SVD+98] la relación entre un documento y un nodo incluye información sobre el nivel de dificultad del documento con respecto a los contenidos conceptuales que representa y el sistema selecciona los documentos con el nivel de dificultad apropiado para cada estudiante concreto.

En la **generación dinámica de documentos,** los documentos que serán presentados cuando el usuario accede a un nodo determinado no existen como tales, sino que son generados a partir de la información sobre los contenidos asociados a dicho nodo. Una de las posibles aproximaciones consiste en generar los documentos a partir de los fragmentos que han sido asociados a un concepto. Estos fragmentos sí han sido creados previamente, y para generar un documento, se pueden seleccionar sólo algunos fragmentos concretos, o bien

pueden concatenarse todos ellos. La utilización de fragmentos en lugar de documentos para presentar los contenidos permite reutilizar porciones de información que puedan ser de interés para la explicación de distintos conceptos. En MANIC [STE97], cada vez que en un documento aparece el nombre de un concepto identificado como tal en la estructura, el sistema decide si también deben incluirse en dicho documento las explicaciones o contenidos asociados a dicho concepto. Otra aproximación distinta es aquélla en la que los contenidos asociados a un nodo son documentos que contienen toda la información que será presentada a los distintos usuarios junto con información adicional sobre qué partes concretas del documento serán presentadas a cada tipo de usuario. Este es el caso de sistemas como AHA [BC98] o C-Book [KK94], donde la elección de los fragmentos del documento que se muestran a cada usuario se realiza mediante la evaluación de las instrucciones condicionales que aparecen en dichos documentos. Por último, en SKILL [NZ98] los documentos que se encuentran asociados a un concepto se presentan junto con las anotaciones realizadas por el usuario anteriormente así como las realizadas por otros estudiantes que pertenecen al mismo grupo de trabajo.

A continuación se presentan las distintas posibilidades existentes en cuanto a la generación y/o presentación de los contenidos en función de los documentos disponibles que se encuentran asociados a un nodo de la estructura.

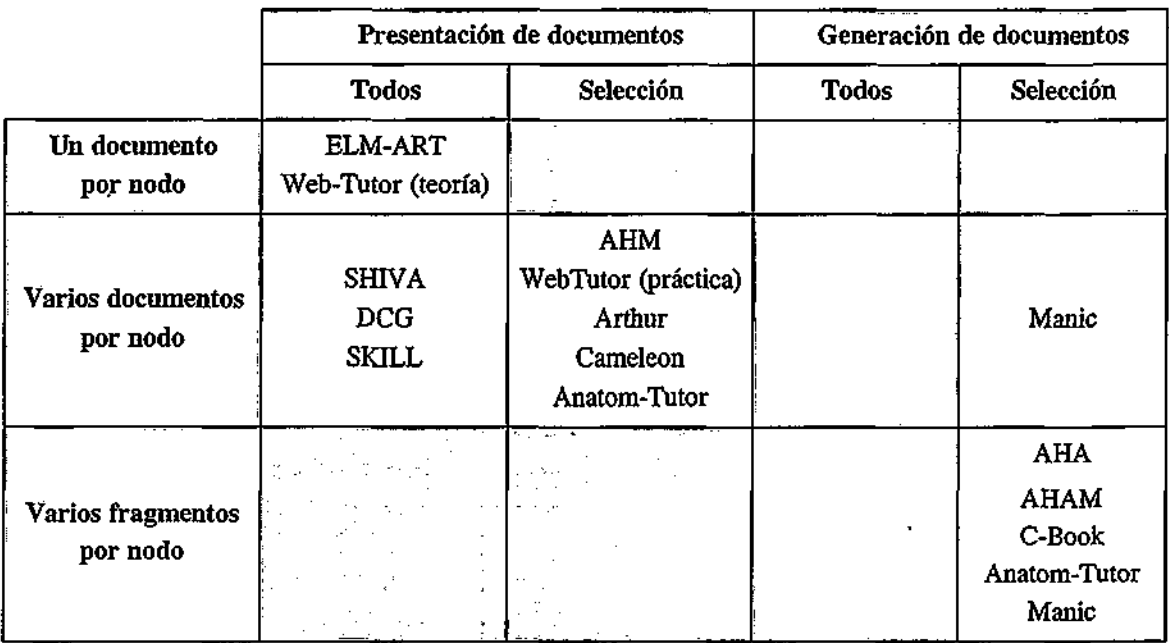

Tabla 2.3. Posibilidades para la generación y presentación de contenidos

**33** 

## 2.7. Acceso a la información

Una vez que un sistema hipermedia adaptativo ha sido creado puede ser puesto a disposición de los usuarios de muy diversas formas.

Por un lado, existen los sistemas de **acceso local,** que habitan en el propio ordenador del usuario (ELM-PE [WM95]). Estos sistemas presentan la ventaja de que no es necesario que el usuario disponga de un acceso a la red permanentemente, y el inconveniente de que la actualización de la información proporcionada por el sistema o incluso del propio sistema no se produce de forma automática, sino que requiere un esfuerzo por parte del usuario, que debe instalar las nuevas versiones periódicamente. Dentro de los sistemas de acceso local, existen dos tipos: aquellos en los que la distribución de información se produce de manera local (a través de CDs, disquetes, etc.) y aquéllos en los que la distribución se realiza puntualmente a través de la red, obteniéndose de un servidor en un momento determinado. En ambos casos se pueden obtener actualizaciones del sistema. En él primer caso se requiere un mayor coste de distribución, ya que se deben grabar y suministrar las nuevas versiones del sistema en el formato de distribución elegido. Por el contrario, en el segundo caso el usuario es quien debe acceder a un servidor a través de la red para obtener las nuevas versiones del siste permitan actualizar su aplicación local. I.T.S. INFORMÁTICA , <u>BIBLIOTECA</u> |

Otro tipo de sistemas son los sistemas de **acceso remoto.** En estos sistemas, se utiliza una arquitectura de tipo cliente-servidor. El sistema hipermedia se encuentra en un ordenador servidor, el cual proporciona constantemente información a los usuarios que la solicitan desde sus ordenadores clientes a través de la red. En este tipo de sistemas, las actualizaciones son automáticas y no requieren ningún esfuerzo por parte de los usuarios, ya que son realizadas en el servidor, de modo que cuando el cliente accede a la información ésta ya se encuentra actualizada. Dentro de los sistemas de acceso remoto, existen dos modos de funcionamiento: utilizando clientes específicos o utilizando clientes genéricos. En el caso de utilizar clientes específicos, será necesario gestionar la interfaz entre el servidor y cliente (entre el sistema y los usuarios), creándose las presentaciones necesarias e implementando un módulo de gestión y control de los eventos que se producen en estas presentaciones. Este tipo de comunicación requiere la instalación de una aplicación cliente determinada en el ordenador del usuario, como ocurre en HyperTutor [PGL95]. Por el contrario, si se usan clientes genéricos, como en caso de las aplicaciones de la WWW, se amplía el abanico de posibles usuarios, ya que no es necesario instalar ninguna aplicación adicional además del navegador WWW estándar. La gestión de la interfaz entre el servidor y el cliente se realiza a través del servidor WWW, que controla los eventos que ocurren en las páginas de contenidos HTML, como sucede en WebTutor [PG96], AHM [SVD+98], Arthur [GH99], DCG [VAS98], ELM-ART [BSW96] o CAMELEON [LB98], entre otros.

### **2.8. Seguimiento de las acciones del usuario**

También cabe destacar que para la clasificación de los sistemas hipermedia adaptativos es importante distinguir entre los sistemas que permiten realizar un seguimiento de las acciones de los usuarios [Vas98] y los que no incluyen esta posibilidad Q. Esta funcionalidad resulta especialmente útil en campos como la educación o los sistemas de búsqueda de información, entre otros. En el caso de la educación, la observación y seguimiento del comportamiento de los usuarios durante su interacción con el sistema permiten evaluar aspectos tales como su grado de satisfacción con el sistema como herramienta de estudio, mediante un análisis del tiempo de utilización del sistema por parte de los estudiantes o la frecuencia con la que acceden al mismo. También es factible comprobar si la utilización del sistema realmente favorece el proceso de aprendizaje de los estudiantes, mediante la inclusión de tests de evaluación que comprueben la comprensión de la información contenida en el sistema y si se han asimilado las materias estudiadas.

En cualquier caso, independientemente del área de aplicación, es deseable que los resultados de las interacciones de los usuarios con el sistema sean almacenados, de modo que se pueda realizar un análisis de los datos para extraer conclusiones, si es posible. Esta información, junto con la extraída a partir de las encuestas que se pueden realizar a los usuarios, puede ser utilizada para modificar y mejorar el sistema, de forma que cumpla la función para la que fue construido de la mejor manera posible. En algunos casos las estadísticas podrían ser realizadas automáticamente por el sistema y en cualquier caso los creadores del sistema podrían realizan un análisis de los datos que tienen a su disposición.

## **2.9. Mantenimiento del sistema**

La información, en general, es susceptible de sufrir modificaciones durante su largo ciclo de vida. El mundo se encuentra en un proceso de continuo cambio, la realidad evoluciona, y con ésta la información necesaria para cada aplicación. Por ello es necesario que cualquier sistema que ofrezca información a los usuarios incluya la posibilidad de realizar modificaciones para que éstos puedan recibir la información actualizada. Estas modificaciones pueden estar relacionadas con los contenidos ofrecidos y las distintas formas de estructurarlos, o con aspectos tales como el tipo de adaptación realizada, las características de los usuarios que pueden ser consideradas para adaptar el sistema, etc.

En cuanto al mantenimiento del hiperespacio, es necesario permitir la modificación de su estructura cuando se considere necesario. Este tipo de mantenimiento resulta más sencillo si el diseño se ha realizado de forma modular, de modo que un cambio de estructura se pueda

### Clasificación de los sistemas hipermedia adaptativos

traducir en un cambio en las relaciones entre dichos módulos. Aparece aquí un aspecto importante en los sistemas hipermedia: el mantenimiento de los enlaces que aparecen en los distintos documentos y que facilitan el acceso a otros nodos del hiperespacio o a otros documentos concretos. En el caso de que estos enlaces no sean generados dinámicamente por el sistema, el problema del mantenimiento es mucho más complejo, pues si el diseñador desea situar un nodo en un lugar distinto de la estructura, es necesario revisar todos los documentos que hacen referencia a ese nodo, para comprobar si el nodo resulta accesible estando situado en la nueva posición. Una generación automática de enlaces entre los distintos documentos permite el mantenimiento de la coherencia de los enlaces. Por ejemplo, en Hyper-G [AKM95] se utilizan estructuras de agregación para mantener la consistencia de los enlaces. En [Gre99] los enlaces entre documentos son generados dinámicamente mediante la técnica de "encadenamiento léxico", que consiste en descubrir secuencias de palabras relacionadas en los distintos documentos y generar los enlaces entre documentos que contienen partes semánticamente similares. En este último sistema la información consiste en un conjunto de documentos entre los cuales la única relación existente la constituyen los enlaces generados dinámicamente por el sistema. No existe una estructura conceptual detrás de los documentos, por lo que el mantenimiento del sistema se convierte en una tarea complicada.

En cuanto a la actualización de contenidos, resulta una tarea sencilla en aquellos sistemas, como Arthur [GH99], en los que los contenidos se encuentran almacenados independientemente de la estructura de conceptos o de las opciones de navegación. En este caso se dice que los enlaces son externos y fácilmente actualizables. En los casos en que no haya separación entre los contenidos y otro tipo de información acerca de la estructura o de las opciones de navegación, como en AHA [BC98], esta tarea no es tan sencilla ya que para actualizarlos el diseñador debe sumergirse en la aplicación y realizar los cambios oportunos.

Por último, destacar que el mantenimiento se ve claramente facilitado mediante el uso de bases de datos para almacenar los distintos componentes del sistema. Las bases de datos permiten una gestión sencilla de dichos componentes, tanto durante la creación de los mismos como durante su uso y modificación, y facilitan la coherencia entre los datos almacenados, proporcionando además mecanismos de seguridad que permiten evitar algunos errores durante la tarea de diseño del hiperespacio. Sistemas que hacen uso de las bases de datos para almacenar la información son AHM [SVD+98] o Arthur [GH99]. En este último sistema las bases de datos son utilizadas para almacenar información de los estudiantes, profesores, cursos e interacciones entre profesores y estudiantes. Cada instructor o profesor mantiene sus materiales en su propio servidor, lugar donde se encuentran disponibles para su utilización por parte de los usuarios.

## **2.10. Requisitos tecnológicos**

Este es otro aspecto importante a la hora de evaluar un sistema hipermedia. En los sistemas de acceso local los requisitos afectan tan sólo al ordenador en el que el usuario tiene instalada la aplicación que facilita el acceso a la información, mientras que en los sistemas de acceso remoto estos requisitos pueden afectar tanto al servidor del sistema como a los clientes que se conectan al mismo para obtener información.

Uno de los requisitos más relevantes es la dependencia de la plataforma. Algunos sistemas, como CAMELEON [LB98], pueden ser instalados en cualquier ordenador, independientemente de cual sea su sistema operativo, mientras que otros están implementados para ser instalados en algunas plataformas concretas. De igual modo, algunos sistemas, como ELM-PE [WM95] requieren que la aplicación cliente sea instalada en algunas plataformas determinadas y otros sistemas requieren la instalación de una aplicación cliente distinta según el sistema operativo del ordenador desde el que se acceda a la información, como ocurre con Hyper-G [AKM95]: Harmony es el cliente para X-Windows en las plataformas Unix, y Amadeus es el cliente paraMS-Windows.

Como se ha podido observar, todas estas características propias de los sistemas hipermedia adaptativos hacen posible realizar una clasificación bastante completa de los sistemas existentes en la actualidad. Muchos de estos criterios afectan ortogonalmente a otros, por lo que la representación completa de esta clasificación en un único esquema requeriría la utilización de numerosas dimensiones. Una vez presentada esta clasificación, en el siguiente capítulo se exponen las características principales de algunos de los sistemas hipermedia adaptativos existentes en la actualidad.

# **CAPÍTULO 3: Algunos sistemas hipermedia adaptativos**

El objetivo de este capítulo es mostrar la evolución de los sistemas basados en Internet e ilustrar el estado actual de la hipermedia adaptativa mediante la presentación de algunos de los sistemas existentes.

Originalmente, Internet y la World Wide Web (WWW) fueron utilizados para la obtención de información. Sin embargo, poco tiempo después se hizo evidente que la WWW hacía posible utilizar la interacción del usuario con fines que fueran más allá de la simple consulta de información. Así surgieron los sistemas de enseñanza que introducían a los usuarios en los distintos dominios. Desde entonces, el número de cursos educativos accesibles a través de Internet ha aumentado exponencialmente, pero la mayor parte de ellos no tienen en cuenta que el proceso de aprendizaje es más complicado que la navegación entre distintas páginas y la lectura de sus contenidos. Existe la necesidad de incluir mecanismos que permitan guiar a cada estudiante de manera diferente durante el proceso de aprendizaje, en función de sus propias necesidades y capacidades, de modo que se le facilite la comprensión de los contenidos ofrecidos, la adquisición de nuevas habilidades y la capacidad necesaria para resolver problemas. Como ya se expuso anteriormente, se denomina sistemas hipermedia adaptativos a los sistemas basados en hipermedia que son capaces de adaptarse a cada estudiante concreto considerando los distintos factores que influyen en el proceso aprendizaje.

Las investigaciones y resultados en torno a los sistemas hipermedia adaptativos han tomado gran relevancia en los últimos años, recogiéndose especialmente en la serie de workshops sobre hipertexto e hipermedia adaptativos [AH&H98] y sobre sistemas adaptativos y modelización de usuarios en la WWW [AS&LJM99]. El interés creciente en esta área llevó a la celebración de la Conferencia Internacional sobre Hipermedia Adaptativo y Sistemas Adaptativos basados en la Web, que tuvo lugar por primera vez en Trento en agosto del año 2000 [AH00]. Esta conferencia fue financiada por la Comisión Europea (High Level Scientific Conference Program).

A continuación se realiza un recorrido por algunos de los sistemas adaptativos basados en Internet, explicando sus características principales. Los sistemas presentados son:

- . ELM-ART
- . AHAyC-Book

- **CAMELEON**
- . DCG
- . MANIC
- Arthur
- . AHM
- . SKILL

## **3.1.ELM-ART**

De especial relevancia en el área de los sistemas adaptativos es el trabajo desarrollado por el grupo ELM en los últimos años. Este grupo trabaja en el soporte de la navegación adaptativa en sistemas de enseñanza basados en la Web. Una de sus implementaciones es ELM-ART (Episodic Learner Model Adaptive Remote Tutor) [BSW96], un curso de enseñanza de LISP basado en ELM-PE [WM95]. ELM-PE es un entorno inteligente de enseñanza que permite la programación basada en ejemplos, el análisis inteligente de las soluciones aportadas por los estudiantes y ofrece algunas facilidades para comprobar y depurar programas. ELM-ART es una versión basada en la WWW de ELM-PE. En ELM-ART los materiales educativos se dividen en páginas HTML que están asociadas a los conceptos que deben ser aprendidos. Estos conceptos están relacionados entre sí mediante relaciones que indican qué conceptos son requisitos previos de otros y cuáles se suponen aprendidos como consecuencia de aprender uno de ellos. Las interacciones del estudiante se almacenan en un modelo de estudiante, y al presentar las páginas HTML a los estudiantes, los enlaces son anotados siguiendo la metáfora del semáforo [SBW96]. Según esta metáfora, una bola roja a la izquierda de un enlace indica que el estudiante no está preparado para abordar la página o sección a la que conduce el mismo, porque existe algún requisito que no ha sido estudiado; una bola verde indica que el estudiante está preparado para visitar la página o sección y que el sistema recomienda que se visite; y una bola amarilla indica que el estudiante está preparado para abordar la página o sección, pero que el sistema no lo recomienda especialmente.

El proceso de convertir un libro impreso en un libro electrónico llevado a cabo en ELM-ART, condujo a este grupo de trabajo a desarrollar una herramienta para la creación de libros electrónicos con anotación de enlaces adaptativa, que recibe el nombre de InterBook (ver apéndice A). Sin embargo, de las primeras experiencias se extrae que no es adecuado trasladar los libros de texto a libros electrónicos directamente, mediante una división del libro completo en páginas HTML, porque no es fácil comprender el contenido de una página aislada cuando es accedida de una forma no secuencia!. Además, inferir que un estudiante conoce un concepto por el mero hecho de leer la página donde se explica no es correcto. Estas limitaciones o carencias fueron la motivación para desarrollar ELM-ART II.

ELM-ART II [WS97], es un sistema tutor adaptativo para enseñar a programar en LISP que recibió el European Academic Software Award en 1998. El conocimiento se representa mediante una red de conceptos donde las unidades se organizan jerárquicamente en lecciones, secciones, subsecciones y páginas. Cada unidad contiene información sobre el texto a ser presentado y sobre las relaciones de esa unidad con otros conceptos (conceptos que son prerrequisitos de la unidad, conceptos relacionados con la misma o conceptos que el sistema asume que se conocen después de que el estudiante trabajó en esa unidad). Los textos presentados incluyen ejercicios que el estudiante deberá resolver para que se considere la unidad como aprendida. En cuanto a la anotación de enlaces, ELM-ART II utiliza una extensión de la metáfora del semáforo, utilizando una bola verde para las páginas cuya visita está recomendada por el sistema; una bola roja para páginas que no están preparadas; una bola amarilla para indicar que un problema ha sido resuelto correctamente, que una página terminal ha sido visitada o que una lección ha sido aprendida o visitada; y una bola naranja para indicar que el sistema infiere que el contenido de una página terminal es conocido por el estudiante o que una lección ha sido visitada pero no todas las páginas subordinadas han sido visitadas o resueltas correctamente. El algoritmo utilizado para seleccionar el mejor paso para un estudiante en cada momento es el siguiente: partiendo de la página actual, la siguiente página se selecciona de entre las anotadas como "sugeridas" (color verde). Si no se encuentra ninguna con todos los prerrequisitos satisfechos, se comprueban todas las páginas desde el comienzo del curso para ver si todavía no han sido visitadas y la primera que se encuentre se anota como sugerida. El estudiante termina un curso cuando no se encuentra ninguna página de estas características.

ELM-ART II ha sido evaluado mediante una experiencia con 33 estudiantes sin conocimientos previos de LISP. Los resultados obtenidos indican que la combinación de las técnicas de anotación de enlaces adaptativa y la selección del siguiente mejor paso para los estudiantes es especialmente útil durante la primera fase del aprendizaje, cuando los estudiantes, sobre todo los principiantes, se muestran más frustrados por el desconocimiento del tema de estudio. El principal inconveniente de ELM-ART II es que el proceso de revisión de conceptos que pueden ser visitados por el estudiante al finalizar una unidad de aprendizaje requiere frecuentemente una revisión de todas las páginas desde el principio del curso, hasta encontrar un concepto que no haya sido visitado, y esto supone una cantidad de esfuerzo considerable. Además, la selección de los conceptos que se sugieren como más apropiados para ser estudiados sólo se realiza a partir de información sobre los conceptos que han sido visitados o estudiados por el estudiante, pero no tiene en cuenta otras características personales de los estudiantes que podrían afectar a esta selección, como sus objetivos, preferencias o el nivel de detalle deseado, entre otros.

## **3.2. AHA y C-Book**

El sistema AHA (Adaptive Hypermedia Architecture) [BC98] facilita la generación de cursos adaptativos para la "WWW. Este sistema fue desarrollado en la Universidad de Eindhoven, Países Bajos, en uno de los grupos más relevantes en el área de los sistemas adaptativos. Este grupo investiga la generación de presentaciones hipermedia a partir de consultas a bases de datos y el uso de hipertexto adaptativo para la enseñanza a través de Internet. AHA es una herramienta basada en la arquitectura utilizada en el curso "Hypermedia Structures and Systems" (también conocido como 2L670) desarrollado por Paul de Bra y disponible en distintas universidades de los Países Bajos y Bélgica. La adaptación es posible gradas a la inclusión de instrucciones condicionales en las páginas HTML, instrucciones que actúan como filtros a la hora de decidir qué porciones de la página se muestran al estudiante y cuáles no. Esto permite implementar las técnicas de anotación, deshabilitación, ocultación y eliminación de enlaces adaptativas. AHA mantiene un modelo simple del estudiante, utilizando los valores verdadero y falso para indicar si un estudiante conoce o no un concepto determinado. Este modelo se utiliza para la evaluación de las condiciones incluidas en los documentos HTML y se actualiza mediante instrucciones incluidas en estos documentos también como comentarios HTML. AHA ha sido utilizado en los cursos 2L670, Interfaces de Usuario Gráficas y Bases de Datos. El software se encuentra disponible en la "WWW [\(http://wwwis.win.tue.n1/~](http://wwwis.win.tue.n1/~) debra/AHAzip).

Las ventajas que presenta AHA es que está completamente basado en la "WWW, en el sentido de que sólo utiliza lenguajes y herramientas estándar, de modo que para crear un curso adaptativo únicamente es necesario crear un conjunto de páginas HTML y añadir comentarios a dichas páginas, incluyendo en ellos las instrucciones condicionales que se evalúan para decidir qué partes de los contenidos se muestran a los usuarios y cuáles no. Aunque este procedimiento parece sencillo, llevarlo a la práctica puede resultar complejo debido a la mezcla de contenidos, instrucciones condicionales y enlaces en el mismo documento. Esto hace que, a medida que va aumentando el contenido de una página concreta y/o el número de páginas diseñadas, el diseño se convierta en una tarea complicada.

Un sistema similar a AHA es C-Book [KK94], desarrollado en la Universidad de Sidney para la enseñanza del lenguaje de programación C. En este sistema los contenidos que componen los cursos son documentos HTML que incluyen instrucciones condicionales escritas en C++, las cuales serán evaluadas para decidir cómo se presentará el documento a los distintos usuarios que accedan al mismo.

Algunos sistemas basados en Internet

## **3.3. CAMELEON**

CAMELEON (Computer Aided Médium for Learning On Network) es un prototipo de sistema que adapta el estilo de la enseñanza a las características de los estudiantes y al modelo del dominio [LB98]. Los estilos de enseñanza se definen en función de los distintos estilos de aprendizaje de los estudiantes, que pueden clasificarse en: verbal/visual, razonado/intuitivo, activo/reflexivo y secuencial/global. Algunos elementos multimedia son apropiados para ciertos estilos concretos. Por ejemplo, los gráficos y películas suelen ayudar más a los estudiantes visuales, mientras que el hipertexto está más orientado a los estudiantes verbales. Cada herramienta o elemento multimedia contiene un valor asociado que indica lo apropiado que se puede considerar para cada estilo de estudiante.

En CAMELEON, los estudiantes deben responder a una serie de preguntas que se les presentan al comienzo de la primera sesión de aprendizaje. El sistema determina su estilo de aprendizaje a partir de un análisis de las respuestas obtenidas, y le ofrece la posibilidad de explorar el material educativo de acuerdo con su estilo o independientemente del mismo. Si el estudiante elige la primera opción, el sistema calcula la efectividad de los distintos tipos de elementos multimedia disponibles según el estilo de ese estudiante concreto, y muestra una lista con los elementos ordenada de mayor a menor efectividad.

En este sistema el hiperespacio está formado por un conjunto de nodos con los contenidos que serán presentados y un conjunto de enlaces que representan el camino a seguir para acceder a otros nodos. Los diseñadores deben definir este hiperespacio y pueden introducir y mantener los elementos multimedia que se utilizarán en las lecciones, siendo el propio sistema el encargado de generar las páginas HTML que serán presentadas. La secuencia de contenidos a estudiar es establecida por el sistema para cada estudiante concreto, sin permitir a los estudiantes la libre navegación por los distintos materiales objeto de estudio. El prototipo está desarrollado en Java, por lo que puede ser instalado en cualquier plataforma.

## **3.4. DCG**

Una aproximación diferente es la propuesta por Julita Vassileva durante su estancia en el Institute for Technical Computer Science de la Universidad Federal de las Fuerzas Armadas de Munich [Vas98]. Su propuesta se materializa en el sistema DCG (Dynamic Courseware Generator), que permite la generación automática de cursos que se adaptan a los objetivos de los estudiantes, a su conocimiento previo del dominio y al proceso de aprendizaje. En este sistema se separa la estructura conceptual del dominio de los contenidos del curso, estructurándose los conceptos como un mapa de carreteras que se utiliza para generar el plan

del curso. Para ello, el planificador busca aquellos subgrafos que conecten los conceptos ya conocidos por el estudiante con el concepto objetivo del curso, y le ofrece al estudiante un plan. Si durante el estudio de los conceptos contenidos en dicho plan el estudiante no alcanza el nivel de aprendizaje necesario para continuar, el planificador genera un nuevo plan. El proceso de diseño de un curso en DCG consiste en crear la estructura de conceptos y añadir enlaces que relacionen cada concepto con los ficheros HTML disponibles en la WWW que se pueden utilizar para la enseñanza de dicho concepto. DCG ha sido utilizado en distintos dominios, como la estructura y funcionamiento de dispositivos electrónicos, la diagnosis médica y el arte (jazz). Fue instalado en tres servidores locales en la Universidad Federal de las Fuerzas Armadas, cubriendo las dos primeras clases de un curso de Sistemas de Aprendizaje Basados en el Ordenador, y fue utilizado por 12 estudiantes, tanto para acceder a los cursos remotamente como para crear sus propias representaciones de los dominios estudiados.

Este sistema permite adaptar la secuencia de conceptos ofrecidos, es decir, el plan de estudios, a cada estudiante en función de sus objetivos y capacidades, pero no permite considerar otros aspectos como las características personales de los estudiantes (por ejemplo, sus preferencias o el nivel de detalle deseado) para decidir qué conceptos conviene que sean estudiados y cuáles no. Dado que los materiales educativos son páginas HTML ya creadas y no existe un mecanismo para seleccionar las páginas a mostrar de entre las páginas disponibles, DCG no permite adaptar los materiales educativos a algunas características personales de los estudiantes como sus preferencias, edad, idioma, etc.

## **3.5. MANIC**

MANIC (Multimedia Asynchronous Networked Individualized Courseware) es un sistema de enseñanza basado en la WWW realizado en la Universidad de Massachusets y presentado en 1997. En MANIC un curso consiste en un conjunto de transparencias con texto y audio, que son suministradas a los estudiantes. En la primera versión de MANIC [Ste97] la adaptación estaba implementada mediante un mecanismo que permitía a los estudiantes estudiar/evitar determinadas transparencias, que estaban construidas de forma estática. Por entonces se proponían soluciones más elaboradas para adaptar las presentaciones a los estudiantes, como la creación de distintas versiones de un mismo curso o la generación de una versión completa del curso de la cual se podrían omitir algunas partes para determinados estudiantes.

En la versión en la que se está trabajando actualmente [SPOO], las transparencias son generadas dinámicamente tras una selección de los contenidos que aparecerán en las mismas. El dominio del curso está organizado como una red semántica de temas enlazados mediante

Algunos sistemas basados en Internet

relaciones de prerrequisitos, correquisitos, etc. Cada tema, a su vez, es la raíz de un árbol de subtemas cuyas hojas son los contenidos. La adaptación se lleva a cabo mediante el uso de conceptos. Un concepto es una colección de contenidos que lo describen. Para presentar los materiales relacionados con un tema concreto, se realiza un recorrido en profundidad del árbol correspondiente a dicho tema, mostrando los contenidos asociados a los subtemas. Cada vez que el nombre de cualquier concepto aparece en una hoja de contenidos que se va a presentar, el sistema decide si se van a incluir también las explicaciones o contenidos asociados con ese concepto. La técnica utilizada para incluir u ocultar estas explicaciones adicionales es la del texto expansible, mostrando la palabra correspondiente al concepto en un enlace de forma que los estudiantes puedan pulsar en ella para ver u ocultar estas explicaciones adicionales. En la actualidad existen algunos cursos disponibles en la WWW correspondientes a las distintas versiones de MANIC desarrolladas (accesibles en [http://manic.cs.umass.edu/courses2.html\).](http://manic.cs.umass.edu/courses2.html)

## **3.6. Arthur**

Desde una perspectiva diferente se ha creado otro sistema que intenta aprovechar al máximo las posibilidades de la tecnología para crear cursos adaptativos. Este sistema es Arthur, desarrollado en la Universidad de Cincinnati por el grupo de J.E. Gñbert y C.Y. Han [GH99]. Arthur recopila distintos estilos de enseñanza de distintos instructores que enseñan una misma materia y los pone a disposición de cada estudiante. De esta manera, un grupo de instructores del mismo campo colaboran en la representación del curso, que se realiza en forma de mapa. En este mapa el curso se encuentra dividido en secciones que se denominan conceptos. Cada instructor tiene su propio módulo para cada concepto y utiliza un estilo diferente de instrucción en el mismo (textual, visual o audio). Los instructores suministran a Arthur las direcciones o URLs que apuntan a la primera página de sus módulos.

Cuando un estudiante accede al sistema, Arthur le muestra el primer concepto seleccionando aleatoriamente un tipo de instrucción entre los disponibles. Cada concepto termina con un test de evaluación. Si el estudiante obtiene la puntuación mínima prefijada, Arthur asume que el estilo utilizado durante esa sección es apropiado y continua presentando los siguientes conceptos utilizando el mismo estilo. Al finalizar una sesión, el sistema crea un modelo del estudiante almacenando sus resultados durante el estudio de cada concepto y los estilos utilizados, modelo que será utilizado para clasificar a los futuros estudiantes.

Arthur realiza un proceso de razonamiento basado en casos, de forma que cuando un estudiante no obtiene los resultados deseados durante el aprendizaje de un concepto, Arthur busca un caso similar entre los almacenados. Si encuentra alguno, cambia el estilo de

presentación al mismo que se utilizó en el caso encontrado. Si no encuentra ninguno, se selecciona otro estilo de instrucción aleatoriamente.

Este sistema automatiza la tarea de seleccionar el estilo más apropiado para cada estudiante durante la realización de un curso, pero no permite crear cursos donde se pueda alterar el orden de los conceptos presentados o presentar alternativas para aprender una materia determinada.

## **3.7. AHM**

En el sistema AHM, propuesto en [SVD+98], se ofrece a los usuarios una guía, tanto local como global, mediante la utilización de las técnicas de ocultación de enlaces y anotaciones, incluyendo también mapas conceptuales en el modelo. La estructura del hiperespacio se representa mediante un conjunto de nodos y enlaces. Los nodos pueden representar conceptos o documentos, y los enlaces representan las relaciones entre los nodos. Cada enlace tiene asociado un peso que representa, en el caso de la relación entre dos conceptos, la cantidad de conocimiento sobre un concepto que debe poseer un estudiante para acceder a otro concepto y, en el caso de relaciones entre un concepto y sus contenidos, la dificultad del documento con respecto al concepto que explica. Las relaciones posibles entre conceptos son "es-requisito-previo-de" y "está-especializado-por", y las relaciones entre un concepto y un documento pueden ser "explica", "ilustra", "es-test-de". En AHM cada documento puede estar relacionado con más de un concepto.

El modelo del usuario se inicializa con valores 0 para cada concepto. Cuando un estudiante visita un documento, su nivel de conocimiento con respecto al concepto al que está asociado ese documento se actualiza en función del nivel de dificultad del documento visitado. El conjunto de conceptos disponibles en cada momento para el usuario está formado por los conceptos básicos, que no tienen requisitos previos, y por aquéllos conceptos cuyos requisitos previos han sido satisfechos por el usuario. Los documentos disponibles son aquellos que tienen un nivel de dificultad apropiado para el usuario en un momento concreto, eliminándose los documentos considerados demasiado básicos o aquéllos demasiado avanzados.

Toda la información sobre los cursos se encuentra almacenada en una base de datos, y el sistema se encuentra accesible desde cualquier navegador Web estándar. En la actualidad no se dispone de referencias acerca de la existencia de herramientas que faciliten la creación de los cursos, lo que convierte la tarea de diseño en un arduo trabajo, dado que, además, el establecimiento de las relaciones y la decisión sobre los pesos asociados a cada relación requieren un buen conocimiento de los contenidos.

Algunos sistemas basados en Internet

## **3.8. SKILL**

Otro sistema significativo de enseñanza a través de Internet es **SKILL** [NZ98]. SKILL se desarrolló en 1998 en la Universidad de Essen, Alemania. El objetivo principal del proyecto era la creación de un entorno de enseñanza adaptativo y colaborativo. En SKILL un curso está compuesto por unidades. Cada unidad está formada por conceptos, que pueden tener asociados otros conceptos como requisitos previos para abordarlos. Cada concepto se representa mediante documentos que pueden ser explicaciones o ejercicios. La adaptación se implementa teniendo en cuenta los conocimientos del estudiante en cada momento, eliminando los conceptos ya conocidos por el estudiante de la secuencia de conceptos a estudiar que fue propuesta por el profesor. El estudiante puede indicar en un test inicial qué conocimientos posee, y el sistema comprobará sus conocimientos mediante una evaluación de los conceptos asociados.

Una de las principales diferencias entre SKILL y otros sistemas es que éste incorpora la posibilidad de realizar actividades de colaboración entre usuarios del sistema. Cada estudiante puede extender la información disponible mediante anotaciones privadas o compartidas y mediante la adición de conceptos o documentos, que puede realizarse en el ámbito privado o con el objetivo de ampliar el curso para todos los estudiantes. Esto ofrece la posibilidad de completar y mejorar un curso, pero habría que considerar la necesidad de incluir algún mecanismo de mantenimiento de forma que la consistencia del curso estuviera garantizada. SKILL no permite la inclusión de otros aspectos que puedan afectar a la adaptación de los cursos, como el estilo de aprendizaje de los estudiantes, sus preferencias o su idioma.

 $\mathbf{i}$ 

j.

# **CAPÍTULO 4: La hipermedia adaptativa en España**

La hipermedia adaptativa en España ha tenido mucho auge durante los últimos años. En torno a este campo existen trabajos muy interesantes que han sido desarrollados en los distintos grupos de investigación. A continuación se presentan algunos de estos trabajos, enmarcados en los grupos de investigación correspondientes.

Son especialmente relevantes los estudios realizados por el Grupo de Hipermedia y Multimedia (GHyM) del Departamento de Lenguajes y Sistemas Informáticos de la **Universidad del País Vasco.** Este grupo nació en 1994 y ha realizado investigaciones muy interesantes sobre los tutores inteligentes y los sistemas hipermedia, y sobre cómo integrar las capacidades de ambos para crear sistemas hipermedia adaptativos.

En 1995, se presentó HyperTutor [PGL95], un sistema que adapta el espacio disponible a cada estudiante en función de sus conocimientos. Este sistema combina las ventajas de los sistemas hipermedia con las de los sistemas tutores inteligentes, ofreciendo a los estudiantes cierta flexibilidad y controlando a la vez qué nodos pueden ser presentados en cada momento en función de los datos contenidos en el modelo del estudiante. Este modelo contiene datos sobre las características del estudiante con respecto al tema objeto de estudio (novato, medio, experto), conocimiento del dominio (conceptos estudiados), ejercicios (todos los presentados al estudiante y los resultados de su ejecución) y un historial del proceso de aprendizaje.

El sistema está basado principalmente en dos componentes: el componente hipermedia y el componente tutor. El componente hipermedia está formado por un módulo de interfaz, un módulo de navegación y el hiperespacio en sí. El módulo de interfaz presenta los nodos seleccionados por el módulo de control y obtiene los datos de las interacciones del usuario, enviándoselos de vuelta a ese módulo. El módulo de navegación solicita al de interfaz la presentación de ciertos nodos; también decide, en función del tipo de estudiante y del valor asociado a un enlace, si el enlace puede ser seguido por el estudiante o no. Si puede serlo, entonces consulta qué nodo de los disponibles es el siguiente que debe ser presentado, y así se lo indica al módulo de interfaz. Además, controla las comunicaciones entre el componente hipermedia y el tutor, y entre los componentes hipermedia. Por su parte, el hiperespacio contiene la representación de la información que será presentada al estudiante, en forma de nodos y enlaces. Los nodos contienen la información y los enlaces representan los caminos

que pueden seguirse para navegar entre los nodos. Los estudiantes se clasifican en tres grupos: novatos, medios y expertos, y los enlaces contienen un valor asociado que permite al módulo de control saber si estarán disponibles para un estudiante o no, dependiendo del tipo de estudiante de que se trate.

Por su parte, el componente tutor se encarga de almacenar las acciones de los estudiantes, así como el conocimiento adquirido por los mismos, y controla qué conceptos deben mostrarse y cuáles no. Está formado por el dominio pedagógico, el módulo didáctico y el modelo del estudiante. El dominio pedagógico contiene una representación de la información sobre la estructura del hiperespacio (descrita anteriormente) de una forma más fácilmente manipulable por el componente tutor. Cada concepto se corresponde con los documentos definidos en el hiperespacio, y se incluye además información sobre las relaciones entre los conceptos *(requisito-previo-de, parte-de, similar, opuesto, ejemplo, caso-especial,*  etc.) y los niveles de dificultad, y también sobre los ejercicios asociados a cada uno de ellos. El módulo didáctico decide qué conceptos están disponibles en cada momento para un estudiante concreto y qué relaciones entre los conceptos se activan. Para ello, utilizando la información contenida en el modelo pedagógico y en el modelo del estudiante, se evalúan las reglas de decisión curricular, que contienen condiciones sobre las relaciones entre los conceptos, su nivel de dificultad, los conceptos conocidos por el estudiante y algunas otras características del estudiante. En cuanto a la realización de ejercicios, un ejercicio puede ser presentado cuando el estudiante lo solicita o bien cuando éste visita un nodo especial llamado "presencia de ejercicios". En ese caso, el módulo de control solicita al módulo didáctico del sistema tutor un ejercicio. El ejercicio más apropiado para el estudiante se decide mediante un conjunto de reglas que tienen en cuenta información sobre los ejercicios disponibles y su dificultad, sobre los ejercicios realizados por el estudiante y su dificultad, y sobre cómo éstos últimos fueron resueltos por el mismo. El ejercicio seleccionado se presenta a través de un nodo de diálogo, y la respuesta ofrecida por el estudiante se envía al módulo didáctico, que ofrece una respuesta al estudiante a través del nodo de soluciones.

Como se puede observar, el sistema está diseñado de manera modular, separando la parte de comportamiento hipermedia y la parte inteligente. HyperTutor no está disponible a través de Internet, y requiere la instalación de una aplicación cliente en el ordenador del usuario. Para aprovechar las ventajas de HyperTutor y permitir que los usuarios puedan acceder al sistema a través de la Web, se crea WebTutor [PG96], un sistema basado en HyperTutor que incorpora funcionalidad para trabajar con servidores Web. En WebTutor se utiliza la interfaz proporcionada por el cliente WWW, y las páginas ofrecidas a los estudiantes están escritas en HTML. Basándose en WebTutor, este grupo ha desarrollado Hezinet [PGG+99], un sistema para el aprendizaje de euskara vía Internet que ha sido comercializado.

El Grupo de Ingeniería del Software e Inteligencia Artificial (ISIA) del Departamento de Sistemas Informáticos y Programación de la **Universidad Complutense de Madrid** también ha desarrollado diversos trabajos relacionados con la enseñanza adaptativa a través de Internet. En este grupo se propone la metodología ADDAH [NEF+00], una metodología para el análisis, diseño y desarrollo de aplicaciones hipermedia en la que se utiliza XML y XPath para especificar formalmente la estructura de los contenidos educativos, por una parte, y la estructura del esquema de navegación de una aplicación hipermedia, por otra. Los creadores de aplicaciones hipermedia crean distintas definiciones de tipo de documentos (DTD), por lo que deben conocer el lenguaje XML. Las técnicas descritas por esta metodología son producto de la experiencia en el desarrollo de Galatea, un conjunto de tutoriales multimedia e hipermedia para la comprensión oral y escrita de lenguas románicas [FLS+99] donde se integran i) la selección de contenidos adecuados, ii) la elección de estrategias pedagógicas, iii) la modelización mediante lenguajes de marcado (SGML/XML) de las estructuras de datos y procesos capaces de adaptarse a los conocimientos léxicos y semánticos del alumno y iv) la producción de software portable a diferentes plataformas informáticas y adaptable a la red.

También se ha desarrollado un sistema de ayuda inteligente para el aprendizaje de Unix, Aran [FFF98]. Este sistema suministra información adaptada a las características del usuario, filtrando los documentos que se consideren irrelevantes, ordenando la información a mostrar y modificando la visualización del modelo de dominio para cada usuario. El usuario recibe, en este orden: la información que resulte más novedosa, los documentos ya conocidos por el usuario y los documentos que se han presentado al usuario durante la sesión actual. Si el usuario está familiarizado con un concepto, los ejemplos asociados al mismo no se muestran. Tampoco se muestran en cada momento los conceptos que se consideran requisitos previos ni los relacionados con el concepto que se está estudiando en la actualidad en caso de que el usuario esté familiarizado con ellos. La adaptación se realiza en función de un modelo de usuario que contiene información inicial, datos de las interacciones del usuario con el sistema, y suposiciones extraídas de estas interacciones. Estas suposiciones son del tipo "si el usuario solicita un ejemplo sobre un concepto, se supone que no está familiarizado con él", o "si el usuario solicita revisar un concepto previo que se suponía conocido, entonces no está familiarizado con él". La base metodológica para diseñar este sistema es el análisis de conceptos formal (FCA), donde un concepto se define por un par de conjuntos donde los elementos del primero son los objetos del dominio que tienen en común todos los atributos del segundo conjunto. Esta aproximación [FF98] permite clasificar casi automáticamente la información sobre los conceptos del dominio, pero hace difícil la tarea de especificar cuáles son los objetos y los atributos para cada concepto del dominio.

Siguiendo con la utilización de los lenguajes de marcado para definir sistemas hipermedia educativos, en el área de Ingeniería Telemática del Departamento de las Comunicaciones de la **Universidad Carlos III de Madrid** se enmarca el proyecto SEBASTIAN [FST+98], cuyo

objetivo es el desarrollo de una herramienta de ayuda a la creación y seguimiento de cursos accesibles a través de Internet. Los contenidos que forman parte de los cursos se etiquetan atendiendo a su estructura lógica, su dificultad de aprendizaje, el grado de interactividad, los recursos multimedia que contiene, etc., mediante el lenguaje EML (Educational Markup Language). La aplicación se basa en la metáfora del viaje, representando en un mapa general las titulaciones mediante países, las asignaturas como ciudades, los temas mediante edificios, etc. Dentro de cada edificio (tema) se puede acceder a las habitaciones o secciones, y desde cada habitación se puede subir a los distintos pisos que se corresponden con los grados de dificultad de la materia. Las presentaciones multimedia son ficheros SMIL que serán presentados a los estudiantes. Además, se ofrecen distintos mecanismos de navegación para los distintos estudiantes: secuencial (contenidos en forma de narración lineal), mapa cuadriculado (temas y distintos grados de dificultad para cada uno de ellos), jerarquía (incluyendo índices) o relacional (distintos tipos de enlaces entre los contenidos).

También dentro de la Universidad Carlos III de Madrid, en el Laboratorio DEI del Departamento de Informática, se realizan trabajos de investigación en los campos de hipertexto e hípermedia, multimedia, sistemas de aprendizaje interactivos e interfaces virtuales y adaptativas, entre otros. Estas líneas tienen como objetivo el estudio y aplicación de diferentes tecnologías y técnicas al desarrollo de sistemas educativos útiles y utilizables. Los trabajos realizados incluyen el empleo de principios de hípermedia, multimedia, técnicas de adaptación y de inclusión de diferentes modos de interacción no sólo para los estudiantes sino también para los profesores. Uno de los sistemas desarrollados dentro de esta área es CESAR [DAT+98], un sistema de aprendizaje que combina las metáforas del libro electrónico y de la historia para ayudar a niños con deficiencias auditivas a aprender los lenguajes signado y escrito. El entorno incluye herramientas que permiten al profesor generar ejercicios que pueden resolverse siguiendo distintas estrategias, de forma que se aplica la más adecuada para cada niño.

Otros sistemas de enseñanza a distancia desarrollados por este grupo son CIPP, NOW-Graduado, y MEM. CIPP es un libro electrónico para aprender el lenguaje de programación PASCAL, que incluye contenidos teóricos, ejercicios prácticos y autoevaluaciones para ayudar a los estudiantes a evaluar sus conocimientos en casos prácticos de programación, permitiendo además que los estudiantes guarden información personal en cada página de teoría y de ejercicios del curso. NOW-Graduado [ADP+97] es un entorno de aprendizaje de temas relacionados con la escuela primaria orientado a mujeres que no obtuvieron el Graduado Escolar. Este sistema contiene presentaciones multimedia de los temas teóricos y ejercicios a resolver, y la interfaz fue diseñada teniendo en cuenta las posibles dificultades de los usuarios finales. Por último, MEM [BCL+94] es un sistema multimedia para el aprendizaje de idiomas. De acuerdo al idioma materno, se selecciona un método didáctico distinto para tener en cuenta

La hipermedia adaptativa en España

los problemas y errores típicos. Los métodos de Español-Inglés y Español-Francés están completamente desarrollados.

En este mismo grupo se han realizado interesantes investigaciones acerca de los criterios de evaluación para los sistemas de enseñanza basados en hipermedia [ADOO].

Continuando con los grupos dedicados especialmente a la generación de cursos disponibles a través de Internet, debe mencionarse la Universidad de Vigo donde, dentro del área de Ingeniería Telemática del Departamento de Tecnologías de las Comunicaciones, se encuentra el grupo de investigación GIST (Grupo de Ingeniería de Sistemas Telemáticos). Una de las líneas de investigación de este grupo son los sistemas educativos, incluyendo sistemas multimedia, educación asistida por ordenador, teleeducación y sistemas educativos distribuidos. Entre los proyectos que siguen esta línea se encuentran ASTRO y SimulNet.

ASTRO [LFG+96] es un sistema de teleeducación diseñado para la Agencia Espacial Europea que utiliza la WWW para la difusión de los materiales educativos. Los cursos disponibles en este sistema se estructuran jerárquicamente como un conjunto de documentos hipermedia, y los estudiantes pueden navegar por los cursos en función de sus interacciones previas con el sistema, del modo de navegación elegido y de los resultados obtenidos durante la evaluación de sus conocimientos. Los modos de navegación disponibles son tres: repaso, que permite navegar libremente entre los contenidos del curso; entrenamiento, donde la navegación es supervisada por el servidor del curso y los estudiantes son guiados de acuerdo a un conjunto de líneas educativas prefijadas; y entrenamiento-repaso, donde los estudiantes comienzan en modo entrenamiento y si alcanzan una puntuación mínima durante la ejecución del curso, pasan automáticamente a modo repaso. En ASTRO existen tres agentes: los creadores de cursos, que generan los elementos multimedia utilizados en los cursos; los tutores, que proporcionan la estructura del curso a partir de los materiales diseñados; y los alumnos, que utilizan el sistema para acceder a los cursos.

A partir de las ideas implementadas en ASTRO, y de la necesidad de poner en práctica los conocimientos adquiridos en los cursos ofrecidos por ese sistema, nace SimulNet, cuyo principal objetivo es proporcionar una plataforma soporte para laboratorios virtuales sobre Internet. Combina los simuladores de las herramientas que un estudiante puede encontrar en un laboratorio convencional con las facilidades de teleenseñanza presentes en sistemas como ASTRO. SimulNet distribuye aplicaciones a través de Internet que pueden ejecutarse en cualquier ordenador independientemente de su arquitectura o sistema operativo y proporciona un canal de comunicación entre los distintos usuarios, incorporando un sistema de correo interno, conversaciones directas, multi-conversaciones y pizarras virtuales.

Con el objetivo de facilitar la creación de entornos educativos basados en la Web nace CATWeb [ALF+00]. Esta herramienta puede ser empleada por los profesores o por el administrador del sistema para el desarrollo de los contenidos de los cursos, y por los estudiantes para realizar dichos cursos. Los desarrolladores pueden definir dos modalidades de acceso: libre o restringido. En este último caso es posible realizar un seguimiento individualizado de los estudiantes e imponer restricciones de acceso a diferentes partes del curso en función de lo que el alumno haya aprendido previamente. CATWeb permite incluir en cada bloque de contenido de un curso, además de la información propiamente dicha sobre los contenidos del bloque, información sobre las preferencias de cada alumno, accesos restringidos, notas sobre el bloque, enlaces a otras páginas, servicio de news, chat, y cuestionarios asociados.

En el Departamento de Lenguajes y Ciencias de la Computación de la Facultad de Informática de la **Universidad de Málaga,** dentro del Grupo de Investigación y Aplicaciones de Inteligencia Artificial, se han realizado algunos trabajos muy interesantes en el área de la generación dinámica de tests adaptativos para Internet. Este grupo está implicado en actividades de investigación en Inteligencia Artificial desde mediados de los 80. A lo largo de estos años ha trabajado en áreas como sistemas expertos, sistemas instructores inteligentes y aplicaciones de la inteligencia artificial a problemas de diagnóstico y diseño en ingeniería. En [RMTOO] se presenta un sistema de tests adaptativos basados en la Web desarrollado dentro del proyecto TREE, en el que se incluyen varias herramientas para la clasificación e identificación de distintas especies vegetales europeas. El sistema de generación de tests contiene un conjunto completo de herramientas que facilitan a los profesores el diseño y desarrollo de dichos tests y permiten a los estudiantes realizarlos. En un test adaptativo, es el sistema quien decide la presentación de cada ejercicio y la finalización del test, basándose en las respuestas de los estudiantes. También es posible crear información descriptiva sobre el estilo de aprendizaje de los mismos y sus problemas durante la realización de los tests. Para ello, es necesario incluir en cada pregunta algunos parámetros que serán utilizados para la estrategia de selección de preguntas a presentar, como el grado de dificultad, el peso con respecto al conocimiento que evalúan, el factor de adivinación y el factor de discriminación para decidir qué cantidad de conocimiento se asume como conocida en caso de resolverse correctamente. Este sistema puede ser utilizado como una herramienta independiente de evaluación en la Web (sistema SIETTE [RPC98]) o como un componente del módulo de diagnóstico de cualquier sistema tutor inteligente que contenga la base de conocimiento estructurada de forma curricular. Para integrarlo con un sistema tutor inteligente, además es necesario que éste contenga un modelo del estudiante definido como una red semántica, donde cada nodo será un componente del curriculum con un nivel de conocimiento asociado.

Continuando en la línea de la generación de test adaptativos se encuentran los trabajos desarrollados por el Departamento de Informática de la Universidad **de** Oviedo. En
La hípermedia adaptativa en España

[DNA+CX)] se propone un modelo integrado de tests que incluye i) un editor de tests abierto y compatible con los actuales sistemas de edición, ii) un sistema de catalogación de preguntas por áreas temáticas, iii) un mecanismo de selección y presentación que integra los exámenes predefinidos por el profesor, el acceso aleatorio a las preguntas para entrenamiento y un sistema bayesiano de autoevaluación, y iv) una aplicación para la gestión en red que posibilita su uso. En este caso, las preguntas llevan asociados parámetros de dificultad y discriminación adecuados al nivel de habilidad alcanzado por el alumno que se quiere evaluar. Estos parámetros son: dificultad de la pregunta, poder de discriminación y factor de adivinación.

En la **Universidad de Educación a Distancia** (U.N.E.D.) también se han realizado trabajos relevantes en el área de la educación a través de Internet, trabajos que constituyen recursos educativos utilizados diariamente por la gran masa de estudiantes con que cuenta dicha universidad. Partiendo de la base de que la verdadera adaptación se consigue si los modelos de usuarios y las reglas docentes se modifican como resultado de la interacción del alumno con el sistema, se ha creado el sistema WebDL (Web-based Distance Learning), un sistema multiagente de educación a distancia basada en la Web que se adapta al estudiante mediante técnicas de Inteligencia Artificial [BGHOO]. En WebDL se utilizan técnicas de aprendizaje automático para adaptar los contenidos del curso a las necesidades del estudiante y también para adaptar los servicios disponibles en un web educativo a las preferencias y niveles de pericia del estudiante en el uso de estos servicios. Se utilizan sistemas aprendices o asistentes personalizados que aprenden a partir de la observación de las acciones del usuario durante la gestión de los elementos de un dominio específico, con el objetivo de reducir el esfuerzo del usuario en la toma de decisiones posteriores. El sistema aprendiz que mejor resultado ofrezca (es decir, aquél que ofrezca la solución que será elegida por el estudiante) será el mejor puntuado y el que se considerará que ofrece mejor respuesta a ese estudiante concreto durante las siguientes interacciones con el sistema. La adaptación realizada consiste en ofrecer un soporte adaptativo a la navegación, ayudando al estudiante a encontrar el recorrido óptimo por los contenidos del curso, y un soporte adaptativo a la colaboración entre los estudiantes, poniendo en contacto a alumnos con intereses comunes y niveles de experiencia similares, etc.

En esta misma universidad se están realizando investigaciones muy interesantes en las áreas de procesamiento de lenguaje natural y los entornos interactivos de enseñanza y aprendizaje, incluyendo aprendizaje individual y colectivo. Entre los trabajos más relevantes se encuentran los realizados en el marco del proyecto STEED (Soporte Telemático para el Estudio en Educación a Distancia), entre los que se encuentra la creación de un sistema que permite el aprendizaje colaborativo entre estudiantes que coordinan sus propias tareas [BRV97]. El escenario incluye un grupo de estudiantes que realiza distintas tareas cooperativas, como discusiones o resolución de problemas, un grupo de profesores que organiza, facilita y supervisa el proceso de aprendizaje, un grupo de autores que crea los contenidos y un entorno que permite realizar todas estas actividades. El objetivo principal es crear un modelo que

# Parte II: La hipermedia adaptativa

permita la descripción de distintos escenarios que faciliten el aprendizaje colaborativo entre estudiantes. No sólo se pretende que los estudiantes aprendan a través de la colaboración, sino también que aprendan a colaborar entre ellos. El sistema desarrollado les permite colaborar en la gestión de las actividades a realizar, comunicarse para resolver un problema, construir un conocimiento común y reflexionar sobre el proceso completo de aprendizaje. Además, es posible utilizar las actividades de colaboración pasadas como recursos efectivos para trabajos posteriores. El sistema suministra la forma de almacenar las experiencias previas y una herramienta para organizarías para su posterior utilización [VB98a]. Esto hace posible ofrecer a los estudiantes recursos adicionales que pueden utilizar directamente para sus tareas de aprendizaje o como ejemplos de formas de colaborar; también facilita a los profesores la definición de nuevas experiencias de aprendizaje, ya que pueden basarse en los resultados de experiencias previas o incluso reutilizarlas.

Continuando con los trabajos en torno al aprendizaje colaborativo, en la **Universidad de Castilla La Mancha,** más concretamente en la Escuela Superior de Informática de Ciudad Real, se constituyó en 1998 el grupo de investigación CHICO, a partir de la iniciativa de varios profesores de la Universidad de Castilla La Mancha, de la Universidad de Jaén y de Enseñanza Secundaria del Ministerio de Educación y Ciencia. CHICO es el acrónimo formado por las iniciales de Computer-Human Interaction and Collaboration, y sus principales campos de interés son la interacción persona-ordenador y el estudio de situaciones de colaboración en entornos educativos que utilizan las nuevas tecnologías de las comunicaciones e informática. Algunos miembros del grupo CHICO están realizando estudios sobre aprendizaje colaborativo basado en ordenador, en los que se diseñan técnicas de colaboración para el aprendizaje, aplicándolas en los dominios de la enseñanza de la estadística y del aprendizaje de la domótica mediante simulación. Esto se materializa en herramientas como DOMOSM-TP-COL [RBB+00]. Esta es una herramienta de diseño domótico a distancia para la automatización integral de viviendas que permiten a los estudiantes de enseñanza secundaria aprender una disciplina en la que el diseño asistido por ordenador es el eje de su actuación. La simulación permite al estudiante contrastar su diseño con los diseños óptimos que genera el propio sistema.

Por último, mencionar que en el Departamento de Ingeniería Informática de la **Universidad Autónoma de Madrid** se están realizando trabajos en el área de enseñanza a través de Internet, uno de los cuales se expone en esta tesis. En este departamento, el grupo GHIA (Grupo de Herramientas Interactivas y Aplicaciones) ha trabajado en el área de la informática educativa desde principios de los 90. En este grupo se han realizado aplicaciones que abarcan desde sistemas para la resolución automática de problemas matemáticos [DM00] hasta la aplicación de la simulación en la educación [ALP99]. También se están llevando a cabo trabajos en el área de entornos de colaboración educativos [AC99] [MM00] e interacción persona-ordenador [CS99].

La hipermedia adaptativa en España

Otras líneas de investigación relacionadas con la educación a través de Internet existentes en el Departamento de Ingeniería Informática de esta universidad están relacionadas con el acceso remoto en tiempo real a instrumental de medida ubicado en distintos centros para la caracterización de dispositivos electrónicos [CGM99].

En 1997 comenzó el proyecto InterEdu (Internet en la Educación, TEL97-0306), con el objetivo de desarrollar herramientas para la creación de entornos de enseñanza accesibles a través de Internet. En este proyecto se enmarca el trabajo presentado en esta memoria, en el que se utilizan tareas como unidades básicas de un sistema adaptativo. Este concepto de tarea se apoya en el modelo de *tareas de usuario* propuesto en [GCR+99] por miembros del grupo GHIA. Variaciones de este modelo también se han utilizado en el área de la ingeniería del software para representar, mediante *tareas de instanciación,* el plan de actividades que debe realizar un diseñador para construir una aplicación orientada a objetos a partir de marcos de trabajo [OrtOO].

A partir de algunos de los grupos mencionados a lo largo de este capítulo, que desarrollan y utilizan la informática para el proceso educativo, surge la Red Iberoamericana de Informática Educativa (RIBIE). Esta red tiene como propósito propiciar el conocimiento mutuo entre grupos de investigación e integrar a los interesados en el software, la formación y las políticas educativas de los países de la Comunidad Iberoamericana. La organización de RIBIE en España se coordina a partir de la Asociación para el Desarrollo de la Informática Educativa (ADIÉ). En los últimos años, esta asociación ha organizado importantes congresos en el área, como CONIED'99 y SHE'2000.

Con este capítulo finaliza la parte II de esta tesis, dedicada al estudio de la hipermedia adaptativa, y donde se han revisado los orígenes y el estado actual de esta línea de investigación.

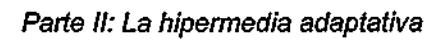

**56** 

I.

**i** 

# PARTE III:

# El mecanismo de adaptación propuesto: formalismo e implementación

Como ya se mencionó al comienzo de esta memoria, el objetivo principal de este trabajo es proponer un mecanismo para la generación de entornos de enseñanza adaptativos accesibles a través de Internet que sea de fácil comprensión para los diseñadores de cursos y que cumpla los requisitos necesarios para incrementar la eficacia de los sistemas de aprendizaje a distancia. El mecanismo debe facilitar la labor tanto de los estudiantes como de los educadores durante los procesos de aprendizaje y enseñanza, respectivamente.

En el **Capítulo 5: Un mecanismo de adaptación basado en tareas y reglas docentes** de esta parte se expone el mecanismo propuesto, incluyendo las bases para realizar dicha adaptación y las distintas formas posibles de adaptar un curso a un estudiante que pueden llevarse a cabo mediante este mecanismo, en función de los rasgos de los estudiantes que se consideren relevantes para realizar dicha adaptación. En el **Capítulo 6: El sistema TANGOW,** se describe el sistema que ha sido implementado para llevar a la práctica la propuesta realizada en el capítulo 5. Y en el **Capítulo 7: El seguimiento de un curso adaptativo en TANGOW,** se muestra el proceso de realización de un curso adaptativo por parte de distintos estudiantes.

**E.T.S. INFORMATICA**<br>**BIBLIOTECA** 

ı.

# **CAPÍTULO 5: Un mecanismo de adaptación basado en tareas y reglas docentes**

Cuando se plantea ofrecer cursos educativos accesibles a través de Internet, es esencial realizar un estudio de las necesidades que pueden surgir y los requisitos que pueden considerarse deseables para dichos cursos, principalmente debido a que los cursos pueden ser accedidos por estudiantes de muy diversas características, que pueden presentar distintos problemas o necesidades durante el proceso de aprendizaje. El principal objetivo es dar una respuesta satisfactoria a todos los usuarios que realizan estos cursos con el fin de aprender sobre un determinado tema. Dado que no existe un único estilo de aprendizaje, y que los usuarios pueden presentar necesidades diferentes durante la realización de un mismo curso, es necesario dotar a los cursos ofrecidos de la posibilidad de adaptarse a las necesidades de cada estudiante en particular.

Para facilitar la creación de cursos que incluyan algún tipo de adaptación y posibilitar el acceso de los estudiantes que deseen realizarlos es necesario implementar algún formalismo que permita describir los cursos de forma sencilla, así como diseñar un mecanismo que facilite el acceso de los estudiantes a los mismos. En el primer apartado de este capítulo se presenta un formalismo para la descripción de cursos adaptativos cuya base fundamental es la separación de la estructura de los cursos con respecto a los contenidos que aparecen en los mismos, y la utilización de tareas y reglas para describir dicha estructura. En este trabajo se refleja la aplicación de la propuesta al área de la educación, por lo que se hace referencia a dichas tareas y reglas como "tareas y reglas docentes". En el segundo apartado se expone el mecanismo propuesto, que facilita el acceso de los estudiantes a cada una de las partes de dichos cursos en función de sus necesidades y preferencias. Finalmente, en el tercer apartado se presentan las posibilidades de adaptación que ofrece este mecanismo. A lo largo de todo el capítulo se muestran ejemplos que ilustran las ideas expuestas. Estos ejemplos pertenecen a un curso adaptativo de educación vial que será utilizado en los sucesivos capítulos de esta parte.

# **5.1. La separación entre la estructura y los contenidos: Tareas y Reglas Docentes**

El mecanismo para la generación de cursos adaptativos accesibles a través de Internet propuesto en este trabajo está basado en la gestión independiente de la estructura de un curso con respecto a los contenidos que forman parte del mismo y que se presentan a los estudiantes [CPR00a][CPR00b][CPR01b]. Este mecanismo permite seleccionar en cada momento los temas o conceptos más apropiados para cada estudiante en particular y elegir, por separado, los contenidos que componen los documentos presentados a dicho estudiante durante el aprendizaje de esos temas o conceptos. A continuación se presenta este mecanismo, junto con el formalismo utilizado para la descripción de dichos cursos.

El mecanismo propuesto se fundamenta en: i) la utilización de un formalismo basado en el uso de **tareas y reglas docentes,** que permite describir y manejar de manera sencilla los conceptos y las distintas formas posibles de estructurarlos y organizarlos dentro de un curso, y ii) la posibilidad de asociar distintos fragmentos de contenidos a cada uno de los conceptos que forman el curso, lo que permite generar dinámicamente las páginas que serán presentadas a los estudiantes durante la realización de dicho curso, seleccionando los contenidos más apropiados para cada estudiante.

La definición de la estructura en términos de tareas y reglas docentes tiene como principal objetivo determinar cuál es la secuenciación curricular entre los conceptos que aparecen en un curso, mientras que mediante la generación dinámica de páginas se consigue ofrecer las explicaciones asociadas a los conceptos más adecuadas para cada tipo de estudiante [CPR00cICPR00d][CPR00e].

Tanto las tareas y reglas que describen la estructura de un curso como los contenidos asociados al mismo deben ser proporcionados por el diseñador del curso [CPR99e]. Estos componentes se almacenan en bases de datos que se encuentran disponibles para poder dar acceso a los estudiantes a los cursos desarrollados.

En la figura [5.1] se muestra un esquema general de los distintos actores que pueden intervenir en el proceso de diseño, creadón y ejecución de un curso adaptativo. Estos actores son i) los diseñadores, que proporcionan las descripciones de los cursos y los contenidos de los mismos, pudiendo colaborar en la realización de dicha tarea, ii) los estudiantes, que acceden a los cursos disponibles, y iii) los tutores, que pueden acceder a las descripciones de los cursos y supervisar las acciones de los estudiantes.

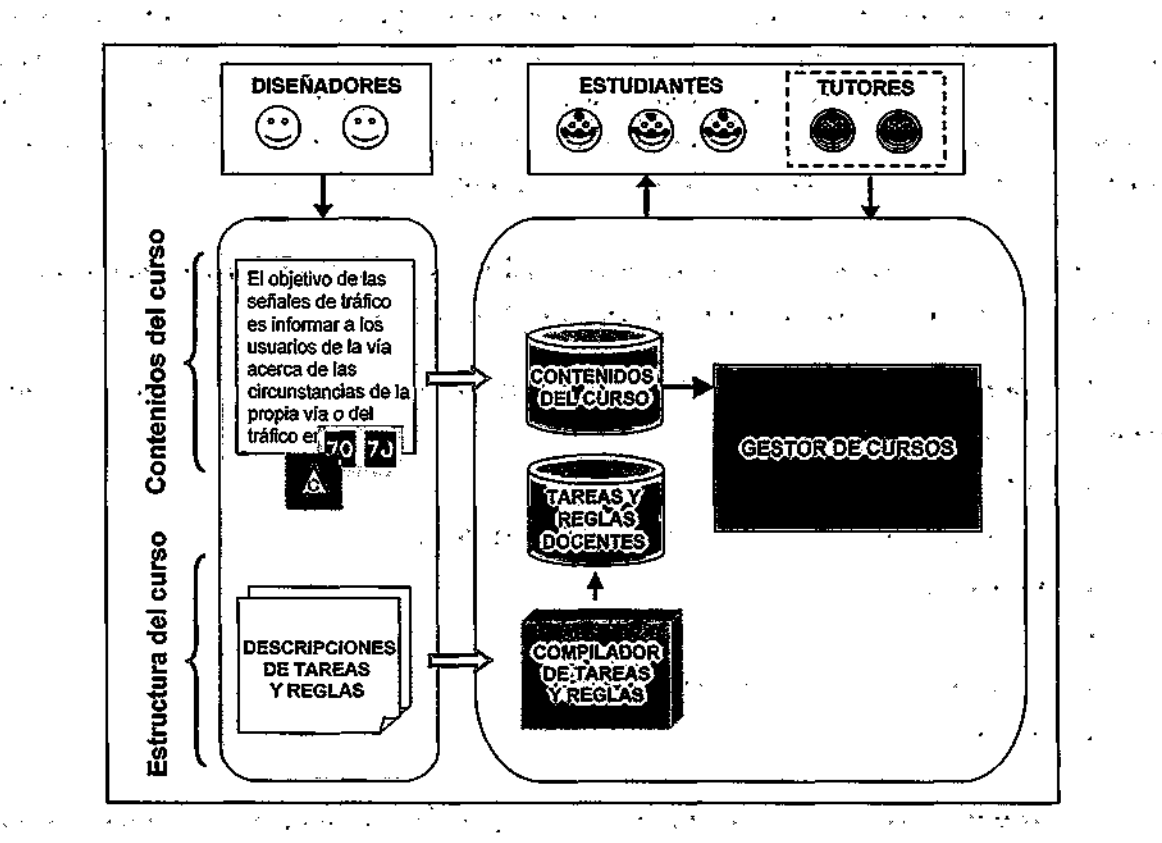

### Un mecanismo de adaptación basado en tareas y reglas docentes

**Figura 5.1.** Esquema general, de los actores- que intervienen en un curso

# **5.1.1. La estructura: tareas y reglas docentes**

Como-ya se ha mencionado anteriormente, el mecanismo propuesto está basado en la utilización de tareas y reglas docentes para especificar la estructura de un curso [CPR99d] [CPROOh]. A continuación se describe en qué consiste cada uno de estos componentes y su funcionalidad dentro del curso. •• •• •• •• •• •

En general, un curso se puede describir como un conjunto de unidades que representan los temas o conceptos que lo forman, que deben ser aprendidos por los estudiantes, y que se encuentran relacionados entre sí de diferentes modos. En la propuesta realizada se utiliza el término **tarea docente** para hacer referencia a cada una de estas unidades. Normalmente, una unidad o tarea docente puede ser atómica o bien estar constituida por un conjunto de unidades o, tareas docentes. Esta relación se describe mediante lo que se denomina **regla docente.** La parte izquierda de una regla docente se corresponde con una tarea compuesta, mientras que la parte derecha de la misma está formada por las subtareas que forman parte de dicha tarea, que pueden ser atómicas o compuestas.

 $\mathcal{L}$ 

En términos de tareas docentes, un curso completo se puede considerar como una tarea principal que debe ser realizada. Esta tarea principal se encuentra dividida en subtareas, que a su vez pueden estar divididas en otras subtareas, y así sucesivamente, de modo que los estudiantes deben realizar todas o sólo algunas de las subtareas para que pueda considerarse que han realizado la tarea principal, es decir, que han completado el curso.

A continuación se ofrece una descripción detallada de los atributos que componen cada una de las tareas y reglas docentes que forman parte de un curso.

Una **tarea docente** es la unidad o componente básico de un curso y se define dando valores a los siguientes atributos:

- Nombre
- Descripciones (una por cada idioma en que se desee)
- Atomicidad
- . Tipo
- Requisitos de finalización y parámetros
- Fragmentos de contenidos

El *nombre* de la tarea debe ser proporcionado por el diseñador para la identificación de la misma, mientras que la *descrípción* es un texto que describe la tarea y que se utiliza para dar una idea de los contenidos de la misma a los estudiantes durante la realización del curso. Debe existir un campo de descripción por cada idioma en que se desee crear el curso.

. La *atomicidad* indica, si una tarea docente es atómica o, si se encuentra dividida en otras tareas docentes (compuesta). ... ., . . ., , .-..:. .

 $\label{eq:2.1} \mathcal{O}(\frac{K_{\text{max}}}{\sqrt{2}}) = \mathcal{O}(\frac{1}{\log(2)} \left(1 + \frac{1}{\log(2)} \frac{1}{\log(2)} \right) \left(\frac{K_{\text{max}}}{\sqrt{2}}\right) \left(\frac{1}{\sqrt{2}}\right) \left(\frac{1}{\sqrt{2}}\right) \left(\frac{1}{\sqrt{2}}\right) \left(\frac{1}{\sqrt{2}}\right) \left(\frac{1}{\sqrt{2}}\right) \left(\frac{1}{\sqrt{2}}\right) \left(\frac{1}{\sqrt{2}}\right) \left(\frac{1}{\sqrt{2}}\right) \left$  $\mathcal{F}_{\text{opt}}$  , and  $\mathcal{F}_{\text{opt}}$  , and  $\mathcal{O}(\log n_{\rm max} \log n_{\rm max})$ Respecto a su naturaleza, se ha considerado que una tarea puede pertenecer a uno de estos tres *tipos:* 

 $\mathcal{L}_{\text{max}}$  , where  $\mathcal{L}_{\text{max}}$ 

*•* T (teoría): La tarea contiene elementos de carácter teórico sobre unos conceptos determinados que el estudiante deberá asimilar. Normalmente, las tareas atómicas de tipo teórico contienen explicaciones sobre un único concepto, de forma que el estudiante pueda comprender cada concepto individualmente y' después asociarlo con otros conceptos del mismo tema. No obstante, esto no tiene por qué ser necesariamente de este modo, ya que son los diseñadores quienes deciden la granularidad de los contenidos presentados en cada tarea atómica.

• E (ejemplos): La tarea contiene una serie de ejemplos ilustrativos sobre uno o varios conceptos. El objetivo de este tipo de tarea es complementar aquellas tareas de tipo teórico o práctico relacionadas con los mismos conceptos, permitiendo al estudiante

situar dichos conceptos en un contexto concreto y comprender mejor su significado y aplicación.

• P (práctica): La tarea consiste en la realización de una serie de ejercicios relacionados con un concepto determinado por parte del estudiante. Este tipo de tarea permite evaluar los conocimientos del estudiante con respecto a unos contenidos concretos, que pueden haber sido adquiridos durante el proceso de aprendizaje (por ejemplo, después de la realización de otras tareas de tipo teórico o de ejemplos) si el estudiante no conocía esos contenidos anteriormente.

También es posible incluir simulaciones que faciliten al estudiante la comprensión de los temas y que le permitan aprender mejor determinados conceptos. Estas simulaciones pueden incluirse en tareas de cualquiera de los tipos mencionados anteriormente, aunque si se desea conocer los resultados de las interacciones del estudiante con dichas simulaciones se deberán incluir como tareas de tipo práctico.

Una tarea docente constituye un elemento básico de trabajo en un curso y las páginas que serán presentadas a los estudiantes en cada momento durante la realización de la misma son creadas justo antes de ser mostradas a los estudiantes. Por ello, al describir una tarea se debe especificar el tipo de contenidos que aparecerán en las páginas que se generen con relación a dicha tarea. Por consiguiente, una tarea puede tener asociada, opcionalmente, una lista de *fragmentos de contenidos* que serán utilizados para la generación dinámica de las páginas correspondientes a dicha tarea. Estos fragmentos pueden contener uno o varios elementos multimedia. El nombre de un fragmento es un nombre "genérico" que no identifica a un único fragmento, sino a un conjunto de ellos. Esto quiere decir que en el momento de crear las páginas, de entre todos los fragmentos identificados con ese nombre que se encuentren disponibles, se selecciona aquél que se considera más apropiado para el estudiante que esté realizando el curso. En caso de que un fragmento contenga el enunciado de un ejercicio, en la descripción de la tarea se debe incluir, junto con el nombre del fragmento, información sobre cuál es la respuesta correcta. Esto último es necesario para los ejercicios de tipo test y también se puede utilizar para aquellos ejercicios que puedan ser evaluados con otras técnicas mediante las cuales es posible indicar, después de la evaluación, si el ejercicio fue correctamente resuelto o no.

Además, cada tarea tiene asociados unos *requisitos de finalización,* que especifican cuándo la tarea se puede considerar como finalizada. Estos requisitos están representados mediante métodos que comprueban cuáles han sido las acciones del estudiante durante la realización de la tarea, y deciden si estas acciones son suficientes para considerarla terminada. En el caso de que la tarea sea compuesta, no es necesario especificar ningún método, pues sus requisitos de finalización se basan en la finalización de todas o sólo algunas de las subtareas.

 $\cdot$  63  $\cdot$ 

Si la tarea es atómica, las acciones observadas pueden ser el número de páginas de teoría visitadas por el estudiante, el número de ejemplos consultados, el número de ejercicios realizados ó el porcentaje de ejercicios correctamente resueltos, dependiendo del tipo de la tarea en cuestión. En esta propuesta se sugieren varios métodos de finalización, uno para cada tipo de tarea, que serían los utilizados por omisión, aunque se podrían incluir tantos métodos como se considerara necesario.

Los métodos propuestos son:

- F\_TEO: comprueba que se ha visitado la página de teoría construida a partir de los fragmentos asociados a una tarea de tipo teórico (T).
- F EJEM: comprueba que se han visitado las páginas correspondientes a los ejemplos sobre un determinado concepto que se han incluido en una tarea de ejemplos (E).
- F PRAC: comprueba que se han realizado todos los ejercicios propuestos en una tarea de tipo práctico (P).

Los *parámetros* que reciben estos métodos se obtienen de las acciones de los estudiantes, cuyo almacenamiento y gestión se explican en el capítulo siguiente.

Para ilustrar los diferentes tipos de tareas que se pueden definir mediante el formalismo propuesto, a continuación se presentan cuatro tareas distintas pertenecientes al curso de educación vial que se utiliza como ejemplo a lo largo de esta memoria. Este curso ha sido creado en los idiomas español e inglés.

En la figura [5.2] se muestran dos tareas atómicas de distinto tipo. La primera de estas tareas, "S\_Ag\_Teo", es una tarea de tipo teórico, cuyas descripciones en inglés y español son las que aparecen en la figura. El método de finalización que se evalúa para decidir si la tarea se puede considerar como finalizada es "F\_TEO", que recibe como parámetros el número de páginas visitadas y el número total de páginas que se generan en relación con dicha tarea. Además se ha asociado a esta tarea un fragmento de contenidos, identificado mediante "AGENTES".

La segunda tarea que aparece en dicha figura es una tarea de tipo práctico. Su nombre es "S\_Ag\_Prac" y las descripciones en inglés y español que se han proporcionado para esta tarea son las que aparecen en la figura. En este caso, los requisitos de finalización vienen determinados por el método "F\_PRAC", que recibe como parámetros el número de ejercicios correctamente resueltos, el número de ejercicios realizados y el número total de ejercicios propuestos en la tarea. Esta tarea consiste en la realización de cinco ejercicios de tipo test, por lo que es necesario especificar los identificadores de cinco fragmentos de contenidos, uno para

## Un mecanismo de adaptación basado en tareas y reglas docentes

ejercicio; Como se puede observar en la figura, la solución correcta a cada ejercicio seindica junto con el identificador del firagmento correspondiente a-dicho ejercicio.  $\sim 10^{-10}$ 

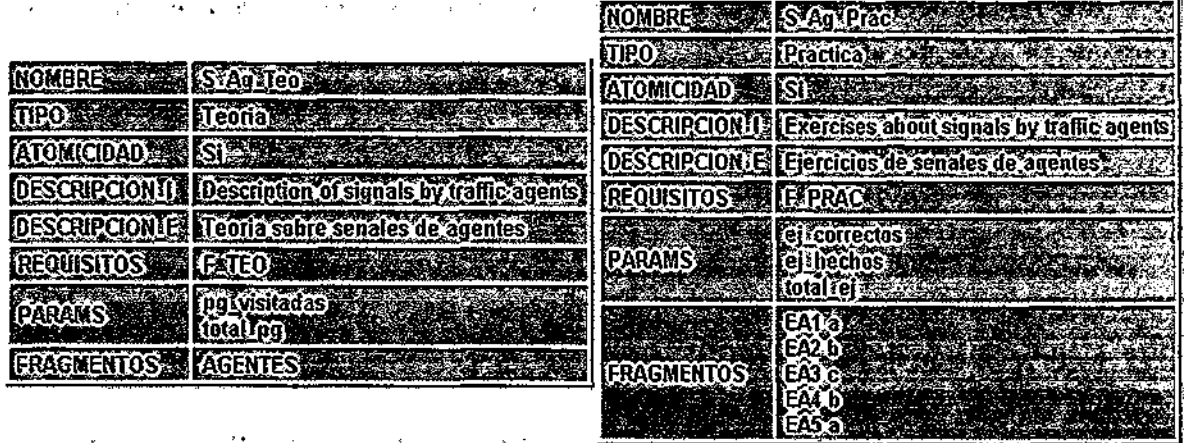

**Figura 5.2.** Ejemplos de *Tareas Docentes* atómicas

Para ilustrar cómo se pueden describir tareas docentes compuestas, en la figura [5.3] se presentan dos ejemplos de tareas de este tipo. La primera de las tareas" mostradas en la figura, "S\_Agentes", es una tarea sin fragmentos de contenidos asociados. Las tareas que no tienen ningún fragmento asociado pueden ser dé cualquier tipo (en este caso se "ha elegido el tipo teórico). Por el contrario, la segunda tarea mostrada, "S\_Tipos", sí tiene un fragmento de contenidos asociado, identificado mediante el nombre "TIPOS". Al ser ambas tareas compuestas, sus requisitos de finalización dependen de la finalización de las subtareas que las formen, por lo que no se especifica ningún método en el campo reservado para tal efecto.

| <b>ROLERS ASSESSED AND RESIDENCE IN STRUCTURE IN STRUCTURE IN STRUCTURE IN STRUCTURE IN STRUCTURE IN STRUCTURE IN</b> | COMBRESS AND SATIDOS                 |
|----------------------------------------------------------------------------------------------------|--------------------------------------|
| TUPO ATARA TUGODA ANTERIOREA                                                                                          |                                      |
| <b>ALOMIGDAD</b> RD STATE STATE STATES                                                                                | ATOMICIDADE NOT THE RESERVE          |
| DESCRIPCION I Stratsby traile-arents                                                                                  | DESCRIPCIONUM VALIMIES OF SIGNS      |
| DESCRIPCION F Sandas de los aremes de trattao                                                                         | DESCRIPCIONIS TO UNICS (OSCIOLES TO  |
| REQUISITOS (Mineuro established a                                                                                     | REQUISITOS NEWS Ninguno              |
| <b>PARAMS Example 2008</b>                                                                                            | PARAMS <b>CONTRACT OF PARAMETERS</b> |
| ER GUENTOS A CONSTRUITOS                                                                                              | <b>ERAGMENTOS ANTIFICOS</b>          |

**Figura 5.3.** Ejemplos de *Tareas Docentes* compuestas

Como ya se ha mencionado, una *tarea docente* puede ser atómica o descomponerse en subtareas más específicas. Está relación de descomposición se especifica mediante *Reglas Docentes.* El término "relación de descomposición" que se utiliza para describir la relación existente entre una tarea compuesta y sus subtareas hace referencia al hecho de que la

realizadón de una tarea, puede consistir en la realizadón . de. varias de sus -subtareas, independientemente de los conceptos asociados a las mismas.  $\cdot$  ,  $\cdot$  ,  $\cdot$  ,  $\cdot$  ,  $\cdot$  ,  $\cdot$ 

Una **regla docente** describe la descomposidón de una tarea compuesta en subtareas y consta de los siguientes atributos:

- Nombre
- Tarea compuesta
- lista de subtareas
- Secuenciación
- Condiciones de activación
- Propagadón de parámetros

Los tres primeros atributos se refieren, respectivamente, al *nombre* de la regla, el nombre de la *tarea compuesta* que aparece en la parte izquierda de la regla, y los nombres de las *subtareas* en que se descompone esa tarea, que constituyen la parte derecha de dicha regla.

La *secuenciadón* indica la secuencia o modo de ejecudón de las subtareas y los valores posibles para este campo son: . .

- AND: todas las subtareas deben ser realizadas en ej.orden.en que aparecen en la regla.
- ANY: todas las subtareas deben ser realizadas, pero el orden se deja a elección del estudiante. ; . . •
- OR: sólo una de las subtareas debe ser realizada, aunque el estudiante puede realizar cuantas desee; .. .
	- XOR: sólo una de las subtareas puede y debe ser realizada.

Además, una regla docente puede tener asociadas ciertas *condiciones de activación*, que determinan si la regla se puede activar en un momento determinado o no. Estas condiciones de activación pueden estar relacionadas con el perfil del estudiante o con las acdones que éste realiza durante su interacdón con determinadas tareas del curso. Si estas condidones se satisfacen, la regla se activa y se ponen a disposidón del usuario algunas o todas las subtareas que aparecen en la parte derecha de la regla (dependiendo de la secuenciadón de la regla y de la disponibilidad de las subtareas). En caso contrario, estas subtareas no se encuentran accesibles para ese estudiante concreto.

La posibilidad de incluir condiciones de activación en las reglas permite especificar los requisitos que un estudiante debe reunir para acceder a determinados grupos de tareas. Además, también permite definir distintas formas de descomponer una misma tarea en función de las características de los estudiantes, de modo que las subtareas accesibles a partir de una

### Un mecanismo de adaptación basado en tareas y reglas docentes

tarea compuesta puedan ser seleccionadas dependiendo del estudiante que esté realizando el curso. Para conseguir este tipo de adaptación sólo es necesario crear una regla por cada descomposición deseada, todas ellas con la misma tarea en la parte izquierda, diferentes subtareas en la parte derecha y distintas condiciones de activación.

Mediante las condiciones de activación también es posible incluir dependencias entre tareas de forma que para poder acceder a una tarea sea necesario que el estudiante haya realizado otra previamente o que haya obtenido unos resultados determinados durante la realización de una tarea concreta. De esta manera puede impedirse el acceso de un estudiante a un tema que requiera unos conocimientos previos expuestos en otra parte del curso no visitada aún por el mismo, e incluye la posibilidad de introducir repasos o más detalles de ciertos temas si el estudiante no obtuvo buenos resultados en otros temas relacionados.

A continuación se proponen distintas condiciones de activación que pueden ser incluidas en las descripciones de las reglas. Algunas de ellas están relacionadas con datos del perfil del estudiante como su edad, su nivel de conocimiento con respecto al curso y el nivel de detalle deseado:

- c\_age\_o: comprueba si el estudiante es mayor de 18 años.
- c\_age\_y: comprueba si el estudiante es menor de 18 años.
- c novice: comprueba si el estudiante se considera novato (sin conocimientos previos) · con respecto a este curso.
- c\_advanced: comprueba si el estudiante se considera avanzado con respecto al curso.
- c\_general: comprueba si el estudiante ha expresado su deseo de aprender la materia a un nivel general.
- c\_specific: comprueba si el estudiante ha manifestado su interés por adquirir unos conocimientos específicos sobre la materia.

Además, se proponen otras seis condiciones de activación, que están relacionadas con las acciones del estudiante y permiten introducir dependencias entre las distintas tareas de un curso. Las tres primeras condiciones indican que para que un estudiante pueda acceder a determinadas tareas ha tenido que realizar otras previamente. Las tres últimas indican lo contrario: el estudiante puede acceder a las subtareas sólo si no ha realizado determinadas tareas o si no ha alcanzado ciertos resultados durante la realización de las mismas. Todas estas condiciones de activación reciben como parámetros algunos valores relacionados con los resultados de los estudiantes durante la realización de ciertas tareas:

- c\_theoretical (pag\_visited, task): comprueba si el estudiante ha visitado las páginas de teoría de la tarea task.
- c\_example (pag\_visited, task): comprueba si el estudiante ha visitado las páginas de ejemplos de la tarea task.

- c practical (exer ok, tot exer, task): comprueba si el estudiante ha realizado correctamente al menos un 75% de los ejercicios propuestos en la tarea task.
- c\_n\_theoretical (pag\_visited, task): comprueba que el estudiante no ha visitado las páginas de teoría de la tarea task.
- c\_n\_example (pag\_visited, task): comprueba que el estudiante no ha visitado las páginas de ejemplos de la tarea task.
- c\_n\_practical (exer\_ok, tot\_exer, task): comprueba que el estudiante sólo ha realizado correctamente menos de un 75% de los ejercicios propuestos en la tarea task.

Además de las posibles condiciones de activación propuestas para incluir en las reglas, podrían definirse tantas como se consideraran necesarias.

Por último, en cada regla se indica cómo se calculan los valores de los parámetros relacionados con las acciones del estudiante de la tarea compuesta a partir de los valores de los mismos parámetros de las subtareas (tiempo empleado en la realización de una tarea, número de páginas visitadas, número de ejercicios resueltos, porcentaje de aciertos, etc.). Este cálculo se denomina *propagación de parámetros,* y se realiza automáticamente sumando los valores de los parámetros de las subtareas, con la excepción del porcentaje de éxito del estudiante durante la realización de una tarea, que se calcula a partir del resto de parámetros dinámicos. Los detalles sobre este cálculo y sobre la propagación de parámetros en general se explican en el próximo capítulo.

En la figura [5.4] se muestra un ejemplo de una regla docente. Esta regla ha sido creada para ofrecer la posibilidad al estudiante de estudiar la señalización vertical de dos modos: estudiando las señales verticales clasificadas según su forma o bien según su significado. Para ello se ha creado la regla docente "Rll", que indica la descomposición de la tarea relacionada con la señalización vertical, "S\_Vertical", en las subtareas "S\_V\_Forma" y "S\_V\_Signif', cada una de las cuales se corresponde con una forma distinta de estudiar las señales verticales. Para ofrecer la posibilidad de estudiar las señales verticales clasificadas de un modo u otro, e incluso de ambos modos, se ha establecido el modo de secuenciación OR. Como se puede observar, no se ha asociado ninguna condición de activación a dicha regla, con el objetivo de que cualquier estudiante pueda acceder a las subtareas que aparecen en la regla en cualquier momento de la realización del curso, siempre que la tarea se encuentre disponible. Finalmente, los valores de los parámetros dinámicos de la tarea compuesta se calculan sumando los valores de los parámetros correspondientes en las subtareas.

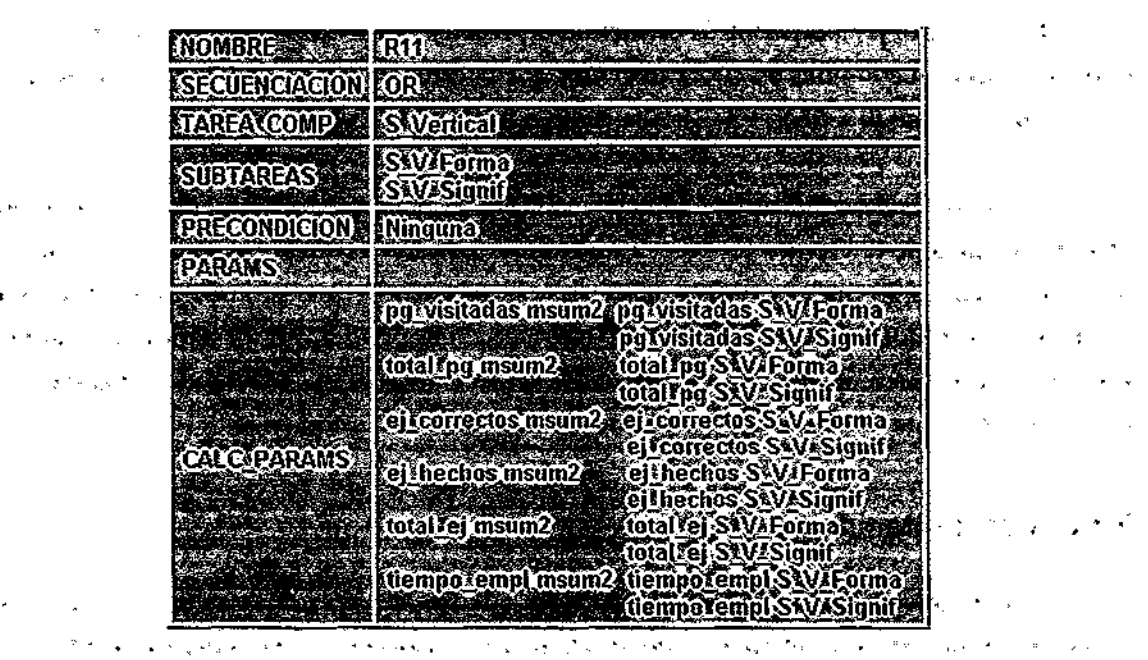

 $\sim 100$ 

 $\mathcal{F}(\mathcal{A}_{\mathbf{p},\mathbf{q}}) = \mathcal{F}(\mathcal{F}(\mathbf{q},\mathbf{q},\mathbf{q})) = \mathcal{F}(\mathbf{q},\mathbf{q},\mathbf{q}) = \mathcal{F}(\mathbf{q},\mathbf{q},\mathbf{q},\mathbf{q},\mathbf{q})$ 

في الأراضيات

the Kingdagean

في الموارد المعامل الموارد الموارد

ومحوار الأبهاء والأمر أأحرب أسرعون فحفة

 $\mathcal{A}=\mathcal{A}=\mathcal{A}$ 

 $\label{eq:1} \mathcal{O}(\mathcal{A}^{\mathbf{w}}_{\mathbf{w}}(\mathbf{g}_{2})\leq \mathcal{O}(\mathcal{A}^{\mathbf{w}}_{\mathbf{w}}(\mathbf{w}))$ 

 $\mathcal{L}(\mathbf{x},t) = \mathcal{L}(\mathbf{x},t)$  ,  $\mathcal{L}(\mathbf{x},t)$  $\beta=\frac{1}{2}$  , where  $\beta$ 

# Un mecanismo de adaptación basado en tareas y reglas docentes

Figura 5.4. Ejemplo de *regla docente* sin condiciones de activación asociadas

• En la siguiente figura se muestra una''regla docente con una condición de activación. En este caso, el objetivo es que la tarea "Senalizacion" se descomponga en las subtareas "S\_Prio\_Teo" y "S\_Tipos" sólo cuando el estudiante que-realice, el curso, sea avanzado. Para ello se ha definido la regla "R4", en la que se incluye como condición de activación asociada la condición "c\_advanced". • , • , •.  $\mathbf{u}$  and  $\mathbf{u}$  are  $\mathbf{u}$  and  $\mathbf{u}$  are  $\mathbf{u}$  . Then  $\mathbf{u}$  are  $\mathbf{u}$ 

 $\sim \sqrt{\epsilon}$ 

.<br>1972 - Victoria de la Contrada de la Carlo de la Carlo de

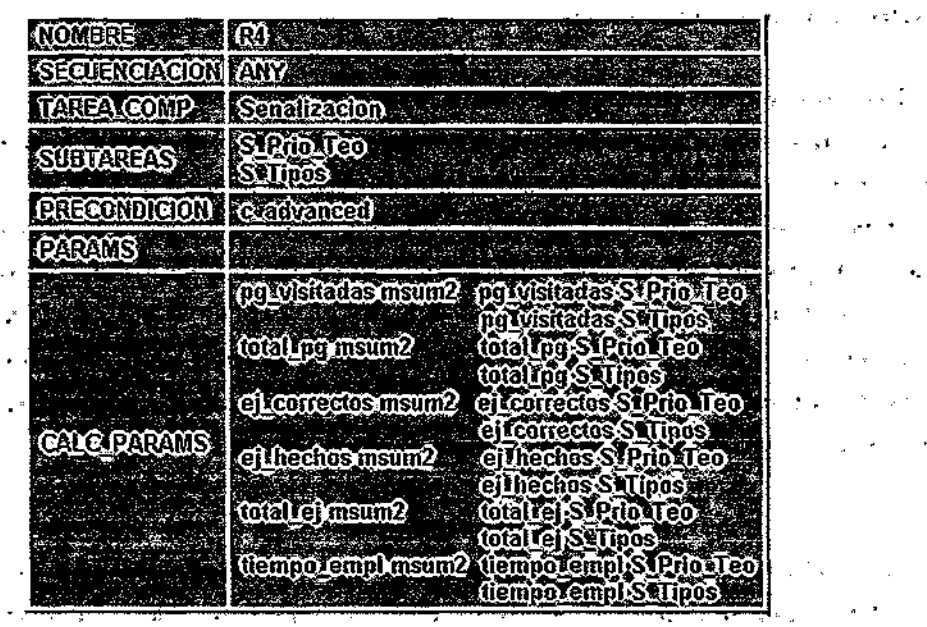

Figura 5.5. Ejemplo de *regla docente* con condición de activación asociada and the control of the con-

69

 $\omega$  , with  $\omega$  .

 $\sim 10^7$ 

 $\mathcal{L}^{\text{max}}$  and  $\mathcal{L}^{\text{max}}$ 

 $S_{\rm{max}}$  .

 $\sim$   $\sim$ 

i,

المستحقق

 $\sim 10^{12}$  km  $^{-1}$  $\sim 100$ 

 $\mathcal{L}_{\mathbf{a}}$ 

Resumiendo, para describir la estructura o posibles estructuras conceptuales de un curso, se debe definir un conjunto de tareas docentes que el estudiante debe realizar y un conjunto de reglas docentes que describen las distintas formas posibles de organizar dichas tareas.

La inclusión de condiciones de activación en las reglas docentes permite descomponer una misma tarea de diferentes formas en función de las características personales y las acciones de los estudiantes, lo que permite satisfacer las necesidades de los distintos estudiantes que se encuentran realizando un curso. No existe una estructura predefinida y estática para un curso, sino que la estructura del curso para cada estudiante se va generando dinámicamente dependiendo de las características y acciones previas de dicho estudiante.

# **5.1.2. Los contenidos**

Para completar la descripción de un curso, además de especificar su estructura, se debe decidir el conjunto de contenidos que se encuentran asociados a las tareas docentes y que aparecen en las páginas HTML presentadas a los estudiantes.

Como- se ha mencionado anteriormente, las páginas de contenidos son generadas dinámicamente en el momento-de ser presentadas a los estudiantes. Para que esto sea posible, durante el proceso de descripción de cada tarea docente se deben incluir los identíficadores de los fragmentos de contenidos que compondrán las páginas generadas en relación con dicha tarea. Estos identíficadores permiten seleccionar, durante la realización de un curso, los fragmentos concretos que, llevando el mismo identificador, mejor se adecúan al estudiante concreto que está realizando el curso.

Esta separación entre estructura y contenidos hace posible la creación de varios fragmentos que se corresponden con una misma tarea docente y que, por tanto, tratan un mismo concepto, pero cuyos elementos multimedia (textos, imágenes, vídeos, sonidos, animaciones, applets,...) son diferentes. Esto permite tratar el mismo tema de diversas maneras, ya que los fragmentos asociados a una misma tarea pueden diferenciarse entre sí en aspectos tales como el nivel de dificultad de los contenidos expuestos, el nivel de detalle de las explicaciones ofrecidas o la edad de los estudiantes a quienes están dirigidos los elementos multimedia. También es posible ofrecer los contenidos en distintos idiomas, lo que permite conseguir la multilingualidad sin necesidad de crear distintos cursos, uno para cada idioma deseado.

Para incluir esta posibilidad de adaptación de contenidos en un curso, es suficiente crear, para las tareas que se considere oportuno, distintos fragmentos de contenidos con el mismo identificador, y clasificarlos en función de las características que los diferencian entre sí, de modo que sea posible seleccionar el fragmento más apropiado para cada estudiante en el

#### Un mecanismo de adaptación basado en tareas y reglas docentes

 $\omega_{\rm c} \sim 1$ 

momento de construir las páginas. Esta selección se realiza comparando las características de los fragmentos disponibles con las características personales del estudiante (idioma, edad, conocimientos previos.o nivel de detalle deseado). . •

 $\label{eq:2.1} \mathcal{L}^{(1)}\mathcal{H}^{(2)}=\mathcal{L}^{(1)}\mathcal{L}^{(2)}\mathcal{H}^{(2)}\mathcal{H}^{(1)}\mathcal{H}^{(1)}\mathcal{H}^{(1)}\mathcal{H}^{(1)}\mathcal{H}^{(1)}\mathcal{H}^{(1)}\mathcal{H}^{(1)}\mathcal{H}^{(1)}\mathcal{H}^{(1)}\mathcal{H}^{(1)}\mathcal{H}^{(1)}\mathcal{H}^{(1)}\mathcal{H}^{(1)}\mathcal{H}^{(1)}\mathcal{H}^{(1)}\mathcal{H}^{(1)}\$  $\mathcal{L}^{\mathcal{L}}(\mathcal{L}^{\mathcal{L}})$  and  $\mathcal{L}^{\mathcal{L}}(\mathcal{L}^{\mathcal{L}})$  and  $\mathcal{L}^{\mathcal{L}}(\mathcal{L}^{\mathcal{L}})$ 

También es posible incluir variaciones de fragmentos en unas tareas determinadas y mantener otros fragmentos invariables para todos los estudiantes. En la figura [5.6] se muestra la organización de algunos fragmentos en función de las características de los estudiantes a quienes están destinados. En caso de que éstos fueran los fragmentos de un determinado curso, existirían tantos fragmentos como aparecen en k figura por cada idioma en que se encontrara disponible" el curso. Los fragmentos identificados mediante el mismo color son distintas versiones de los mismos contenidos.

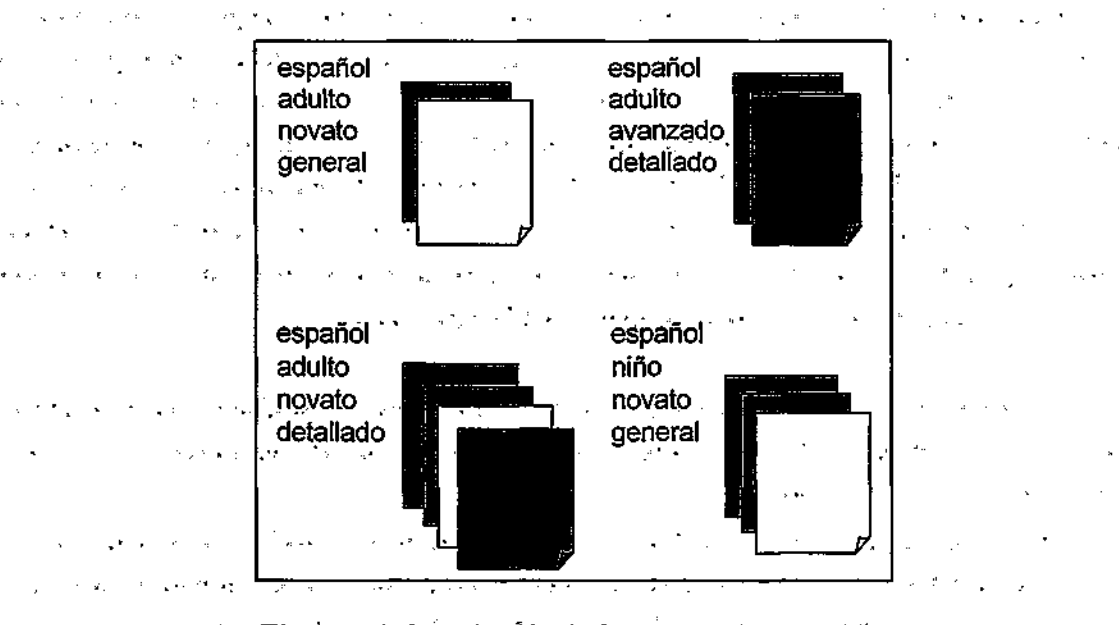

Figura 5.6. Organización de fragmentos de contenidos

Por otra parte, los menús cuyas opciones se corresponden con las distintas tareas accesibles en cada momento para el estudiante son construidos dinámicamente a partir de las descripciones de las tareas, por lo que no es necesario proporcionar ningún fragmento predefinido correspondiente a estos menús. . . •

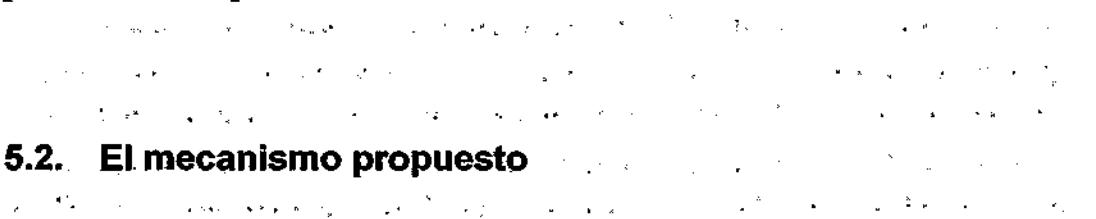

Una vez presentado el formalismo de descripción de cursos adaptativos .basado en el uso de tareas y regks docentes, se expone el mecanismo de adaptación propuesto, que se fundamenta en dicho formalismo [CPMR99][CPR00h][CPR01aj.

 $\mathbf{r} = \mathbf{z}$  .

El objetivo de este mecanismo consiste en seleccionar, en cada momento, las tareas docentes que cada estudiante concreto puede o debe realizar. Se trata de decidir cuáles son las tareas más apropiadas para cada estudiante de entre las que se encuentran disponibles. Son tareas *disponibles:* >- • . \*• • "\*

• • Las tareas atómicas. ' ' ' \*

- Las tareas compuestas descritas mediante reglas que no incluyen condidones de activación.
- · Las tareas compuestas descritas mediante reglas cuyas condiciones de activación se satisfacen.

El mecanismo de selecdón de estas tareas docentes es el que se explica a continuadón. Con el objetivo de determinar cuáles son las tareas que un estudiante debe realizar para que la tarea prindpal de un curso se pueda considerar finalizada, se selecdonan las reglas que describen la descomposidón de dicha tarea. Si existen varias reglas que la describen, se comprueba para cuáles de ellas se satisfacen las condiciones de activación y se seleccionan dichas reglas, a las que se denomina reglas *activables.* Normalmente, para cada tarea se obtiene una sola regla cuyas condiciones se satisfacen y, en caso de encontrarse varias, se selecciona aquélla que presente menor número de subtareas en la parte derecha.

A continuadón, para concretar cuáles son las tareas que el estudiante puede realizar a partir de la tarea principal del curso, se comprueba cuál es el orden de secuenciación de la regla que describe su descomposidón.

- Si es una regla de tipo AND, el estudiante debe realizar todas las subtareas en un orden determinado, que depende del orden en que aparecen las subtareas en la regla, del tipo de las subtareas y de la estrategia de aprendizaje selecdonada por el estudiante para todo el proceso:
	- Si la estrategia seleccionada es teoría\_antes\_que\_práctica, el orden de las subtareas es:, tareas teóricas,— tareas de ejemplos — tareas-prácticas.

Si la estrategia preferida-es*práctica\_antes\_que\_teoría,* el orden de las subtareas es: tareas prácticas — tareas de ejemplos — tareas teóricas . • .. . En ambos casos, dentro de cada tipo, d orden de las subtareas es el orden en que aparecen en la regla. En cualquier caso, se ordenan las tareas y se sdecdona la primera que no haya sido realizada y que se encuentre *disponible* para el estudiante.

• Si es una regla de tipo ANY, el estudiante- debe realizar "todas"'las subtareas que aparecen en la regla en el orden en que desee, por lo que se seleccionan todas ellas y se eliminan aquéllas que no se encuentran *disponibles\** .. .

**I** 

### Un mecanismo de adaptación basado en tareas y reglas docentes

- Si es una regla de tipo OR, el estudiante puede realizar cualquiera de las subtareas, por lo que también se seleccionan todas ellas y se eliminan las que no se encuentran *disponibles* en este momento.
- Y si es una regla de tipo XOR, el estudiante sólo puede realizar una de ellas y debe elegir la que desee, por lo que, en principio, se seleccionan todas las subtareas y se eliminan aquéllas que no se encuentran *disponibles.*

Tras el proceso de selección de las tareas disponibles para el estudiante, existen tres posibilidades:

- Si hay varias tareas *disponibles,* se procede a la generación de un menú para que el estudiante seleccione cuál desea realizar en ese momento, y se repite el proceso desde el principio, partiendo esta vez de la tarea seleccionada por el estudiante en lugar de la tarea principal.
- Si sólo hay una tarea *disponible,* pueden darse dos casos:
	- Que la tarea sea atómica. En ese caso, el estudiante *realiza* la tarea, ya sea de tipo teórico, de ejemplos o práctico. En el caso de que se trate de una tarea de tipo práctico, los ejercicios son presentados de uno en uno, mediante una sucesión que el estudiante puede completar o abandonar.
	- Que la tarea sea compuesta. Si la tarea tiene contenidos asociados, se muestran estos contenidos. En cualquier caso, se vuelve a repetir el proceso anterior con esta tarea como punto de partida.
- Si no hay ninguna tarea *disponible,* la tarea compuesta se da por concluida.

Durante todo el proceso, el mecanismo de obtención del conjunto de tareas que el estudiante puede o debe realizar es el descrito anteriormente. Estas tareas deben satisfacer los siguientes requisitos: i) pertenecer al conjunto de subtareas en las que la tarea actual se descompone, ii) tener el acceso permitido por el modo de secuenciación de la regla asociada a la tarea actual y iii) encontrarse *disponible.* 

Una vez finalizada una tarea atómica, se procede a la comprobación de la finalización de la tarea compuesta de la que formaba parte la subtarea realizada. Pueden darse varios casos:

- Si la secuenciación de regla que describe la descomposición de la tarea compuesta es AND, se deben realizar todas las subtareas, por lo que se selecciona, de la lista de tareas ordenadas, la subtarea que aparece a continuación de la que acaba de ser realizada y se repite el proceso.
- Si la secuenciación es ANY, también se deben realizar todas las subtareas, pero en este caso en cualquier orden, por lo que existen dos posibilidades:

- Si quedan varias subtareas por realizar, se muestra al estudiante un menú para que elija la que desea realizar a continuación y se repite el proceso con la tarea seleccionada por el estudiante.
- Si queda tan sólo una tarea por realizar, se selecciona esa tarea y se repite el proceso.
- Si la secuenciación es OR, no es obligatorio que el estudiante realice más subtareas, por lo que se vuelve a mostrar el menú con todas las subtareas disponibles y un botón que permite salir de ese nivel, para que el estudiante elija entre realizar otra de las subtareas o dar la tarea compuesta por concluida.
- Si la secuenciación es XOR, como sólo se permite realizar una de las subtareas, se considera la tarea compuesta como finalizada, y se pasa a comprobar la tarea a la que pertenecía esta tarea compuesta.

Finalmente, cuando se han realizado todas las tareas necesarias en cada caso concreto, si se llega a la tarea principal del curso y ésta se puede considerar como finalizada, se concluye que el estudiante ha realizado el curso completo. En la figura [5.7] se muestra un diagrama que ilustra este mecanismo. La parte correspondiente a la selección de reglas activables, marcada mediante el símbolo O en la figura [5.7], aparece más detallada en la figura [5.8].

Como se ha podido observar, el conjunto de tareas y reglas docentes define el curso desde el punto de vista estructural, articulándolo de la forma más conveniente para cada estudiante. Sin embargo, en ocasiones no es necesario que la sucesión de las tareas docentes se haga evidente para los estudiantes. Para un estudiante, el curso se presenta como una sucesión coherente de páginas HTML con las que interactúa, visualizando los diferentes elementos hipermedia que las componen y respondiendo a las preguntas propuestas. Por otra parte, la posibilidad de generar dinámicamente estas páginas HTML a partir de distintos fragmentos de contenidos permite adaptarlas a cada estudiante en particular.

En el siguiente apartado se presentan las distintas posibilidades de adaptación que ofrece el mecanismo propuesto.

Un mecanismo de adaptación basado en tareas y reglas docentes

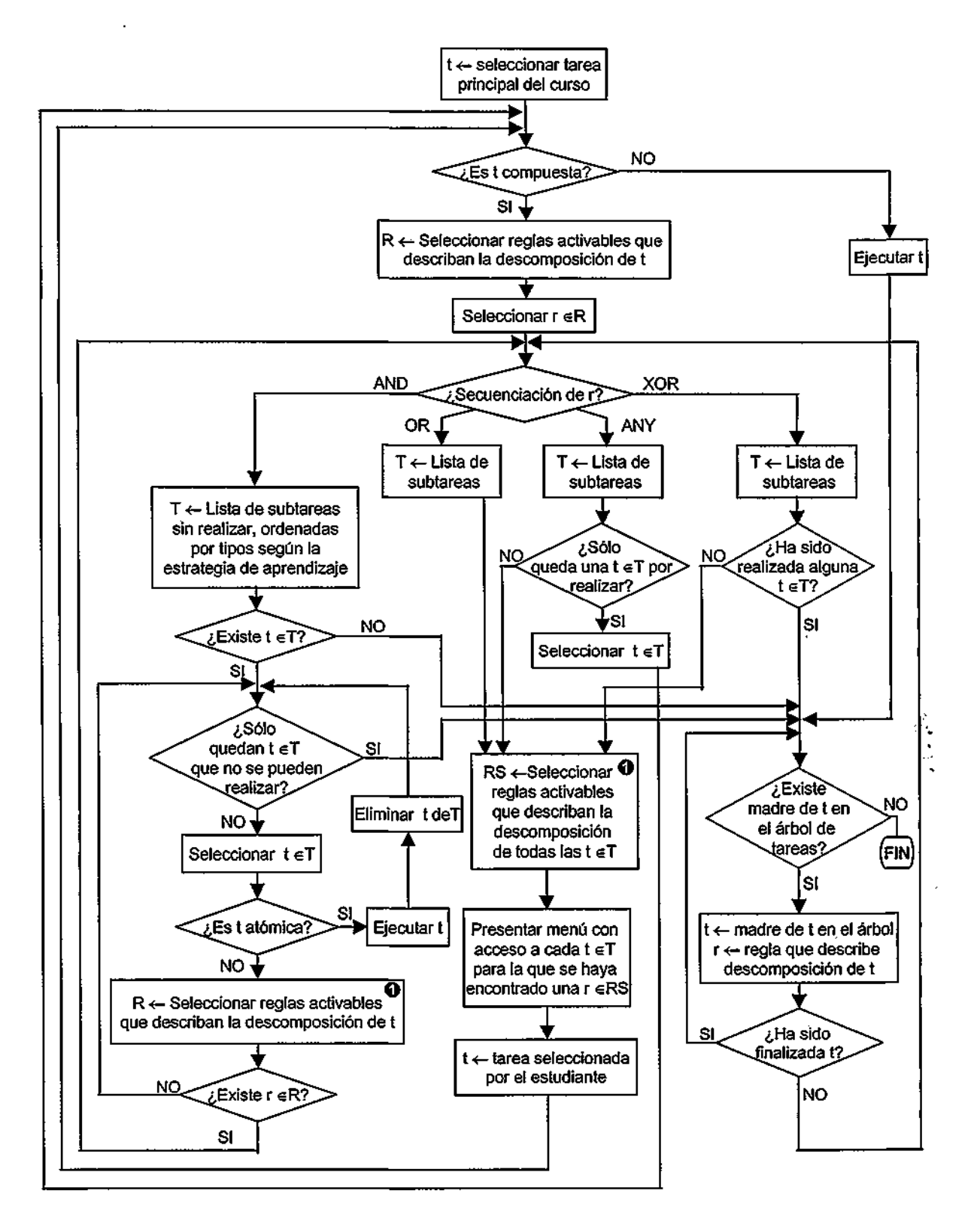

Figura 5.7. Diagrama del mecanismo de adaptación

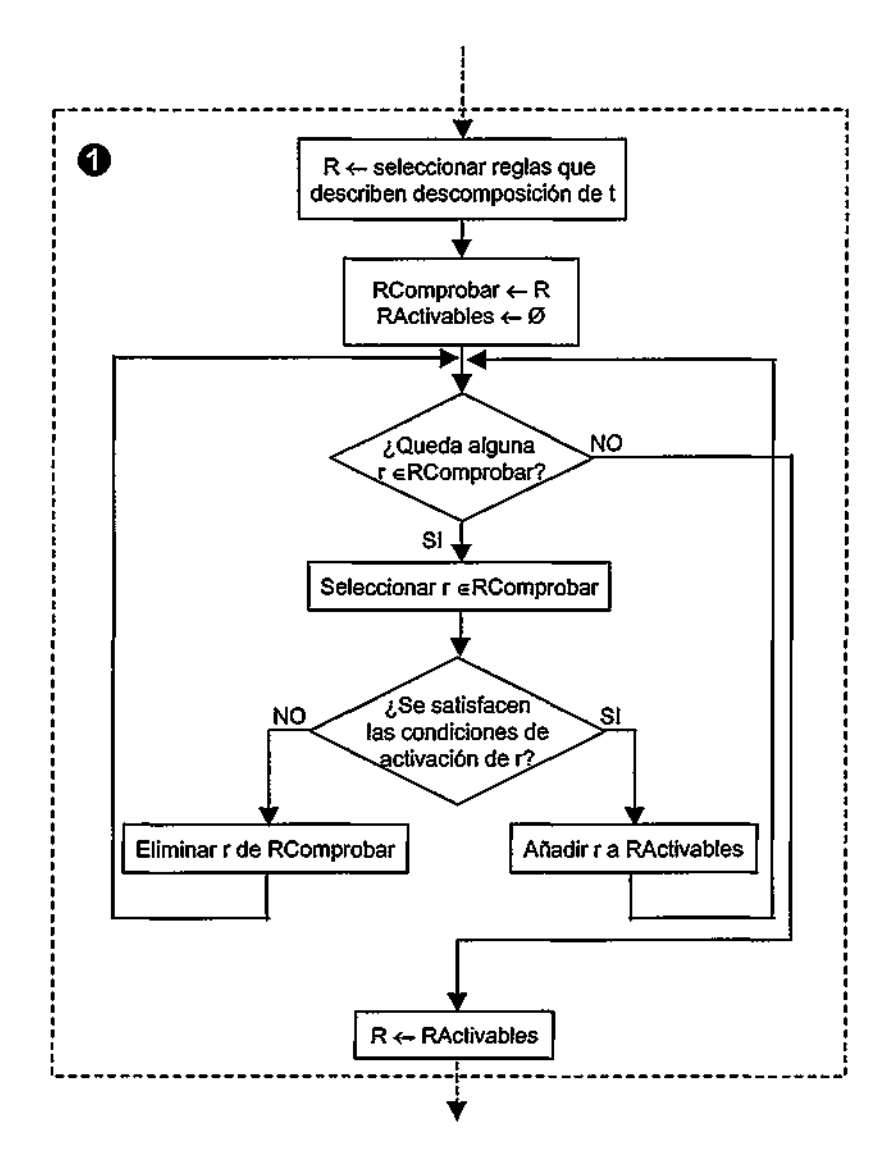

Figura 5.8. Diagrama de la selección de reglas activables

# **5.3. Posibilidades de adaptación**

Con el objetivo de llevar a cabo un proceso de guía personalizado durante la realización de un curso es necesario decidir qué rasgos de cada estudiante se consideran relevantes para el proceso de adaptación y cómo se pueden adaptar los cursos en función de dichos rasgos.

Una de las características principales de los cursos creados según el formalismo de reglas y tareas docentes presentado es que tanto su estructura como sus contenidos pueden adaptarse a los estudiantes dependiendo de diversos factores. Esto se consigue estableciendo una distinción clara entre ambas partes, e incluyendo la adaptación en cada una de ellas como se considere conveniente [CPR99b] [CPR99f]. En esta sección se describen los distintos tipos de adaptación que pueden definirse durante la creación de un curso, según las posibilidades proporcionadas por el formalismo y mecanismo propuestos.

# 5.3.1. Adaptación mediante tareas y reglas docentes

Como ya se ha mencionado en la sección 5.2., la estructura de un curso queda definida mediante la especificación de un conjunto de tareas y reglas docentes. Durante la descripción de este conjunto, es posible incluir algunas condiciones que permiten adaptar la propia estructura del curso a cada estudiante, permitiéndole o no acceder a determinadas tareas mediante la activación o desactivación de ciertas reglas docentes. El conjunto de tareas que se encuentran disponibles para cada estudiante en cada momento concreto puede depender del perfil del estudiante o de sus acciones previas durante su interacción con el curso, aspectos que pueden incluirse como condiciones en las reglas docentes. A este tipo de adaptación se hará referencia como adaptación mediante tareas y reglas docentes.

Los dos principales aspectos que deben ser considerados a la hora de diseñar las posibles estructuras de un curso para distintos estudiantes son: i) la existencia de perfiles de estudiante significativos junto con los rasgos que los definen y ii) qué acciones del estudiante durante el proceso de aprendizaje pueden variar de unos estudiantes a otros, lo que sugiere el tipo de guía necesario para ayudar a cada uno de ellos durante la realización del curso.

Con el término **perfil de estudiante** se hace referencia a un conjunto de rasgos o características personales del estudiante que pueden afectar al modo en que un estudiante aborda un curso. Estos rasgos son permanentes durante el proceso de aprendizaje y pueden variar de un curso a otro. Los rasgos del perfil del estudiante que se han considerado hasta el momento para adaptar la estructura de un curso al estudiante que lo realiza son: conocimientos previos sobre el tema objeto de estudio, nivel de detalle deseado o estrategia de aprendizaje preferida. Los motivos por los que es posible que cada uno de estos rasgos influya en la definición de la estructura de un curso son los siguientes:

Los estudiantes que no tienen *conocimientos previos* sobre el tema objeto de estudio pueden necesitar más explicaciones iniciales sobre los conceptos básicos que los estudiantes que ya tienen estos conocimientos, por lo que puede ser necesario incluir tareas adicionales donde se expliquen estos conceptos o tareas con ejemplos que faciliten la comprensión de la teoría. Sin embargo, estas tareas podrían estar de más para un estudiante con conocimientos previos sobre el tema.

Por otra parte, los *objetivos* de los estudiantes pueden ser diferentes. Algunos estudiantes desean adquirir unos conocimientos generales sobre un determinado tema, a diferencia de otros que prefieren adquirir unos conocimientos específicos y avanzados sobre el mismo tema. Por ello, para algunos estudiantes, por ejemplo, bastará con una tarea que resuma los contenidos de un tema en cuestión, mientras que para otros será conveniente la división de los contenidos en subtareas, cada una de las cuales explique en detalle cada concepto relacionado con el tema.

Las *estrategias de aprendizaje* preferidas por los estudiantes también pueden ser distintas. Algunos prefieren estudiar primero la teoría, después los ejemplos y después realizar ejercicios, mientras que otros prefieren seguir el orden inverso, por ejemplo. Esto hace que el orden en que los estudiantes deban realizar algunas tareas pueda ser distinto dependiendo de sus preferencias.

El mecanismo propuesto en este trabajo permite tener en cuenta todos aquellos rasgos personales que se consideren relevantes para adaptar un mismo curso a distintos estudiantes, sin que sea necesario restringirlos a los mencionados anteriormente. Este mecanismo hace posible definir distintas formas de estructurar un mismo curso mediante la inclusión de reglas con distintas condiciones de activación relacionadas con los diferentes perfiles de estudiantes.

A continuación se presentan varios ejemplos de adaptación del curso de educación vial que han sido realizados mediante el uso de tareas y reglas docentes basándose en los perfiles de estudiante.

En este curso se encuentran varios casos en los que los conocimientos previos que tiene un estudiante con respecto al tema objeto de estudio pueden afectar a la descripción de las reglas que describen la estructura de dicho curso. Uno de ellos está relacionado con el tema de la prioridad de las señales. En este caso se ha decidido que a los estudiantes que no tengan conocimientos previos se les presenten, además de las explicaciones teóricas sobre el concepto de "Prioridad de las señales", ejemplos que faciliten la comprensión de este concepto. Para ello, se deben definir dos reglas distintas que indiquen las diferentes maneras de descomponer las tareas. En la tabla [5.1] se presentan estas dos reglas, "R3" y "R4", que describen dos formas diferentes de descomponer la tarea "Senalizacion". En la primera de ellas, "R3", la tarea se descompone en las subtareas "S\_Prioridad" y "S\_Tipos", y los estudiantes pueden realizar estas subtareas en cualquier orden. La tarea "S Prioridad" es una tarea compuesta por una tarea de teoría sobre el orden de prioridad entre las distintas señales de tráfico y otra tarea con ejemplos sobre este concepto (ver regla "R7"). Esta descomposición de la tarea "Senalizacion", descrita mediante la regla "R3", se encuentra disponible para los estudiantes que no tengan conocimientos previos sobre el tema del curso, como indica la condición de activación de dicha regla ("c novice"). Para los estudiantes que sí tengan conocimientos

previos sobre el tema ("c\_advanced"), la tarea "Senalización" se descompone en las subtareas "S\_Prio\_Teo" y "S\_Tipos", de forma que a estos estudiantes se les presenta únicamente la teoría sobre la prioridad entre señales de tráfico, omitiéndose los ejemplos.

|                | <b>REGLA   TAREA_COMP </b> | <b>SUBTAREAS</b>        | SECUENCIACIÓN   PRECONDICIÓN |            |
|----------------|----------------------------|-------------------------|------------------------------|------------|
| R <sub>3</sub> | Senalizacion               | S_Prioridad, S_Tipos    | ANY                          | c_novice   |
| R4             | Senalizacion               | S_Prio_Teo, S_Tipos     | ANY                          | c_advanced |
| R7             | S Prioridad                | S_Prio_Teo, S_Prio_Ejem | AND                          |            |

**Tabla 5.1.** Adaptación en función del perfil: conocimientos previos sobre el tema

En la tabla [5.2] se puede observar otro ejemplo de la adaptación que puede ser llevada a cabo en función del perfil de los estudiantes. En este caso, la tarea "S\_Sem\_Teo", relacionada con las indicaciones realizadas por los semáforos, se descompone de dos formas diferentes mediante las reglas "R15" y "R16". En la primera regla, "R15", la tarea se ha descompuesto en dos subtareas de tipo teórico, "S\_S\_Peat" y "S\_S\_Vehi", en las que se exponen los distintos tipos de semáforos existentes, explicando su significado en detalle. Esta descomposición está disponible para los estudiantes que deseen realizar el curso obteniendo información detallada sobre todos los conceptos. En cambio, para los estudiantes que sólo deseen información general sobre el curso, se activa la regla "R16" en lugar de la "R15", dando lugar a la subtarea "S\_S\_Resum", que contiene un resumen sobre los distintos tipos de semáforos existentes sin entrar en detalles sobre cada uno de ellos.

|                 | REGLA   TAREA_COMP | <b>SUBTAREAS</b>   | SECUENCIACIÓN PRECONDICIÓN |            |
|-----------------|--------------------|--------------------|----------------------------|------------|
| R <sub>15</sub> | S Sem Teo          | S S Peat, S S Vehi | ANY                        | c detailed |
| R <sub>16</sub> | S Sem Teo          | S Resum            | AND                        | c general  |

Tabla 5.2. Adaptación en función del perfil: nivel de detalle deseado

Además de la posibilidad de adaptar la estructura del curso al perfil del estudiante, también es posible incluir **dependencias entre tareas,** de modo que hasta que no se hayan realizado ciertas tareas no sea posible abordar otras, o que dependiendo de los resultados obtenidos durante la realización de una cierta tarea se proceda a realizar una tarea u otra.

Las dependencias entre conceptos no están únicamente relacionadas con la linealidad, es decir, con el hecho de que el estudiante deba asimilar un concepto antes de que se le presente el siguiente. Existen casos en los que aparecen conceptos en distintas partes de la estructura de un curso que se encuentran relacionados entre sí, considerándose algunos de ellos requisitos previos de otros.

Por otra parte, no todos los estudiantes tienen las mismas habilidades para la realización de algunas tareas, ni la misma facilidad para el aprendizaje. Para algunos estudiantes, la tarea de aprender una determinada materia puede resultar más sencilla que para otros. Por ello puede ser conveniente ofrecer algún tipo de ayuda o refuerzo a los estudiantes para quienes el aprendizaje resulta más dificultoso, insistiendo en que aprendan bien determinados temas antes de continuar. Pero a la vez también es necesario permitir a los estudiantes más avanzados continuar con el resto de temas. Por estos motivos es conveniente poder definir distintas dependencias entre las tareas que forman parte de un curso.

Las dependencias entre estos conceptos están directamente relacionadas con las *acciones de los estudiantes* cuando interactúan con el curso. Esto quiere decir que, para comprobar si una tarea que depende de otra se encuentra disponible, es necesario conocer los resultados de las acciones del estudiante durante la realización de esta última. Por tanto, es necesario recopilar la información sobre las acciones que el estudiante ha realizado durante su interacción con el curso para poder llevar a cabo un seguimiento del mismo durante el proceso de aprendizaje. Estas acciones pueden depender del tipo de actividad que se esté realizando:

- Si la actividad es de tipo teórico (lectura de unos contenidos o estudio de un ejemplo), los parámetros que se pueden considerar son el tiempo que ha empleado en el estudio de unos contenidos concretos y el número de páginas visitadas durante dicha actividad, por ejemplo.
- Si la actividad es de tipo práctico, los datos a analizar para evaluar el conocimiento adquirido pueden ser el porcentaje de ejercicios realizados con respecto al total de ejercicios que se le hayan presentado al estudiante y el porcentaje de ejercicios correctamente resueltos.

En el curso de educación vial también se pueden encontrar ejemplos de dependencias entre distintas tareas. En este curso, hay ocasiones en las que no tiene sentido permitir que el estudiante acceda a ciertas tareas antes de llevar a cabo otras tareas que se consideran requisitos previos de aquéllas. Concretamente, para comprender el significado de la señalización circunstancial es necesario conocer primero el significado de la señalización vertical en situaciones normales. Para establecer esta dependencia basta con asociar una condición de activación a la regla que describe la descomposición de la tarea relacionada con la señalización circunstancial, de modo que esta regla no se active mientras no se cumpla dicha condición de activación.

Como se puede observar en la tabla [5.3], en la descripción de la regla "R8" la tarea "S\_Tipos" se descompone en las tareas "S\_Agentes", "S\_Semaf", "S\_Vertical", "S\_Marcas" y "S\_Circuns", y el modo de secuenciación es ANY, indicando que todas las subtareas se deben

### Un mecanismo de adaptación basado en tareas y reglas docentes

realizar, pero que el estudiante elige el orden en que desea hacerlo. Sin embargo, en las reglas que describen la descomposición de la tarea "S\_Gircuns", "R13" y "R14", aparece una condición de activación que indica que existe una dependencia práctica, y que la tarea "S\_Circuns" no se encuentra accesible a menos que se haya realizado la tarea "S\_Vertical". En este caso, la condición de activación se refiere al número de ejercicios correctamente resueltos durante la realización de la tarea "S\_Vertical", de modo que si el estudiante no ha comprendido correctamente los conceptos sobre señalización vertical se considera que no está suficientemente preparado para abordar el tema de señalización circunstancial.

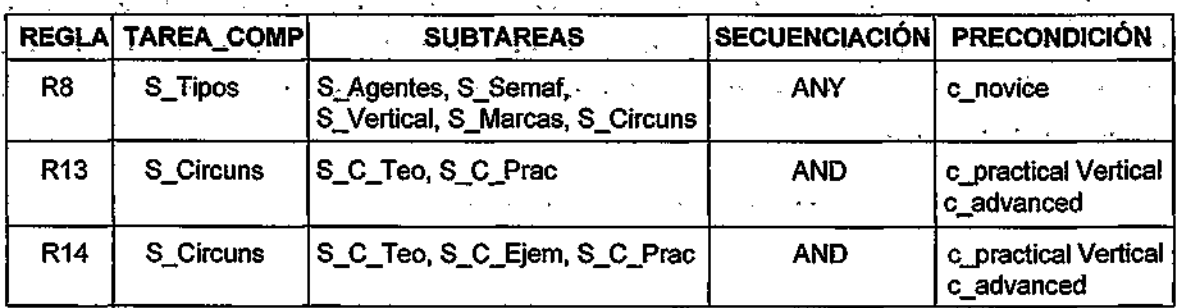

**Tabla 5.3.** Establecimiento de dependencias entre tareas

## **5.3.2. Adaptación mediante fragmentos de contenidos**

El mecanismo propuesto también ofrece la posibilidad de implementar adaptación dentro de un curso medíante la elección de los contenidos más apropiados para componer las páginas HTML presentadas a dicho estudiante. A esta segunda posibilidad se hará referencia como *adaptación mediante fragmentos de contenidos* y consiste en utilizar diferentes versiones de un mismo fragmento que se encuentra asociado a una misma tarea docente. Cada una de estas versiones se corresponde con un perfil de estudiante distinto. De este modo, es posible ofrecer los contenidos relacionados con una tarea de la forma más apropiada para cada estudiante concreto, ya que las páginas mostradas a los estudiantes se construyen a partir de los fragmentos que más se adecúan a sus características personales. Algunas de estas características que pueden influir en la forma de presentar los contenidos a cada estudiante pueden ser las que conforman el perfil del estudiante.

Durante la presentación de los contenidos asociados a una tarea es importante considerar que los estudiantes que reciben estos contenidos pueden ser de distintas *edades,*  por lo que puede ser conveniente adaptar k forma de presentarlos teniendo en cuenta este dato, de modo que puedan ofrecerse explicaciones más amenas, con un vocabulario más comprensible y con mayor cantidad de ilustraciones a los estudiantes menores.

•Además, para los estudiantes que no tienen *conocimientos previos* sobre el tema objeto de estudio puede ser necesario utilizar un vocabulario más asequible y menos especializado que el que se utilizaría para estudiantes que ya conocen parte del tema. الوالا فالحادة والعا  $\sqrt{2\pi}$  and provide a state  $\mathbf{v}^{\mathrm{c}}$  and  $\mathbf{v}^{\mathrm{c}}$ 

También puede ocurrir que el tipo de explicaciones necesarias para estudiantes- con distintos *objetivos* sea diferente,' ya que para aquéllos que desean recibir información general sobre un determinado tema pueden ser necesarias explicaciones más generales y distintas a las que podrían resultar más apropiadas para los que prefieren recibir información detallada. •

Por otra parte, los estudiantes interesados en realizar cursos a distancia pueden ser de distintas nacionalidades, por lo que es necesario que los contenidos de los cursos (textos, imágenes, vídeos,...) se encuentren disponibles en distintos *idiomas,* para poder satisfacer a un mayor número de usuarios.

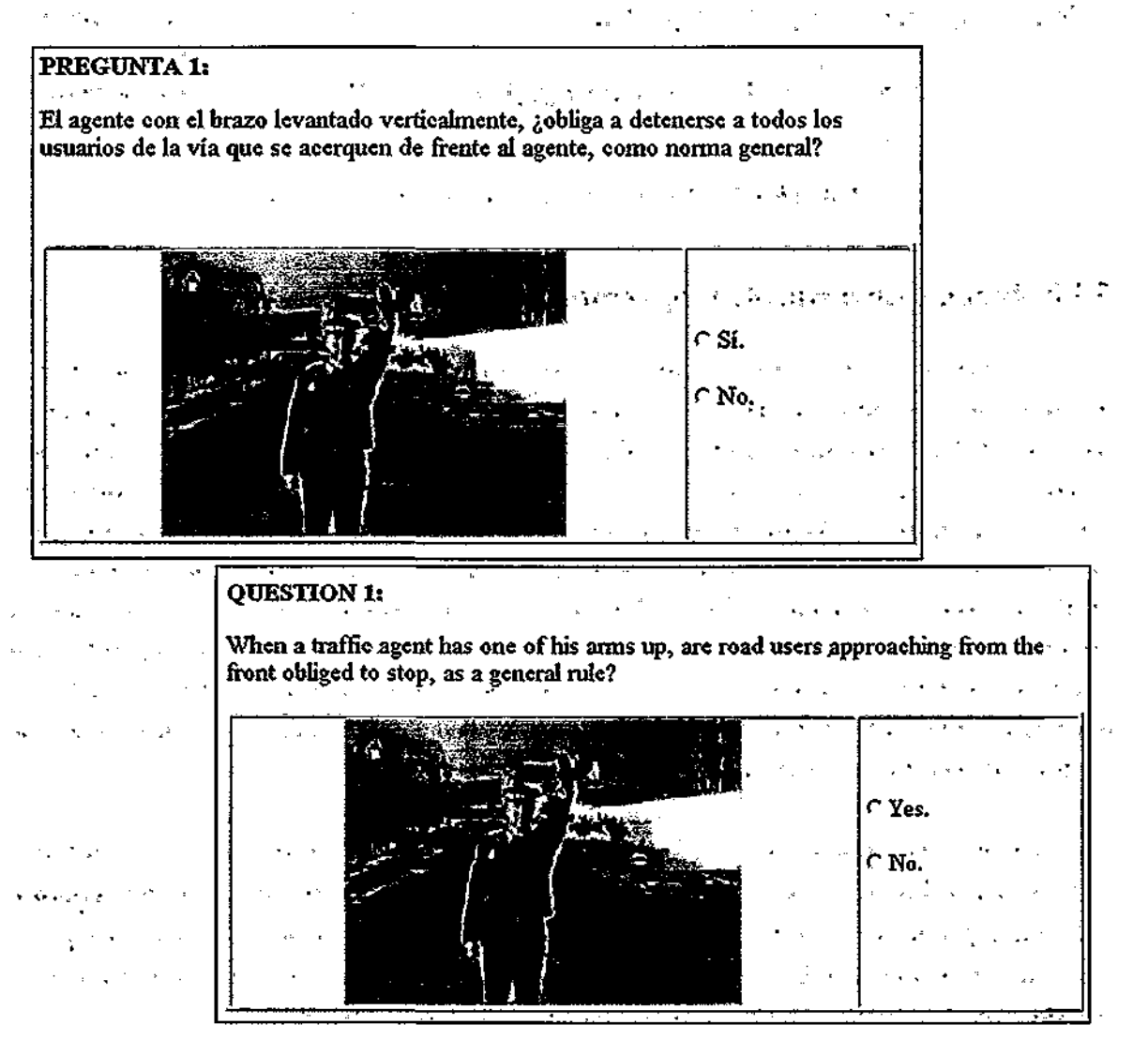

Figura 5.9. Distintos fragmentos para la tarea "S\_Ag\_Prac" según el idioma

• Un mecanismo de adaptación basado en tareas y reglas docentes

Estas son sólo algunas de las características que pueden considerarse para la creación de distintos fragmentos de contenidos que satisfagan las necesidades dé estudiantes con rasgos diferentes. El mecanismo propuesto permite la inclusión de todas aquéllas que se consideren necesarias.En la figura [5.9] se pueden observar dos fragmentos distintos que han sido creados para plantear el primer ejercicio sobre las señales realizadas por los agentes de tráfico, ambos dirigidos a estudiantes adultos. El primero de ellos está escrito en español y el segundo se encuentra disponible para un estudiante de habla inglesa.

En la figura [5.10] se muestra la comparación entre dos fragmentos que plantean el mismo ejercicio en español. El primero de ellos está dirigido a un estudiante adulto, que se supone que posee un vocabulario suficientemente amplio, mientras que en el segundo se utiliza un vocabulario más asequible.

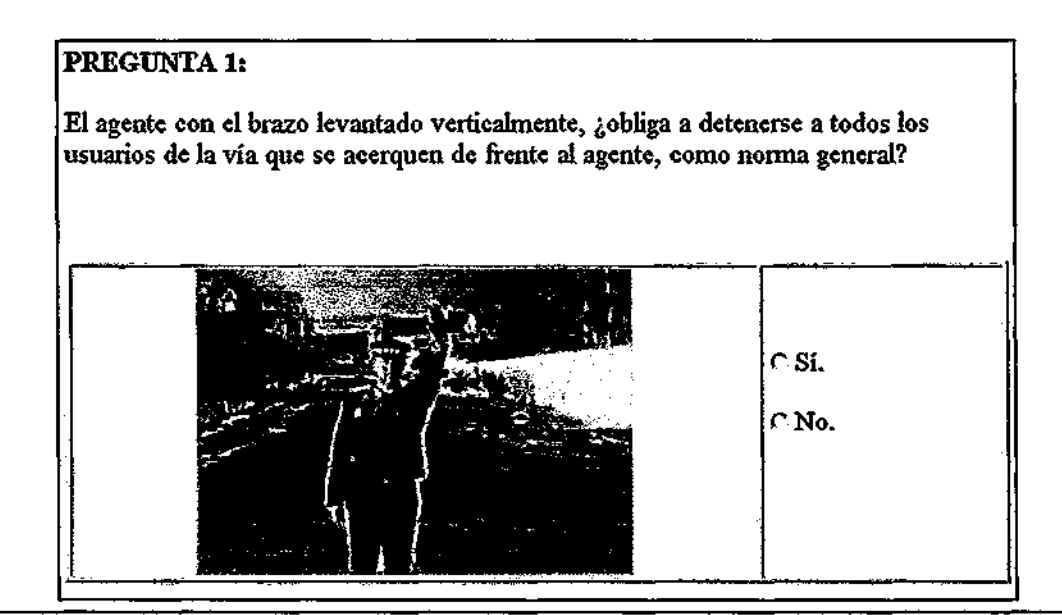

# **PREGUNTA 1:**

Un policía con el brazo levantado hacia arriba, ¿obliga a pararse a todas las personas que vayan moviéndose (andando o en cualquier transporte) de frente a él?

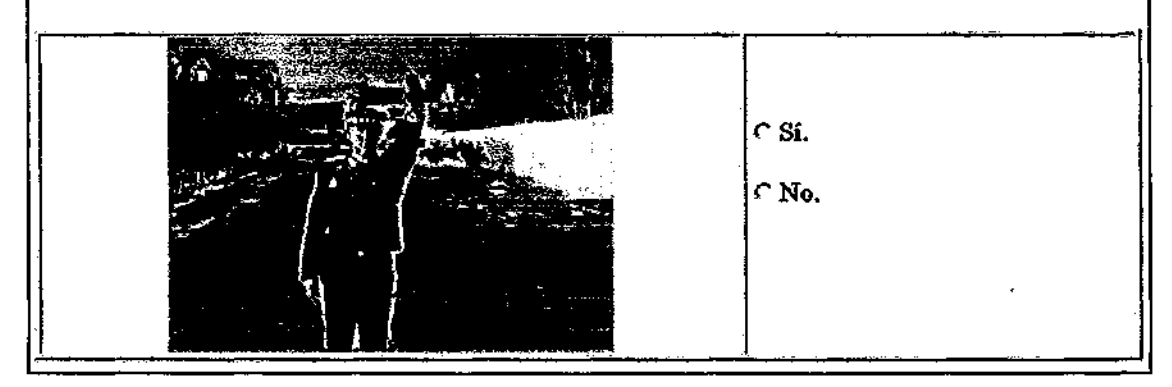

**Figura 5.10.** Distintos fragmentos para la tarea "S\_Ag\_Prac" según la edad del estudiante

 $\label{eq:1} \mathcal{O}(\mathcal{S}^{\mathcal{A}}_{\mathcal{A}}(\mathbf{q},\mathbf{q})) = \mathcal{O}(\mathcal{O}(\mathcal{A}^{\mathcal{A}}))^{1/2}$  $\mathcal{F}^{\mathcal{G}}_{\mathcal{F}}(\mathbf{x})=\mathcal{F}^{\mathcal{G}}_{\mathcal{F}}(\mathbf{x})$  $\mathcal{C}_{\mathcal{A}}$ l, Resumiendo, en este capítulo se ha presentado el formalismo para la especificación de un,  $\ddot{\phantom{0}}$ curso adaptativo, basado, en reglas y tareas docentes. También se ha presentado el mecanismo de adaptación que permite adaptar tanto la estructura de los cursos como los contenidos de los mismos a cada estudiante. Finalmente, se ha realizado, un repaso de las posibilidades de adaptación ofrecidas por el mecanismo propuesto, mencionando algunos, rasgos de los estudiantes que pueden ser utilizados para adaptar los cursos ofrecidos. .. > •

 $\mathcal{O}(\sqrt{N})$  , where  $\mathcal{O}(\sqrt{N})$  $\frac{1}{2}$  ,  $\frac{1}{2}$  ,  $\frac{1}{2}$  $\mathcal{L}^{\text{max}}(\mathbf{q})$  .  $\label{eq:2.1} \mathcal{A}=\frac{1}{2}\left(\frac{1}{2}\left(1-\frac{1}{2}\right)\right)\left(\frac{1}{2}\left(1-\frac{1}{2}\right)\right)\left(\frac{1}{2}\left(1-\frac{1}{2}\right)\right)\left(\frac{1}{2}\left(1-\frac{1}{2}\right)\right)\left(\frac{1}{2}\left(1-\frac{1}{2}\right)\right).$  $\mathcal{L}_{\text{max}}$  ,  $\mathcal{L}_{\text{max}}$  $\mathcal{L}^{\text{max}}_{\text{max}}$  $\mathcal{L}_{\mathcal{A}}$  , and  $\mathcal{L}_{\mathcal{A}}$  $\sim 62\pm 0.1$  $\sim$  $\sim 10^{-11}$ 

 $\mathbf{z}^{(i)}$  .  $\sim 10$  $\mathcal{L}(\mathbf{z})$  , where  $\mathcal{L}(\mathbf{z})$ 

**Solaris and State Control**  $\chi^2 \to \pi^0$  $\sim$   $\sim$  $\mathcal{L}_{\mathbf{q}}$  and  $\mathcal{L}_{\mathbf{q}}$  and  $\mathcal{L}_{\mathbf{q}}$  and  $\mathcal{L}_{\mathbf{q}}$  $\mathcal{L}_{\rm{max}}$  $\sim 10^{-1}$  km  $\label{eq:2.1} \left\langle \left\langle \mathbf{r}^{\prime}\right\rangle \right\rangle =\left\langle \left\langle \mathbf{r}^{\prime}\right\rangle \right\rangle \left\langle \mathbf{r}^{\prime}\right\rangle \left\langle \mathbf{r}^{\prime}\right\rangle \left\langle \mathbf{r}^{\prime}\right\rangle \left\langle \mathbf{r}^{\prime}\right\rangle \left\langle \mathbf{r}^{\prime}\right\rangle \left\langle \mathbf{r}^{\prime}\right\rangle \left\langle \mathbf{r}^{\prime}\right\rangle \left\langle \mathbf{r}^{\prime}\right\rangle \left\langle \mathbf{r}^{\prime}\right\rangle \left\langle \mathbf$ 

# **CAPÍTULO 6: El sistema TANGOW**

Con el objetivo de llevar a la práctica la propuesta realizada en el capítulo anterior, se ha diseñado y desarrollado el sistema TANGOW: Task-based Adaptive learNer Guidance On the Web.

TANGOW es un sistema que permite ofrecer cursos adaptativos a través de Internet que se ajustan a las necesidades propias de cada estudiante durante el proceso de aprendizaje. Con este propósito, TANGOW genera dinámicamente los documentos presentados a los estudiantes durante la realización de un curso a partir de ciertos fragmentos de contenidos proporcionados por el diseñador del mismo. TANGOW construye las páginas HTML más apropiadas para cada estudiante teniendo en cuenta: i) la petición realizada por el estudiante a través del enlace que selecciona en cada paso, ii) la descripción del curso realizada por el diseñador, basada en el formalismo de tareas y reglas docentes presentado anteriormente y iii) información sobre el estudiante, que incluye los rasgos que constituyen su perfil y las acciones realizadas durante su interacción con el curso.

El sistema TANGOW realiza una actividad de guía y seguimiento de los estudiantes a lo largo de todo el proceso de aprendizaje. Para que este proceso de enseñanza adaptativa tenga lugar, se ha desarrollado un conjunto de programas y se han diseñado varias bases de datos que constituyen la arquitectura del sistema. A continuación se describen estos elementos.

#### **U.A.M. "~" E.T.S. INFORMÁTICA BIBLIOTECA**

# 6.1. Los datos estáticos

TANGOW ofrece un servicio de guía personalizada a los estudiantes que deciden utilizar este sistema como entorno de enseñanza, adaptando los contenidos presentados durante la realización de un curso a cada estudiante en particular. Para ello, es necesario que los cursos hayan sido descritos mediante el formalismo presentado en el capítulo anterior, y que sus descripciones se encuentren almacenadas de modo que puedan ser consultadas por el sistema durante el proceso de realización de un curso por parte del estudiante. Para poder llevar a cabo esta guía también es necesario almacenar los datos sobre el perfil de cada estudiante que serán considerados para adaptar los cursos, así como los contenidos (fragmentos que contienen los

elementos multimedia) de dichos cursos. Con este objetivo se han creado las bases de datos de *Estudiantes, Tareas y Reglas Docentes,* y de *Contenidos del Curso,* que son descritas a continuación.

# **6.1.1. La base de datos Estudiantes**

La base de datos *Estudiantes* que ha sido creada para esta implementación concreta del mecanismo de adaptación propuesto, contiene información sobre el perfil de cada estudiante y sus acciones durante la realización de un curso. La información estática que se encuentra almacenada en esta base de datos es la correspondiente al perfil del estudiante y está formada por los siguientes datos:

- Nombre de usuario
- Contraseña
- . Edad
- Idioma: el estudiante puede seleccionar un idioma de entre los que se encuentren disponibles para el curso que desea realizar.
- Nivel de detalle deseado: el nivel de detalle deseado por el estudiante, para aquellos casos en los que existan varios niveles de detalle disponibles en un mismo curso, puede ser GENERAL o ESPECÍFICO.
- Nivel de conocimientos previos con respecto al curso: el estudiante se puede identificar a sí mismo como un estudiante NOVATO o AVANZADO con respecto al curso.
- Estrategia de aprendizaje seleccionada para la realización del curso: en estos momentos, existen dos estrategias disponibles: TEORÍA-ANTES-DE-PRACTICA y PRÁCTICA-ANTES-DE-TEORÍA.

Estos datos son proporcionados por el estudiante la primera vez que solicita la realización de un curso a través de un formulario inicial. El nombre de usuario y la contraseña se utilizan para identificar al estudiante que está accediendo al entorno de enseñanza, y los demás datos serán utilizados para llevar a cabo la adaptación.

## **6.1.2. La base de datos Tareas y Reglas Docentes**

La base de datos *Tareas y Reglas Docentes* contiene las descripciones de los cursos creados por los diseñadores. Estas descripciones incluyen la definición de cada una de las tareas docentes que han sido especificadas para cada curso, junto con las reglas docentes que determinan las relaciones entre dichas tareas.

#### El sistema TANGOW

Además, en *Tareas y Reglas Docentes* se guardan algunos datos generales sobre cada curso, como su nombre y descripción, los idiomas en que se encuentra disponible y la tarea principal que debe ser realizada por los estudiantes. También se almacena cierta información que será utilizada durante la generación de las páginas HTML. Por último, en esta base de datos queda almacenado si el diseñador desea mantener información sobre las acciones de los estudiantes en las distintas sesiones de aprendizaje.

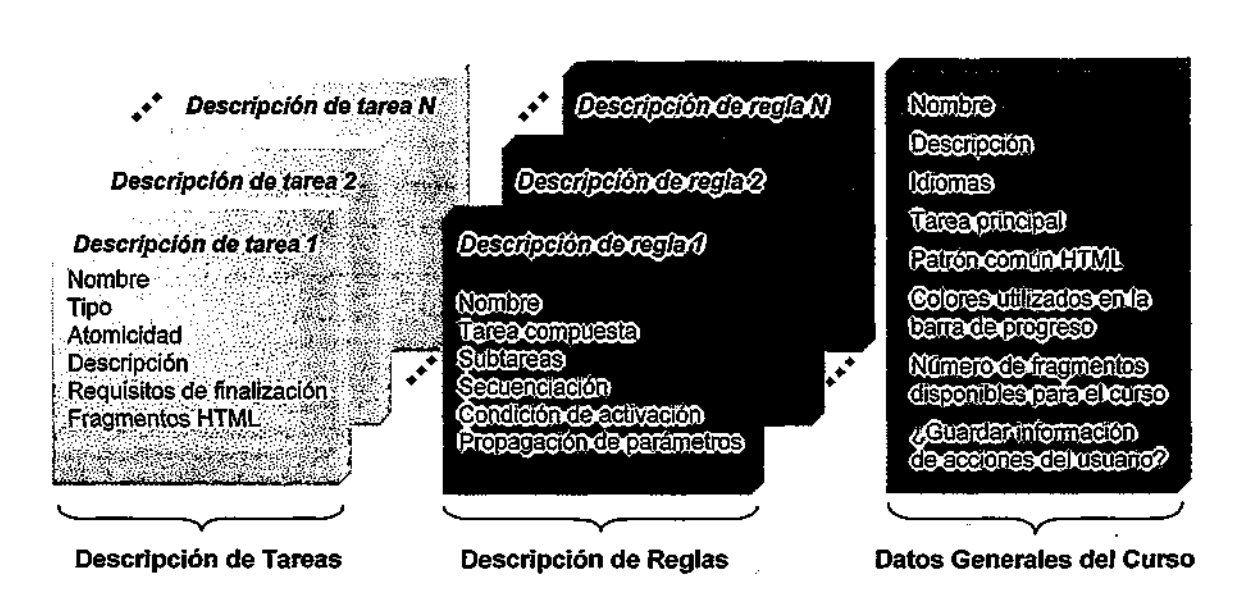

La figura [6.1] muestra el conjunto de contenidos almacenados en esta base de datos.

Figura 6.1. Información en la base de datos *Tareas y Reglas Docentes* 

# **6.1.3. Los Contenidos del Curso**

En el espacio reservado a los Contenidos del Curso se almacenan todos los fragmentos a partir de los cuales se construirán las páginas HTML presentadas a los estudiantes. Estos fragmentos pueden contener textos, imágenes, vídeos, sonidos, animaciones, simulaciones, applets, etc. Se encuentran clasificados teniendo en cuenta algunas características propias de los mismos, que a su vez están directamente relacionadas con los aspectos que conforman los distintos perfiles de estudiantes. Estas características son, en estos momentos:

- Idioma en que están escritos los fragmentos.
- Dificultad de los contenidos que aparecen en cada fragmento (un fragmento es más difícil si puede resultar complicado de entender para un estudiante sin conocimientos previos sobre el tema).
- Nivel de detalle de las explicaciones ofrecidas.

• Edad de los estudiantes a quienes va dirigido cada fragmento, que puede determinar el tipo de vocabulario, ilustraciones, etc. utilizados.

El hecho de disponer de distintas versiones sobre unos mismos contenidos permite ofrecer éstos de la manera más apropiada a cada uno de los estudiantes que estén accediendo al curso. El número de características se podría ampliar si los diseñadores lo desearan, en función de, por ejemplo, las necesidades de los estudiantes o la naturaleza del curso.

# **6.2. Los datos dinámicos**

En cuanto a la interacción del estudiante con el sistema, es necesario almacenar la información sobre las tareas que el estudiante ha iniciado o completado, incluyendo los datos concretos sobre cada una de las acciones realizadas. Las acciones que se pueden almacenar durante la realización de cada una de las tareas que componen el curso son:

- Tiempo dedicado a la realización de la tarea
- Número de páginas de teoría y ejemplos visitadas
- Número de ejercicios resueltos
- Número de ejercicios que han sido resueltos correctamente
- Porcentaje de "éxito" en la realización de la tarea
	- Finalización de la tarea

Todos estos datos se almacenan de forma ordenada, guardando la estructura de la parte del curso que ha sido visitada, para tener información sobre las tareas y subtareas que han sido propuestas al estudiante y sobre aquéllas que han sido realizadas o iniciadas. Para organizar esta información y poder llevar a cabo un rápido seguimiento del estudiante durante el proceso de aprendizaje, se crea lo que se denomina *Árbol Dinámico de Tareas.* 

En este árbol, cada nodo representa una tarea abordada por el estudiante, que puede haber sido o no completada, y mantiene información sobre las acciones realizadas durante la ejecución de dicha tarea y los resultados de las mismas. Cada arco representa la relación de descomposición existente entre las tareas, enlazando cada tarea con las subtareas que forman parte de ella durante la ejecución del curso. Así, la raíz del árbol se corresponde con la tarea principal del curso, y al recorrer el árbol hacia abajo se van encontrando las subtareas, hasta llegar a las hojas, que representan las tareas atómicas. Como la descomposición de una tarea en subtareas puede ser distinta para cada estudiante, la estructura del árbol de tareas de cada estudiante puede, asimismo, ser diferente.
El sistema TANGOW

Durante la ejecución de un curso este árbol se va construyendo dinámicamente, generándose el nodo correspondiente a cada tarea cuando se inicia ésta. También en ese momento se almacena cierta información sobre las subtareas que podrían encontrarse accesibles para ese estudiante a partir de dicho nodo.

Cada nodo del *Árbol Dinámico de Tareas* está formado por los siguientes atributos:

- Información estática sobre la tarea, que incluye la descripción de la tarea, con todos los atributos que han sido detallados en el apartado 5.1.1.
- Información dinámica, relacionada con la interacción del estudiante con la tarea:
	- *tiempo\_empl:* tiempo que ha utilizado el estudiante para realizar la tarea.
	- - *pgjvisitadas:* número de páginas visitadas (en el caso de tareas de teoría o ejemplos).
	- ej *hechos*: número de ejercicios realizados (en el caso de tareas de ejercicios).
	- *ej\_correctos:* número de ejercicios resueltos correctamente (en el caso de tareas de ejercicios).
	- *éxito:* porcentaje de éxito en la realización de la tarea; refleja el grado de conocimiento adquirido por el estudiante con respecto a los contenidos de la tarea y se calcula teniendo en cuenta los parámetros anteriores y otros parámetros como el número total de páginas HTML o el número total de ejercicios asociados a la tarea.
	- *hecha:* indica si la tarea se puede considerar como finalizada por el estudiante o no.
- . Información sobre las relaciones del nodo con otros nodos del árbol (arcos):
	- *num subs:* número de subtareas en que se ha descompuesto la tarea (número máximo de nodos descendientes directos en el árbol).
	- *ids\_suh, descrs\_subs, tipos\_subs:* información sobre las subtareas, que incluye, para cada una, su identificador, su descripción y el tipo de tarea.
	- *contador,* número de subtareas que han sido iniciadas por el estudiante (número actual de descendientes directos del nodo en el árbol).
	- ptero *antec*: puntero al nodo antecesor en el árbol.
	- - *pteros\_subs:* punteros a los nodos descendientes directos (subtareas).
	- - *propagación:* método utilizado para propagar los valores de los parámetros dinámicos desde el nodo hacia el nodo antecesor en el árbol.

La representación de uno de estos nodos queda ilustrada mediante la figura [6.2])

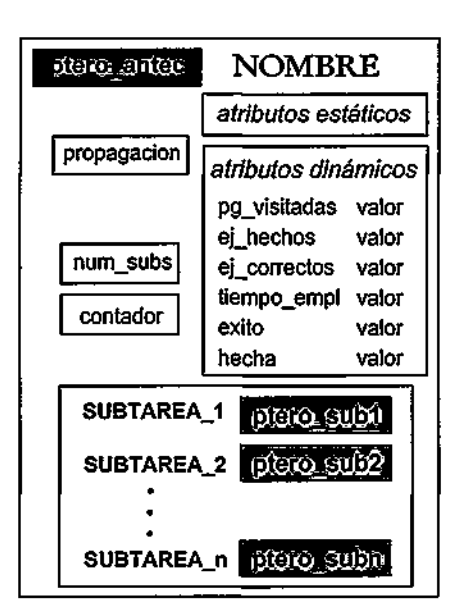

Figura 6.2. Estructura de un nodo en el árbol dinámico de tareas.

Durante la realización de un curso, el *Árbol Dinámico de Tareas* se encuentra disponible y es utilizado por los programas con propósitos adaptativos, como se explicará más adelante. Cuando el estudiante abandona el sistema, toda esta información se almacena en la base de datos *Estudiantes.* 

Todas las bases de datos mencionadas en este apartado han sido implementadas utilizando el gestor de bases de datos PostgresSQL. El acceso a las mismas se ha gestionado mediante JDBC. En la figura [6.3] se muestra un modelo orientado a objetos de la información que maneja el sistema TANGOW [CPR99c] [CPROOe], incluyendo los datos estáticos y los dinámicos que permiten realizar un seguimiento del estudiante durante la realización del curso [CPMROO]. El formalismo de representación utilizado se basa en el Unified Modeling Language (UML) [EP98].

## El sistema TANGOW

 $\label{eq:2} \mathcal{A}(\mathcal{A}^{\mathcal{A}}(\mathbf{r}_1),\mathcal{A}^{\mathcal{A}}(\mathbf{r}_2))\subseteq \mathcal{A}(\mathcal{A}^{\mathcal{A}}(\mathbf{r}_1),\mathcal{A}^{\mathcal{A}}(\mathbf{r}_2))$ 

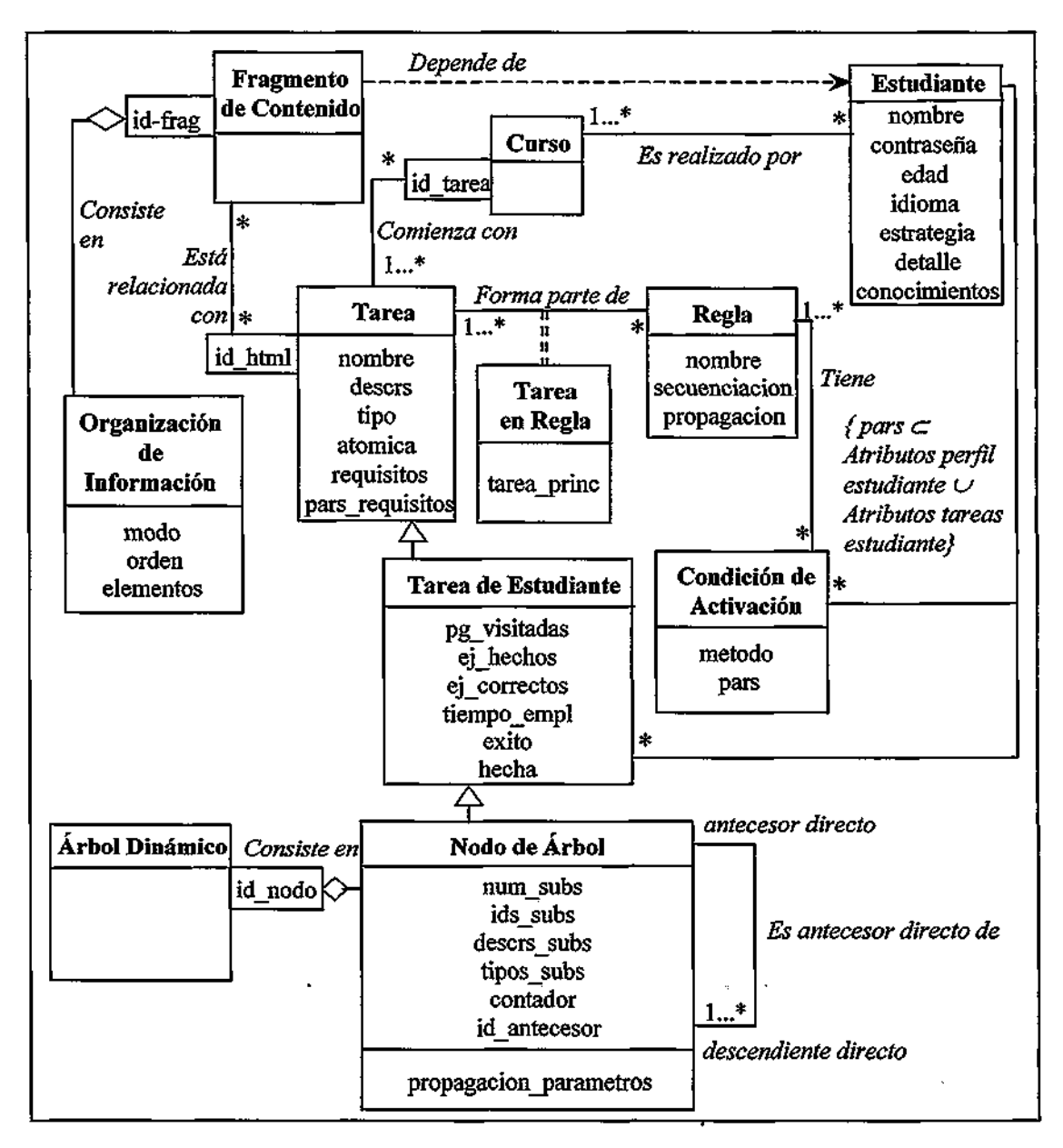

**Figura 6.3.** Diagrama UML de los datos en TANGOW

# **6.3. Los programas**

Una vez descritos los datos que forman parte del sistema TANGOW, se va a explicar el funcionamiento de los programas que hacen uso de esos datos para implementar el proceso de enseñanza adaptativa. La arquitectura del sistema TANGOW [CPR99a] aparece en la figura [6.4], donde las líneas de puntos representan flujo de información y las líneas continuas representan comunicación entre procesos, mientras que la flecha blanca representa una llamada a función.

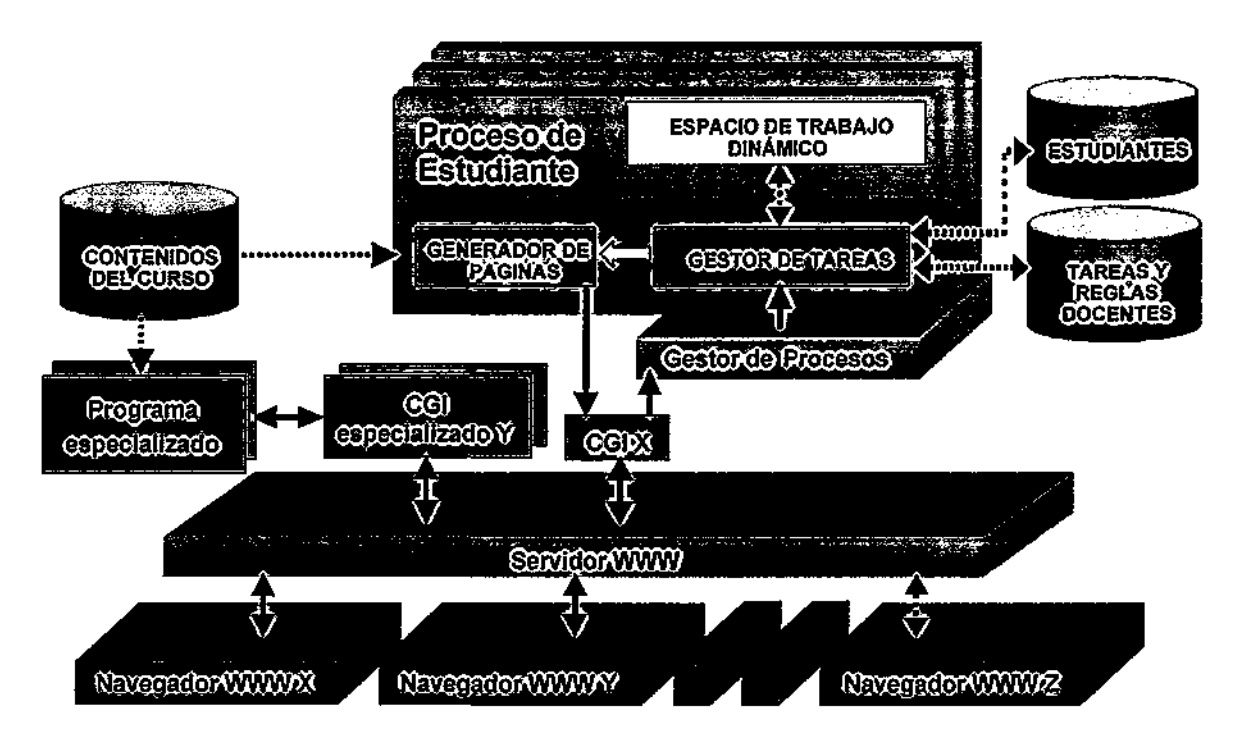

Figura 6.4. Arquitectura del sistema TANGOW

El funcionamiento de TANGOW es el que se describe a continuación. Por cada estudiante que se encuentre realizando un curso determinado, existe un proceso en ejecución. Este proceso se denomina *Proceso de Estudiante,* y está formado por dos programas, el *Gestor de Tareas* y el *Generador de Páginas,* y por un área de datos, *el Espacio Dinámico de Trabajo.* Existe, además, un programa que mantiene información sobre cada uno de los *Procesos del Estudiante* que se encuentra siempre en ejecución. Este programa es el *Gestor de Procesos.* 

Los estudiantes se conectan al sistema a través de sus navegadores Web estándar, desde donde realizan las solicitudes. Estas peticiones son transmitidas por un programa *CGI* al *Gestor de Procesos.* El *CGI,* después de enviar los datos recibidos, se mantiene a la espera de las páginas HTML generadas por TANGOW para mostrárselas a los estudiantes. En caso de

92

 $\mathfrak{f}% _{0}\left( \mathfrak{f}\right)$ 

El sistema TANGOW

que la información recibida por el *Gestor de Procesos* se corresponda con una solicitud realizada por un estudiante que no estuviera previamente conectado al sistema, el *Gestor de Procesos* arranca un nuevo *Proceso de Estudiante,* al que envía los parámetros recibidos. Por el contrario, si el estudiante ya se encuentra realizando el curso, entonces el *Gestor de Procesos* envía los parámetros recibidos al *Proceso de Estudiante* correspondiente.

Dentro del *Proceso de Estudiante,* el *Gestor de Tareas* es el programa que recibe la solicitud del estudiante. Este programa es el encargado de guiar al estudiante durante una sesión de aprendizaje completa. Mantiene la información relativa al mismo en el *Espacio Dinámico de Trabajo,* donde almacena tanto los datos de su perfil como las acciones que va realizando durante la ejecución de un curso. En función de esta información, de la solicitud recibida por parte del estudiante y de la descripción del curso (almacenada en la base de datos *Tareas y Reglas Docentes),* selecciona las tareas que se encuentran disponibles para el estudiante en cada momento concreto y envía al *Generador de Páginas* la información necesaria para que éste pueda generar dinámicamente las páginas HTML que serán presentadas al estudiante.

Por su parte, el *Generador de Páginas* construye las páginas HTML más adecuadas para cada estudiante a partir de la información recibida del *Gestor de Tareas,* seleccionando los fragmentos de contenidos más apropiados para dicho estudiante. Tras la creación de las páginas HTML, el *Generador de Páginas* las envía al estudiante a través del programa *CGI.* 

Todos estos programas se encuentran en el servidor al que se conectan los estudiantes. El programa *CGI* y el *Gestor de Procesos* han sido escritos en el lenguaje C y los que forman parte del *Proceso de Estudiante* en Java. A continuación se describe el funcionamiento de cada uno de los programas de forma detallada.

## 6.3.1. El programa CGI

Cuando un estudiante realiza una petición desde su navegador se arranca un programa C GI en el servidor Web. Este programa abre una conexión mediante un *socket* a través del cual recibirá el documento que debe mostrarse al estudiante. A continuación, el *CGI* se conecta con el *Gestor de Procesos* y le envía la solicitud recibida por parte del estudiante, junto con la información sobre el puerto de comunicaciones en el que el *CGI* se encuentra esperando los datos. Cuando recibe la confirmación del *Gestor de Procesos,* indicando que ha recibido la solicitud, el *CGI* se mantiene a la espera de una respuesta por parte del *Generador de Páginas.* Finalmente, cuando el *CGI* recibe el documento creado por este último proceso, lo muestra al estudiante y termina su ejecución. La figura [6.5] muestra el proceso completo.

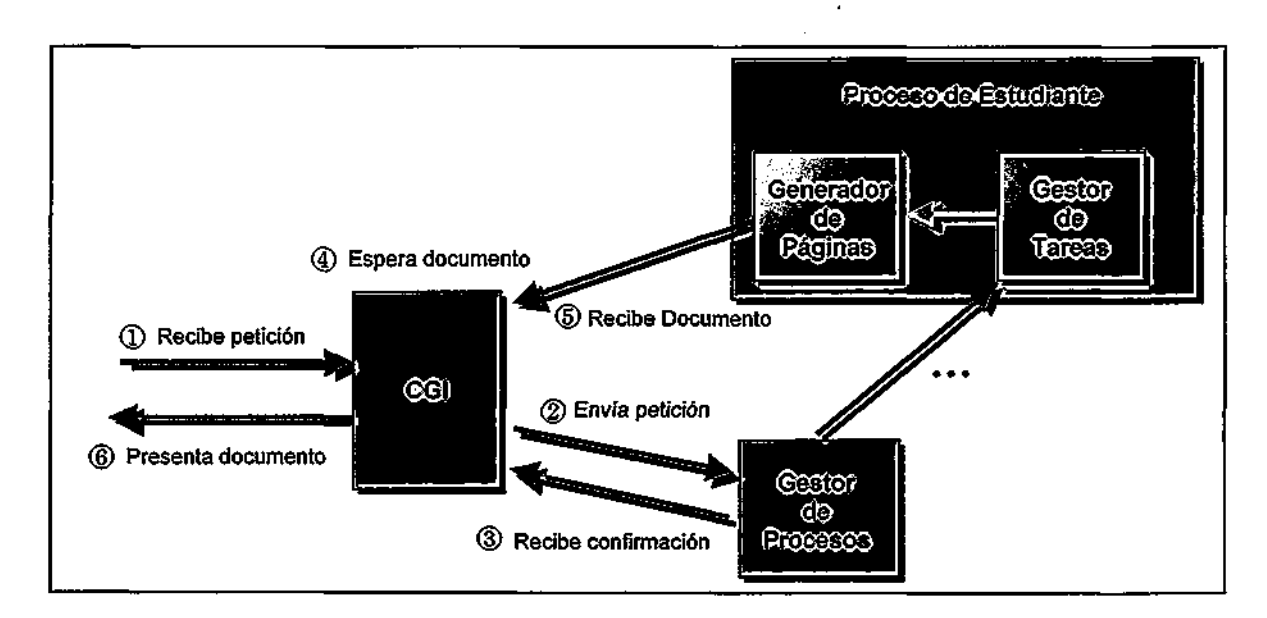

**Figura** 6.5. Funcionamiento del programa *CGI* 

Los documentos recibidos por los estudiantes son generados dinámicamente por el *Generador de Vaginas* a partir de fragmentos de contenidos. Este es el caso ilustrado mediante el navegador X de la figura [6.4], pero existen otras dos posibilidades que son explicadas a continuación.

En algunos casos, dependiendo del tema objeto de estudio, es necesario incluir ejercicios que requieran algún tipo de evaluación distinta a la comprobación de la respuesta correcta en un ejercicio de tipo test En estos casos, es posible incluir lo que en la figura [6.4] se ha denominado *CGIs especia/irados* para el procesamiento de las respuestas ofrecidas por parte de los estudiantes. Estos ejercicios son diseñados por el creador del curso, que también debe proporcionar el *CGI* encargado de procesar las respuestas, el cual puede a su vez hacer uso de programas extemos, siempre y cuando devuelva al estudiante una página con información sobre la tarea que se encuentra realizando y el identificador de la sesión. Este caso se ilustra mediante el navegador Y de la figura [6.4]. Esta combinación de programas permite proponer al estudiante cualquier tipo de actividad que pueda ser controlada mediante programas extemos, incluyendo aquéllas en que el estudiante debe llevar a cabo procedimientos para resolver un determinado problema. De este modo es posible incluir en el sistema hipermedia no sólo conocimiento declarativo que el estudiante debe aprender y con respecto al cual debe responder ciertas preguntas de tipo test, sino también conocimiento procedimentaL ya que los resultados de estas actividades pueden ser evaluados mediante un *CGI especializado.* 

El sistema TANGOW

El otro caso que puede darse durante la realización de un curso es que en una página HTML aparezca un enlace a otra que ya exista previamente, y que no deba ser generada por TANGOW.- Si el estudiante realiza una petición correspondiente a una página de ese tipo, la petición no será gestionada por el programa *CGI,* sino directamente a través del servidor Web. Esto es especialmente útil cuando se desea que el estudiante tenga acceso a otras fuentes externas al propio curso y no se requiera almacenar información sobre sus acciones durante la consulta de esas páginas. Este otro caso se ilustra mediante el navegador Z de la figura [6.4]. Cuando el estudiante vuelve de una consulta extema puede continuar con su curso en TANGOW.

## 6.3.2. El Gestor de Procesos

El *Gestor de Procesos* es un programa que actúa como servidor principal en el sistema TANGOW. Este programa debe estar funcionando en todo momento y es el encargado de arrancar los *Procesos de Estudiante* necesarios para dar servicio a todos los estudiantes que deseen acceder al sistema, y de gestionar la transmisión de las peticiones de los estudiantes desde el *CGI al Proceso de Estudiante* correspondiente.

Su funcionamiento es el siguiente: el *Gestor de Procesos* se encuentra esperando las solicitudes de los estudiantes, que llegan desde un programa *CGI* a través de un socket de comunicaciones. Al recibir una petición, comprueba si los parámetros recibidos corresponden al comienzo de una sesión por parte de un estudiante. En caso afirmativo, el *Gestor de Procesos* arranca un *Proceso de Estudiante* nuevo y establece comunicación con él mediante un nuevo socket, a través del cual le envía todas las peticiones subsiguientes que procedan de ese estudiante concreto. Para mantener el control de la procedencia de las peticiones que llegan al sistema, el *Gestor de Procesos* mantiene una tabla de sesiones iniciadas en la que almacena, para cada sesión activa, un identificador de. sesión (id\_session) , que él mismo asigna cuando recibe la primera petición por parte del estudiante, junto- con el número de puerto utilizado para comunicarse con el *Proceso de Estudiante* correspondiente.

De otro modo, si la información procedente del *CGI* incluye un identificador de sesión, entonces el estudiante ya ha iniciado la sesión, con lo cual el*Gestor de Procesos*  consulta la tabla de sesiones iniciadas y obtiene el puerto a través del cual-se encuentra establecida la comunicación con el *Gestor de Tareas* correspondiente a esa sesión. Una vez encontrado, el *Gestor de Procesos* envía al *Gestor de Tareas* los parámetros recibidos del programa *CGI*, que contienen la petición del estudiante y el puerto donde el *CGI* se encuentra esperando el documento HTML, y continúa a la espera de nuevas peticiones.

95

 $\sim$   $\sim$ 

Este proceso se repite continuamente hasta que el *Gestor de Procesos* recibe una solicitud de fin de sesión. En este momento, el *Gestor de Procesos,* tras enviar la solicitud al *Gestor de Tareas,* cierra la conexión con el mismo, liberando el puerto a través del cual se realizaba la comunicación. Por último, actualiza la tabla de sesiones iniciadas, marcando como inactiva la entrada correspondiente a la sesión finalizada.

La figura [6.6] muestra el funcionamiento general del *Gestor de Procesos* que se acaba de describir.

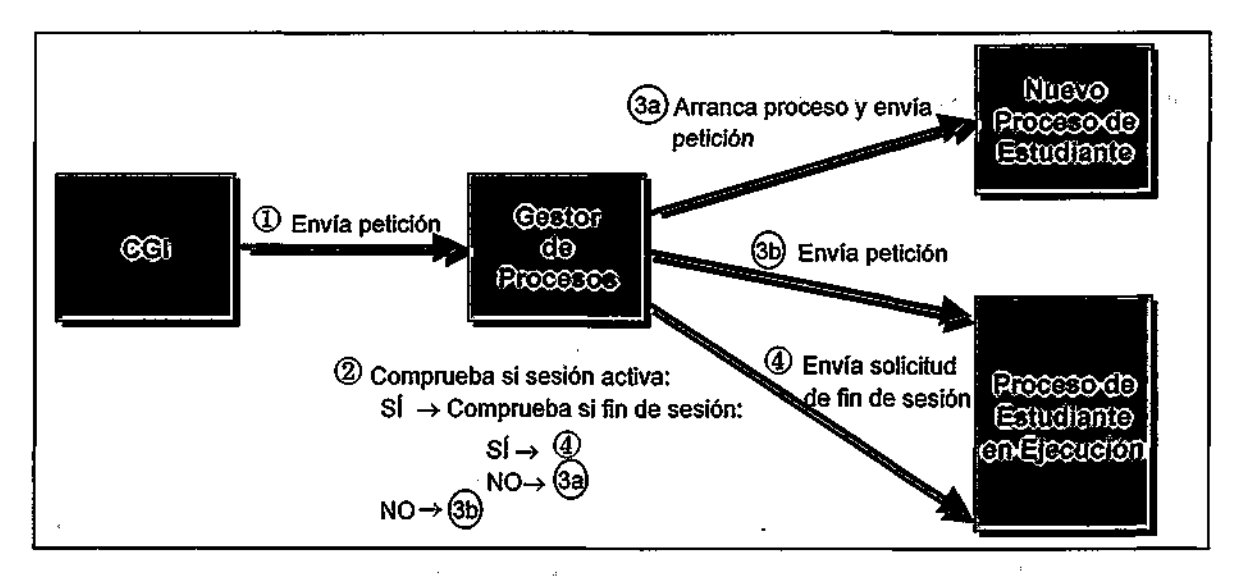

Figura *6.6.* Funcionamiento del *Gestor de Procesos* 

## **6.3.3. El Proceso de Estudiante**

El *Proceso de Estudiante* es el proceso encargado de gestionar todas las peticiones realizadas por un mismo estudiante durante una sesión, decidiendo en cada momento cuál es el conjunto de tareas disponibles para ese estudiante en particular y generando las páginas HTML que le serán mostradas al mismo. Si un mismo estudiante está realizando más de un curso al mismo tiempo, entonces existe un *Proceso de Estudiante* por cada uno de los cursos. Este proceso está formado por un área de datos, el *Espacio Dinámico de Trabajo,* y los dos programas ya mencionados, el *Gestor de Tareas* y el *Generador de Páginas,* cuya funcionalidad se describe a continuación.

El **Gestor de Tareas** tiene como objetivo principal ayudar o guiar a los estudiantes durante su proceso de aprendizaje. Este proceso de guía consiste en decidir, en cada momento, cuál es el siguiente conjunto de tareas que el estudiante puede o debe realizar. Este conjunto depende de:

El sistema TANGOW

- la estructura del curso (tareas y reglas definidas por el diseñador)
- la estrategia de aprendizaje activa
- los datos personales del estudiante
- las acciones que ha llevado a cabo el estudiante durante la realización del curso

Como ya se ha mencionado en el apartado anterior, los datos sobre las tareas y reglas definidas por el diseñador del curso se encuentran almacenados en la base de datos *Tareas y Reglas Docentes,* que será consultada por el *Gestor de Tareas.* 

Por otra parte, los datos sobre el perfil del estudiante y sus preferencias en cuanto a la estrategia de aprendizaje a seguir durante la realización de un curso son obtenidos a través de un test que el estudiante realiza la primera vez que accede a un curso, y son almacenados por el *Gestor de Tareas* en el *Espacio Dinámico de Trabajo* para su uso durante toda la sesión actual y las sesiones posteriores.

Finalmente, la información sobre las tareas que el estudiante ha iniciado o completado, incluyendo los datos concretos sobre cada una de las acciones realizadas y sus resultados, es recibida y almacenada por el *Gestor de Tareas* dentro *dé. Espacio Dinámico de Trabajo* en forma de *Árbol Dinámico de Tareas,* que utiliza para llevar a cabo un rápido seguimiento del estudiante durante el proceso de aprendizaje.

Cuando un estudiante solicita el comienzo de un curso, el *Gestor de Tareas* consulta la base de datos de *Tareas y Reglas Docentes* y decide cuál es el conjunto de tareas disponibles para ese estudiante. Recordemos que para que una tarea se encuentre disponible para un estudiante en un momento determinado debe satisfacer los requisitos siguientes: i) pertenecer al conjunto de subtareas en las que la tarea actual se descompone, ii) tener el acceso permitido por el modo de secuenciación de la regla asociada a la tarea actual y iii) estar descrita mediante alguna regla sin condiciones de activación asociadas o cuyas condiciones se satisfacen. Para comprobar los dos primeros requisitos, el *Gestor de Tareas* debe consultar la base de datos *Tareas y Reglas Docentes,* mientras que para comprobar el tercer requisito puede ser necesario consultar *el Árbol Dinámico de Tareas.* 

Tras haber determinado el conjunto de tareas disponibles en cada momento, pueden darse varios casos:

• Si se obtiene una única tarea atómica, el *Gestor de Tareas* envía los datos de la misma al *Generador de Páginas.* Si se trata de una tarea de ejercicios, éstos se van a presentar secuencialmente, de modo que, tras cada solicitud del estudiante, el *Gestor* 

*de Tareas* almacena la respuesta dada para el ejercicio resuelto y envía los datos del siguiente ejercicio a mostrar al *Generador de Páginas.* 

- Si el conjunto está formado por una única tarea compuesta que no tiene asociado ningún fragmento HIML para presentar al estudiante, entonces el *Gestor de Tareas*  comprueba qué subtareas de la misma se encuentran disponibles para el estudiante, consultando de nuevo la base de datos de *Tareas y Reglas Docentes y* repitiendo el proceso.
- En caso de obtener una tarea compuesta con fragmentos de contenidos asociados, el *Gestor de Tareas* comprueba qué subtareas están disponibles para el estudiante de la misma manera que en el caso anterior, y envía al *Generador de Páginas* los datos de la tarea compuesta (incluyendo información sobre los fragmentos de contenidos) y las descripciones de las subtareas disponibles.
- En caso de obtener varias tareas realizables, entonces el *Gestor de Tareas* envía al *Generador de Páginas* las descripciones de dichas tareas.

Durante la realización de un curso, cada vez que el estudiante inicia una tarea el *Gestor de Tareas* construye el nodo del árbol dinámico asociado a esa tarea. Además, cuando una tarea ha sido finalizada el *Gestor de Tareas* comprueba los resultados de su ejecución (número de páginas visitadas, número de ejercicios realizados, porcentaje de ejercicios correctamente resueltos, etc.) y calcula el porcentaje de "éxito" del estudiante durante la realización de dicha tarea. Este porcentaje es una aproximación del grado de conocimiento adquirido por el estudiante, aunque éste no es fácilmente medible.

Es posible que durante la realización de una tarea teórica el estudiante esté aprendiendo nuevos conocimientos, pero la cantidad y calidad de estos conocimientos no se pueden comprobar a no ser que el estudiante realice algún tipo de test. Por tanto, para intentar inferir el grado de conocimiento adquirido no se puede tener en cuenta únicamente el número de páginas visitadas por el estudiante y el tiempo empleado en estudiar los contenidos que aparecen en cada una de ellas. Los parámetros que pueden indicar una aproximación más fidedigna del conocimiento adquirido son los resultados de los ejercicios resueltos por el estudiante.

Como muestra de las posibles fórmulas para intentar averiguar el grado de conocimiento adquirido por un estudiante durante la realización de cada uno de los tipos de tareas existentes, se presentan las que han sido utilizadas en el sistema TANGOW. El análisis de la eficacia de las mismas para representar el conocimiento adquirido no entra dentro de los objetivos de este trabajo.

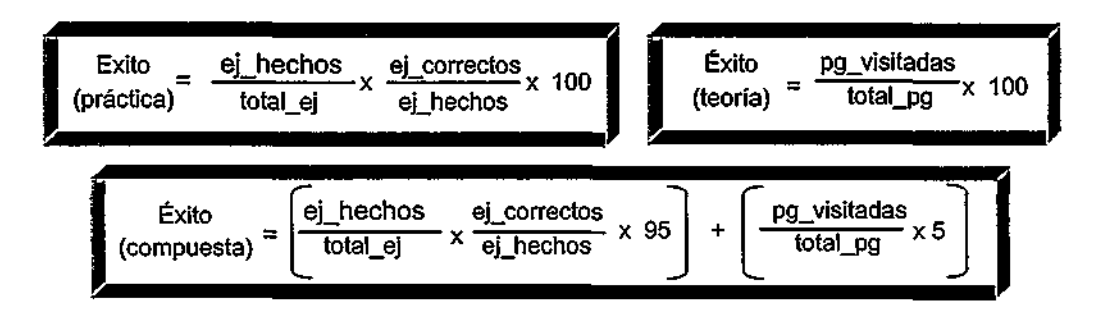

El porcentaje de éxito calculado, junto con los demás atributos dinámicos de la tarea, son almacenados en el nodo correspondiente a la tarea que ha sido realizada en el *Árbol Dinámico de Tareas.* Estos atributos dinámicos son propagados hacia el nodo antecesor en el árbol mediante la ejecución del método de propagación contenido en dicho nodo, a excepción del porcentaje de éxito, que es calculado para cada tarea en el momento en que ésta se da por finalizada.

Tras la finalización de una tarea y la propagación de los parámetros dinámicos de la misma hacia su nodo antecesor en el árbol, el *Gestor de Tareas* comprueba si se cumplen los requisitos de finalización de la tarea del antecesor directo. Si esto es así, continúa recorriendo el árbol de tareas hacia arriba hasta que encuentra una tarea que no se puede considerar como terminada. En caso de no encontrar ninguna, el *Gestor de Tareas* concluye que el estudiante ha realizado el curso completo. Si se encuentra una tarea sin completar, el *Gestor de Tareas*  vuelve a realizar el proceso de selección de tareas disponibles para el estudiante a partir de esa tarea, de la misma forma que se ha explicado anteriormente.

La figura [6.7] ilustra el proceso de propagación de parámetros y búsqueda de la siguiente tarea a realizar. En la figura [6.7.a] la situación es la siguiente: el estudiante ha iniciado la tarea "Tipos de Señales", cuyas subtareas son "S\_Agentes", "S\_Vertical" y "S\_Circuns" *(numsiés*  en este nodo es 3). Esta tarea tiene una página de información general sobre los tipos de señales de tráfico, que el estudiante ha visitado, por lo que el número de páginas visitadas en este momento con relación a dicha tarea es 1. El estudiante ha dedicado 17 segundos a su estudio. También ha iniciado la subtarea "S\_Agentes", por lo que el contador de subtareas iniciadas en "S\_Tipos" vale 1. Esta subtarea también tiene una pequeña introducción, en la que el estudiante se ha detenido, por lo que el número de páginas visitadas es 1. El estudiante ha dedicado a esta página 5 segundos. La tarea "S\_Agentes", a su vez, está dividida en las subtareas de teoría de agentes "S\_ Ag\_Teo" y ejercicios relacionados "S\_Ag\_Prac", por lo que *num subs* es igual a 2, y el estudiante ya ha iniciado la primera de ellas, por lo que el contador está a 1 en la tarea "S\_Agentes". En el momento ilustrado en la figura [6.7.a], el estudiante

acaba de realizar la tarea "S\_Ag\_Teo", que es de tipo teórico, necesitando 360 segundos para la comprensión de la misma, y se ha considerado dicha tarea como finalizada (hecha='Y').

En la figura [6.7.b], se ha realizado la propagación de los parámetros de la tarea "S\_Ag\_Teo" a la tarea "S\_Agentes". El tiempo total dedicado a la tarea "S\_Agentes" en este momento es de 365 segundos, y el número de páginas visitadas asciende a 2. A continuación, el estudiante inicia la tarea "S\_Ag\_Prac", por lo que el contador de subtareas iniciadas en "S\_Agentes" se incrementa en 1 con respecto a la situación anterior. El estudiante resuelve todos los ejercicios del total disponibles (5), contestando correctamente a 3 de ellos en un total de 251 segundos. En el momento capturado en la imagen, se acaba de marcar esta tarea como realizada.

Finalmente, en la figura [6.7.c] se refleja la propagación de parámetros desde la tarea "S\_ Ag\_Prac" hacia "S\_Agentes", incrementándose el tiempo total empleado en el estudio de las señales realizadas por los agentes hasta los 616 segundos. Como las dos subtareas de "S\_Agentes" han sido completadas por parte del estudiante, esta tarea se considera también finalizada. En este momento se procede a la propagación de los parámetros de "S\_Agentes" hacia arriba, modificándose los valores de los distintos atributos dinámicos de "S\_Tipos", como se puede apreciar en la figura.

Cuando el estudiante desea finalizar la sesión, aunque no se hayan realizado todas las tareas del curso, el *Gestor de Tareas* envía los resultados obtenidos durante la sesión al *Generador de Páginas,* para que muestre un resumen de los mismos al estudiante.

Al término de cada sesión, y antes de finalizar su ejecución, el *Gestor de Tareas*  almacena el *Árbol Dinámico de Tareas* en la base de datos *Estudiantes.* Esto permite realizar una reconstrucción de la situación del estudiante con respecto al curso en sesiones posteriores, de forma que cada vez que el estudiante acceda al mismo curso no sea necesario que comience desde el principio, sino que pueda retomarlo en el punto en que lo dejó al finalizar la última sesión. Para ello, cuando el estudiante se conecta de nuevo al sistema para realizar el mismo curso, se leen los datos que se encuentran almacenados en la base de datos *Estudiantes,* y se reconstruye la situación.

El sistema TANGOW

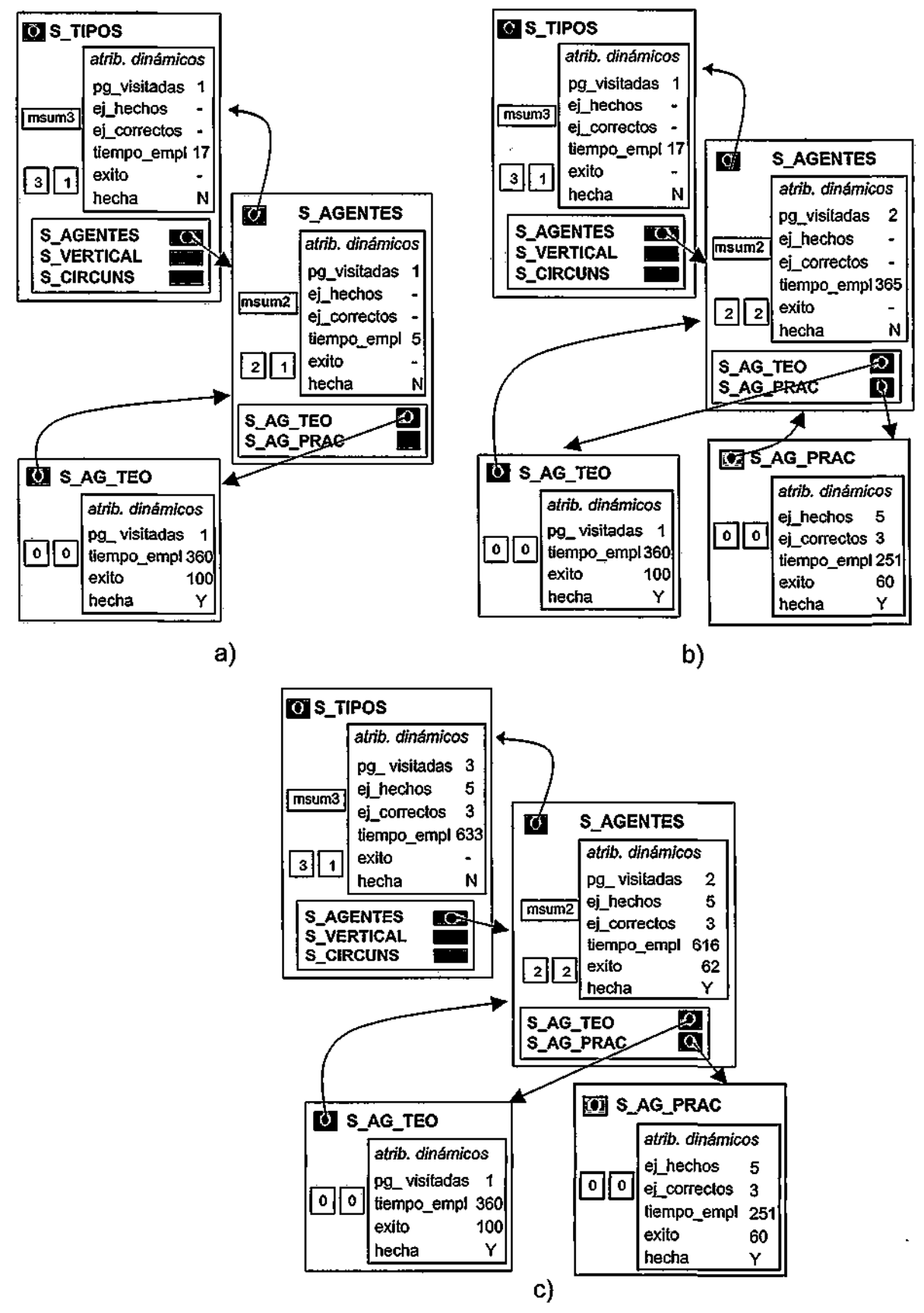

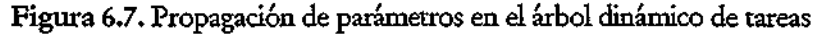

A continuación, y una vez descrito el funcionamiento del *Gestor de Tareas,* se va a detallar el funcionamiento del *Generador de Páginas,* segundo componente, junto con el anterior, del *Proceso de Estudiante.* 

El **Generador de Páginas** es el componente del *Proceso de Estudiante* encargado de construir las páginas HTML que serán mostradas a los estudiantes durante su interacción con el curso. Para ello, durante todo el proceso, después de cada solicitud del estudiante, el *Generador de Páginas* recibe del *Gestor de Tareas* la información asociada a la tarea activa o bien al conjunto de tareas que el estudiante puede realizar en cada momento. En función de la información recibida, el *Generador de Páginas* puede realizar distintas acciones, cada una de las cuales se explica a continuación.

- Si la información recibida corresponde a una tarea atómica, el *Generador de Páginas*  construye una página HTML a partir de los distintos fragmentos de contenidos que componen dicha tarea. En el caso de una tarea práctica, se presenta un ejercicio en cada página, hasta finalizar con los ejercicios disponibles. Cómo se seleccionan esos fragmentos y cuál es el aspecto final de las páginas se describe en detalle más adelante.
- Si la información recibida contiene varias descripciones de tareas, entonces el *Generador de Páginas* construye una página HTML con un menú que contiene dichas descripciones, cada una de las cuales constituye un enlace a la tarea correspondiente.
- Por último, si la información incluye datos sobre una tarea compuesta que tiene fragmentos de contenidos asociados, y datos sobre las subtareas de la misma que se encuentran accesibles para el estudiante en ese momento, entonces el *Generador de Páginas* construye una página HTML en la que aparecen los fragmentos asociados a la tarea y a continuación una lista con enlaces (también generados dinámicamente) a las subtareas accesibles.

La figura [6.8] muestra cada una de las posibilidades anteriores. En esta figura, la tarea Ti tiene varios fragmentos de contenidos asociados, cuyos identificadores son enviados por el *Gestor de Tareas* al Generador de Páginas, el cual concatena los fragmentos para construir la página HTML asociada a dicha tarea. La tarea T2 es una tarea de ejercicios. Para la realización del primero de ellos, el *Gestor de Tareas* envía al *Generador de Páginas* el identificador del fragmento que contiene su enunciado junto con la respuesta correcta. El *Generador de Páginas* construye la página adecuada para ese estudiante. Por otra parte, la tarea T3 es una tarea compuesta que no tiene fragmentos de contenidos asociados. El *Gestor de Tareas* envía al *Generador de Páginas* información sobre las dos subtareas que forman parte de la misma, y el *Generador de Páginas* construye un documento con el menú que permite al estudiante acceder a cada una de estas subtareas. Finalmente, la tarea T4 es una tarea compuesta por dos

subtareas que se encuentran accesibles en este momento y tiene un fragmento de contenidos asociado. Por ello, el *Gestor de Tareas* envía al *Generador de Páginas* el identificador de dicho fragmento junto con la información sobre cada una de las subtareas accesibles, de forma que éste pueda generar una página donde se muestre el fragmento de contenidos, así como un menú que permita el acceso a dichas tareas.

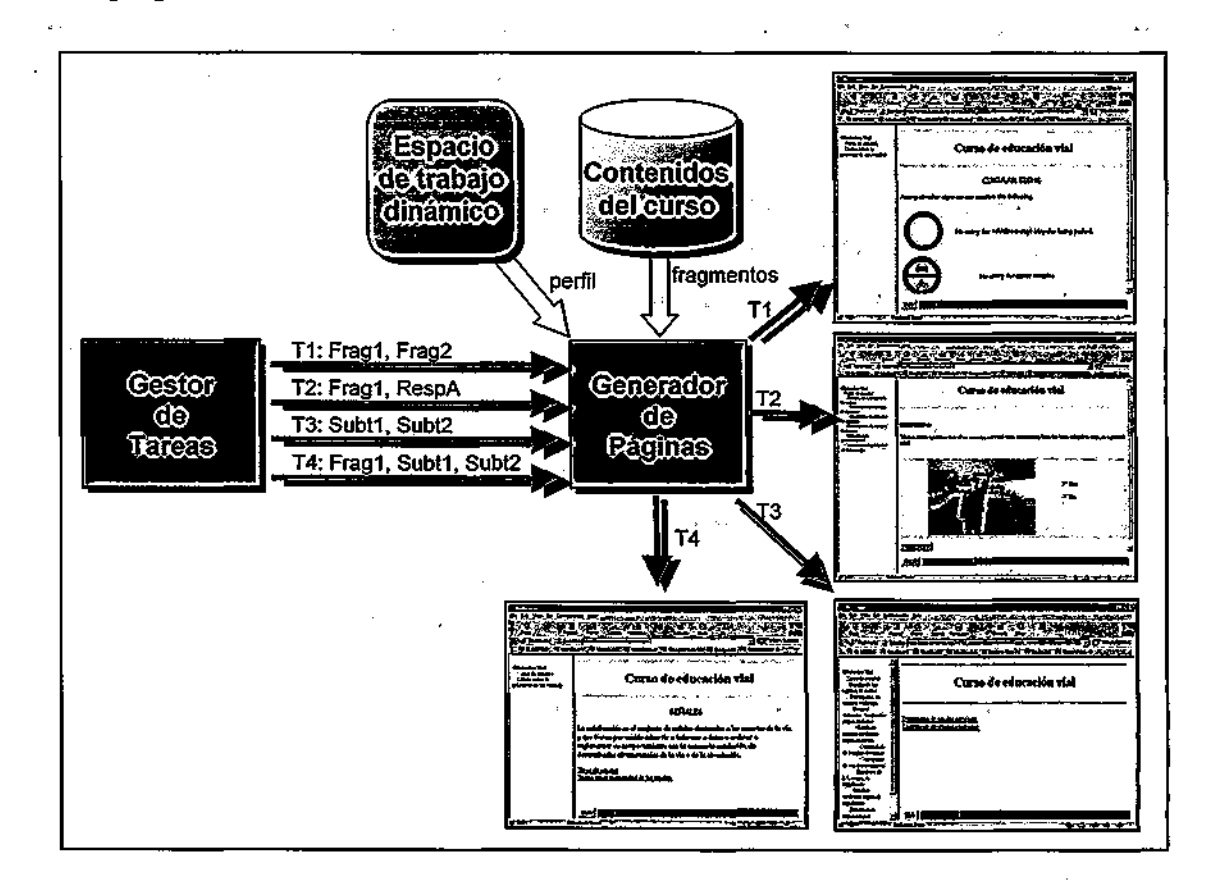

Figura 6.8. Distintos tipos de páginas HTML generadas en función de las tareas

En el momento de construir una página HTML con *fragmentos de contenidos*  asociados, el *Generador de Páginas* ha de decidir qué fragmentos concretos van a ser utilizados para componer dicha página. Los fragmentos de contenidos, como ya se ha mencionado en el capítulo anterior, se encuentran clasificados dependiendo de ciertas características como el idioma en que están escritos, la edad de los estudiantes a quienes van dirigidos, el tipo de explicaciones que contienen (básicas o avanzadas) o el nivel de detalle de dichas explicaciones (general o detallado). En el momento de construir las páginas, el *Generador de Páginas* consulta el perfil del estudiante, disponible en el *Espacio Dinámico de Trabajo,* para comparar las características propias del estudiante con las características de los fragmentos disponibles, y elegir los fragmentos más apropiados para ese estudiante concreto. Después de realizar esta comparación, el *Generador de Páginas* accede a los

*Contenidos del Curso* para extraer los fragmentos más apropiados y componer un documento HTML.

En caso de que sea necesario incluir un *menú* con opciones que permitan el acceso a distintas tareas, el *Generador de Páginas* debe construir dinámicamente los enlaces a dichas tareas, que son llamadas al programa *CGI* que incluyen como parámetros la información sobre cada tarea disponible. El destino de estos enlaces que han sido generados dinámicamente depende de las decisiones del *Gestor de Tareas* en el siguiente paso del proceso.

La información sobre las tareas disponibles que el *Generador de Páginas* incluye en cada enlace que aparece en el menú es la siguiente:

- Identificador de la sesión (id\_session)
- Solicitud de comienzo de tarea (function=TASK). Otras solicitudes posibles son: realizar formulario (function^TEST), finalizar tarea (function=END), realizar ejercicio (function=EXER), continuar (function=GOON), finalizar sesión (function=BYE) y confirmar fin de sesión (function=BYEOK).
- Identificador de la tarea a comenzar (task)
- Identificador de la regla *activable* que permite la realización de la tarea, en caso de que la tarea sea compuesta (rule). Si la tarea es atómica, el valor indicado es cero.

La figura [6.9] ilustra el contenido de los enlaces que aparecen en un menú de este tipo.

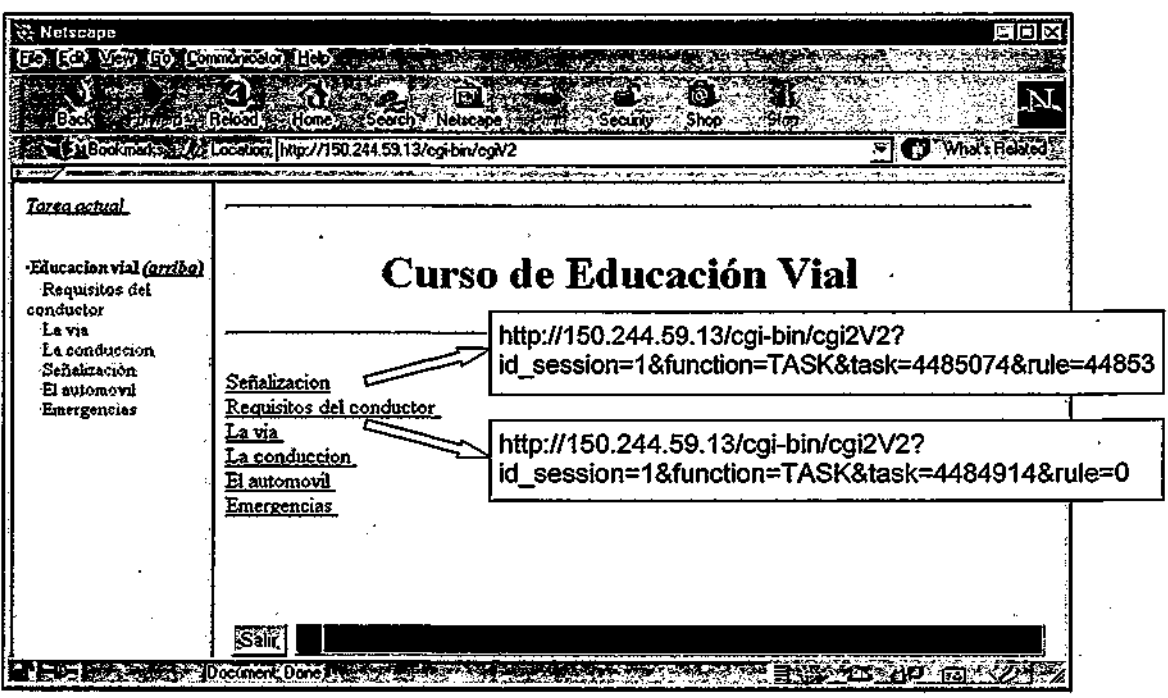

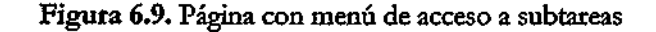

Los identificadores de las tareas y reglas que aparecen en el menú son los que aparecen en el campo correspondiente en la base de datos Tareas y Reglas Docentes. Como se puede observar en la figura, no se utiliza el nombre como identificador, ya que pueden existir tareas y reglas en distintos cursos con idénticos nombres.

Además de incluir los fragmentos de contenidos que se encuentran asociados a las tareas, y de construir los menús correspondientes, el *Generador de Vaginas* añade unos *botones de navegación* que permiten al estudiante continuar con el proceso de aprendizaje o salir del sistema.

También es posible que el diseñador del curso haya definido un *patrón común* para todas las páginas que se generen con relación a un curso, independientemente del estudiante que realice las peticiones. Este patrón está formado, generalmente, por un fondo y una cabecera, que permiten al diseñador dar al curso la apariencia deseada. En caso de existir un patrón definido para un curso, el *Generador de Vaginas* tiene en cuenta los elementos contenidos en ese patrón para crear todas las páginas HTML relacionadas con el curso que el estudiante está realizando. En caso contrario, el *Generador de Vaginas* toma la información de un patrón que es utilizado por omisión.

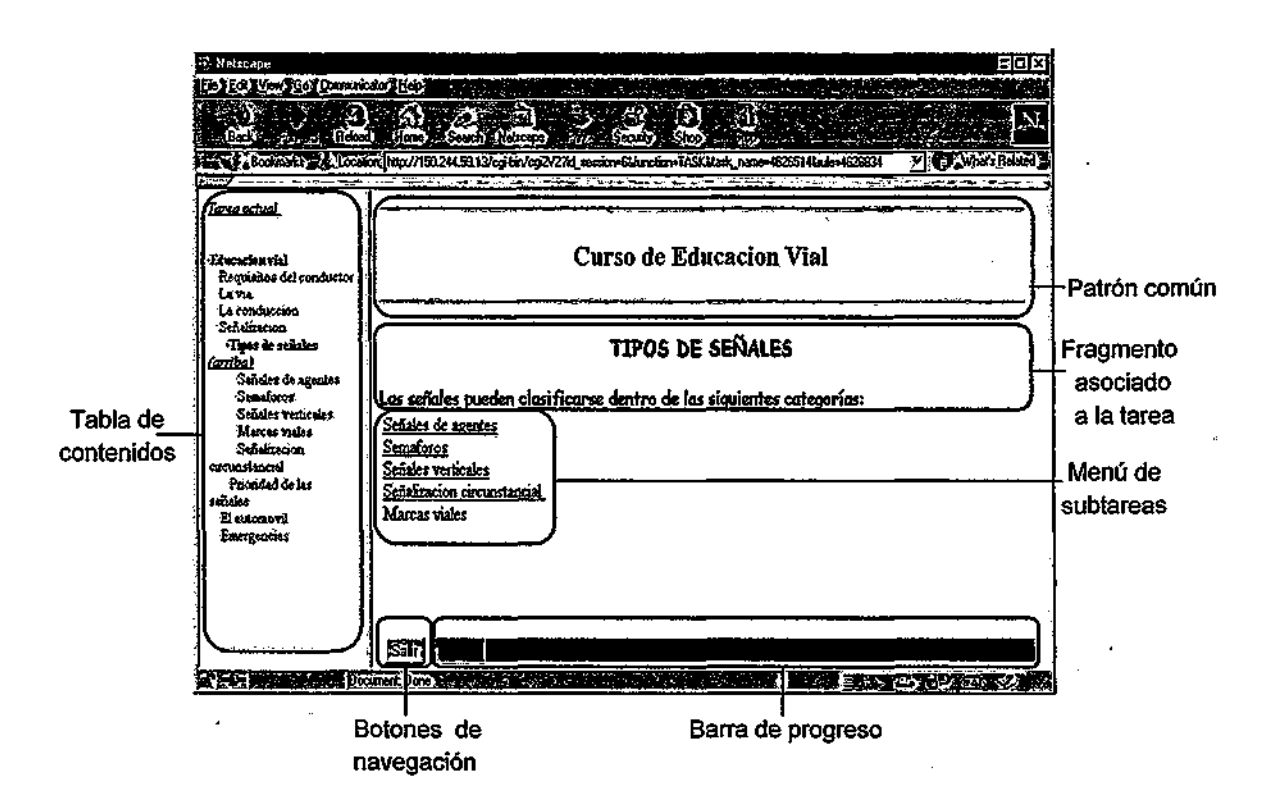

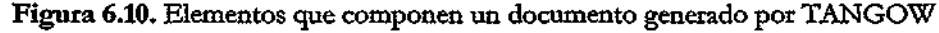

Tras generar las páginas HTML correspondientes a una petición concreta, el *Generador de Páginas* envía al estudiante la página creada a través del programa *CGI.* El aspecto general de una página creada, junto con los elementos que la componen, se puede observar en la figura [6.10].

Como puede apreciarse en la figura, las páginas están organizadas en tres marcos (izquierdo, superior derecho e inferior derecho) y en ellas aparecen, además de los elementos estrictamente necesarios para la realización de un curso (fragmentos de contenidos, menús de selección de tareas y botones de navegación), varios elementos de ayuda al estudiante [CPROOg].

Uno de estos elementos es la *tabla de contenidos,* que facilita la orientación de los usuarios durante la realización de un curso. El *Generador de Páginas* construye esta tabla, en la que se refleja la estructura del curso hasta el momento actual y la va actualizando en función de las acciones realizadas por el estudiante. Dado que la propia estructura del curso se va construyendo dinámicamente para cada estudiante dependiendo de sus acciones, no es posible ofrecer la estructura completa al principio del curso. Conforme el estudiante va realizando las tareas, el *Generador de Páginas* incluye en la tabla de contenidos aquellas tareas para las que existe algún tipo de información en *ó.A.rbol Dinámico de Tareas.* El *Generador de Páginas*  muestra las distintas tareas en la tabla de contenidos utilizando un código de colores, siguiendo la propuesta realizada en [SBW96]. El código utilizado es:

- Rojo: tareas que no se pueden realizar
- Verde: tareas que se pueden realizar
- Negro: tareas ya realizadas
- Azul: tarea actual

Esta tabla de contenidos constituye un elemento de ayuda global al estudiante, ya que le facilita la orientación dentro del curso, ofreciéndole información sobre:

- Su situación con respecto al curso (localización)
- Qué partes del curso ha realizado y cuáles le quedan por realizar
- Qué secciones se encuentran disponibles en cada momento

Debido a la naturaleza dinámica de los cursos adaptativos, el usuario no conoce la magnitud del curso que le queda por realizar, ya que ignora la cantidad de subtareas que pueden activarse bajo cada una de las entradas de la tabla de contenidos correspondientes a las tareas a las que aún no ha accedido. Con el propósito de resolver o, al menos, paliar en parte ese problema, el *Generador de Páginas* construye una **barra de progreso** en la que muestra el porcentaje del curso que se estima que le queda por realizar al estudiante. Para realizar esta

El sistema TANGOW

estimación, el *Generador de Páginas* consulta el número máximo de fragmentos de contenidos asociados a las tareas que forman el curso y realiza un calculo del total de contenidos que han sido presentados al estudiante con respecto al total de contenidos disponibles para el curso completo. Como ya se ha indicado, el valor obtenido es sólo una aproximación del valor real.

Para conocer todos los datos generales del curso que son utilizados para la generación de los elementos adicionales que aparecen en las páginas HTML (patrón común del curso, colores utilizados en la barra de progreso y número máximo de fragmentos de contenidos asociados a las tareas del curso), el *Generador de Páginas* consulta la base de datos *Tareas y Reglas Docentes.* Además, el *Generador de Páginas* incluye el identificador de sesión como una variable oculta, que es enviada de vuelta en la siguiente petición, manteniéndose así información sobre la procedencia de las peticiones de los estudiantes.

Como se ha podido observar, el mecanismo de adaptación propuesto en el capítulo 5 de esta memoria ha sido implementado en el sistema TANGOW. En el siguiente capítulo se muestra un ejemplo de la utilización de este sistema para la realización de un curso adaptativo.

> **U.A.M. E.T.S. INFORMÁTICA BIBLIOTECA**

 $\overline{1}$ 

 $\ddagger$ 

# **CAPÍTULO 7: El seguimiento de un curso adaptativo en TANGOW**

En este capítulo se presenta un ejemplo de la realización de un curso adaptativo al que los estudiantes acceden a través del sistema TANGOW. En primer lugar, se ofrece una descripción del curso, cuyo tema objeto de estudio es la educación vial. A continuación, se muestra un ejemplo detallado de la realización de este curso por parte de un estudiante en particular. Y finalmente se muestra la ejecución del mismo curso por parte de estudiantes con distintas características personales y comportamientos diversos.

# **7.1. Descripción del curso**

El curso de educación vial creado, que ya se ha utilizado en los anteriores capítulos para ilustrar las ideas expuestas, consta de seis partes: i) requisitos para la conducción, ii) la vía, iii) la conducción, iv) la señalización, v) el automóvil y vi) las emergencias.

En la figura [7.1] se presenta un esquema general del curso completo. En esta figura se muestran los conceptos que forman parte del curso, utilizando una descripción de cada uno de ellos que permite visualizar los contenidos que se abarcan. Las líneas discontinuas indican dependencias entre conceptos y las palabras precedidas por un asterisco muestran las condiciones necesarias para descomponer un concepto en otros conceptos de una forma determinada.

El resto de las secciones de este capítulo están centradas en un ejemplo que muestra la realización de la parte del curso relacionada con el tema "Señalización". Antes de exponer dicho ejemplo, en este primer apartado del capítulo se ofrece una descripción más detallada de esta porción del curso mediante la utilización de tareas y reglas docentes. En la figura [7.2] se presenta cada una de las tareas docentes que constituyen esta fracción del curso. Como se puede observar, los atributos que aparecen son los relacionados con el nombre, tipo (T: teoría, E: ejemplo, P: práctica), atomicidad, descripción en español y fragmentos asociados a cada tarea. Los métodos que evalúan la finalización de una tarea utilizados en esta parte del curso son los que se encuentran disponibles por omisión, por lo que en la tabla no se han incluido los campos que se refieren a estos requisitos ("requisitos" y "params"). En la figura [7.3] se presentan las reglas docentes que especifican las relaciones entre dichas tareas.

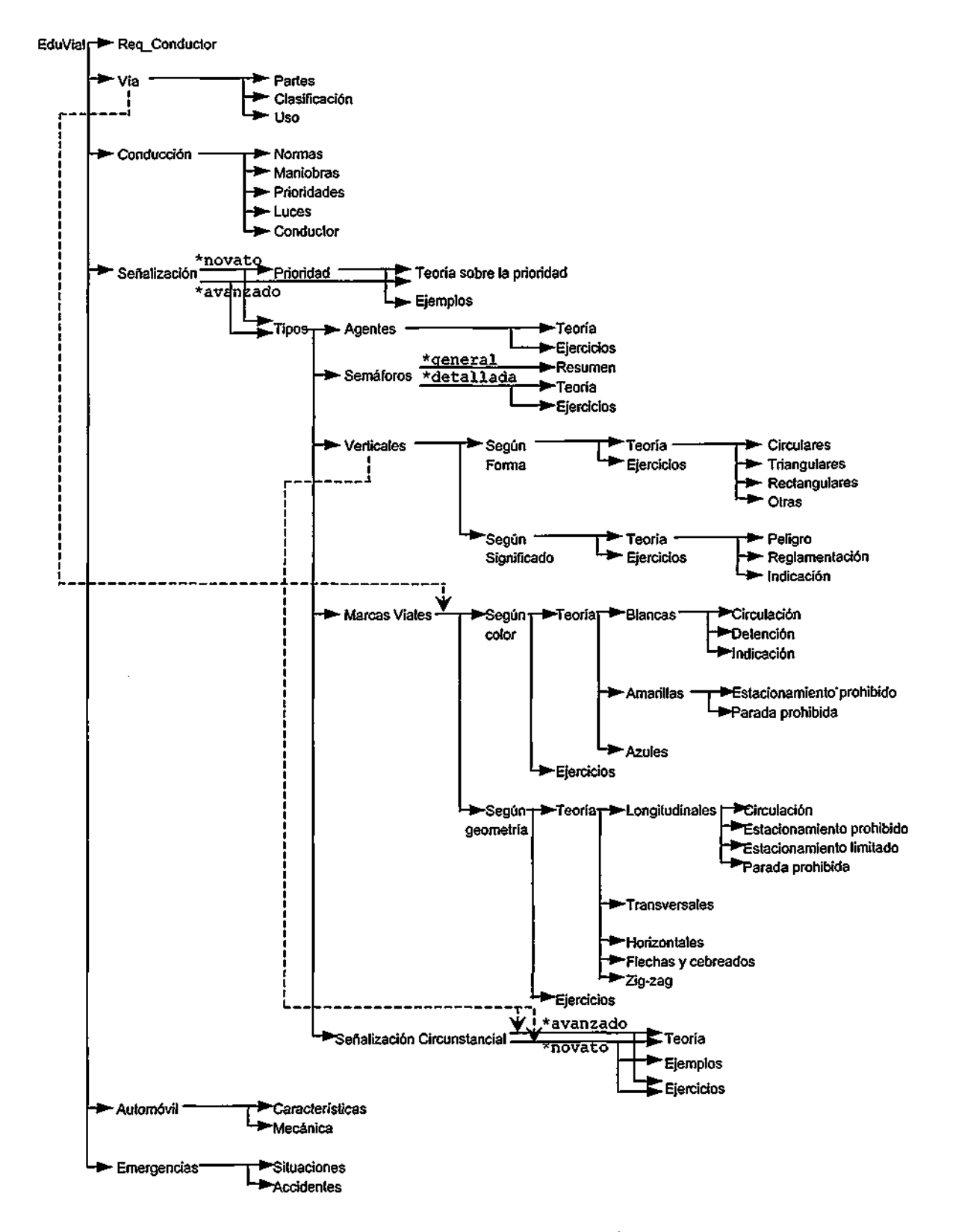

Figura 7.1. Esquema del curso de educación vial

# El seguimiento de un curso adaptativo en TANGOW

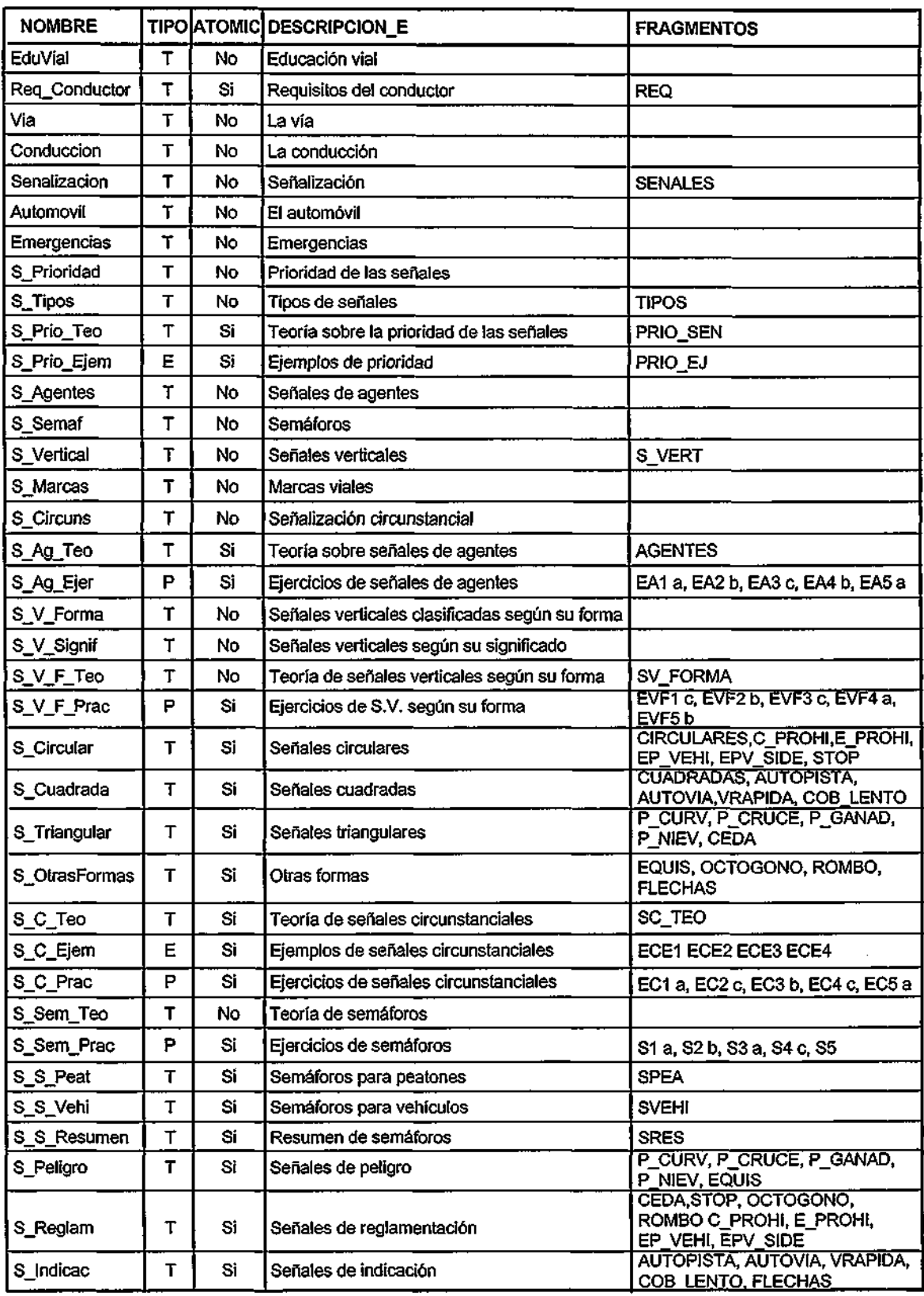

Figura 7.2. Tareas docentes del curso de educación vial

111

 $\overline{a}$ 

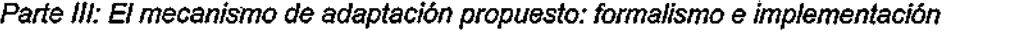

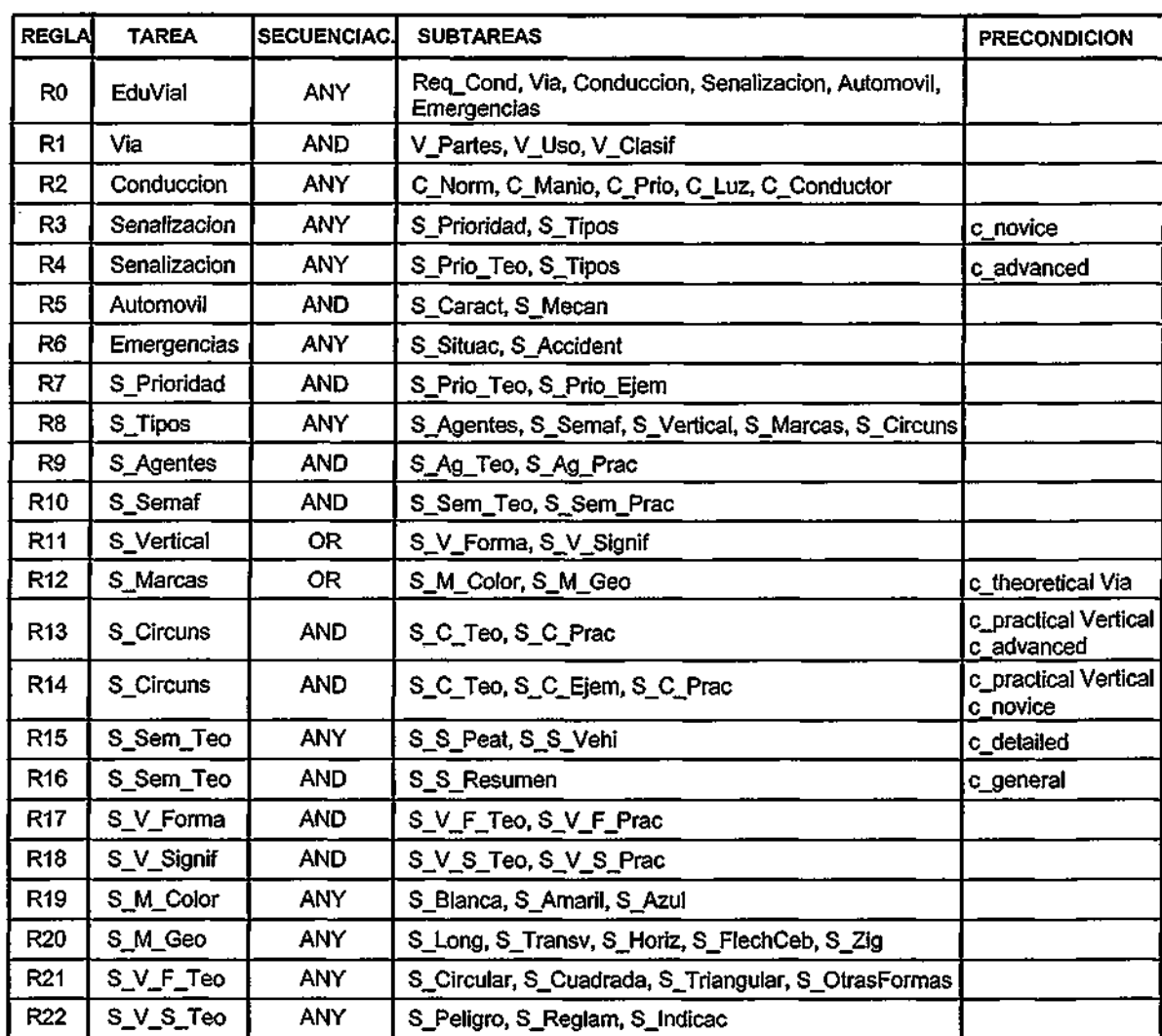

Figura 7.3. Reglas docentes del curso de educación vial

 $\overline{1}$ 

El seguimiento de un curso adaptativo en TANGOW

# **7.2. Ejemplo de ejecución del curso por un estudiante**

En este apartado se va a ilustrar el proceso de realización del curso de educación vial por parte de un estudiante. Este ejemplo está centrado en la parte de señales de tráfico, donde se exponen las diferentes posibilidades para los estudiantes y las escogidas en el caso de este estudiante en particular.

Cuando un estudiante accede al sitio Web del sistema TANGOW, la primera página que aparece es la mostrada en la figura [7.4], que contiene el menú de selección de cursos y los campos de identificación del usuario.

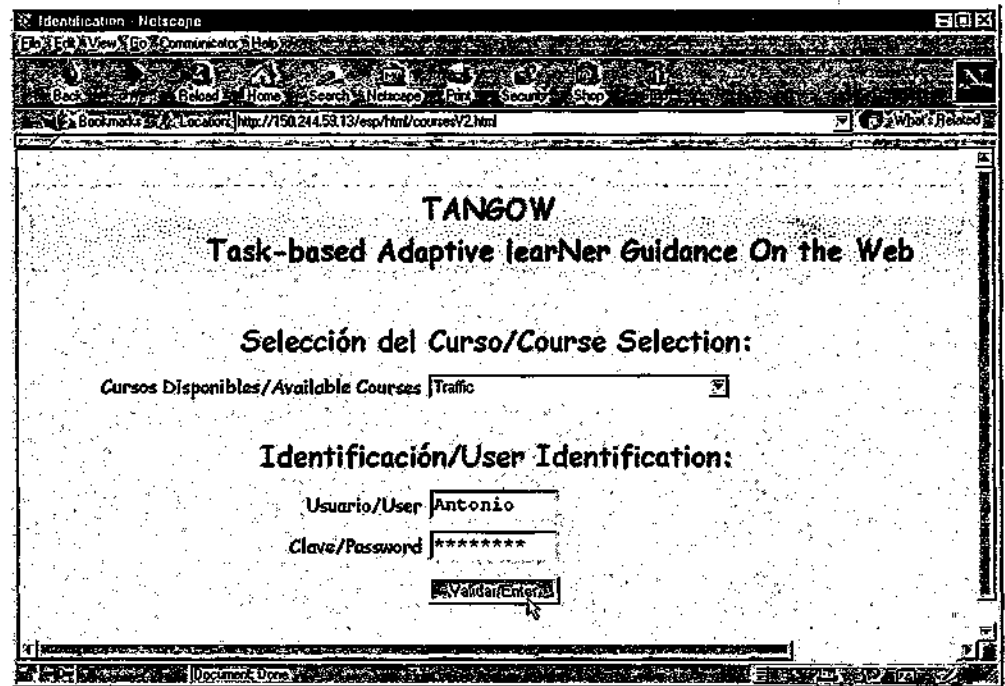

Figura 7.4. El menú inicial de TANGOW

Una vez que el estudiante ha seleccionado un curso y se ha identificado, recibe una página con un formulario en el que debe introducir los datos personales que forman parte de su perfil de estudiante. El proceso desde que el estudiante se identifica hasta que recibe la página con el formulario es el que se describe a continuación. El *CGI* envía al *Gestor de Procesos* los datos recibidos en la petición del estudiante, junto con el número de puerto en que se queda esperando la página que debe mostrar al estudiante.

El *Gestor de Procesos* comprueba si existe información en la base de datos *Estudiantes* acerca de la realización del curso por parte de ese estudiante. En el caso que nos

ocupa, como es la primera vez que el estudiante accede al curso, no encuentra esa información. Por tanto, el *Gestor de Procesos* asigna un identificador a la nueva sesión y arranca un nuevo *Proceso de Estudiante,* pasándole como parámetros, junto con los datos recibidos del *CGI,*  el identificador asignado a la sesión.

El *Gestor de Tareas* del nuevo *Proceso de Estudiante* iniciado comprueba los parámetros recibidos, que se corresponden con una solicitud de realización de un curso por parte de un estudiante, y solicita al *Generador de Páginas* la presentación de un formulario que el estudiante debe rellenar, y se mantiene a la espera de las siguientes solicitudes por parte del estudiante.

El Gestor de Páginas, por su parte, construye una página de test en la que incluye el identificador de sesión asignado a,ese estudiante, para que el *Gestor de Procesos* pueda identificar la siguiente petición procedente de ese estudiante concreto. En la figura [7.5] se muestra una página de test inicial de este tipo.

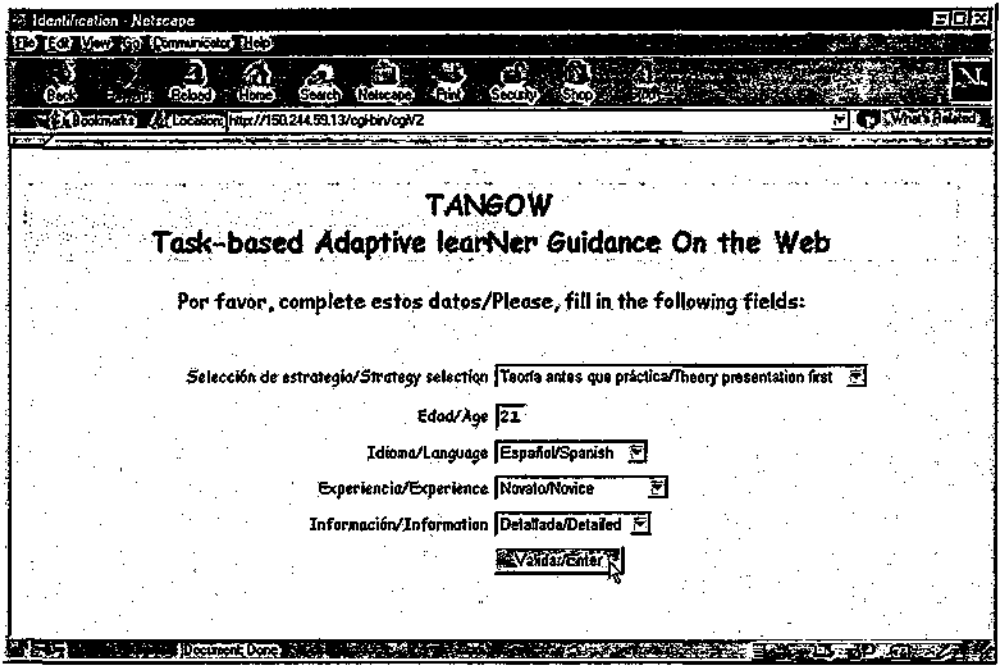

Figura 7.5. Test inicial en TANGOW

Como se puede observar en esta figura, el estudiante tiene 21 años, desea recibir los contenidos en idioma español, se considera a sí mismo novato con respecto al tema objeto de estudio, prefiere información general sobre el mismo y ha seleccionado como estrategia de aprendizaje "teoría-antes-de-práctica". A partir de este momento se hará referencia a la estrategia seleccionada como *estrategia de aprendizaje activa.* Una vez que el estudiante ha introducido sus datos personales y preferencias, el sistema TANGOW almacena estos datos en

El seguimiento de un curso adaptativo en TANGOW

el espacio reservado para el perfil del estudiante, dentro del *Espacio Dinámico de Trabajo.* A continuación, busca la tarea principal del curso en la base de datos de *Tareas y Reglas Docentes,* seleccionando las reglas que describen la descomposición de dicha tarea (figura  $[7.6]$ .

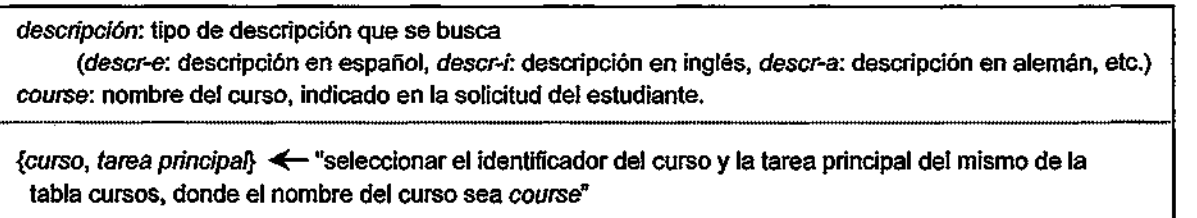

{tareas} <— "seleccionar el identificador de tarea, las descripciones de la misma, los identificadores de las reglas que describen su descomposición y sus condiciones de activación, donde el nombre de la tarea=farea principal y la tarea pertenezca al curso identificado por curso"

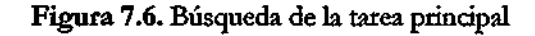

En este caso, sólo existe una regla, "RO", que describe la descomposición de la tarea principal, "Educación\_Vial" (figura [7.7]). Esta regla no tiene asociada ninguna condición de activación, por lo que puede activarse, dando lugar a las subtareas "Req\_Cond", "Vía", "Conducción", "Señalización", "Automóvil" y "Emergencias".

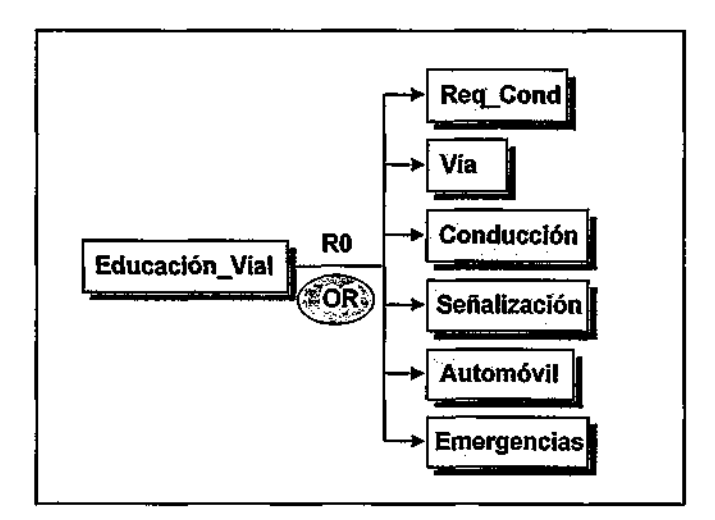

Figura 7.7. Descomposición de la tarea principal del curso

Como la secuenciaáón de la regla "RO" es de tipo "OR", todas las subtareas podrían estar accesibles, en principio, para el estudiante. Pero es necesario confirmar que realmente lo están, comprobando que no existe ninguna condición que pueda impedir su realización en este preciso momento. Para ello, el *Gestor de Tareas* selecciona, para aquellas subtareas que sean

compuestas, las reglas que describen su descomposición. Las reglas seleccionadas son "Rl", "R2", "R3", "R4", "R5" y "R6". A continuación, se comprueba si estas reglas tienen condiciones de activación asociadas. Sólo "R3" y "R4" las tienen, por lo que es necesario comprobar si las condiciones de activación de dichas reglas se satisfacen. Tanto "R3" como "R4" describen la descomposición de la tarea "Señalización" (ver figura *[7.8]).* 

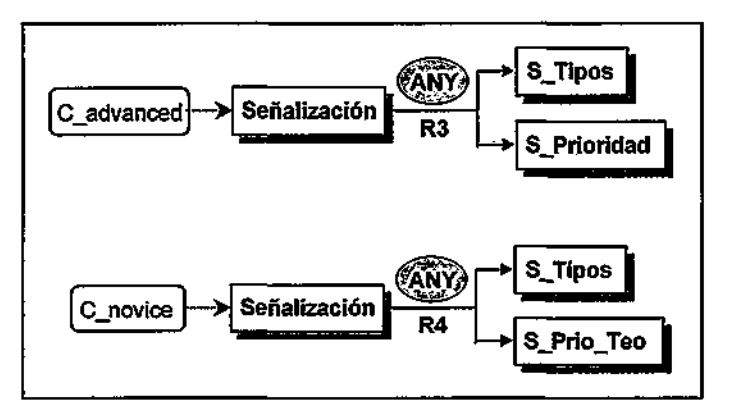

Figura 7.8. Reglas R3 y R4 con sus condiciones de activación asociadas

Para que "R3" se encuentre activa es necesario que el estudiante se haya considerado como "avanzado" con respecto al tema objeto de estudio en el test inicial. Como este no es el caso, la regla "R3" no es activable. En cambio, la condición de activación de la regla "R4" es que el estudiante se haya considerado "novato" con respecto al tema. Este es el caso del estudiante que nos ocupa, por lo que la regla "R4" es activable. Como ninguna de las demás reglas ("Rl", "R2", "R5" y "R6") tiene condiciones de activación, todas ellas se pueden activar, por lo que las tareas que se consideran disponibles para el estudiante en este momento concreto son: "Req\_Cond", "Vía", "Conducción", "Señalización", "Automóvil" y "Emergencias". Por tanto, el *Gestor de Tareas* solicita al *Generador de Páginas* la construcción de una pagina formada por un menú con información sobre estas subtareas, para que el estudiante pueda seleccionar aquella que desea realizar. La figura [7.9] muestra la página construida

En este momento, al recibir la primera página del curso, el estudiante puede seleccionar aquella tarea por la que desea comenzar a estudiar. Supongamos que selecciona la tarea "Señalización", pulsando sobre el enlace correspondiente. La información contenida en el enlace llega al *Proceso de "Estudiante,* de nuevo vía *CGI* y *Gestor de Procesos.* Para determinar a cuál de los *Procesos de Estudiante* en funcionamiento debe enviar la petición recibida, el *Gestor de Procesos* compara el identíficador de sesión recibido en la solicitud con los identíficadores de las sesiones iniciadas, que se encuentran en la tabla de sesiones activas, y extrae la información del proceso al que va dirigida la petición recibida.

El seguimiento de un curso adaptativo en TANGOW

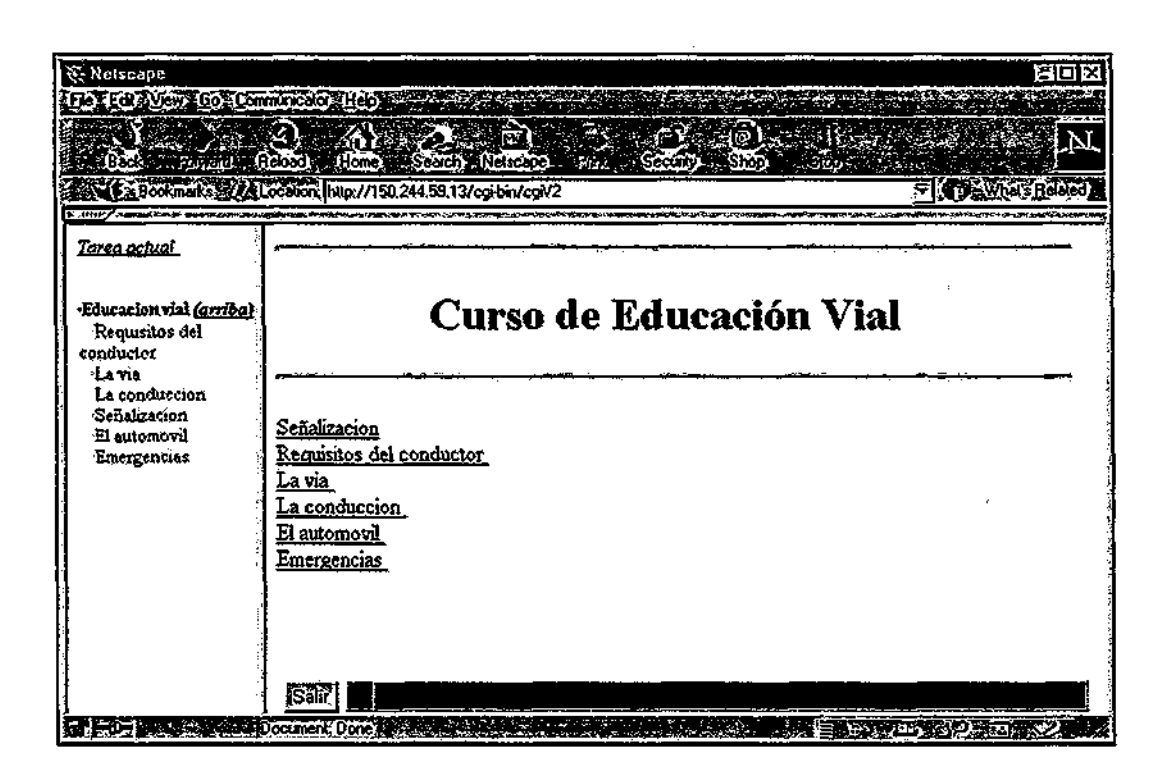

Figura 7.9. Primera página del curso

En el *Proceso de Estudiante,* el *Gestor de Tareas* comprueba que los datos recibidos corresponden a la solicitud de la realización de una tarea, cuya identificación se encuentra en la petición bajo el nombre de "TASK". Consultando la base de datos *Tareas y Reglas Docentes,* el *Gestor de Tareas* extrae que dicha tarea es "Señalización", una tarea compuesta que tiene un fragmento de texto asociado identificado mediante "SEÑALES" (ver figura [7.10]).

| <b>NOMBRE</b>                      | Senalizacion) |
|------------------------------------|---------------|
|                                    | Troib         |
| <b>ATOMODAD NO</b>                 |               |
| <b>OESCRIPE ON 0   Traineshors</b> |               |
| <b>ORGENEONLE   Sanalization</b>   |               |
| <b>REQUISITOS</b>                  | Maguno        |
| <b>ARAMS</b>                       |               |
| GRACHENTOS I SENALES               |               |

Figura 7.10. Descripción de la tarea "Señalización"

Como la tarea contiene un texto y es compuesta, la realización de la misma por parte del estudiante consiste en el estudio de ese texto y la realización de una o varias subtareas. Para determinar cuáles son las subtareas a realizar, el *Gestor de Tareas* activa la regla "R3", que describe la descomposición de la tarea "Señalización". El identificador de esta regla ha sido recibido en la petición, y el *Gestor de Tareas* obtiene de la base de datos *Tareas y Reglas Docentes* el resto de atributos de la misma. El tipo de secuenciación de la regla "R3", como se puede ver en la figura [7.8], es ANY. Esto indica que deben realizarse todas las subtareas que aparecen en la parte derecha de la regla y que el estudiante puede elegir el orden de realización de las mismas.

Por tanto, es necesario presentar al estudiante una página que contenga la información propia de esta tarea, que se encuentra en el texto asociado a la misma ("SENALES"), junto con un menú que permita al estudiante continuar realizando cualquiera de las subtareas, "SJPrioridad" y "S\_Tipos". No obstante, es necesario comprobar que dichas subtareas se encuentran realmente disponibles, comprobando que no existe alguna condición que impida la realización de alguna de ellas. Para ello, el *Gestor de Tareas* busca en la base de datos *Tareas j Reglas Docentes* sus descripciones (ver figura [7.11]).

| <b>NOMBRE</b>        | S. Primiting              |                                         | <b>COMBRE SETTING</b>                                           |
|----------------------|---------------------------|-----------------------------------------|-----------------------------------------------------------------|
| I TIRO               | Teata                     | $\blacksquare$                          | Teorie (1965)                                                   |
| <b>ATOMEDAD</b>      | i Cib                     | <b>ATOMICIDAD</b>                       | <b>All District Contract on the Contract Order</b>              |
| <b>OESCRIPCION 0</b> | <b>Sipp priority</b>      | <b>OBSCHPEOU</b> Ninterclaims           |                                                                 |
| <b>DESCRIPCION G</b> | <b>Ribith Octoberides</b> | <b>OBSCHFEIONG THE THESE CONSISTS</b>   |                                                                 |
| <b>REQUISITOS</b>    | <b>Ninguno</b>            | REQUISITOS <b>CONTRACTOR CONTRACTOR</b> |                                                                 |
| <b>CARANS</b>        |                           | PARAMS                                  | <b>SALES</b><br><b>The Second Company of the Second Company</b> |
| <b>FRACTIONS</b>     |                           |                                         | GRACHENTOS   ILBOS                                              |

Figura 7.11. Descripción de las tareas "S\_Tipos" y "S\_Prioridad"

Ambas tareas son compuestas, por lo que es necesario comprobar que las reglas que describen la descomposición de estas tareas no tengan condiciones de activación asociadas o, en caso de tenerlas, que se satisfagan. Las reglas que describen ambas tareas son "R7" y "R8" (ver figura [7.12]). Ninguna de estas reglas presenta condiciones de activación, por lo que ambas son activables en este momento. Por ello, las tareas "S\_Prioridad" y "S\_Tipos" se consideran disponibles para el estudiante.

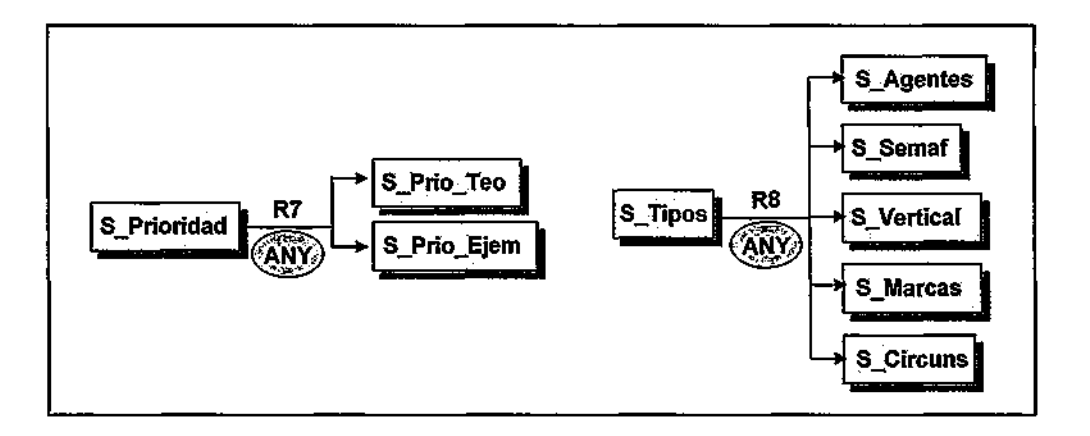

#### El seguimiento de un curso adaptativo en TANGOW

Figura 7.12. Descripción de las reglas "R7" y "R8"

En este momento, para permitir al estudiante la realización de la tarea "Señalización", que tiene unos contenidos asociados y que está formada por las subtareas "S\_Prioridad" y "S\_Tipos", ambas disponibles, el *Gestor de Tareas* solicita al *Generador de Páginas* la creación de una pagina que contenga todo lo necesario para la ejecución de esta tarea por parte del estudiante. En esta solicitud, el *Gestor de Tareas* envía los datos relacionados con los contenidos a mostrar y la información sobre las subtareas disponibles (identificadores de "S\_Prioridad" y "S\_Tipos") y sobre las reglas que dan paso a ellas (identificadores de "R7" y "R8"). A continuación, el *Gestor de Tareas* se queda esperando nuevas solicitudes provenientes del *Gestor de Procesos,* dejando el resto del proceso a cargo del Generador de Páginas.

El *Generador de Páginas* recibe los datos necesarios para construir una página con unos contenidos y un menú con enlaces a las tareas disponibles. El identificador del fragmento de contenidos, "SENALES", no identifica un fragmento o fichero concreto a mostrar al estudiante, sino un conjunto de ficheros de entre los cuales el *Generador de Páginas* debe seleccionar el más apropiado para el estudiante concreto. El *Generador de Páginas* consulta el perfil del estudiante, almacenado en el *Espacio Dinámico de Trabajo,* y busca aquel fragmento con el nombre de "SENALES" que esté dirigido a estudiantes mayores de edad, poco expertos en el tema, que deseen información general sobre el curso y que hayan seleccionado "español" como idioma del curso. Si no lo encuentra, es debido a que no hay un fragmento de contenidos creado específicamente para este tipo de estudiantes, por lo que toma el fragmento disponible por omisión para el idioma seleccionado. Este es el caso del fragmento identificado mediante "SENALES", por lo que el Generador de Páginas lo toma como fragmento de contenidos a mostrar. Cuando hay más de un fragmento asociado a una tarea, el *Generador de Páginas* selecciona la versión más apropiada de cada uno de ellos para el estudiante.

Una vez seleccionado el fragmento apropiado, el *Generador de Páginas* construye el menú que da acceso a las subtareas disponibles y construye la página a mostrar al estudiante, que contiene, además, como elementos de ayuda al estudiante, un marco con la tabla de contenidos y un marco que contiene los botones de navegación apropiados y una barra de progreso indicando la estimación de la proporción del curso realizada basta el momento.

Antes de construir cada uno de estos marcos, el *Generador de Páginas* busca el patrón común que describe el aspecto de todas las páginas que se generen en relación con este curso. Como en este caso el diseñador del curso ha definido un patrón específico, el *Generador de Páginas* toma ese patrón con los elementos que deben aparecer en la página a mostrar al estudiante. Este patrón, mostrado en la figura [7.13], indica que todas las páginas deberán tener un fondo amarillo y llevar como cabecera el título del curso entre dos líneas horizontales.

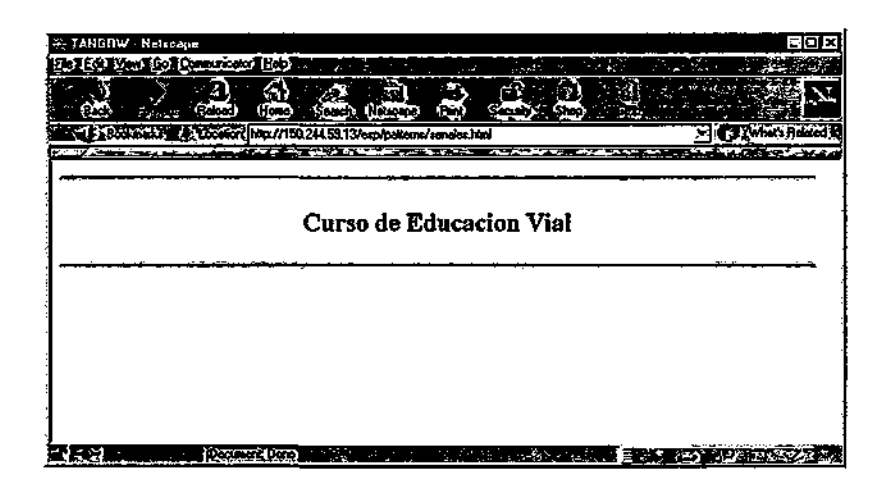

Figura 7.13. Patrón del curso "Educación vial"

A continuación, el *Generador de Páginas* construye cada uno de los marcos que componen la página a mostrar al estudiante en ese momento. Para construir el marco de la izquierda, además de tener en cuenta el patrón del curso, el *Generador de Páginas* debe generar una tabla de contenidos del curso. Para ello, recorre el Árbol Dinámico de Tareas que se encuentra almacenado en el *Espacio Dinámico de Trabajo.* En este árbol se encuentran las tareas que han sido iniciadas o completadas por el estudiante, además de cierta información sobre algunas tareas que no han sido iniciadas, pero que se encuentran al mismo nivel que las anteriores. El *.Generador de Páginas* toma las descripciones de estas tareas y, utilizando el código de colores descrito en el capítulo 5, genera la tabla de contenidos disponible hasta el momento. Por si la tabla resultara muy grande, se incluye un enlace a la tarea actual, para poder visualizarla rápidamente, y un enlace desde ésta al comienzo de la tabla de contenidos.

#### El seguimiento de un curso adaptativo en TANGOW

Para la construcción del marco central, el que muestra los contenidos de la tarea actual, el *Generador de Vaginas* toma como fondo el que aparece en el patrón común e incluye el fragmento de conteñidos seleccionado anteriormente. Para la elaboración del menú de enlaces a las subtareas disponibles, toma el identificador de la sesión y los datos recibidos del *Gestor de Tareas:* los identificadores de las subtareas accesibles y los identificadores de las reglas que describen la composición de aquellas subtareas que sean compuestas. Con todos estos elementos construye cada uno de los enlaces a mostrar, cuyo conjunto constituye el menú de selección de tareas. Los elementos del patrón del curso, junto con los contenidos del fragmento "SENALES" y este menú generado, constituyen el marco central.

En cuanto a la generación del marco inferior, el *Generador de Páginas,* siempre tomando como fondo el que aparece en el patrón común, incluye los botones de navegación necesarios en cada momento. En este caso, como la tarea consiste en la realización de las subtareas y a éstas se accede mediante enlaces, el único botón que tiene sentido incluir es el que permite salir del curso. Además, se incluye la barra de progreso que proporciona una estimación del porcentaje del curso visto por el estudiante hasta el momento. La página generada es la que se muestra en la figura [7-14].

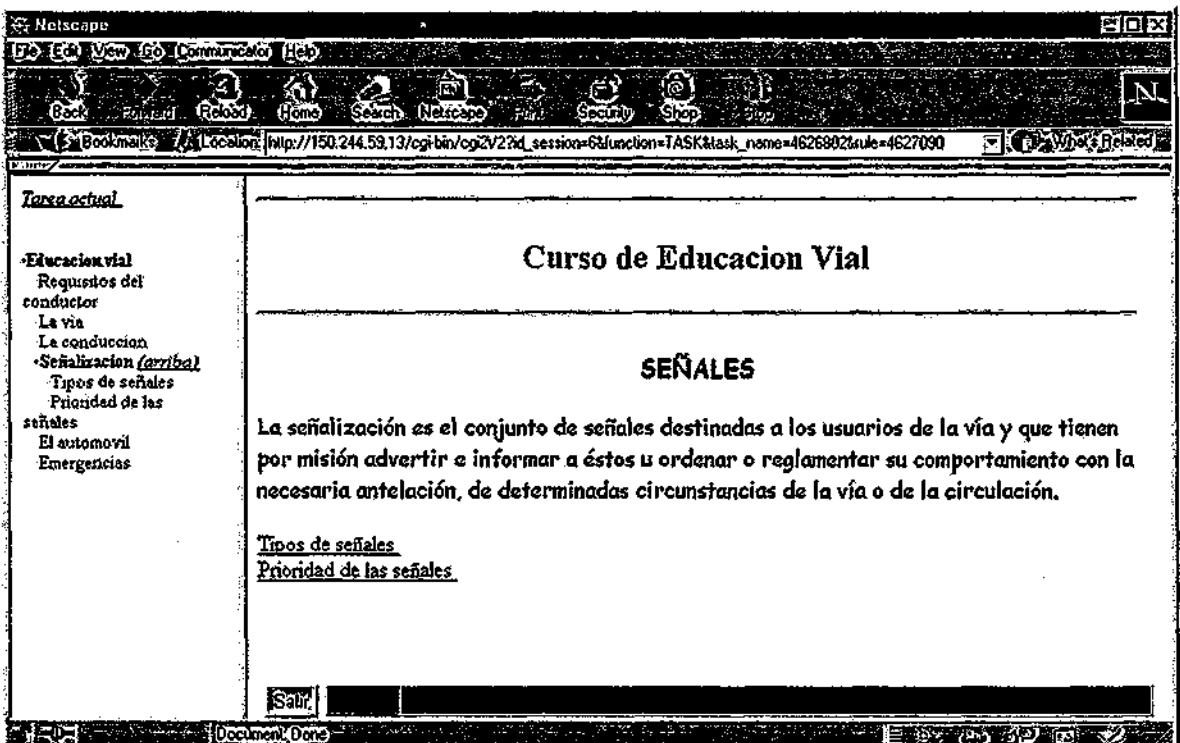

Figura 7.14. Estructura de la página generada para la tarea "Senalizacion"

Llegado a este punto, el estudiante, después de leer el texto relacionado con las señales de tráfico, puede seleccionar la tarea que desea realizar en primer lugar, entre "S\_Prioridad" y "S\_Tipos". Supongamos que el estudiante elige la tarea "S\_Tipos". Las tareas y reglas implicadas en el proceso que se describe a continuación se muestran en la figura [7.15].

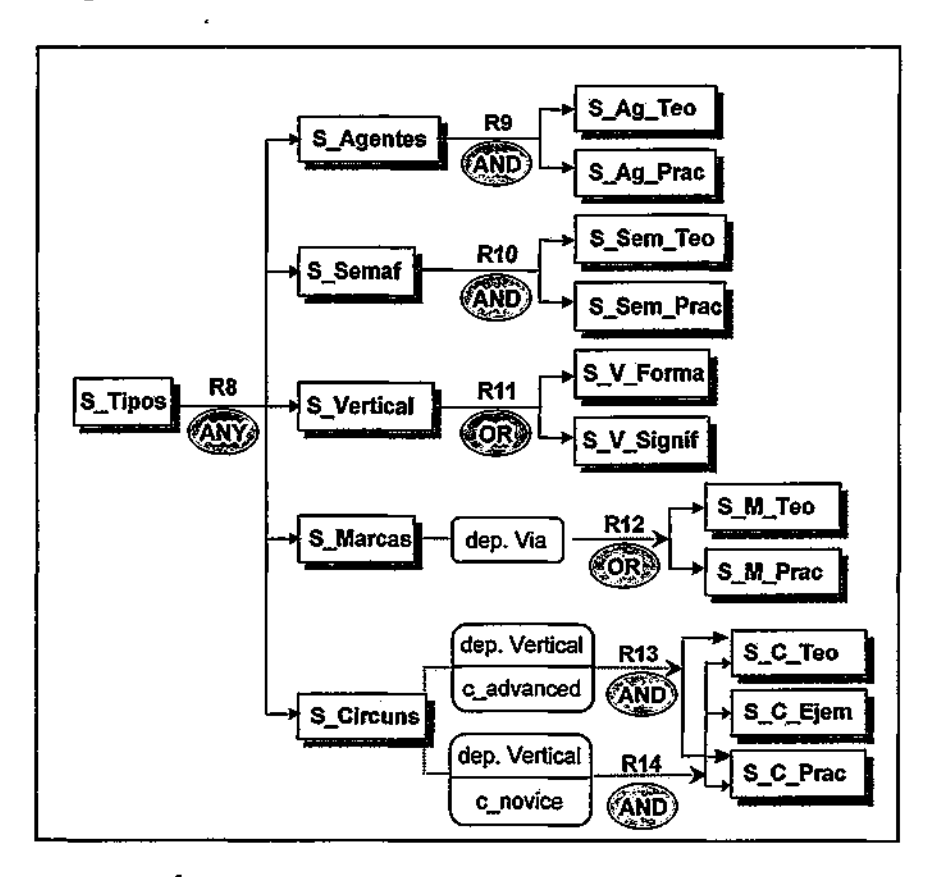

Figura 7.15. Descomposición de la tarea "S\_Tipos" y reglas a analizar

En este caso, la regla a activar es "R8". La secuenciación de esta regla es ANY, por lo que el estudiante debe realizar todas las tareas, en el orden que desee. Por ello, las tareas que podrían estar disponibles a priori serían "S\_Agentes", "S\_Semaf', "S\_Vertical", "S\_Marcas" y "S\_Circuns". Como todas estas tareas son compuestas, es necesario inspeccionar las reglas que describen su descomposición, para comprobar si las tareas están realmente disponibles. Las reglas a analizar son "R9", "R10", "R11", "R12", "R13" y "R14". De éstas, las reglas que presentan condiciones de activación son "R12", "R13" y "R14". La condición de activación asociada a "R12" indica que la tarea "S\_Marcas" no se puede realizar mientras no se haya realizado la tarea "Via", ya que se considera que no se pueden entender bien las marcas viales si no se conocen los conceptos relacionados con la vía. Como el estudiante todavía no na realizado esta tarea, la regla "R12" no es una regla activable, por lo que la tarea "S\_Marcas" no se encuentra disponible en este momento.

En cuanto a la regla "R13", la primera condición de activación que presenta indica que no se puede estudiar la señalización circunstancial mientras no se haya estudiado previamente la señalización vertical. Como el estudiante aún no ha realizado la tarea "S\_Vertical", la tarea "S\_\_Circuns" no se encuentra disponible en este momento. Lo mismo ocurre con la regla "R14": como no se satisface la primera condición de activación, la regla no es activable.

Así pues, las tareas accesibles en este momento para el estudiante son "S\_Agentes", "S\_Sema£" y "S\_Vertical". El *Gestor de Procesos* envía al *Generador de Páginas*  información sobre estas tareas y el *Generador de Páginas* construye la pagina mostrada en la figura [7.16].

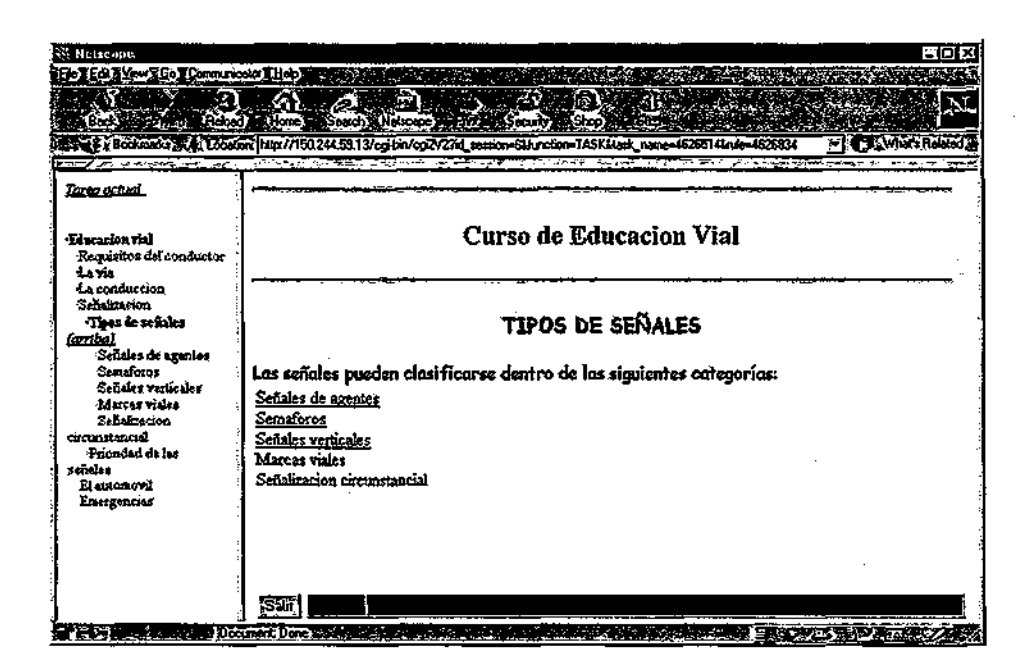

**Figura 7.16.** Página correspondiente a la ejecución de la tarea "S\_Tipos"

En este momento, como el estudiante tiene un menú con todas las tareas accesibles a su disposición, puede elegir el camino a seguir. Supongamos que desea comenzar realizando la tarea "S\_Agentes". La regla que describe la descomposición de esta tarea es "R9" (ver figura [7.15]).

La secuenciaáón de esta regla es de tipo AND, lo que indica que el orden en que el estudiante debe realizar las subtareas en el orden en que aparecen en la regla, salvo que éste deba ser modificado por la estrategia de aprendizaje activa. Como el estudiante seleccionó la estrategia "teoría-antes-de-práctica", el orden de las tareas se mantiene inalterado. Ambas

subtareas son atómicas (ver figura [7.17]), por lo que el Gestor de Tareas solicita al *Generador de Páginas* la presentación de la primera de ellas, "S\_Ag\_Teo".

|                   |                                     |                    | <b>IPractica</b>                           |
|-------------------|-------------------------------------|--------------------|--------------------------------------------|
| nombre            | τœ                                  | <b>ATOMCIDAD</b>   |                                            |
| ūPO               | Tooto                               | <b>DESCRIPCION</b> | Exercises about sign                       |
| <b>ATOMICIOAD</b> | SI                                  |                    | DESCRIPCIONIE Gercielos le sanales de agen |
| <b>CRIPCION</b>   | Oesniqiim of signals hyusine grants |                    |                                            |
| <b>ERIPCION E</b> | Tentosinosmalas de aranas           | موصوبان ووحربيت    |                                            |
| QUISITOS          | G.TEO                               |                    |                                            |
| proxis            | ng visitadas                        | Paul B             |                                            |
| <b>FRAGMENTOS</b> | <b>ACETTS</b>                       | GROUNDS            |                                            |
|                   |                                     |                    |                                            |

**Figura 7.17.** Descripción de las tareas "S\_Ag\_Teo" y "S\_Ag\_Prac"

La tarea "S\_Ag\_Teo" tiene un solo fragmento de contenidos asociado, identificado mediante "AGENTES", por lo que el *Generador de Páginas* busca los fragmentos identificados mediante ese nombre y selecciona el más apropiado para el estudiante. El fragmento seleccionado es el que se muestra en la página de la figura [7.18].

| 27 Metroapa<br>Fie Edt Vew Go Connunctive Help                                                                                                    | sox                                                                                                    |  |
|----------------------------------------------------------------------------------------------------|----------------------------------------------------------------------------------------------------|--|
| ਸਿਰੇ ਅਤੇ                                                                                                    | GA SA<br>Póse)<br>Nebone<br>AV.<br>Shoc<br>CEX Bookmarks 2. 2. Locators http://150.244.59.13/cgi-bn/cg2/27d_session=38tunction=TASK&task_name=48021622nde=4803314                                                                                                    |  |
| Tarea actual<br>·Eineaclan vial                                                                                                    | Curso de Educacion Vial                                                                                                    |  |
| Requisitos del<br>conductor<br>Lavia<br>La conducción<br>Schalmacion                                                                                                    |                                                                                                    |  |
| Tioor de senaies<br>Señales de agentes<br>Terris seare<br>señales de agentos<br>(arriba)                                                                                              | SEÑALES Y ORDENES DE LOS AGENTES<br>Las señales y órdenes de los agentes deben ser inmediatamente obedecidas por los<br>ustarios de la vía.                                                                                                    |  |
| Eiercicios de<br>señales de agentes<br>Senatoros<br>Señeies verticules<br>Murcas viales<br>Schemann<br>circunstancial<br>Prioridad de las<br>señsies.<br>El extonovil<br>Emergencias. | Tanto los agentes de la circulación, policía militar y personal de obras que regulen la<br>circulación, como, en su caso, las patrullas escolares, entre la puesta y salida del sol o<br>bajo condiciones meteorológicas que disminuyan la visibilidad, utilizarán dispositivos<br>retrorreflectantes que permitan distinguirlos a una distancia mínima de 150 metros. |  |
| 气候汽<br>المحاملة أما                                                                                                    | Controlo<br>-Salt<br>Doctment Done<br>THE REPORT OF THE REPORT OF THE REPORT OF THE REPORT OF THE REPORT OF THE REPORT OF THE REPORT OF THE REPORT OF                                                                                                    |  |

**Figura 7.18.** Realización de la tarea "Ag\_Teo':
El seguimiento de un curso adaptativo en TANGOW

En este caso, el *Generador de Vaginas* incluye un botón "Continuar", que permite al estudiante seguir con el estudio del curso. Cuando el estudiante pulsa dicho botón, el *Gestor de Tareas* da por finalizada la tarea "S\_Ag\_Teo" y comprueba si la tarea que se encuentra en el nodo ascendiente en el árbol de tareas, "S\_Agentes", se puede dar por finalizada. Como la secuenciación de la regla "R9" es AND, para que eso ocurra el estudiante debe haber realizado todas las subtareas. Como este no es el caso, y ya sólo queda una subtarea sin realizar, el *Gestor de Tareas* envía directamente al *Generador de Vaginas* los datos sobre dicha subtarea, "S\_Ag\_Prac", correspondiente a los ejercicios sobre el tema de las señales realizadas por los agentes de tráfico. Cuando la secuenciación de una regla es AND, se ha tomado la decisión de mostrar directamente al estudiante a la siguiente tarea a realizar, ya que el estudiante debe realizar las subtareas que aparecen en la regla en un determinado orden y sería incómodo para el mismo recibir una página con un menú de acceso a las subtareas donde sólo una de ellas se encuentra disponible.

La tarea "S\_Ag\_Prac" es una tarea de tipo práctico, por lo que el *Gestor de Tareas*  envía información sobre el enunciado de cada uno de los ejercicios asociados a la misma de forma, gradual. Es decir, primero envía los datos sobre el primer ejercicio al *Generador de Vaginas* para que éste presente el ejercicio correspondiente. En la figura [7.19] se puede observar el primer ejercicio presentado durante la realización de la tarea "S\_Ag\_Prac".

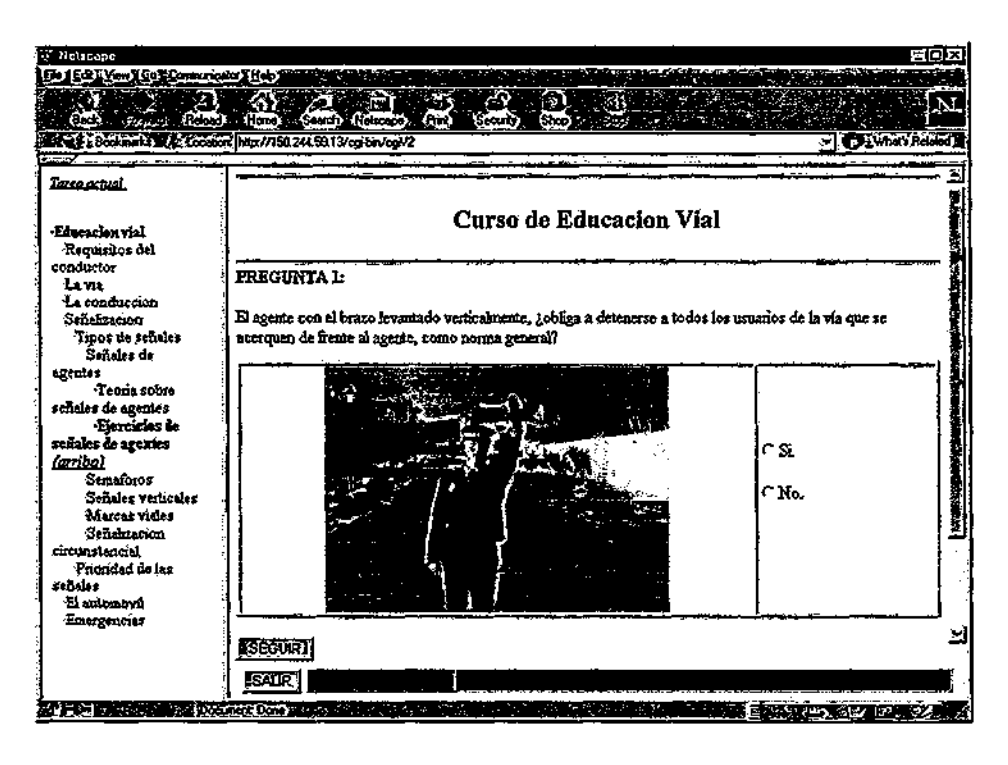

Figura 7.19. Realización de la tarea "Ag\_Prac"

Parte III: El mecanismo de adaptación propuesto: formalismo e implementación

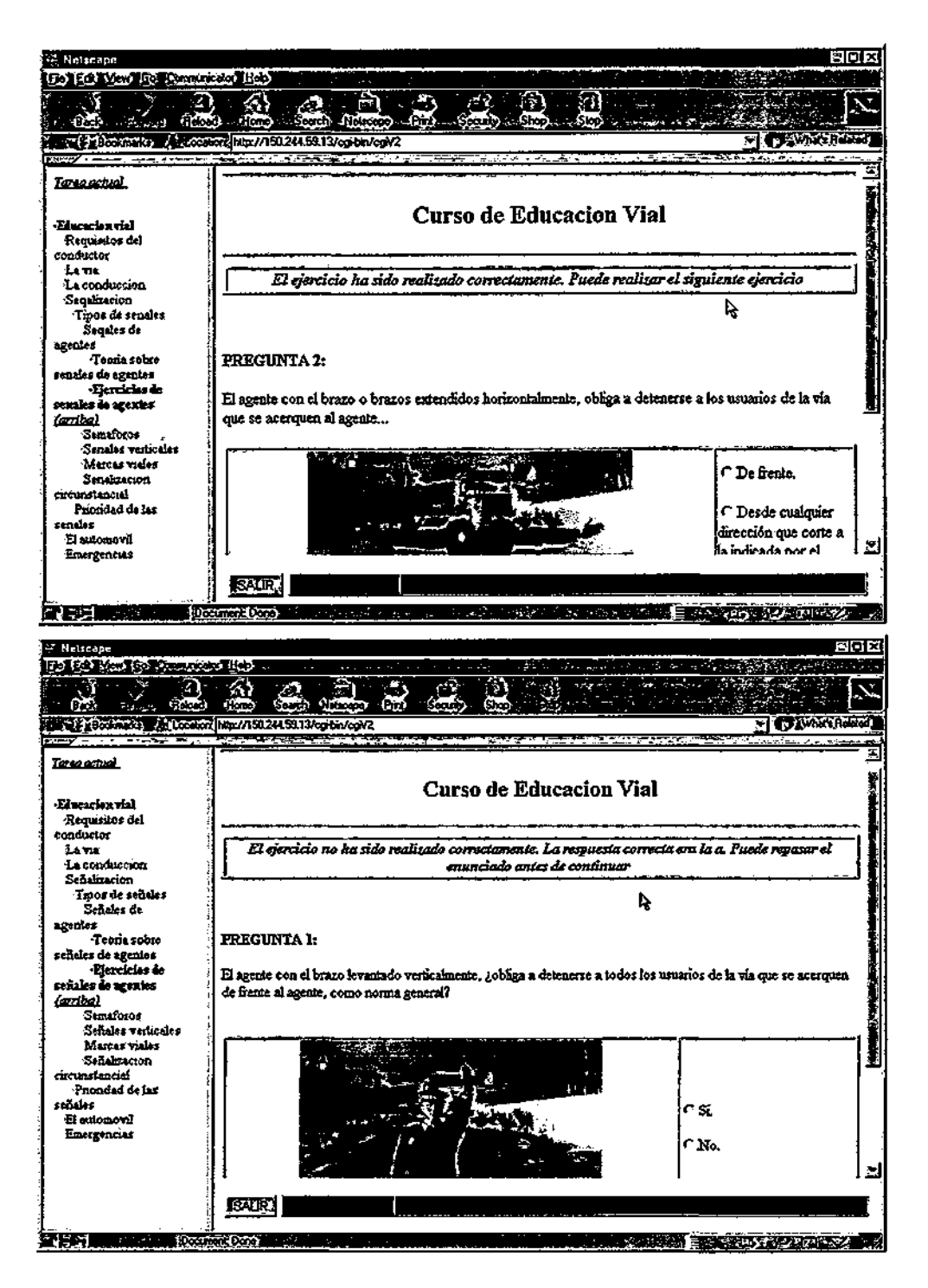

Figura 7.20. Realización de la tarea "Ag\_Prac" tras el primer ejercicio

Cuando el estudiante ha resuelto el ejercicio, el *Gestor de Tareas* comprueba si se ha resuelto correctamente y envía al *Generador de Páginas* información sobre si la respuesta ofrecida por el estudiante es correcta o no, junto con los datos sobre el siguiente ejercicio a

#### El seguimiento de un curso adaptativo en TANGOW

mostrar. El *Generador de Páginas* construye una página con un breve comentario sobre el ejercicio resuelto anteriormente y, en caso de que la respuesta ofrecida no sea correcta, muestra de nuevo el enunciado correspondiente a dicho ejercicio junto con la respuesta correcta, de forma que el estudiante pueda comprobar cuál fue su error. En la figura [7.20] se ilustran ambos casos. La primera imagen muestra la pantalla que se presenta al estudiante en caso de haber resuelto correctamente el primer ejercicio presentado y la segunda muestra el caso contrario. Este proceso se repite hasta que el estudiante realiza todos los ejercicios asociados a la tarea (en caso de que la tarea tuviera definidos otros requisitos de finalización distintos, se repetiría hasta que estos requisitos se cumplieran).

Una vez resueltos todos los ejercicios de la tarea "S\_Ag\_Prac", esta tarea se da por finalizada. El *Gestor de Tareas* comprueba si se puede dar por terminada también la tarea "S\_Agentes" y, efectivamente, así es, ya que ahora sí se han realizado todas las subtareas que aparecen en la parte derecha de la regla "R9".

Como se expuso en el capítulo 6, cada vez que se termina una tarea se realiza una propagación de los parámetros dinámicos hacia arriba en el Árbol Dinámico de Tareas, por lo que en este caso durante la realización de la tarea "S\_Agentes" el estudiante ha visitado una página de teoría, ha realizado cinco ejercicios y supongamos que ha resuelto correctamente cuatro de ellos.

A continuación, el *Gestor de Tareas* comprueba si la tarea de la que forma parte "S\_Agentes" se puede considerar realizada. Esta tarea es "S\_Tipos", y la regla que describe su descomposición es de tipo ANY, por lo que el estudiante debe realizar todas las subtareas para que se pueda considerar finalizada. Hasta el momento, el estudiante sólo ha realizado una de ellas, por lo que todavía no se puede dar por terminada. Para determinar cuáles son las subtareas disponibles en ese preciso instante para el estudiante, el *Gestor de Tareas* revisa de nuevo las condiciones de activación de las reglas "R12", "R13" y "R14". Ninguna de las condiciones se satisface por el momento, por lo que las tareas "S\_Marcas" y "S\_Circuns" aún no se encuentran disponibles. Las tareas accesibles siguen siendo "S\_Agentes", "S\_Semaf' y "S\_Vertical".

Supongamos que el estudiante selecciona la tarea "S\_Vertical", una tarea compuesta con un fragmento de contenidos asociado (ver figura [7. 21]). El *Gestor de Tareas,* al recibir la solicitud por parte del estudiante, activa la regla "R11", dando lugar a las subtareas "S\_V\_Forma" y "S\_V\_Signif', que forman parte de la tarea mencionada. En este caso, la secuenciación de la regla es de tipo OR, lo que indica que, en principio, el estudiante puede realizar la tarea de la forma, que prefiera; es decir, puede estudiar las señales verticales clasificadas según su forma, según su significado, o de ambos modos, según lo desee. Como se

#### Parte III: El mecanismo de adaptación propuesto: formalismo e implementación

puede apreciar, el grado de libertad ofrecido al estudiante depende del modo en que haya sido diseñado el curso. Si se deseara que el estudiante estudiara las señales de tráfico clasificadas de ambos modos, la secuenciación de la regla "R11" habría sido fijada como AND o ANY. Por el contrario, si se considerara oportuno que el estudiante las estudiara sólo de una manera determinada (y no de otra), la secuenciación habría sido XOR. En este caso, como se desea que el estudiante elija el modo en que prefiere estudiarlas y además se considera conveniente que pueda estudiarlas de ambos modos si así lo desea, la secuenciación elegida para esta regla ha sido OR.

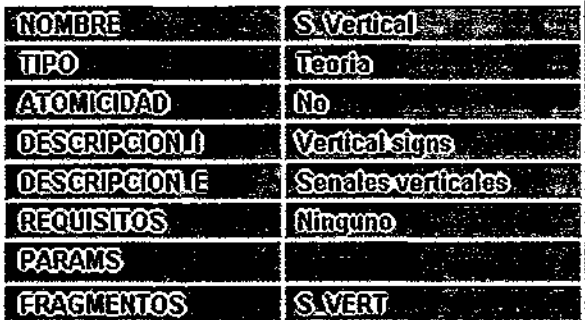

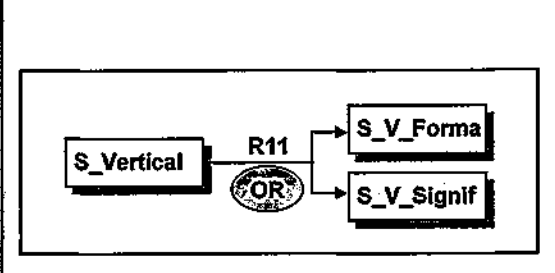

÷

Figura **7.21.** Descripción de la tarea "S\_Vertical" y regla "Rll" que describe su descomposición

Dado que tanto "S\_V\_Forma" como "S\_V\_Signif' podrían encontrarse disponibles para el estudiante en este momento, el *Gestor de Tareas* comprueba si estas tareas compuestas realmente pueden ser realizadas por el estudiante, comprobando si las reglas que describen su descomposición ("R17" y "R18") son activables. Como ninguna de estas reglas presenta condiciones de activación, ambas lo son, por lo que el *Gestor de Tareas* solicita al *Generador de Páginas* la presentación de una página con los contenidos asociados a la tarea "S\_Vertical" y con un menú con enlaces a sus subtareas (figura [7.22]).

Supongamos que el estudiante selecciona el enlace correspondiente a la tarea "S\_V\_Forma". En ese momento, se activa la regla "R17", cuya secuenciación es de tipo AND (figura [7.23]). Esto indica que el orden en que se van a realizar las subtareas "S\_V\_F\_Teo" y "S\_V\_F\_Prac" es el mismo en que aparecen en la regla, que no se ve afectado por la estrategia de aprendizaje activa. Por ello, la tarea que el estudiante debe realizar a continuación es "S\_V\_F\_Teo". La tarea "S\_V\_F\_Teo" tiene un fragmento de contenidos asociado y es compuesta, por lo que su realización consiste en estudiar los contenidos asociados y ejecutar, de entre las subtareas que la forman, las que sean necesarias. El *Gestor de Tareas* comprueba si la regla que describe su descomposición, "R21", es activable. Esta regla no tiene condiciones de activación asociadas, por lo que la regla se activa. La secuenciación de esta regla es de tipo ANY, por lo que el estudiante debe realizar todas las subtareas, pero puede hacerlo en el orden en que prefiera.

El seguimiento de un curso adaptativo en TANGOW

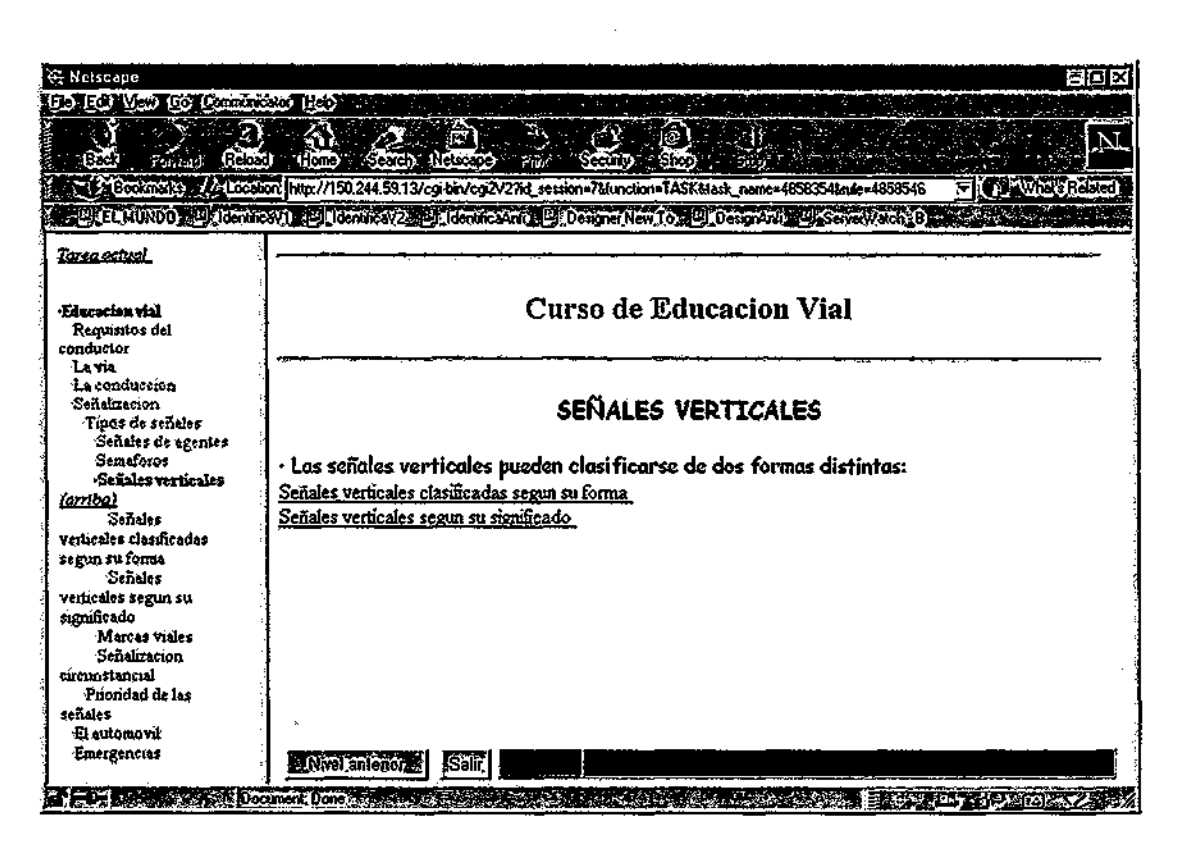

Figura 7.22. Realización de la tarea "S\_Vertical'!

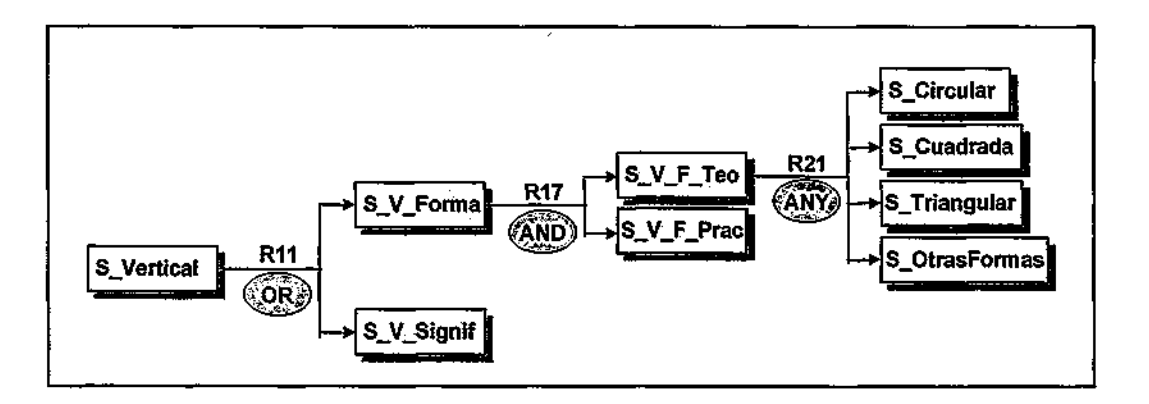

Fi<mark>gura 7.23.</mark> Reglas "R17" y "R21"

El *Gestor de Tareas* comprueba que las tareas "S\_Circular", "S\_Cuadrada", "S\_Triangular" y "S\_OtrasFormas" son atómicas, por lo que solicita al *Generador de Páginas*  la creación de un documento con el fragmento de contenidos asociado a la tarea "S\_V\_F\_Teo" y un menú que dé acceso a cada una de estas subtareas (figura [7.24]).

Parte III: El mecanismo de adaptación propuesto: formalismo e implementación

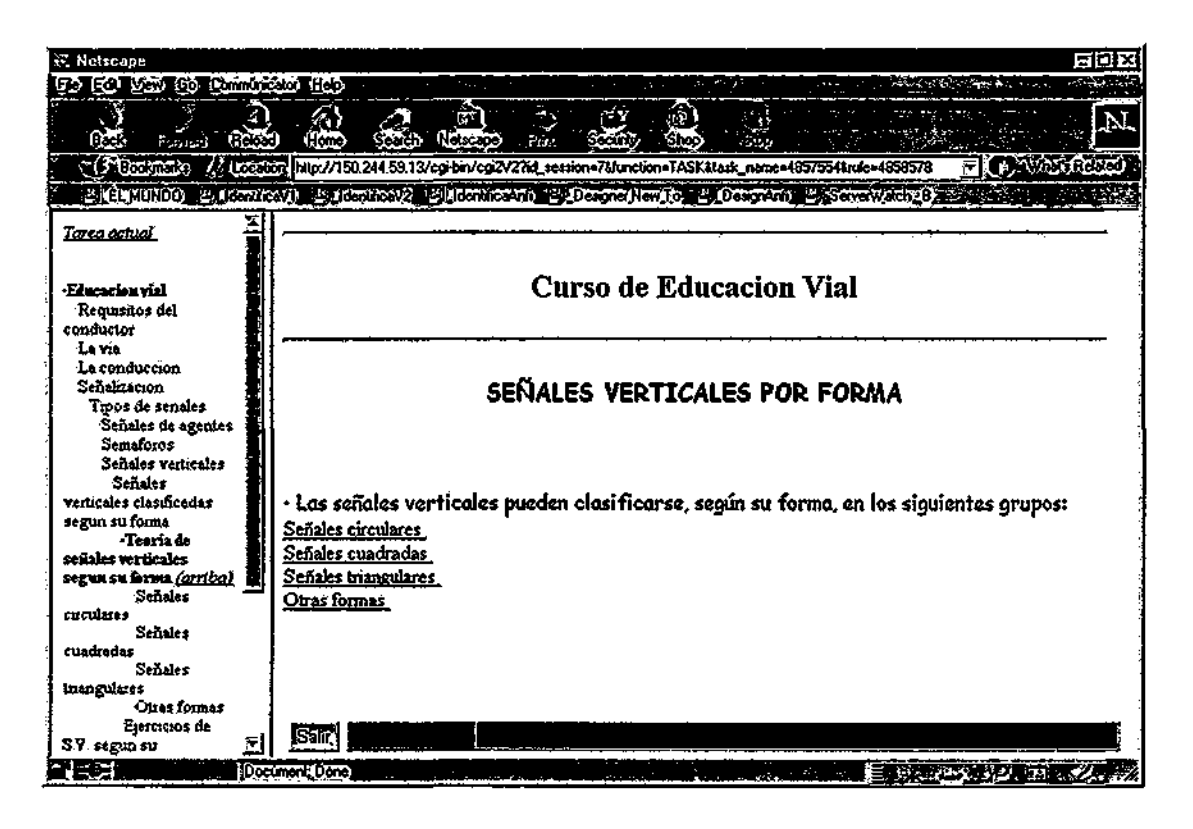

**Figura 7.24.** Realización de la tarea "S\_V\_F\_Teo"

En este momento, el estudiante selecciona el enlace correspondiente a la tarea "S\_Circukr". El *Gestor de Tareas* solicita al *Generador de Páginas* la presentación de los contenidos asociados a dicha tarea (ver figura [7.25]).

| <b>MOMBRE</b>      | S.Circulat                                 |
|--------------------|--------------------------------------------|
| ŪPO                | Tooto                                      |
| <b>ATOMODAD</b>    | Sî                                         |
| <b>DESCRIPCION</b> | Cientarsiyas                               |
| OESCRIPCIONLE      | <b>Senales circulares</b>                  |
| <b>REQUISITOS</b>  | டி                                         |
| Quans              | provisiones<br>ത്രിന്റ                     |
| GRACHENOS          | <b>CIRCUMARES</b><br>E PROH<br>PRO<br>5TO. |

**Figura 7.25.** Tarea "S\_Circular"

Éste selecciona, de entre los fragmentos identificados mediante los nombres que aparecen en el campo FRAGMENTOS de la descripción de la tarea, los más apropiados para el estudiante y construye la página que será mostrada (figura [7.26]).

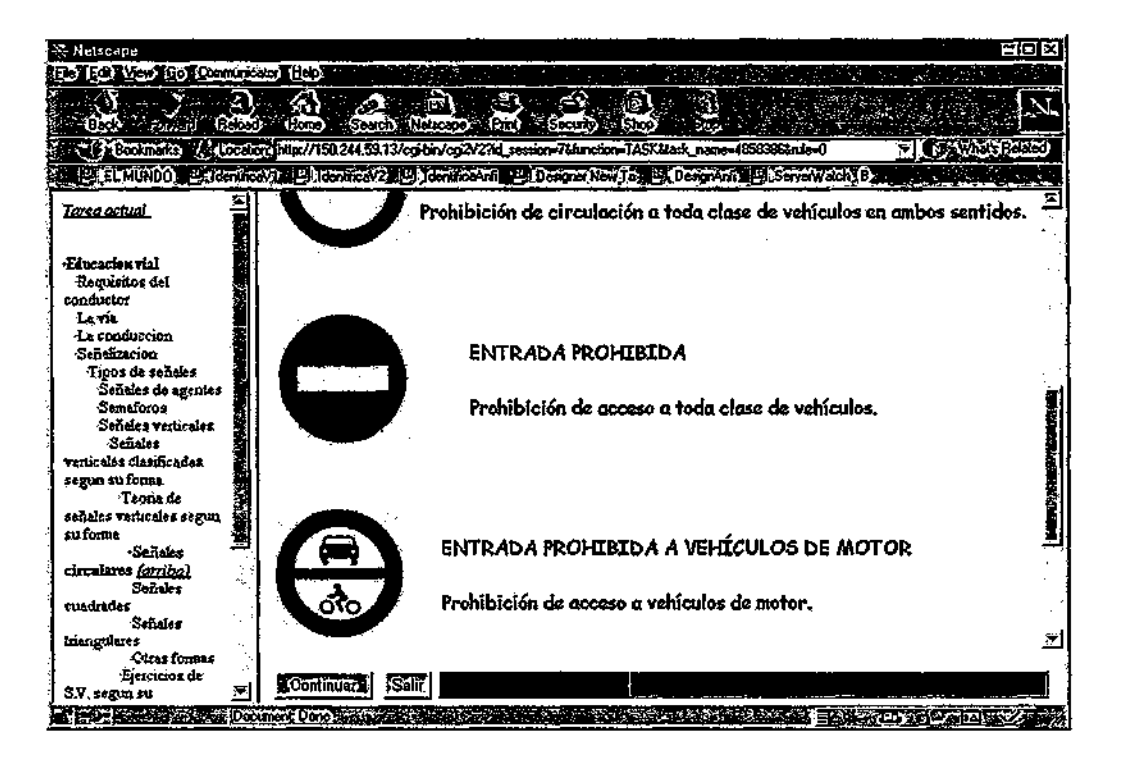

Figura 7.26. Realización de la tarea "S\_Circular" U.A.M.

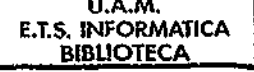

Como se puede observar, en la barra de navegación aparece un botón para continuar realizando el curso. Cuando el estudiante pulsa ese botón, el *Gestor de Tareas* solicita de nuevo al *Generador de Páginas* la construcción de un menú que dé acceso a las subtareas de la tarea "S\_V\_F\_Teo". La página es construida y presentada al estudiante.

A continuación, el estudiante selecciona otra de las subtareas -por ejemplo, "S\_Cuadrada"-, recibiendo una página con los contenidos asociados a esa subtarea y con un botón para continuar. Cuando el estudiante pulsa este botón, siempre que queden subtareas de la regla "R21" sin realizar, recibe una página de menú con acceso a las subtareas. Este proceso se repite basta que sólo queda una subtarea por realizar, en cuyo caso el estudiante recibe automáticamente la página con los contenidos asociados a la misma. En este ejemplo, el estudiante ha seleccionado la tarea "S\_Triangular" y después se le ha presentado automáticamente "S OtrasFormas".

Tras la realización de esta ultima tarea, cuando el estudiante pulsa el botón "Continuar", el *Gestor de Tareas* da por concluida la realización de la tarea "S\_V\_F\_Teo", ya que todas sus 131

#### Parte III: El mecanismo de adaptación propuesto: formalismo e implementación

subtareas han sido realizadas. A continuación, recorre hacia arriba el Árbol Dinámico de Tareas y comprueba si la tarea "S\_V\_Forma" puede considerarse finalizada. Esta tarea está formada por una parte de teoría, que ya ha sido estudiada, y una tarea de ejercicios, "S\_V\_F\_Prac", que todavía no ha sido abordada por el estudiante. Por ello, como la secuenciación de la regla "R17" es AND, se procede directamente a la presentación de dicha tarea. Como ocurre con todas las tareas de tipo práctico, el *Gestor de Tareas* solicita al *Generador de Páginas* la presentación de cada uno de los ejercicios por separado. Cuando el estudiante ha realizado todos los ejercicios la tarea se da por finalizada.

Después de la ejecución de las dos subtareas que componen la tarea "S\_V\_Forma", ésta se da por concluida. Recorriendo el Árbol Dinámico de Tareas de nuevo hacia arriba, el *Gestor de Tareas* comprueba si el estudiante ha terminado la tarea "S\_Vertical". Como la secuenciación de la regla que describe su descomposición ('R11") es OR, el estudiante podría, si quisiera, estudiar también las señales verticales clasificadas según su significado (tarea "S\_V\_Sígni"). Para permitir que el estudiante decida, se presenta a éste la misma página que en la figura [7.22], con la posibilidad de acceder a ambas tareas o bien finalizar la tarea "S\_Vertical" y seguir con la realización del curso a partir de este nivel, pulsando el botón "Nivel Anterior".

Supongamos que el estudiante decide pulsar el botón "Nivel Anterior". En ese caso, el *Gestor de Tareas* da por finalizada la ejecución de la tarea "S\_Vertical" y comprueba si la tarea de la que ésta forma parte, "S\_Tipos", también se puede considerar terminada. Esta tarea está formada por cinco subtareas, dos de las cuales han sido ya realizadas por el estudiante. Como la secuenciación de la regla "R8" es ANY, el estudiante debe realizar las tareas que le quedan.

El *Gestor de Tareas* comprueba cuáles de éstas se encuentran disponibles, examinando las condiciones de activación de las reglas "R12", "R13" y "R14". La condición de activación de la regla "R12" sigue sin satisfacerse. La primera condición de activación de las reglas "R13" y "R14" indica que dichas reglas sólo serán activables si el estudiante ha resuelto correctamente un mínimo número de ejercicios durante la realización de la tarea "S\_Vertical". Supongamos que este es el caso. Cuando el *Gestor de Tareas* examina las condiciones de activación de la regla "R13" comprueba que la primera de ellas sí se satisface. Entonces comprueba si también se satisface la segunda (c\_advanced), pero no es así, ya que los datos sobre el perfil del estudiante no se corresponden con esta condición, por lo que la regla "R13" no es activable. A continuación, el *Gestor de Tareas* examina las condiciones de activación de la regla "R14". La primera sí se satisface, y la segunda (c\_novice) también, por lo que esta regla sí es activable en este momento, y la tarea "S\_Circuns" pasa a formar parte del conjunto de tareas disponibles. La página creada por el *Generador de Páginas* es la que aparece en la figura [7.27].

El seguimiento de un curso adaptativo en TANGOW ŗ

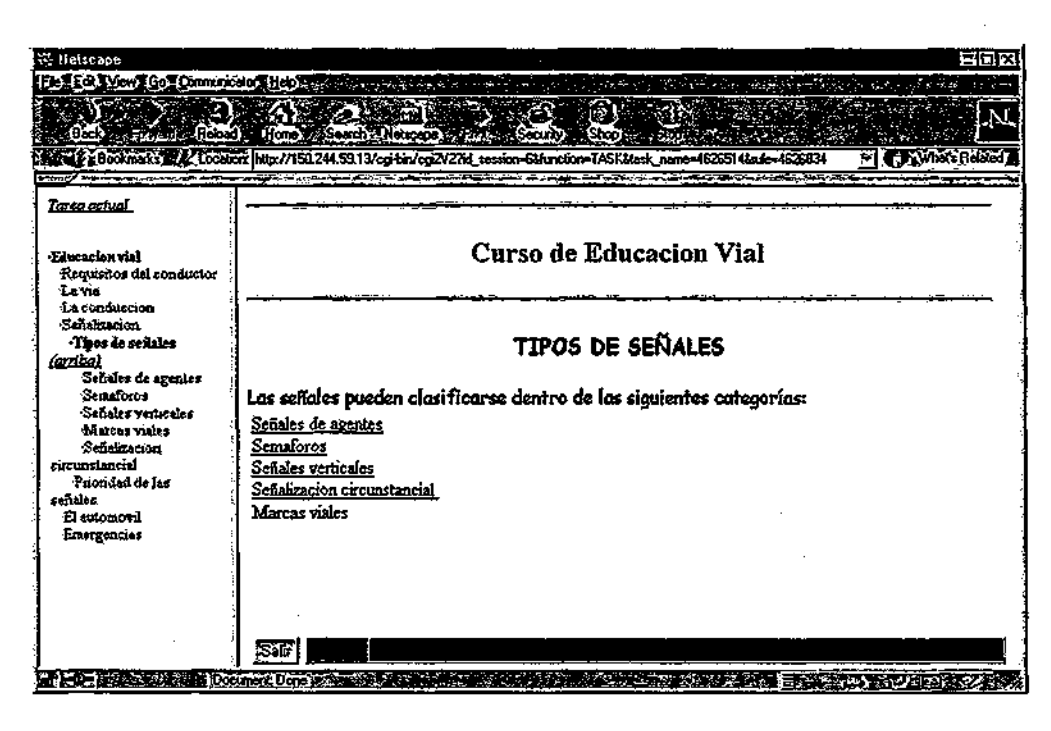

Figura 7.27, Realización de la tarea "S\_Tipos" después de haber realizado "S\_Vertical"

En este momento, el estudiante selecciona, por ejemplo, la tarea "S\_Circuns". Para este estudiante en particular, que se ha considerado novato con respecto al tema del curso, la tarea "S\_Circuns" está compuesta por una parte de teoría, "S\_C\_Teo", una de ejemplos, "S\_C\_Ejem", y una parte de ejercicios, "S\_CJPrac". Durante la realización de "S\_C\_Teo" el estudiante asimila los contenidos presentados, formados por varios fragmentos. Durante la ejecución de "S\_C\_Ejem" se presentan varios ejemplos al estudiante para facilitarle la comprensión de este tema, mientras que para llevar a cabo la tarea "S\_C\_Prac" el estudiante debe realizar una serie de ejercicios propuestos. Supongamos que de los cinco ejercicios que se le proponen ha resuelto correctamente tres. Si el estudiante se hubiera considerado con conocimientos previos sobre el tema del curso, eligiendo en el formulario inicial "avanzado" en lugar de "novato", la tarea de ejemplos no se le habría presentado. \*

A continuación, como todavía no se han realizado todas las subtareas que aparecen en la regla "R8", de nuevo se presenta al estudiante el menú de la figura [7.27] con las tareas disponibles. Supongamos que selecciona "S\_Semaf', compuesta por una subtarea de teoría, "S\_Sem\_Teo", y una de ejercicios, "S\_Sem\_Prac". La realización de estas subtareas es similar a la de las tareas expuestas anteriormente: primero realiza la de tipo teórico, después la de tipo práctico. En este caso, la descomposición de la tarea de tipo teórico, "S\_Sem\_Teo", depende del tipo de información que el estudiante desea recibir (general o detallada). Como el estudiante seleccionó al comienzo del curso "información general", la regla que se activa es

#### Parte III: El mecanismo de adaptación propuesto: formalismo e implementación

"R16", dando lugar a una única tarea que muestra un resumen sobre los semáforos como elementos de señalización. Si hubiera seleccionado "información detallada" se habría activado la regla "R15", dando lugar a las subtareas "S\_S\_Peat" y "S\_S\_Vehi", donde se muestra información detallada sobre estos elementos. Durante la realización de la tarea "S\_Sem\_Prac" al estudiante se le presentan seis ejercicios y resuelve correctamente cinco de ellos.

Una vez que el estudiante ha realizado la tarea "S\_Semaf', ya no queda ninguna subtarea disponible que no haya sido realizada, por lo que el *Gestor de Tareas* asciende por el Árbol Dinámico de Tareas para continuar con las tareas que se encuentran al nivel de "S\_Tipos". La secuenciación de "R3" es ANY y sólo queda una tarea disponible por realizar, "S\_Prioridad", que es una tarea compuesta sin fragmentos de contenidos asociados. En este momento, el *Gestor de Tareas* activa la regla "R7" para comprobar cuáles son las subtareas que el estudiante debe realizar para que se considere completada la tarea "S\_Prioridad". Estas subtareas son "S\_Prio\_Teo" y "S\_Prio\_Ejem", tareas atómicas de teoría y ejemplos respectivamente. El orden en que deben realizarse es el que aparece en la regla, por lo que primero se presentan al estudiante los contenidos asociados a la tarea "S\_Prio\_Teo", para presentar a continuación los relacionados con la tarea "S\_Prio\_Ejem". Una vez finalizadas ambas tareas, "S\_Prioridad" se considera realizada, por lo que la tarea de la que forma parte, "Señalización", también ha sido completada por el estudiante, al haberse realizado todas las subtareas que la constituyen.

A continuación, el *Gestor de Tareas* comprueba si la tarea de la que forma parte la tarea "Señalización" también puede considerarse realizada. Esta tarea es "EduVial" y la secuenciación de la regla "RO", que muestra su descomposición, indica que el estudiante debe realizar todas las subtareas que forman parte de dicha tarea. Por tanto, para completar el curso, el estudiante debe seguir realizando las tareas que aparecen en la parte derecha de la regla mencionada, por lo que el *Gestor de Tareas* solicita al *Generador de Páginas* la presentación de un menú que permita el acceso a dichas subtareas.

Durante todo el proceso, el estudiante puede finalizar la sesión pulsando el botón "Salir" que aparece en el marco inferior de cada página mostrada Supongamos que en este momento el estudiante, en vez de continuar realizando las tareas que forman parte de este curso, decide concluir la sesión. Al recibir la solicitud, el *Gestor de Tareas* solicita al *Generador de Páginas* la presentación de una pantalla con los resultados obtenidos durante la sesión de aprendizaje y almacena los datos que se encuentran en el *Espacio Dinámico de Trabajo* en la base de datos *Estudiantes* (esto también ocurre cuando un estudiante completa todas las tareas que forman parte de un curso). La página creada por el *Generador de Páginas* en este momento es la que se muestra en la figura [7.28].

El seguimiento de un curso adaptativo en TANGOW

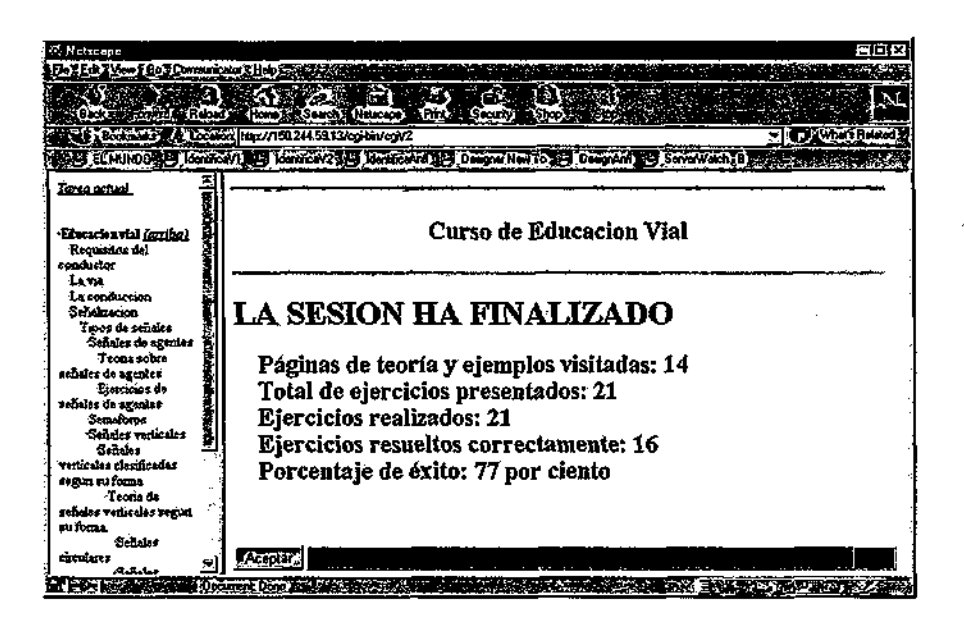

Figura 7.28. Pantalla final de resultados

En caso de que el estudiante haya abandonado el curso sin completarlo, la siguiente vez que accede al sistema TANGOW solicitando la realización del mismo curso, el *Gestor de Tareas* reconstruye su situación con respecto a dicho curso. Para ello, el *Gestor de Tareas*  extrae de la base de datos *Estudiantes* la información relacionada con el perfil del estudiante y sus acciones durante la realización del curso en sesiones anteriores, y recrea el Árbol Dinámico de Tareas para su utilización durante la sesión actual. La primera tarea mostrada al estudiante en este caso es la tarea que se encontraba realizando cuando decidió abandonar el curso en la última sesión.

### **7.2. Ejemplo de ejecución del curso por parte de distintos estudiantes**

En esta sección se muestran distintas ejecuciones del mismo curso por parte de tres estudiantes con distintas características personales y preferencias. En la figura *[7.29]* se muestran los Arboles Dinámicos de Trabajo de estos tres estudiantes, en los que el orden de ejecución de las tareas se corresponde con un recorrido en profundidad (de arriba abajo y de izquierda a derecha) de dichos árboles. Como se puede observar a simple vista, la estructura del mismo curso que ha sido generada para cada estudiante es distinta, siendo también diferente la ejecución del mismo por parte de cada uno de los estudiantes.

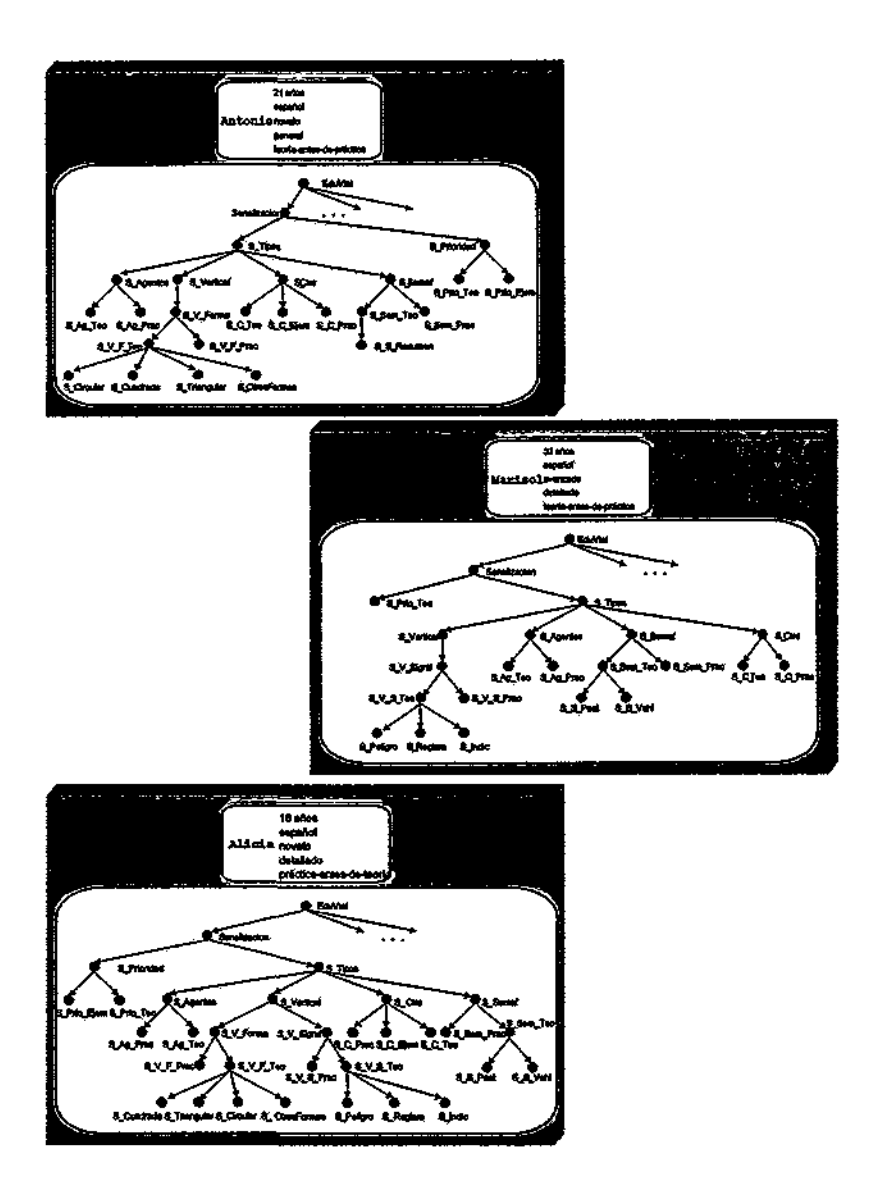

Parte III: El mecanismo de adaptación propuesto: formalismo e implementación

Figura 7.29. Tres *árboles dinámicos de tareas* diferentes para un mismo curso

A continuación se describe cada uno de estos árboles dinámicos de tareas, especificando en qué consisten las diferencias entre los tres estudiantes y los motivos por los que la estructura del curso generada para cada uno de ellos es la que se muestra. En la figura [7.30] se puede observar el primero de ellos, que ha sido construido durante la ejecución del curso por parte del estudiante que se ha expuesto en el apartado anterior.

El seguimiento de un curso adaptativo en TANGOW

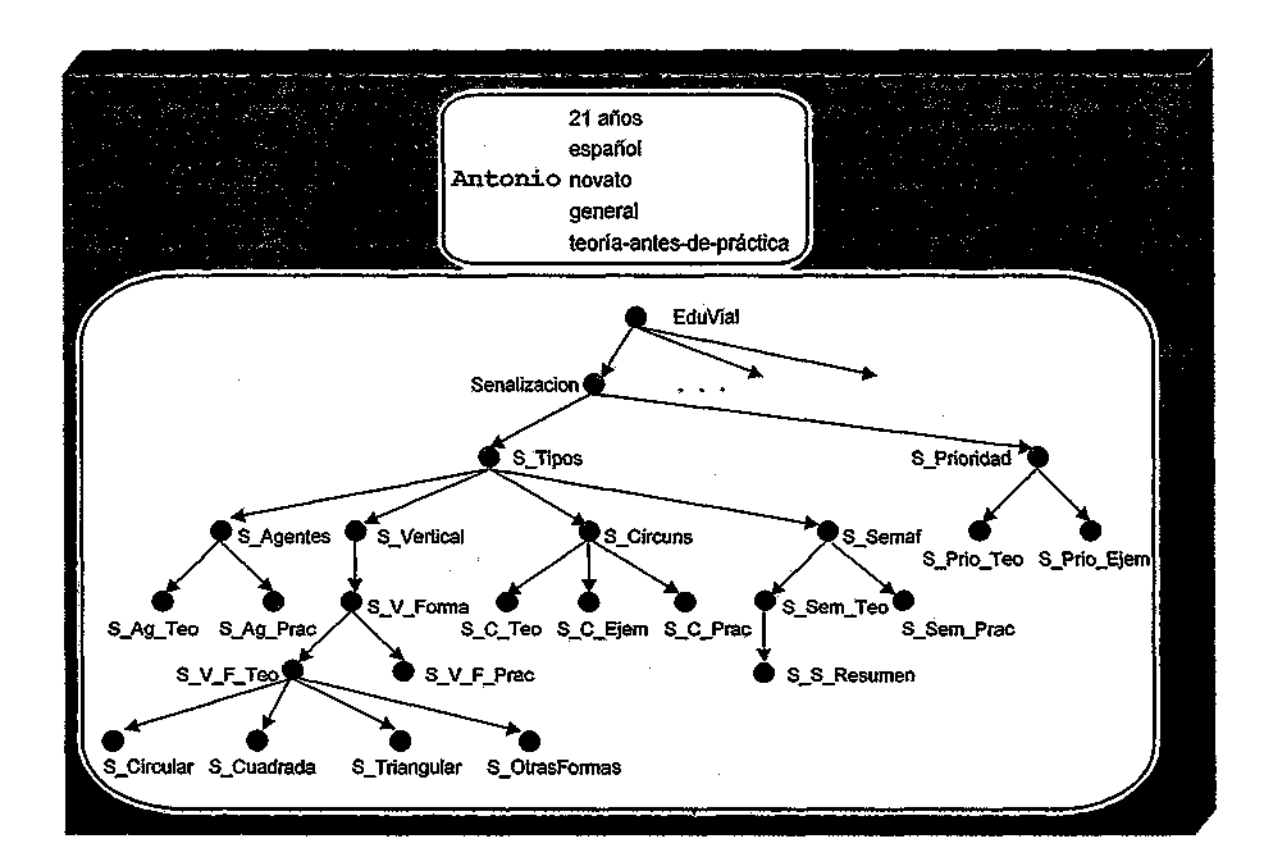

Figura 7.30. Árbol dinámico de tareas del primer estudiante

Este estudiante, Antonio, ha indicado en el formulario inicial que tiene 21 años, prefiere estudiar el curso en español, se considera novato con respecto al tema de la educación vial, prefiere recibir información general en lugar de detallada, y ha seleccionado la estrategia de aprendizaje teoría-antes-de-práctica. Estos datos forman el perfil de este estudiante.

Como se puede apreciar en la figura, el orden en que Antonio ha realizado las subtareas que constituyen la tarea "Señalización" ha sido "S\_Tipos" y "S\_Prioridad". Durante la realización de las subtareas que forman parte de "S\_Tipos", Antonio ha seguido el orden siguiente: "S\_Agentes", "S\_Vertical", "S\_Circuns" y "S\_Semaf". Para la ejecución de "S\_Agentes", a Antonio se le ha presentado primero la subtarea de tipo teórico, "S\_Ag\_Teo" y después la de tipo práctico, "S\_Ag\_Prac", ya que seleccionó la estrategia "teoría-antes-depráctica".

Por otra parte, durante el estudio de las señales verticales (tarea "S\_Vertical") Antonio ha preferido estudiar dichas señales clasificadas según su forma ("S\_V\_Forma") y las subtareas correspondientes se han realizado en el orden indicado por la estrategia de aprendizaje activa:

Parte III: El mecanismo de adaptación propuesto: formalismo e implementación

"S\_V\_F\_Teo" primero, "S\_V\_F\_Prac" después. Durante la realización de la tarea "S\_V\_F\_Teo" Antonio ha elegido el orden "S\_Circular", "S\_Cuadrada", "S\_Triangular" y "S\_OtrasFormas". Como ha resuelto correctamente el mínimo número de ejercicios presentados en "S\_V\_F\_Prac", la tarea "S\_Circuns" se activa. Antonio ha elegido en ese momento dicha tarea y, como se considera "novato" con respecto al tema, las subtareas que debe realizar son, además de "S\_C\_Teo" y "S\_C\_Prac", la tarea "S\_C\_Ejem". El orden en que ha ejecutado dichas tareas ha sido determinado por la estrategia de aprendizaje activa: "S\_C\_Teo", "S\_C\_Ejem" y "S\_C\_Prac".

Para completar la tarea "S\_Tipos" el sistema ha seleccionado automáticamente la tarea "S\_Semaf', que es la única subtarea de "S\_Tipos" que Antonio no ha realizado. Durante su ejecución, Antonio ha abordado las tareas "S\_Sem\_Teo" y "S\_Sem\_Prac" en ese orden, como le han sido presentadas en función de la estrategia de aprendizaje activa. Como indicó que prefería recibir información "general" sobre el tema del curso, la tarea que se le ha presentado en relación con la teoría sobre semáforos ha sido "S\_S\_Resumen". En esta tarea se le ha ofrecido un resumen de los tipos de semáforos y su significado.

Finalmente, para completar la realización de la tarea "Senalizacion", Antonio realiza la tarea "S\_Prioridad". Como es un estudiante "novato", además de la teoría sobre la prioridad, "S\_Prio\_Teo", se le han presentado ejemplos sobre este tema, "S\_Prio\_Ejem". El orden de realización de estas subtareas ha sido el indicado por la estrategia de aprendizaje activa.

En la figura [7.31] se muestra la realización de la misma porción del curso, la relacionada con la señalización, por parte de otra estudiante. Esta estudiante, Marisol, tiene 32 años y desea recibir los contenidos del curso en idioma español. Se considera "avanzada" con respecto al tema de la educación vial, desea información "detallada" del tema y prefiere estudiar los contenidos abordando primero la teoría y procediendo después a realizar los ejercicios, por lo que ha seleccionado la estrategia de aprendizaje "teoría-antes-de-práctica".

En este caso, Marisol ha preferido abordar primero el tema de la prioridad entre las señales de tráfico. Como es una estudiante "avanzada", no se le han presentado ejemplos sobre el tema, ofreciéndole sólo la tarea en la que se expone la teoría sobre el concepto de prioridad ("S\_Prio\_Teo"). Después, el sistema ha seleccionado la tarea "S\_Tipos", única subtarea de "Señalización" disponible que Marisol no había realizado. Esta estudiante ha comenzando por el estudio de la subtarea correspondiente a la señalización vertical ("S\_Vertical") y ha preferido estudiar las señales verticales clasificadas según su significado. Como la estrategia de aprendizaje seleccionada ha sido "teoría-antes-de-práctica", primero se le ha presentado la tarea relacionada con la teoría y después la relacionada con los ejercicios sobre dicho tema. Durante la realización de la primera de estas tareas, "S\_V\_S\_Teo", Marisol ha elegido el orden de ejecución de sus subtareas, llevando a cabo, en este orden, las tareas: "S\_Peligro",

: S\_Regkm" y "S\_Indic". Después de realizar correctamente todos los ejercicios contenidos en : S\_V\_S\_Prac", Marisol selecciona k tarea "S\_Agentes".

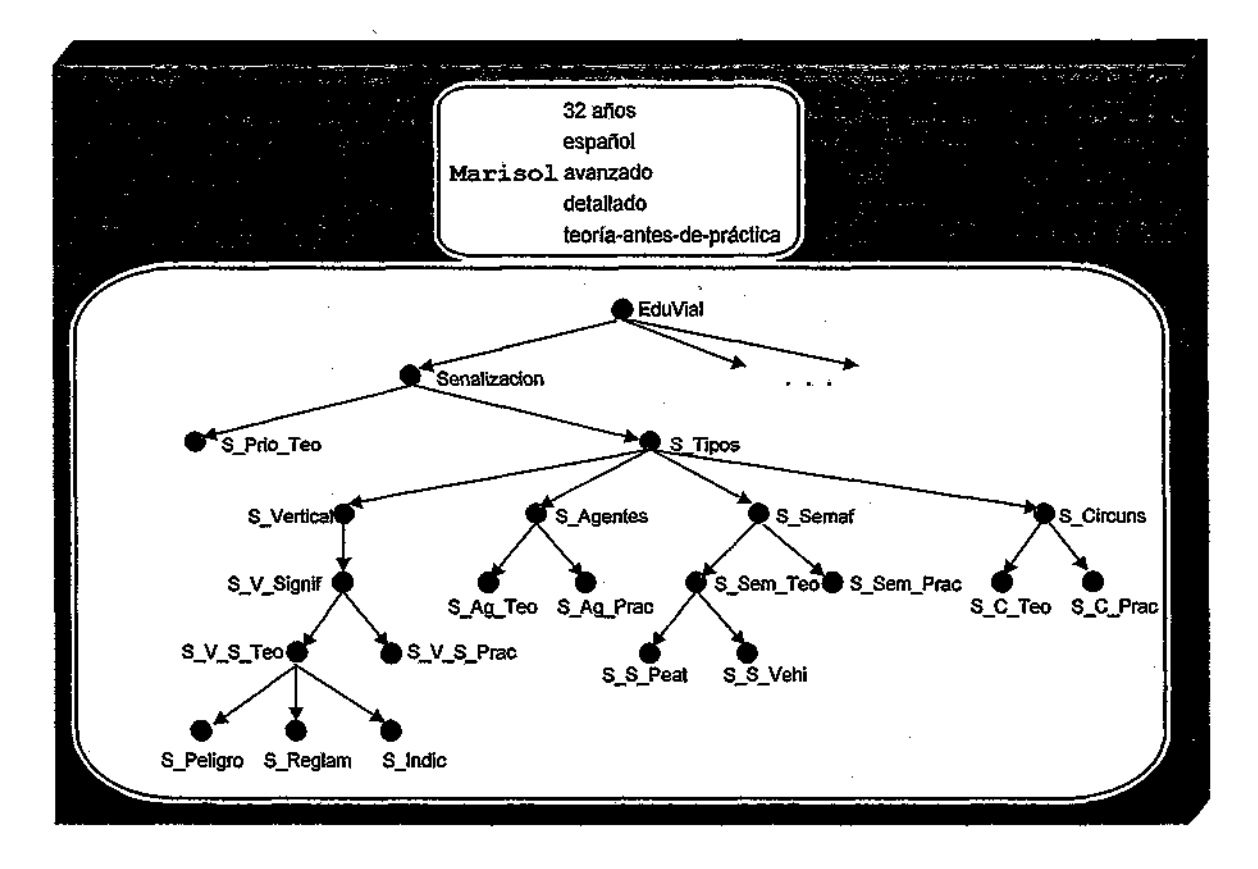

Figura 7.31. Árbol dinámico de tareas de la segunda estudiante

Para la realización de la tarea "S\_Agentes" ha sido necesario que Marisol ejecute las tareas "S\_Ag\_Teo" y "S\_Ag\_Prac" en ese orden. A continuación, esta estudiante ha seleccionado la tarea "S\_Semaf", que se descompone en las tareas "S\_Sem\_Teo" y "S\_Sem\_Prac", subtareas que deben realizarse en ese orden, siguiendo ks indicaciones de k estrategia de aprendizaje activa. Como Marisol ha indicado que desea recibir información detallada durante la realización del curso, para ella la tarea "S\_Sem\_Teo" se descompone en las subtareas "S\_S\_Peat" y "S\_S\_Vehi", donde se explican con detalles los tipos de semáforos dirigidos a los peatones y aquéllos dirigidos a los vehículos, junto con su significado. La estudiante ha llevado a cabo estas subtareas en el orden en que ha deseado, para proceder después a realizar los ejercicios rekcionados con este tema ("S\_Sem\_Prac").

Por último, para completar la tarea "S\_Tipos", el sistema ha seleccionado la tarea "S\_Circuns", que era la única subtarea que Marisol no había realizado todavía y que se encontraba disponible para esta estudiante, debido a que realizó correctamente los ejercicios

#### Parte III: El mecanismo de adaptación propuesto: formalismo e implementación

relacionados con la señalización vertical. Para llevar a cabo esta tarea Marisol ha tenido que realizar las tareas "S\_C\_Teo" y "S\_C\_Prac" en ese orden. Con esto, la estudiante ha completado la tarea "S\_Tipos", finalizando también con ello la tarea "Senalizacion" que forma parte del curso de educación vial.

Por último, la tercera estudiante, Alicia, tiene 18 años y desea estudiar el curso en inglés. Se ha considerado "novata" con respecto al curso y ha solicitado recibir información detallada de todos los conceptos durante la realización del mismo. En este caso, la estudiante ha seleccionado como estrategia de aprendizaje "práctica-antes-de-teoría", demostrando su interés en intentar resolver los ejercicios antes de estudiar la teoría sobre los conceptos (ver figura [7.32]).

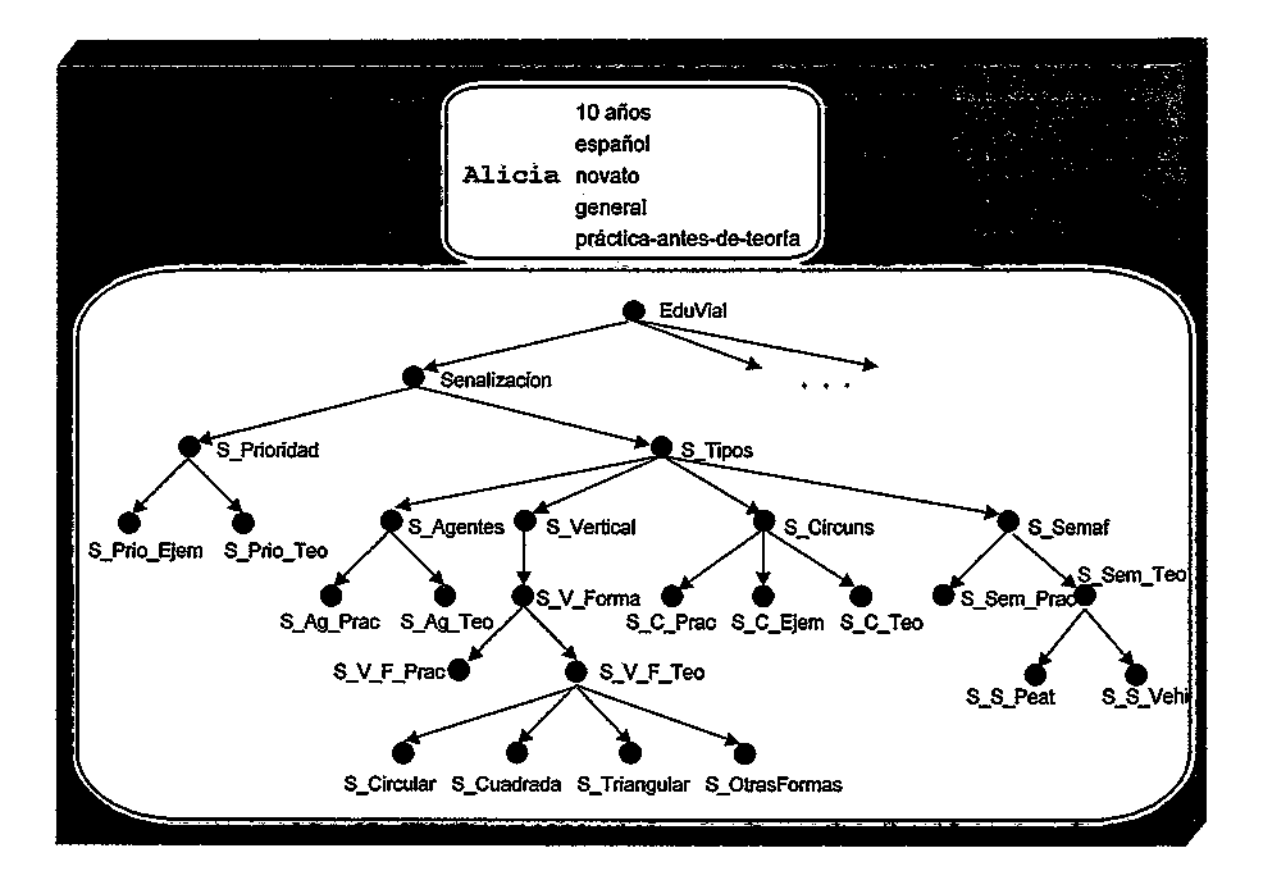

Figura 7.32. Árbol dinámico de tareas de la tercera estudiante

Esta estudiante, Alicia, ha comenzado a estudiar la "Senalizacion" abordando en primer lugar el concepto de prioridad ("S\_Prioridad"). Para realizar esta tarea, debido a que la estudiante se ha calificado como "novata" con respecto al tema objeto de estudio, junto con la teoría asociada con este concepto ("S\_Prio\_Teo") se le han mostrado ejemplos sobre el mismo ("S\_Prio\_Ejem"). Para decidir el orden en que se presentan las tareas en función de la

ķ.

estrategia de aprendizaje activa, las distintas tareas se ordenan según su tipo de la siguiente forma: teoría-ejemplos-ejercicios. Se ha decidido que el tipo de contenidos presentados en los ejemplos podría encontrarse entre la teoría y la práctica, ya que es una aplicación práctica de los conceptos teóricos. Por ello cuando la estrategia de aprendizaje seleccionada es "prácticaantes-de-teoría" el orden de las subtareas según su tipo es práctica-ejemplos-teoría. Esta es la estrategia seleccionada por Alicia, por lo que el orden en que se han presentado las subtareas que forman parte de "S\_Prioridad" ha sido: "S\_Prio\_Ejem" en primer lugar y "S\_Prio\_Teo" a continuación.

Después de completar la tarea "S\_Prioridad", el sistema ha seleccionado la tarea "S\_Tipos", única tarea disponible que le queda a Alicia por realizar para completar la tarea "Señalización". Esta estudiante ha comenzando por la realización de la tarea "S\_Agentes" en primer lugar. Las tareas que ha llevado a cabo para completar dicha tarea han sido "S\_Ag\_Prac" y "S\_Ag\_Teo", en ese orden. Continuando con la realización de la tarea "S\_Tipos", Alicia ha seleccionado la tarea "S\_Vertical". Como prefiere estudiar las señales verticales clasificadas según su forma, ha seleccionado la tarea "S\_V\_Forma", cuyas subtareas son "S\_V\_F\_Teo" y "S\_V\_F\_Prac". La estrategia de aprendizaje activa indica que el orden en que deben ejecutarse es el inverso, por lo que Alicia realiza primero los ejercicios relacionados con la señalización vertical. Como todavía no conoce bien estas señales, sólo ha resuelto correctamente uno de ellos. A continuación accede a la tarea de teoría, seleccionando las subtareas de "S\_V\_F\_Teo" en el orden: "S\_Cuadrada", "S\_Triangular", "S\_Circular" y "S\_OtrasFormas".

Tras la realización de estas tareas, Alicia vuelve al menú donde puede seleccionar entre "S\_V\_Forma" y "S\_V\_Signif' y, en vez de dar por concluida la tarea "S\_Vertical", pulsando el botón de "Nivel anterior", ha seleccionado la tarea "S\_V\_Signif", para volver a estudiar las señales de tráfico, esta vez clasificadas según su significado. La estrategia de aprendizaje activa indica que las subtareas "S\_V\_S\_Prac" y "S\_V\_S\_Teo" deben realizarse en este orden. Durante la resolución de la primera de ellas, Alicia ha resuelto correctamente cuatro de los ejercicios presentados, lo que supera el mínimo para que se considere que se ha comprendido el significado de las señales. Después ha llevado a cabo la tarea "S\_V\_S\_Teo", realizando las subtareas en el orden en que ha preferido: "S\_Peligro", "S\_Reglam" y "S\_Indic".

Una vez finalizada la tarea "S\_Vertical", la tarea "S\_Circuns", no disponible hasta este momento debido a que presentaba una dependencia relacionada con aquélla, se ha convertido en una tarea accesible para la estudiante. Alicia ha abordado esta tarea, realizando las tareas "S\_C\_Prac", "S\_C\_Ejem" y "S\_C\_Teo", en ese orden. Si Alicia se hubiera calificado como una estudiante "avanzada", la tarea "S\_C\_Ejem" no habría estado disponible para ella.

Después de completar la tarea "S\_Circuns", esta estudiante ha procedido a realizar la tarea "S\_Semaf", llevando a cabo primero la subtarea "S\_Sem\_Prac" y, a continuación, la tarea "S\_Sem\_Teo". Como ha indicado que desea recibir información detallada sobre cada tema, esta última tarea se descompone en las tareas "S\_S\_Peat" y "S\_S\_Vehi", que la estudiante decide realizar en ese orden.

En este momento, Alicia ha completado la realización de "S\_Sem" y con ello se puede dar por finalizadas "S\_Tipos" y "S\_Senalizacion", terminando la parte del curso que nos ocupa en estos ejemplos.

Como se puede observar, los tres estudiantes están realizando el curso de "Educación vial" pero la estructura generada para cada uno de ellos difiere dependiendo de su perfil y de sus acciones durante el proceso de aprendizaje. También los contenidos presentados durante la realización de las tareas son diferentes. En este sentido se ha tenido en cuenta la edad de los estudiantes, seleccionando para Alicia, de 10 años de edad, fragmentos de contenidos con un vocabulario más sencillo que el utilizado para los otros dos estudiantes.

Con estos ejemplos se concluye la presentación del mecanismo propuesto y de su implementación, finalizando la parte III de esta memoria. En la parte IV se presentan algunas experiencias de desarrollo de cursos adaptativos y las conclusiones obtenidas a partir del trabajo que ha sido realizado.

# PARTE IV:

# Evaluación y conclusiones

 $\frac{1}{2}$ 

,

%

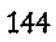

## **CAPÍTULO 8: Evaluación y conclusiones**

En este capítulo se realiza, en primer lugar, un resumen de las contribuciones realizadas con este trabajo en el área de los sistemas hipermedia adaptativos. A continuación se compara el mecanismo propuesto y el sistema TANGOW con otros mecanismos y sistemas existentes en la actualidad. También se presentan algunas de las experiencias realizadas en relación con esta propuesta, para exponer posteriormente una reflexión sobre las ventajas y limitaciones de dicha propuesta. Finalmente, se describe el trabajo en curso y el trabajo futuro.

### **8.1. Contribuciones**

El trabajo presentado constituye un avance en el área de la hipermedia adaptativa, ya que facilita i) la creación de sistemas hipermedia adaptativos basados en la Web que puedan adaptar tanto su estructura como los contenidos presentados a las características y acciones de los usuarios y ii) la puesta a disposición de los usuarios de estos sistemas a través de Internet.

El formalismo que ha sido presentado permite describir los sistemas hipermedia de manera sencilla, facilitando la inclusión en los mismos de distintas posibilidades de adaptación en función de las características de los usuarios que acceden a dichos sistemas y de las acciones que éstos realizan durante su interacción con ellos.

El mecanismo propuesto hace posible un acceso personalizado por parte de los usuarios a la información contenida en un sistema hipermedia, mediante una selección, por parte del sistema, de la estructura de la información a presentar y de los contenidos concretos más apropiados para cada usuario.

En esta memoria se ha particularizado el uso de este mecanismo al área de la informática educativa, generándose cursos de enseñanza adaptativos que se encuentran accesibles a través de Internet. También en este caso tanto la estructura de los cursos como los contenidos presentados en las páginas mostradas durante la realización de los mismos pueden ser adaptados a cada estudiante en función de sus características, preferencias y acciones realizadas durante el proceso de aprendizaje.

Estas posibilidades de adaptación están estrechamente relacionadas con el hecho de que existe una separación explícita entre la estructura del curso y los elementos hipermedia que constituyen los contenidos de cada una de las páginas que se presenta a los estudiantes. Consecuentemente, para poder aprovechar las posibilidades que ofrece esta separación, ambos aspectos del curso deben ser considerados por separado.

Para describir la estructura de los cursos se ha propuesto un formalismo basado en la especificación de un conjunto de tareas docentes, que representan las unidades básicas del curso, y un conjunto de reglas docentes, que definen las distintas relaciones posibles entre dichas tareas. Estas tareas y reglas docentes permiten guiar a los estudiantes durante su proceso de aprendizaje. El hecho de utilizar reglas docentes para describir la descomposición de las tareas y la posibilidad de incluir condiciones de activación en dichas reglas permiten describir distintos modos de descomponer una misma tarea en función de las características, preferencias y acciones de los estudiantes. De este modo, dependiendo de las reglas que se encuentran activas, se puede seleccionar en cada momento las tareas más apropiadas para cada estudiante.

Por otra parte, además de la estructura de un curso, también los contenidos de las páginas HIML que se presentan durante la realización de un curso pueden ser adaptados a cada estudiante. Dichas páginas son generadas dinámicamente a partir de los fragmentos de contenidos asociados a las tareas docentes. Para ello se seleccionan, de entre los fragmentos de contenidos disponibles para una tarea, los más apropiados para cada estudiante, teniendo en cuenta los rasgos que conforman su perfil.

A continuación se van a comparar el mecanismo de adaptación propuesto y el sistema desarrollado con otros mecanismos y sistemas existentes en la actualidad.

#### **8.2. Comparación con otros mecanismos y sistemas**

En esta sección se realiza una comparación del mecanismo propuesto en esta memoria y del sistema TANGOW presentado con otros mecanismos y sistemas que han sido mencionados en el capítulo 3 de esta memoria.

Uno de los sistemas adaptativos basados en Internet existentes es ELM-ART II [WS97]. La principal diferencia entre TANGOW y ELM-ART II es que en este último el proceso de revisión de conceptos que pueden ser visitados por el estudiante al finalizar una unidad de aprendizaje requiere frecuentemente, por parte del sistema, una revisión de todas las páginas desde el principio del curso, hasta encontrar un concepto que no haya sido visitado. En TANGOW, gracias al uso de los árboles dinámicos, es posible restringir el conjunto de tareas docentes que debe revisarse cuando se finaliza una tarea.

Además, en ELM-ART II la selección de los conceptos que se sugieren como más apropiados para ser estudiados sólo se realiza a partir de información sobre los conceptos que han sido visitados o estudiados por el estudiante, pero no tiene en cuenta otras características personales de los estudiantes que podrían afectar a esta selección, como su edad, objetivos, preferencias o el nivel de detalle deseado, rasgos que sí son considerados en TANGOW. Esto suele ocurrir con aquellos sistemas que se basan únicamente en los grafos de requisitos [Nyk97], que consideran las acciones del usuario pero obvian otras características que también pueden influir en el aprendizaje. Por ejemplo, SKILL [NZ98] no permite la inclusión de estos rasgos personales, ya que la adaptación realizada se basa en los conocimientos previos de cada estudiante. Otra diferencia con TANGOW es que en SKILL cada estudiante puede extender la información disponible mediante anotaciones privadas o compartidas y mediante la adición de conceptos o documentos, que puede realizarse en el ámbito privado o con el objetivo de ampliar el curso para todos los estudiantes. Esto ofrece la posibilidad de completar y mejorar un curso, pero habría que considerar la necesidad de incluir algún mecanismo de mantenimiento de forma que la consistencia del curso estuviera garantizada.

El procedimiento seguido en AHA [BC98] y en C-Book [KK94] para la creación de cursos adaptativos implica mezclar en los mismos documentos los contenidos, los enlaces a otros documentos y las sentencias condicionales que se evalúan para decidir qué fragmentos del documento deben mostrarse a cada estudiante concreto. Esto dificulta los procesos de diseño y mantenimiento de cursos, especialmente a medida que va aumentando el contenido de los documentos, ya que es difícil localizar los puntos en los que se desea realizar los cambios y controlar que el curso siga siendo consistente. En TANGOW, gracias a la separación de estructura y contenidos y a la definición modular de la estructura de un curso mediante tareas y reglas docentes, se pueden controlar, localizar y modificar más fácilmente cada uno de los componentes de un curso.

Por otra parte, comparando TANGOW con CAMELEON [LB98] se puede observar que en CAMELEON la secuencia de contenidos a estudiar es establecida por el sistema para cada estudiante concreto, sin permitir a los estudiantes elegir la navegación por los distintos materiales objeto de estudio. En TANGOW es posible decidir el grado de flexibilidad de la guía ofrecida por el sistema a los estudiantes, mediante la utilización de modos de secuenciación más o menos restrictivos, permitiendo al estudiante elegir el orden de realización de las tareas u obligándole a realizar determinadas tareas en un orden preestablecido.

De forma similar, el sistema ARTHUR [GH99] automatiza la tarea de seleccionar el estilo de aprendizaje más apropiado para cada estudiante durante la realización de un curso,

pero no permite crear cursos donde se pueda alterar el orden de los conceptos presentados o presentar alternativas para aprender una materia determinada.

Tanto Ardiur como CAMELEON identifican ciertas preferencias relacionadas con el estilo de aprendizaje de los estudiantes (verbal/visual, activo/reflexivo, etc.) para adaptar el tipo de explicaciones que presentan a los estudiantes. Estos rasgos podrían incluirse en el sistema TANGOW como parámetros del perfil del estudiante que afectan a la selección de los fragmentos de contenidos más apropiados para cada estudiante concreto, siempre que se proporcionen las distintas versiones de estos fragmentos necesarias para satisfacer a cada tipo de estudiante.

En DCG [Vas98], los materiales educativos son páginas HTML ya creadas y no existe un mecanismo para seleccionar las páginas a mostrar de entre las disponibles. Por tanto, a diferencia de TANGOW, DCG no permite adaptar los materiales educativos a las características personales de los estudiantes. Otra diferencia importante entre DCG y TANGOW es que en el primero, cada vez que es necesario adaptar el curso a las características del estudiante, debe revisarse todo el plan para ver si es correcto o debe ser modificado, mientras que en TANGOW dicha adaptación se realiza en cada paso del proceso, y sólo implica la selección de un conjunto de tareas disponibles para el estudiante en cada momento.

La principal diferencia entre TANGOW y AHM [SVD+98] es que en el último la relación entre un documento y un nodo incluye información sobre el nivel de dificultad del documento con respecto a los contenidos conceptuales que representa y el sistema selecciona los documentos con el nivel de dificultad apropiado para cada estudiante concreto. Además, los enlaces entre dos conceptos tienen asociado un peso que indica la cantidad de conocimiento sobre un concepto que debe poseer un estudiante para acceder al otro. El problema principal es que no existe ninguna herramienta que facilite la creación de estos cursos, lo que convierte la tarea de diseño en un arduo trabajo, dado que el establecimiento de las relaciones y la decisión sobre los pesos asociados a cada relación requieren un buen conocimiento de los contenidos. En TANGOW, las relaciones entre los nodos de la estructura y los contenidos asociados se establecen independientemente de la dificultad de los contenidos. Por otra parte, los fragmentos de contenidos se encuentran clasificados según su dificultad con respecto al tema que tratan. Además, en TANGOW existe una herramienta de diseño que facilita esta tarea.

Por último, MANIC [SPOO] permite expandir y contraer fragmentos de contenidos en función de las características de los usuarios. Pero no permite incluir variantes para unos mismos contenidos, de forma que el lenguaje empleado para las explicaciones o el tipo de elementos multimedia que aparecen en las páginas puedan ser seleccionados teniendo en

Evaluación y conclusiones

cuenta las características de cada estudiante en particular. Además, no suministra ningún mecanismo de ayuda que facilite el proceso de aprendizaje a los estudiantes.

#### **8.3. Experiencias realizadas**

El formalismo propuesto en esta memoria permite la creación de cursos adaptativos basados en hipermedia que pueden ser ofrecidos a los estudiantes a través de TANGOW gracias al mecanismo descrito. Antes de presentar algunas de las experiencias realizadas es necesario tratar el tema del diseño de cursos adaptativos desde el punto de vista del diseñador de estos cursos.

Para poder ofrecer una ayuda personalizada a los estudiantes durante la realización de un curso es necesario conocer cuáles pueden ser las necesidades de cada uno de ellos durante este proceso. Además, es importante decidir cómo se puede adaptar un curso a cada estudiante en particular, es decir, qué aspectos del curso son susceptibles de ser modificados y cómo se puede llevar a cabo esta guía personalizada.

Una vez determinados estos aspectos, surge el principal problema asociado al desarrollo de cursos adaptativos: la falta de experiencia de los diseñadores. Éstos deben imaginarse y describir todas las estructuras posibles de la información y todas las variaciones de los contenidos que serán mostrados para cada tipo de usuario. Este modelo mental del hiperespacio deberán plasmarlo, posteriormente, en forma de nodos y relaciones entre dichos nodos, incluyendo los contenidos que serán presentados a los usuarios. Es muy importante que el modelo utilizado para representar la estructura de un sistema de estas características sea lo más sencillo posible y que el formalismo utilizado para la descripción de los distintos componentes sea de fácil comprensión, de forma que los diseñadores puedan describir sin demasiadas dificultades el sistema adaptativo que desean construir.

Recordemos que la tarea de desarrollar un curso adaptativo basado en TANGOW consiste básicamente en pensar y formalizar: i) una representación de cada elemento que forma, parte del curso (tareas docentes), ü) las distintas formas posibles de establecer relaciones entre dichos elementos (reglas docentes) y iii) las distintas formas posibles de presentar cada elemento (fragmentos de contenidos).

Desde el punto de vista del diseñador, el formalismo propuesto en TANGOW para la descripción de un curso puede resultar sencillo, pero es necesario que exista alguna herramienta que facilite el proceso de creación de un curso, ya que generalmente los

diseñadores suelen ser expertos en la materia sobre la que trata el curso, pero no en las tecnologías necesarias para implementarlo (la figura [8.1] ilustra este problema).

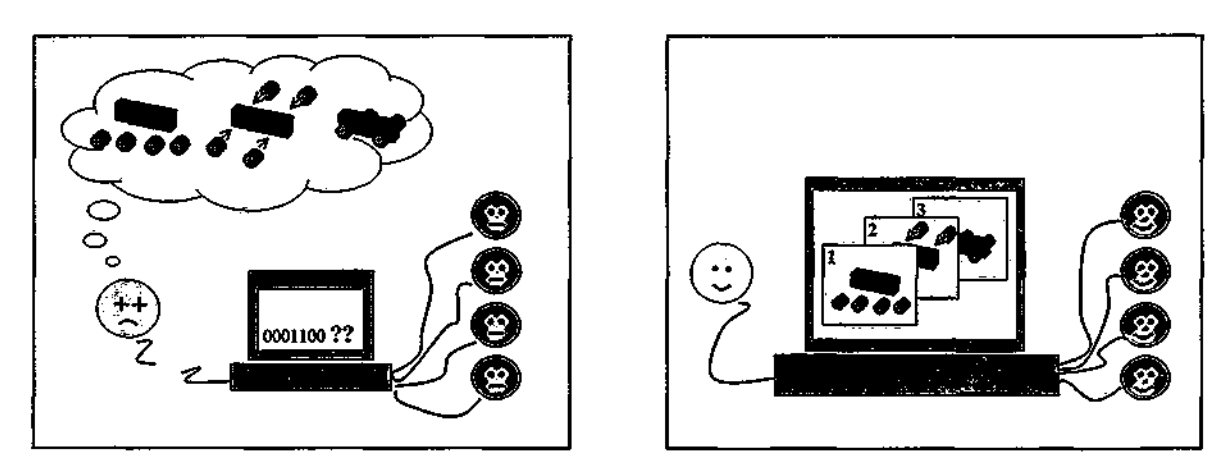

Figura 8.1. El problema de desarrollar un curso adaptativo accesible a través de Internet

Además, existen otras necesidades asociadas al desarrollo de cursos adaptativos: es conveniente poder comprobar el aspecto final de un curso mientras se desarrolla, para revisar si las decisiones de diseño son las adecuadas ya que, debido a la naturaleza adaptativa de los cursos, éstos pueden ser distintos para cada uno de los estudiantes y es importante poder verificar que cada una de las versiones del mismo es apropiada [NN95].

Por otra parte, tan importante como el proceso de creación de un curso adaptativo es el proceso de mantenimiento del mismo. El diseñador puede necesitar realizar cambios relacionados con la estructura del curso, con los contenidos que aparecen en el mismo, con el tipo de adaptación llevada a cabo y/o con los datos sobre el perfil del estudiante que deben tenerse en cuenta para adaptar el curso.

Con el objetivo de facilitar la creación y mantenimiento de cursos adaptativos accesibles a través de Internet mediante el sistema TANGOW se ha creado la herramienta BOLEROW (Building Online Leaming Environments On the Web). Esta herramienta se encuentra accesible a través de Internet, por lo que los diseñadores no necesitan tener conocimientos sobre técnicas o lenguajes de programación para crear los cursos adaptativos que deseen. El esquema del proceso de creación de un curso mediante BOLEROW y el acceso al mismo a través de TANGOW se muestra en la figura [8.2].

Los diseñadores pueden crear un curso mediante el uso de la herramienta BOLEROW, curso que se almacena en las bases de datos correspondientes. Además, pueden comprobar si el curso ha sido generado correctamente accediendo al mismo a través de TANGOW. Si

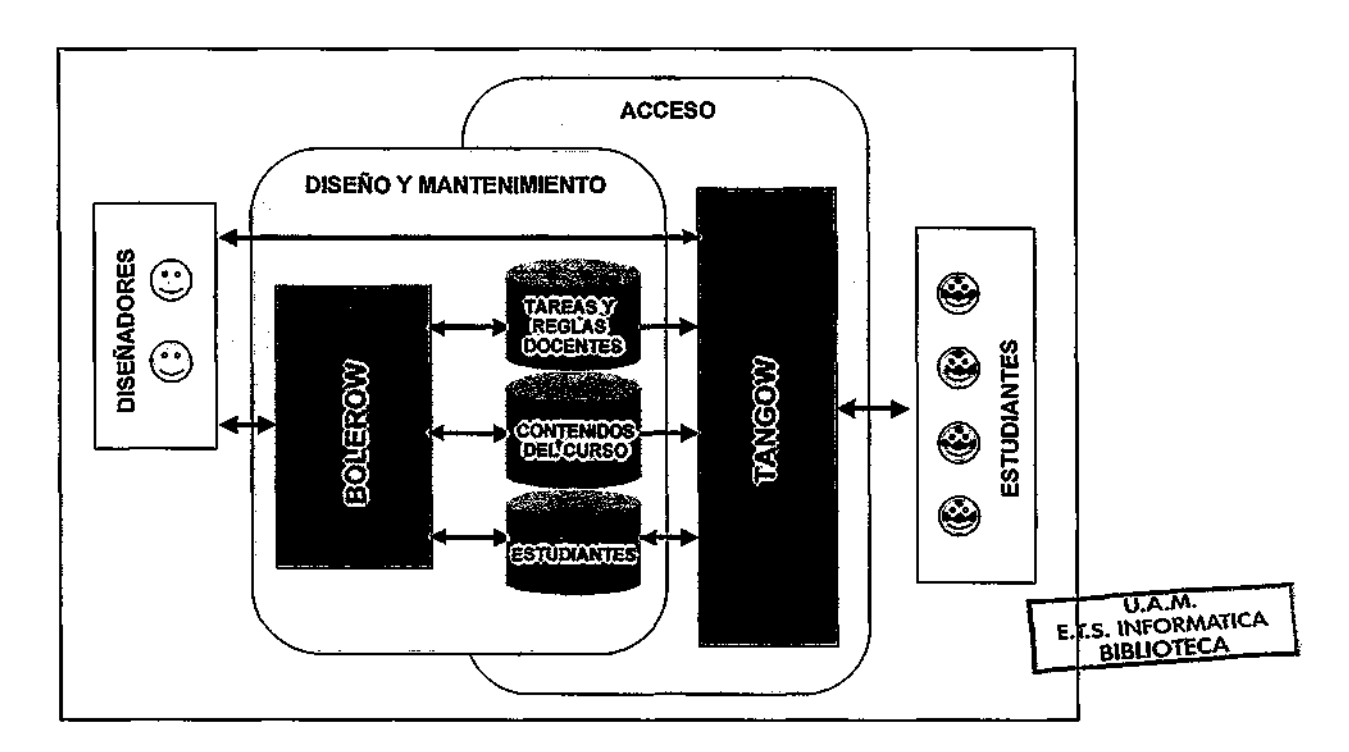

desean realizar cambios, pueden hacerlo a través de BOLEROW. El autor puede repetir este proceso tantas veces como sea necesario.

Figura 8.2. Creación de un curso mediante BOLEROW y acceso al mismo a través de TANGOW

Relacionada con la fase de creación se encuentra la fase de mantenimiento. El mantenimiento es un proceso continuo en el que los diseñadores pueden realizar cambios en los cursos teniendo en cuenta la necesidad de añadir, modificar o eliminar ciertas partes del curso o ciertos fragmentos de contenidos. Este proceso se facilita mediante la herramienta desarrollada, que permite realizar estos cambios en cualquier momento.

Con el objetivo de evaluar la comprensión del formalismo por parte de los posibles diseñadores de cursos, así como la facilidad de crear y mantener cursos adaptativos basados en el mecanismo propuesto, se han realizado varias experiencias. La presentación de cada una de ellas tiene un objetivo diferente: el de la primera experiencia consiste en comprobar la facilidad de comprensión del formalismo propuesto y la aceptación por parte de los diseñadores de este formalismo y del mecanismo de adaptación sugerido. La segunda de ellas muestra que el formalismo y mecanismo propuestos y el sistema TANGOW implementado permiten la creación de cursos de tamaño real a los que acceden los estudiantes desde sus puestos de trabajo. La tercera experiencia ilustra el uso de CGIs especializados que permiten incluir ejercicios específicos para un determinado curso. Y la cuarta y última experiencia presentada muestra la posibilidad de incluir tareas de programación en los cursos hipermedia generados.

#### **Experiencia 1: Comprensión del formalismo propuesto**

El objetivo de esta primera experiencia consiste en evaluar específicamente la facilidad de comprensión del formalismo propuesto por parte de los posibles diseñadores de cursos y la simplicidad de uso de la herramienta ofrecida para facilitar esta tarea.

El experimento realizado ha sido el siguiente: once diseñadores, durante un período de dos horas, utilizaron simultáneamente la herramienta BOLEROW para implementar un curso distinto cada uno de ellos. En una sesión previa se les proporcionó una introducción sobre el formalismo de representación utilizado para la creación de cursos adaptativos accesibles a través de TANGOW. Sin embargo, para todos ellos éste era su primer contacto con la herramienta. Los temas de los cursos creados abarcaron desde el "Ajedrez" hasta la "Introducción al comercio electrónico", pasando por el "Diseño estructurado de algoritmos", la "Introducción a la física cuántica" o "Fabrica tu propio robot". Los resultados de sus acciones durante esas dos horas se muestran en la tabla [8.1]. Un "Sf' en la cuarta columna de la tabla, identificada mediante la palabra "Compilado", indica que el diseñador ha utilizado la herramienta para comprobar la consistencia del curso que ha generado y se ha introducido en la base de datos algún conjunto consistente de tareas y reglas docentes. Durante la realización de esta experiencia, la mayoría de los diseñadores no disponían en ese momento de fragmentos de contenidos para asociar a las tareas docentes, por lo que no se ha incluido en la tabla la columna correspondiente a los fragmentos asociados.

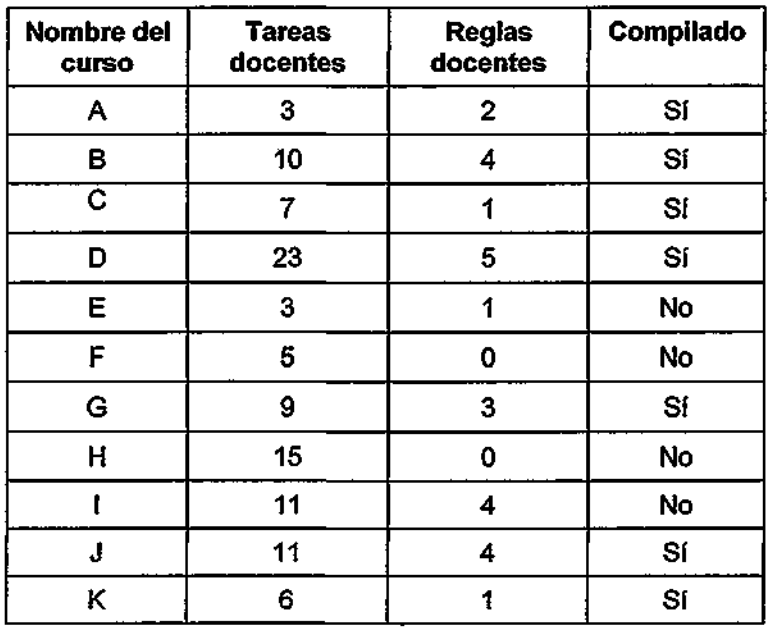

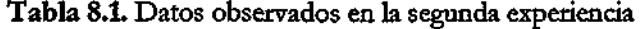

#### Evaluación y conclusiones

De esta experiencia se puede concluir que todos los diseñadores fueron capaces de desarrollar un curso, al menos de dimensiones reducidas. Observando los resultados se puede comprobar que los diseñadores tienen distintos estilos de desarrollo: algunos prefieren crear el curso completo de una vez (aquéllos que todavía no han compilado el curso), mientras que otros dividen el curso en varias partes que van desarrollando y probando de forma incremental (los que sí lo han compilado). La combinación herramienta-sistema ha demostrado ser capaz de permitir ambos estilos de desarrollo. Además, no ha sido necesario llevar a cabo ningún proceso de formación para enseñar a los diseñadores a utilizar la herramienta de diseño, ya que está basada en una serie de formularios que los diseñadores deben completar con los atributos de cada tarea o regla docente, según corresponda.

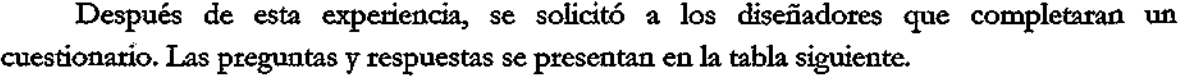

|                              | <b>PREGUNTAS</b>                                                                          | Muy alta       | Alta | <b>Media</b> | <b>Baja</b> | Muy<br>baja |
|------------------------------|-------------------------------------------------------------------------------------------|----------------|------|--------------|-------------|-------------|
| Sobre el proceso de creación | Facilidad para comprender el formalismo<br>de representación                              |                | 8    | 3            |             |             |
|                              | Facilidad para definir la estructura de un<br><b>CUISO</b>                                |                | 8    | $\mathbf{2}$ | 1           |             |
|                              | Facilidad de uso de la herramienta                                                        | $\overline{2}$ | 4    | 3            | 2           |             |
|                              | "Amigabilidad" de la herramienta                                                          | 1              | 8    | 2            |             |             |
|                              | Utilidad de la facilidad que permite<br>comprobar la consistencia del curso               |                | 4    |              |             |             |
|                              | Utilidad de la posibilidad de colaborar con<br>otros diseñadores                          | $\mathbf{2}$   | 3    |              |             |             |
| mantenimiento<br>Sobre el    | Facilidad para modificar los contenidos                                                   | $\overline{2}$ | 1    | 7            |             |             |
|                              | Facilidad para modificar la estructura                                                    | 3              | 3    | 5            |             |             |
|                              | Utilidad de la generación dinámica de<br>enlaces                                          | 4              | 5    | 1            |             |             |
| Sobre los<br>cursos          | Utilidad de crear distintas versiones de un<br>mismo curso según el perfil del estudiante | 8              | 3    |              |             |             |
|                              | Utilidad de poder incluir dependencias<br>entre tareas                                    | 3              | 6    | $\mathbf{2}$ |             |             |

**Tabla 8.2.** Resultados de la encuesta

Estos resultados indican que el formalismo de representación de los cursos basado en tareas y reglas docentes es de fácil comprensión para los diseñadores que no han tenido

contacto con él previamente. Además, la disponibilidad de una herramienta para el desarrollo de estos cursos simplifica la creación de los mismos a los diseñadores que no tienen conocimientos de informática. Por último, las respuestas ofrecidas por los diseñadores indican que se encuentran satisfechos con las características más relevantes de la herramienta.

Dos meses después se ha consultado el estado de los cursos iniciados en aquella experiencia. En la tabla [8.3] se muestra el estado actual de dichos cursos.

| Nombre del<br><b>CUISO</b> | <b>Tareas</b><br>docentes | <b>Reglas</b><br>docentes | <b>Fragmentos</b><br>de contenidos | Compilado      |  |
|----------------------------|---------------------------|---------------------------|------------------------------------|----------------|--|
| А                          | 42                        | 6                         | 72                                 | S <sub>I</sub> |  |
| в                          | 47                        | 15                        | 39                                 | Sí             |  |
| C                          | 7                         | 1                         | 0                                  | Sí             |  |
| D                          | 37                        | 11                        | 41                                 | Sí             |  |
| E                          | 17                        | 10                        | 13                                 | Sí             |  |
| F                          | 49                        | 18                        | 38                                 | Sí             |  |
| G                          | 9                         | 3                         | 3                                  | Sí             |  |
| $\overline{\mathsf{H}}$    | 23                        | 8                         | 24                                 | Sſ             |  |
|                            | 11                        | 4                         | 4                                  | <b>No</b>      |  |
| J                          | 11                        | 4                         | 4                                  | Sí             |  |
| Κ                          | 23                        | 12                        | 40                                 | St             |  |
| L                          | 28                        | 11                        | 18                                 | S <sub>1</sub> |  |
| M                          | 74                        | 25                        | 52                                 | Sſ             |  |

Tabla 8.3. Datos actuales referidos a los cursos diseñados

Estos datos indican que, de los once diseñadores que realizaron la experiencia, siete de ellos continuaron creando su curso adaptativo, mientras que los otros tres detuvieron este proceso después de esta experiencia (color rojo en la tabla).

En estos momentos, todos los cursos salvo uno de los que no se han continuado han sido compilados alguna vez, con lo cual se puede inferir que los diseñadores han podido acceder al sistema para comprobar el aspecto de la parte de los cursos que han desarrollado. Además, dos de los diseñadores han comenzado a diseñar otros cursos adaptativos (color verde en la tabla), lo que indica que el uso de la herramienta y del formalismo para implementar cursos adaptativos propuesto parece haberles satisfecho hasta el momento.

#### Experiencia 2: Un curso de dimensiones reales

La segunda experiencia consiste en la creación de un curso completo de dimensiones reales, cuyos contenidos se corresponden con una asignatura de un semestre de duración. La asignatura objeto de estudio es "Introducción a la Informática", una asignatura perteneciente a la "Oferta Específica" que la Escuela Técnica Superior de Informática de la Universidad Autónoma de Madrid pone a disposición de estudiantes de distintas carreras. El objetivo de esta experiencia es evaluar la capacidad de la herramienta y del propio sistema para soportar, respectivamente, la creación de un curso de esta magnitud y el acceso por parte de los estudiantes a dicho curso.

Este curso se divide en cuatro partes. La primera parte proporciona una introducción a la Informática General. La segunda parte aborda el "hardware", es decir, los conceptos y elementos que constituyen el soporte físico de los ordenadores. La tercera parte tratará del soporte lógico y de programación, es decir, del "software". Finalmente, la cuarta y última parte del curso enfoca el uso de la Informática para la realización de todo tipo de aplicaciones más o menos complejas.

El proceso de creación de este curso ha llevado cinco meses y en él han participado diez diseñadores, todos ellos pertenecientes a dicha escuela. De estos diseñadores, sólo cuatro de ellos han participado en la identificación y organización de los conceptos (descripción del curso mediante tareas y reglas docentes), mientras que todos ellos han colaborado en la edición de los fragmentos de contenidos. La tabla [8.4] muestra el número de tareas y reglas docentes utilizadas para especificar la estructura del curso, así como el número de fragmentos de contenidos proporcionados, directamente relacionados con el tamaño del curso.

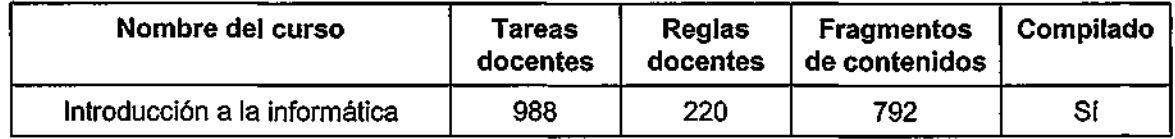

#### Tabla 8.4. Datos observados en la primera experiencia

De esta experiencia se puede concluir que, basándose en el formalismo propuesto y mediante la utilización de la herramienta de diseño proporcionada, es posible crear un curso adaptativo completo de tamaño real sin que sea necesario incorporar ninguna facilidad esencial adicional.

Este curso será utilizado por los estudiantes que se matriculen de esta asignatura durante el primer semestre del curso 2001/2002. Con los datos extraídos del comportamiento de los estudiantes durante la realización del curso y sus opiniones con respecto al sistema se podrán

extraer conclusiones relacionadas con la conveniencia y efectividad del mecanismo propuesto en relación con el proceso de aprendizaje de los estudiantes.

#### Experiencia 3: Inclusión de ejercicios especializados

Otra experiencia de innovación docente a través de la red que se está llevando a cabo en la Escuela Técnica Superior de Informática de la Universidad Autónoma de Madrid consiste en la creación de un curso de Procesadores de Lenguajes que se encuentra accesible a través de TANGOW, de modo que pueda contribuir al aprendizaje de la materia por parte de los estudiantes, complementando la docencia impartida en las aulas.

Este curso consta de explicaciones teóricas, ejemplos ilustrativos y ejercicios que el estudiante puede realizar para comprobar su comprensión del tema objeto de estudio. El curso se ha desarrollado de acuerdo al formalismo basado en tareas y reglas docentes de TANGOW y proporciona información a los estudiantes sobre el tipo de errores cometidos durante la realización de algunos de los ejercicios propuestos [PKR98].

La materia de Procesadores de Lenguajes es una de las asignaturas troncales de la carrera de Ingeniería Informática y su complejidad, que requiere el dominio de diversas técnicas de análisis morfológico, sintáctico y semántico, hace que sea necesario introducir programas especializados para realizar simulaciones o ejercicios relacionados con estos temas.

Como base teórica para el curso se parte de los apuntes de la asignatura, elaborados por el profesor de la misma en la Escuela Técnica Superior de Informática de la Universidad Autónoma de Madrid, Manuel Alfonseca. Estos apuntes están accesibles para los alumnos en Internet desde 1996 en forma de diez archivos HTML, cada uno de los cuales corresponde a una de las lecciones en que se divide el curso. Para su adaptación al sistema TANGOW, las lecciones se han dividido en fragmentos más pequeños, de modo que la información contenida en cada uno de ellos se convierta en una unidad didáctica independiente.

Además de ejercicios de tipo test, el curso contiene dos tipos de ejercicios especializados: ejercicios cuyo enunciado se genera automáticamente y ejercicios propuestos por el estudiante. En el primer caso, los ejercicios generados, o escogidos entre varios previamente especificados, se proponen al estudiante para que éste los resuelva. El estudiante debe introducir el resultado obtenido, que es corregido y calificado automáticamente por el sistema. En el segundo caso, es el estudiante el que propone un enunciado relativamente libre, aunque sometido a ciertas limitaciones, para que el sistema lo resuelva y le explique la solución al mismo.

Estos dos tipos de ejercicios se pueden plantear como complementarios para la práctica de un determinado tema. Para resolver estos ejercicios se ha desarrollado un programa APL

Evaluación y conclusiones Ţ.

que se invoca a través de un CGI especializado, lee de un archivo los datos del ejercicio y realiza los análisis y procesos necesarios, generando como resultado un nuevo archivo que contiene la solución. Un segundo programa utiliza este archivo para generar la página HTML con las explicaciones correspondientes. Estos programas han sido integrados en el sistema, permitiendo recopilar información sobre las acciones del estudiante durante la realización de ese tipo de ejercicios.

La figura [8.3] muestra un ejemplo de una página que ha sido generada para que el estudiante pueda plantear un ejercicio y aprender cómo lo resuelve el sistema.

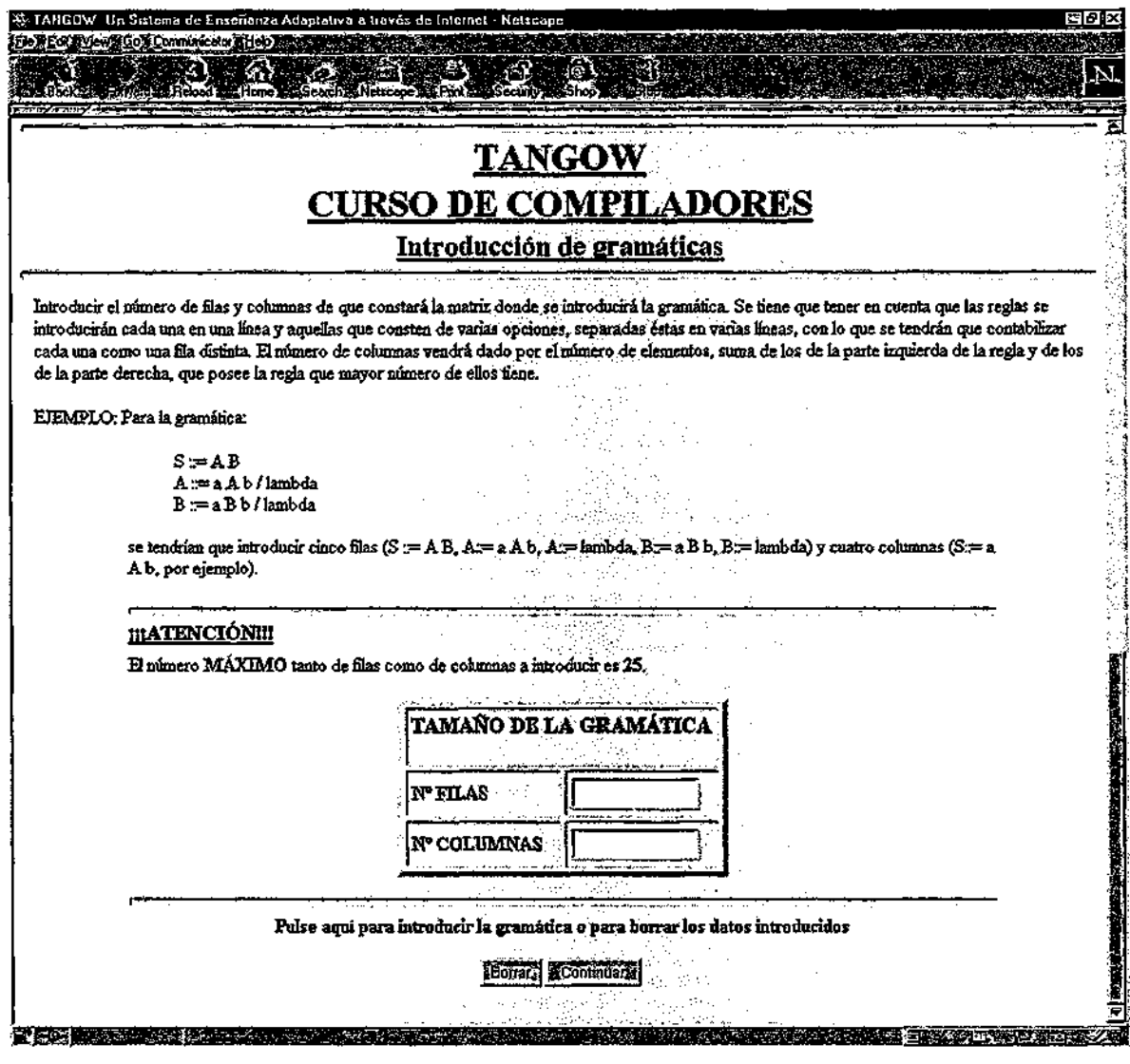

Figura 8.3. Ejercicio sobre gramáticas

Este curso ha sido utilizado durante la etapa final de la asignatura en el curso 1999/2000, habiendo sido valorado positivamente por los estudiantes que lo han utilizado. Durante el segundo semestre del curso 2000/2001 se espera que el sistema sea utilizado de forma más generalizada, lo que permitirá evaluar la utilidad del curso como complemento a la docencia de la asignatura.

#### **Experiencia 4: Ejercicios especializados de tipo procedimental**

En el área de las finanzas, la valoración de los productos derivados requiere un compendio de diversas áreas de conocimiento, como las matemáticas, las finanzas, la estadística y la informática. Uno de los principales problemas que surge a la hora de enseñar esta tarea es la heterogeneidad de los estudiantes. Grosso modo, los estudiantes pueden proceder del campo de las finanzas o de otras áreas como las matemáticas, la física o la informática. Los estudiantes pertenecientes al primer grupo pueden presentar dificultades relacionadas con los aspectos matemáticos y computacionales del problema, mientras que es más probable que los del segundo grupo carezcan de conocimientos financieros. Por eso surge la necesidad de satisfacer las distintas necesidades de todos ellos durante el proceso de formación. Con este objetivo se ha desarrollado un curso adaptativo que permite adaptar la enseñanza del tema "Valoración de productos derivados" a cada uno de ellos. Este curso ha sido diseñado utilizando el formalismo propuesto en este trabajo y se encuentra accesible a través deTANGOW [SPC00].

Durante la formación de los estudiantes con relación a este tema, es necesario que éstos aprendan a llevar a cabo procedimientos tales como la programación de una fórmula analítica o la realización de una simulación. Estas tareas pueden incluirse en el sistema TANGOW de manera sencilla, ya que TANGOW ofrece la posibilidad de evaluar no sólo las respuestas ofrecidas por los estudiantes para ciertos ejercicios de tipo test, sino también la habilidad del estudiante para diseñar procedimientos (implementaáón de fórmulas analíticas o realización de simulaciones).

En la figura [8.4] se muestra el árbol de tareas propuesto inicialmente por el diseñador del curso, Alberto Suárez, profesor del Departamento de Ingeniería Informática de la Universidad Autónoma de Madrid. Las tareas se encuentran calificadas según su dificultad (E: elemental, M: media, A: avanzada). Esta información es ofrecida a los estudiantes para que puedan seleccionar la dificultad deseada en caso de existir varias opciones para completar una tarea. Por otra parte, el diseñador ha indicado con otra etiqueta las tareas que deben estar disponibles para cada tipo de estudiantes (F: estudiantes con conocimientos financieros, NF: el resto), de forma que los estudiantes que no tengan conocimientos financieros reciban la información previa necesaria y ambos tipos de estudiantes accedan al resto de información con la misma base.

Las tareas marcadas con un asterisco están formadas por dos partes. En la primera de ellas, el estudiante recibe el material necesario para comprender los aspectos teóricos de la tarea que está realizando. En la segunda, se solicita al estudiante la realización de un programa que lleve a cabo el objetivo descrito en la tarea teórica.

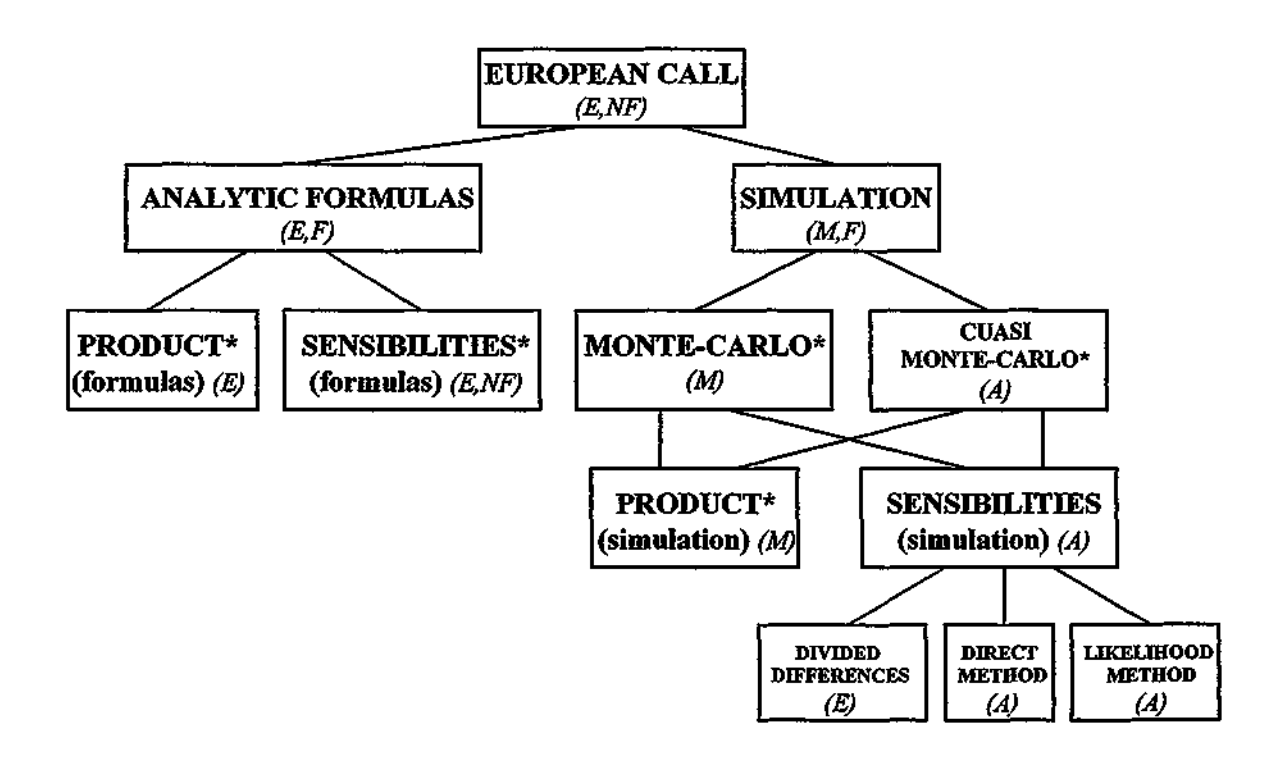

Figura 8.4. Árbol de tareas inicial suministrado por el diseñador

A partir de esta descripción inicial del curso, el diseñador genera el conjunto de tareas y reglas docentes necesarias para especificar las posibles estructuras del curso para los distintos tipos de estudiantes. Además, suministra los fragmentos de contenidos que aparecen en las páginas HTML generadas con relación a dicho curso.

Para comprobar la corrección del código introducido por el estudiante como respuesta, el diseñador del curso proporciona un programa CGI especializado que genera el programa ejecutable a partir de este código fuente, lo ejecuta y realiza una comparación entre los resultados de la ejecución con aquéllos obtenidos tras la ejecución de otro programa utilizado como referencia. Finalmente, el CGI especializado muestra una página con la explicación sobre la corrección del programa o los fallos cometidos e información para TANGOW sobre si el problema ha sido resuelto correctamente o no por el estudiante. También existe la posibilidad de enviar directamente a TANGOW los resultados de la ejecución, para que TANGOW construya la página siguiente. En la figura [8.5] se muestra una página con el enunciado de un

ejercicio de este tipo presentado a un estudiante que se encuentra realizando el curso en inglés. Este curso se encuentra accesible a través de la primer versión del sistema TANGOW, donde todavía no se utilizaban marcos para organizar los elementos que aparecen en las páginas generadas dinámicamente.

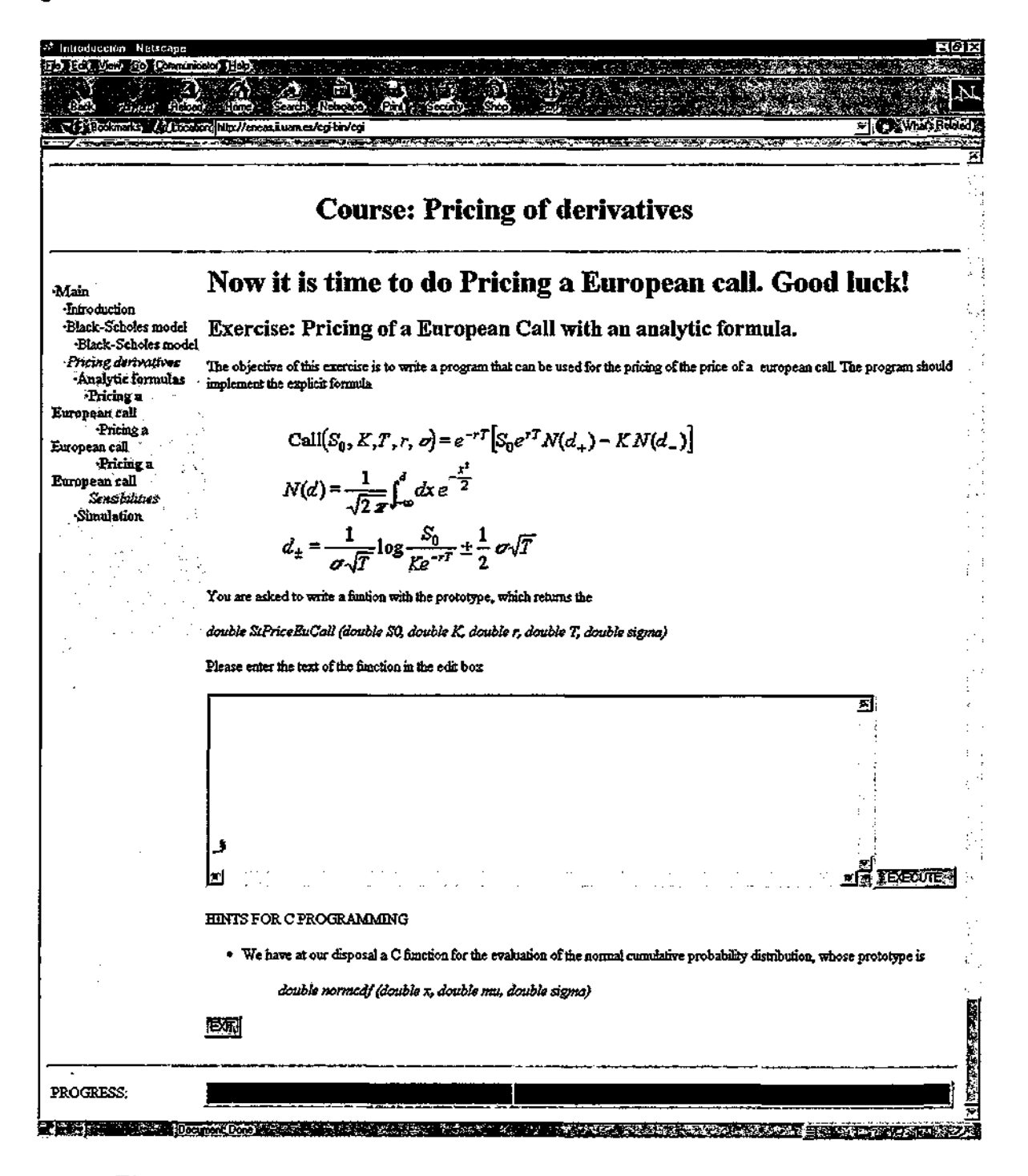

Figura 8.5. Ejercicio de programación del curso "Valoración de productos derivados"
Evaluación y conclusiones

Este curso ha sido realizado "informalmente" por varios estudiantes y será integrado en un curso más completo sobre "Ingeniería Financiera" que será probado a mayor escala.

Como se puede extraer de las experiencias realizadas, el formalismo propuesto en este trabajo y el mecanismo de adaptación presentado permiten la creación de cursos adaptativos de diversas características que presentan requisitos diferentes, facilitando el acceso a los mismos a estudiantes con necesidades distintas dentro de un mismo curso, que además pueden variar para cada uno de los cursos.

Un grupo de diseñadores ha sido capaz de crear pequeños cursos en tan sólo dos horas, mediante la utilización de la herramienta ofrecida como ayuda para el desarrollo de estos cursos, lo que demuestra que el proceso de diseño y creación de cursos adaptativos mediante esta propuesta no es una tarea difícil. Por último, mencionar que el sistema permite el desarrollo de cursos de gran magnitud, como el titulado "Introducción a la Informática", correspondiente al temario impartido en una asignatura de un semestre de duración.

# **8.4. Ventajas y limitaciones**

A continuación se presentan las principales ventajas de utilizar el formalismo y el mecanismo propuestos para la creación de cursos adaptativos accesibles a través de Internet y el acceso a los mismos mediante el sistema TANGOW. También se reflexiona sobre las posibles limitaciones de este mecanismo.

# **8.4.1**. **Ventajas**

El mecanismo propuesto para la generación de sistemas hipermedia adaptativos es de aplicación general. Por una parte, dentro de los sistemas de enseñanza, es posible crear y poner a disposición de los usuarios cursos relacionados con cualquier tema. Además, aunque en esta memoria se ha particularizado su aplicación a los sistemas de enseñanza a distancia, puede utilizarse en cualquier otra área relacionada con la hipermedia adaptativa.

En cualquier sitio Web puede ser necesario adaptar la estructura y/o los contenidos en función de las características de los usuarios que acceden al mismo. Por ejemplo, en un sitio Web universitario, para un *investigador docente* la información sobre unas *jornadas técnicas de investigación* se incluye o se relaciona con la información sobre *investigación,* incluida dentro de las *actividades usuales* de dicho docente; mientras que un *estudiante* asocia esa información con las *actividades extraescolares.* En este caso, sería necesario incluir un rasgo

#### Parte IV: Evaluación y conclusiones

en el perfil de los usuarios que permita distinguir entre *investigador docente y estudiante,* para poder mostrar la información más apropiada para cada uno de ellos. La estructura mental en la que estos usuarios incluyen la información mencionada no es igual en ambos casos, y no es incorrecta en ninguno de ellos, por lo que es deseable poder definir distintas estructuras posibles para el mismo espacio de información. Otro ejemplo son los sitios Web corporativos, en los que puede ser necesario que la información presentada a los *visitantes* sea distinta y esté estructurada de forma diferente a la información disponible para los *empleados.* 

Este mecanismo permite considerar diversos aspectos de los usuarios para adaptar la información mostrada a cada uno de ellos. En la implementación que se ha presentado en esta memoria se han considerado rasgos como el conocimiento previo de los usuarios, sus objetivos, preferencias, edad o interacciones con el sistema, pero pueden incluirse aquéllos que se consideren oportunos en cada aplicación. Únicamente es necesario que los valores posibles para dichas características puedan medirse mediante variables discretas o estableciendo ciertos rangos de valores.

Mediante la utilización del mecanismo propuesto es posible adaptar tanto las opciones de navegación disponibles para cada usuario como los contenidos concretos que se le muestran en las distintas páginas, ya que este mecanismo facilita la implementación de diversas técnicas que permiten llevar a cabo la mayoría de los métodos de adaptación mencionados en el capítulo 3.

Entre los métodos de adaptación de las opciones de navegación, es posible guiar a los usuarios ofreciéndoles las tareas más apropiadas en cada momento y sugiriéndoles los enlaces que se consideran más relevantes.

El sistema que ha sido implementado incluye ayudas para la orientación local, de modo que los estudiantes puedan saber en cada momento en qué parte del hiperespacio se encuentran y qué tareas les rodean. También proporciona ayudas para la orientación global que facilitan la comprensión de la estructura del curso y permiten a los estudiantes conocer su posición absoluta en él, la proporción del curso que ya han realizado y cuánto les queda por realizar, así como las tareas iniciadas, completadas, accesibles y no accesibles. En los cursos estáticos donde la estructura de los mismos es única para todos los estudiantes, ofrecer este tipo de ayuda puede ser trivial, pero cuando un curso se adapta no sólo al perfil del estudiante sino también a sus acciones durante el proceso de aprendizaje, es difícil conocer a priori cuál será la estructura generada finalmente para cada estudiante.

El formalismo propuesto, basado en reglas y tareas, permite implementar distintas técnicas de adaptación de las opciones de navegación, siendo posible i) llevar a cabo una guía directa, mediante el preestablecimiento del orden en que se deben realizar las tareas, ii) ocultar

Evaluación y conclusiones

los enlaces mostrando, cuando la tarea no se encuentra disponible, un texto que actuaría como enlace cuando la tarea lo estuviera y iii) eliminar enlaces mediante la descripción de secuencias de tareas que deben realizarse en un orden determinado, reduciéndose así el número de enlaces que los usuarios deben pulsar para acceder a dichas tareas. Es posible realizar las combinaciones de estas técnicas que se deseen. Por tanto, este formalismo y el mecanismo asociado hacen posible que el grado de flexibilidad de la guía que se ofrece al estudiante no dependa del sistema, sino que sea decisión del diseñador que desarrolla el curso.

En cuanto a las posibilidades de adaptación de contenidos, la propuesta permite incluir explicaciones adicionales para algunos estudiantes mediante la inclusión de tareas docentes que serán mostradas únicamente a dichos estudiantes o bien suministrando distintos fragmentos de contenidos, unos con las explicaciones adicionales y otros sin ellas, y seleccionando los más apropiados en cada caso. Las explicaciones sobre los requisitos previos y las explicaciones comparativas pueden incluirse de forma similar. Además, la propuesta permite proporcionar variantes de fragmentos de contenidos para cada estudiante. La ordenación de los contenidos que se presentan podría ser posible mediante una ordenación de estos fragmentos o, a más alto nivel, mediante la ordenación de las propias tareas.

También cabe destacar que los enlaces contextúales que pueden aparecer imbuidos en los contenidos y que permiten el acceso a otros sitios Web se pueden adaptar suministrando distintos fragmentos de contenidos en los que aparezcan o no dichos enlaces, o en los que aparezcan enlaces a sitios diferentes.

Para la descripción de la estructura conceptual de un curso se ha creado una alternativa a las estructuras descritas en el capítulo 2, que consiste en la utilización de reglas que permiten seleccionar el modo en que una tarea se descompone en subtareas, añadiendo una tercera dimensión a la representación de los cursos. La inclusión de condiciones de activación en dichas reglas permite descomponer una misma tarea de diferentes formas en función de las características personales y las acciones de los estudiantes, lo que permite satisfacer sus necesidades específicas. No existe una estructura predefinida y estática para un curso, sino que la estructura del mismo se va generando dinámicamente para cada estudiante en función de sus características y acciones previas.

Además, no sólo es posible adaptar la estructura de la información que se encuentra accesible en cada momento, sino también los contenidos que aparecen en las páginas mostradas, mediante la generación dinámica de páginas HTML a partir de diversos fragmentos de contenidos. Estos fragmentos contienen los elementos multimedia que se muestran y son seleccionados en función del perfil del estudiante. Además, el sistema TANGOW permite la inclusión de simulaciones y applets que facilitan lo que se denomina "learning by doing" [RG98].

### Parte IV: Evaluación y conclusiones

Por tanto, es posible satisfacer las necesidades de distintos tipos de estudiantes sin tener que crear un curso completo para cada preferencia, estilo de aprendizaje o evolución de los mismos. Otra de las principales ventajas del mecanismo propuesto para la generación de cursos adaptativos es que permite implementar la multilingualidad, ahorrando tiempo de desarrollo cuando un curso debe estar accesible en distintos idiomas. Esto es posible gracias a que las mismas tareas y reglas docentes se pueden utilizar para todos los idiomas. Sólo es necesario que el diseñador proporcione las descripciones de las tareas y los fragmentos de contenidos en dichos idiomas. Estas descripciones y fragmentos se seleccionan durante la ejecución del curso en el idioma apropiado para cada estudiante.

Por otra parte, el diseño de la estructura mediante tareas y reglas docentes facilita la reutilización de los componentes de un curso, ya que una misma tarea puede aparecer en distintas partes del curso como parte de distintas reglas docentes. Además, un conjunto de tareas y reglas docentes puede utilizarse en distintos cursos, con el correspondiente ahorro de tiempo para los diseñadores.

También los mismos fragmentos de contenidos pueden aparecer en diferentes lugares de un mismo curso, ya que al encontrarse almacenados de forma organizada e independientes unos de otros pueden ser compartidos por diferentes tareas. Esto es especialmente útil cuando las páginas que se presenten en relación con diferentes tareas tienen algunos contenidos en común. En este caso, no es necesario duplicar la información, sino que basta con separar en un fragmento los contenidos que serán reutilizados y asociar ese fragmento de contenidos a las distintas tareas en que aparece. Además, los fragmentos de contenidos también pueden formar parte de cursos diferentes. Todas estas posibilidades de reutilización se facilitan mediante el almacenamiento de cada uno de los componentes que forman parte de un curso en bases de datos.

El sistema que ha sido implementado proporciona acceso remoto a servidores que contienen información actualizada a través de clientes o navegadores estándar y permite realizar un seguimiento de las acciones de los usuarios en cada momento, acciones que son almacenadas en bases de datos para permitir su consulta durante y después de cada sesión.

Tan importante como permitir un acceso personalizado a la información disponible es que dicha información se encuentre actualizada. Para ello, es necesario realizar un proceso de mantenimiento. En primer lugar, la independencia entre la estructura y los contenidos de un curso facilita la modificación de aspectos de la estructura sin necesidad de cambiar los contenidos y viceversa.

Evaluación y conclusiones

Gracias al almacenamiento de las tareas y reglas docentes en estas bases de datos, el coste de mantenimiento de las distintas estructuras posibles para un curso es bajo, ya que los diseñadores pueden variar, añadir o eliminar estos componentes del curso de manera sencilla. Por otra parte, el hecho de que las páginas HTML se construyan dinámicamente a partir de fragmentos clasificados según sus características propias, hace posible un fácil mantenimiento de la información contenida en los mismos. Únicamente es necesario acceder a aquellos fragmentos que contienen los elementos multimedia que se desean variar y modificarlos. Además, el hecho de que los fragmentos de contenidos se encuentren separados de la estructura del curso y se encuentren almacenados de forma organizada garantiza, en caso de reutilizar un fragmento en distintas partes del curso, la consistencia de la información presentada en las distintas páginas en que puede aparecer dicho fragmento.

Las páginas que contienen los menús con enlaces a las tareas disponibles se generan automáticamente. Esto evita que al variar la estructura de un curso se deban buscar y actualizar todas las páginas que contengan enlaces a alguna de las tareas que hayan cambiado de posición en la estructura del curso. La actualización de enlaces se realiza automáticamente a partir de la información almacenada en las bases de datos, garantizando la coherencia y consistencia del curso.

La forma en que se realiza la generación dinámica de páginas permite que todas las páginas tengan una estructura común, presentando siempre los contenidos de cada tarea, los botones de navegación y la tabla de contenidos del curso en el mismo lugar. Esto facilita que el estudiante se sienta cómodo durante su interacción con el sistema, evitándole tener que buscar en cada momento los elementos con los que puede interactuar. Además, el diseñador puede especificar el aspecto común que tendrán todas las páginas generadas en relación con un curso, como el fondo y la cabecera, mediante la definición de un patrón común.

El sistema que ha sido desarrollado (TANGOW) se basa en clientes genéricos a través de los cuales se puede acceder a los sitios Web adaptativos, por lo que los usuarios no necesitan ningún software adicional. Además, TANGOW está escrito en Java, lo que permite su instalación en cualquier plataforma.

## **8.4.2. Limitaciones**

Este trabajo presenta algunas limitaciones cuyas soluciones aún no han sido implementadas. La primera de ellas está relacionada con el proceso de descripción de un curso. Durante este proceso, un diseñador puede asociar ciertas condiciones de activación a las reglas que descomponen una tarea en subtareas, haciendo así que las tareas disponibles para cada estudiante sean distintas en función del perfil del estudiante o de sus acciones durante la realización de un curso. Asignando estas condiciones de activación a las reglas se consigue,

#### Parte IV: Evaluación y conclusiones

implícitamente, decidir las condiciones necesarias para que el estudiante pueda realizar la tarea compuesta que se encuentra en la parte izquierda de la regla, ya que ésta no puede realizarse si no se activa alguna de las reglas que describen su descomposición. En los cursos que han sido implementados hasta el momento, en aquellos casos en que ha sido necesario indicar que una tarea atómica sólo puede ser realizada si se cumplen determinadas condiciones, se ha creado una tarea compuesta con una única subtarea (la tarea atómica) y se ha incluido una regla que describe la descomposición de la tarea compuesta en la subtarea atómica, asociando las condiciones de activación a dicha regla. Esto podría evitarse extendiendo el formalismo de descripción de una tarea, incluyendo un campo más en el que se puedan especificar para cada tarea atómica, en caso necesario, ciertas condiciones de activación cuya evaluación determine si la tarea se encuentra disponible o no.

Por otra parte, durante la realización de un curso, en función de cómo haya sido descrita su estructura y de las dependencias existentes entre las distintas tareas, puede darse una situación como la que se describe a continuación. Supongamos que la estructura de las tareas de un curso para un estudiante determinado es la que se ilustra en la figura [8.6].

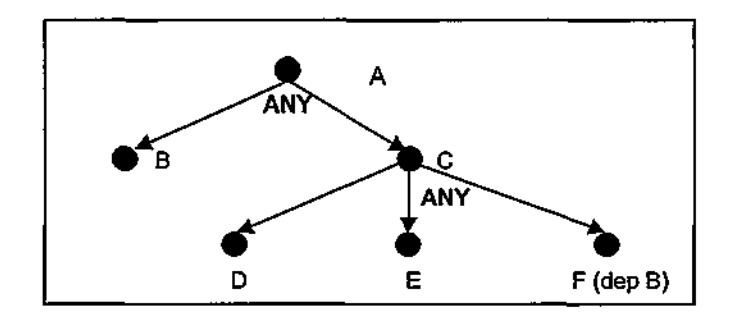

Figura 8.6. Ejemplo de dependencia de tareas

El curso está formado por la tarea principal "A", que se descompone en "B" y "C". Esta última tarea se descompone a su vez en las tareas "D", "E" y "F". La tarea "F" depende de la tarea "B", con lo cual hasta que el estudiante no haya realizado la tarea "B" no puede acceder a ella. Las reglas que describen la descomposición de las tareas son ambas de tipo "ANY". Veamos un ejemplo de ejecución del curso: el estudiante, nada más comenzar el curso, puede elegir entre las tareas "B" y "C". Supongamos que desea empezar realizando "C". Para ello, se le presenta un menú donde puede elegir el orden en que quiere realizar las subtareas que la forman. Pero como el estudiante no ha realizado todavía la tarea "B", en dicho menú no aparece ningún enlace a la tarea "F". Supongamos que el estudiante selecciona la tarea "D". A continuación, como sólo queda la tarea "E" por realizar (la "F" sigue sin estar disponible), se presenta esta tarea al estudiante. Después, como no quedan tareas disponibles por realizar, se supone que el estudiante ha terminado de realizar la tarea "C", por lo que el sistema pasa a comprobar si la tarea "A" se puede dar por concluida. Como no se han realizado todas las

subtareas de "A" que se encuentran disponibles y sólo queda una de estas tareas ("B"), el sistema presenta esta tarea directamente al estudiante. El estudiante la realiza y, como se han realizado las tareas "B" y "C", el sistema da por concluido el curso, sin que el estudiante pueda realizar la tarea "F" que no pudo realizar antes.

Independientemente de que puede darse el caso de que los cursos no sean diseñados correctamente por los creadores de los mismos, para solventar el problema anterior podría no considerarse la tarea "C" como finalizada cuando el estudiante termina la tarea "E", puesto que, aunque no existan más tareas disponibles sin realizar, no se ha realizado una de sus subtareas, "F", que en este momento no se encuentra disponible. En este caso, es necesario buscar algún mecanismo de ayuda al estudiante, de forma que pueda saber que para poder abordar "F" es necesario que realice la tarea "B", puesto que si "C" no se considera como realizada, el sistema va a presentar de nuevo el menú principal con acceso a las subtareas "B" y "C", y el estudiante puede seleccionar la tarea "C" varias veces para intentar finalizarla sin haber realizado "B", con lo cual seguiría sin poder realizar la tarea "F" en todas esas ocasiones. Una posible solución sería analizar las dependencias entre tareas antes de presentar las opciones de navegación.

También es posible que los diseñadores de cursos cometan errores conceptuales al describir la estructura de dichos cursos. Por ejemplo, no sería lógico que un diseñador definiera tres reglas distintas para descomponer una misma tarea de forma que varias de ellas pudieran estar disponibles para cada estudiante. Aunque esto es correcto desde el punto de vista de la consistencia del conjunto de tareas y reglas (no hay ninguna tarea sin referenciar, las tareas que aparecen en la parte izquierda de una regla son compuestas, etc.), no es correcto desde el punto de vista conceptual. Para que sí lo fuera sería necesario implementar algún mecanismo que permitiera no sólo comprobar si el conjunto de tareas y reglas es consistente, sino también si las posibilidades de adaptación descritas son coherentes o no.

En relación con las estrategias de aprendizaje activas, actualmente se está trabajando en la mejora de los mecanismos de adaptación, incluyendo en el sistema la posibilidad de sugerir o realizar cambios en la estrategia de aprendizaje activa de forma dinámica, en función de los resultados obtenidos por el estudiante. Esto permitirá, por ejemplo, sugerir un cambio de estrategia a un estudiante que ha seleccionado la estrategia práctica-antes-de-teoría y está resolviendo todos los ejercicios incorrectamente, de modo que estudie la teoría antes de abordar las tareas de ejercicios.

Además, se ha considerado la posibilidad de que los estudiantes deseen cambiar sus preferencias durante el proceso de aprendizaje, como el tipo de información deseada (general o detallada) o la estrategia de aprendizaje preferida (teoría-antes-de-práctica o práctica-antes-de-

### Parte IV: Evaluación y conclusiones

teoría). Para implementar este cambio, basta con la inclusión de un botón que permita al estudiante acceder a los datos que conforman su perfil y modificar sus valores.

En cuanto a la generación dinámica de las páginas HTML que se presentan a los usuarios, en la actualidad se realiza concatenando los fragmentos que contienen los elementos multimedia que se desean presentar. Se está trabajando en la creación de un lenguaje para componer fragmentos que permite especificar el tipo de elementos multimedia que aparecen en un fragmento y sus posiciones relativas dentro de dicho fragmento, de forma que sea posible definir distintas formas de organizar los contenidos en las páginas generadas. De este modo puede especificarse, por una parte, la disposición de los elementos multimedia dentro de las páginas y, por otra parte, los identificadores de estos elementos, que permiten seleccionar los más apropiados para cada estudiante de entre todos los disponibles con ese identificador. A las distintas formas de organizar los elementos dentro de una página se les denomina "modos de composición" y pueden utilizarse para la generación de cualquier sitio Web. La descripción de distintos modos de composición haría posible seleccionar los modos de composición más apropiados para cada estudiante.

Por otra parte, en el momento actual los conocimientos previos que un estudiante tiene sobre el tema del curso los indica el propio estudiante, calificándose a sí mismo como "novato" o "avanzado". Esta es una característica que podría ser inferida fácilmente a partir de un test que el estudiante debe realizar en el momento de abordar un curso.

# **8.5. Trabajo futuro**

Con independencia de las modificaciones previstas mencionadas en la sección anterior, algunas de las cuales se están realizando en la actualidad, existen varias líneas de investigación posibles que complementarían la propuesta presentada en este trabajo.

El formalismo propuesto ha permitido desarrollar una herramienta para facilitar la tarea de creación de cursos por parte de los diseñadores. Esta herramienta, BOLEROW, está únicamente basada en el uso de la Web y permite describir y mantener cursos completos de forma muy sencilla, tan sólo rellenando los formularios HIML que se presentan al diseñador. BOLEROW incluye cierta funcionalidad que permite la colaboración entre distintos diseñadores para crear un mismo curso. Esta funcionalidad se basa en la gestión de cursos e identificación de diseñadores, de forma que un diseñador pueda autorizar o restringir el acceso y modificación de sus cursos a otros diseñadores.

Evaluación y conclusiones

Como mejora a la herramienta de diseño basada en formularios HTML, se ha realizado una aproximación utilizando XML. Este lenguaje de marcado presenta una mayor capacidad semántica. Por ejemplo, si un documento HTML contiene una tabla de datos, las referencias a los mismos dentro del documento HTML son relativas a su ubicación en la página, pero no a la estructura misma de dichos datos que, por ejemplo, existiría en las especificaciones de una determinada base de datos. En el trabajo descrito en [LarOl] se ha utilizado el lenguaje XML para representar y estructurar los datos que forman parte de los sistemas hipermedia adaptativos que se generan sobre la base de la propuesta presentada en este trabajo. En este contexto, los datos que sirven como parámetros para realizar la adaptación y los operadores a aplicar sobre dichos datos también se especifican en el mismo lenguaje, de modo que el diseñador de los cursos dispone de un modo de expresión común para la generación de un curso adaptativo. Esta es una línea de investigación abierta que ya está siendo abordada.

Un objetivo que ha sido planteado a más largo plazo consiste en proponer un método que permita diseñar cursos adaptativos a partir del material utilizado para impartir cursos tradicionales.

Por otra parte, la arquitectura de TANGOW es apropiada para incluir facilidades de colaboración entre los usuarios del sistema, mediante el establecimiento de procedimientos controlados de comunicación entre los procesos de los estudiantes, de forma que puedan compartir conocimientos y resolver tareas conjuntamente. También sería factible que los tutores consultaran la información sobre las acciones de los estudiantes, para poder ofrecerles sugerencias en tiempo real, y sería deseable la inclusión de actividades colaborativas supervisadas por el profesor. Esta es otra línea de investigación pendiente de abordar en un futuro próximo.

En relación con las técnicas de ayuda al usuario en los sistemas hipermedia adaptativos, las técnicas ofrecidas actualmente podrían mejorarse e investigar algunas nuevas.

Por último, se están diseñando nuevos cursos que serán puestos a disposición de estudiantes de Ingeniería Informática de la Universidad Autónoma de Madrid, como el curso "HTML" [CPROOc]. La experimentación con estos cursos permitirá realizar una evaluación concreta de la efectividad de TANGOW como sistema al que los estudiantes pueden acceder para realizar cursos de enseñanza adaptativos. Uno de los primeros objetivos que se han planteado como trabajo futuro relacionado con estos cursos consiste en incorporar ejercicios de respuesta libre que aumenten la versatilidad de los sistemas educativos generados y que puedan ser corregidos mediante técnicas del lenguaje natural.

Parte IV: Evaluación y conclusiones

# Apéndices

 $\hat{\mathbf{r}}$ 

Apéndices

172

ł

 $\frac{1}{\sqrt{2}}$ 

# **Apéndice A: Términos utilizados**

En este apéndice se definen algunos términos utilizados a lo largo de la memoria cuyo uso común se ha consolidado. Estos términos pueden aplicarse de manera diferente dependiendo de cada área y, aunque algunos de ellos están claramente definidos, otros están sujetos a una cierta ambigüedad, por lo que se ha considerado conveniente precisar cuál es el significado que se les ha atribuido en este trabajo.

Un *sistema hipermedia* es un sistema formado por un conjunto de nodos o hiperdocumentos conectados entre sí mediante enlaces. Cada *hiperdocumento* está formado por una serie de elementos multimedia que representan la información y que pueden constituir *h iperenlaces* que, al ser pulsados, permiten visualizar otros hiperdocumentos. Se denomina, por tanto, *biperespacio* al conjunto de hiperdocumentos relacionados entre sí junto con la estructura subyacente a esos hiperdocumentos. En algunas ocasiones cada nodo del hiperespacio representa un concepto, mientras que en otros casos un concepto está representado por un conjunto de nodos asociados entre sí mediante enlaces.

A la acción de seguir un enlace contenido en un hiperdocumento para visualizar otro hiperdocumento se le denomina *navegar,* llamándose *navegador* a la aplicación que interpreta estos documentos y muestra la información contenida en los mismos, permitiendo al usuario pasar de unos a otros mediante los hiperenlaces.

Otro de los términos utilizados en'esta memoria es el término *concepto.* En este trabajo se emplea este término en un sentido amplio, refiriéndose a la representación mental de una clase de elementos de información que tienen aspectos comunes.

El área de aplicación en que se centra esta memoria es la educación, por lo que con frecuencia se utiliza la expresión *curso adaptativo* para referirse a un sistema hipermedia adaptativo cuya área de aplicación es la educación. En este contexto, un *curso* es un conjunto de páginas o materiales que se encuentran disponibles para los usuarios y de los que éstos pueden aprender algo.

Apéndice A: Términos utilizados

En la actualidad existen pocos sistemas que incluyen herramientas para facilitar el diseño y creación de sistemas hipermedia adaptativos. A continuación se presentan algunas de las herramientas y procedimientos de diseño establecidos para crear sistemas de este tipo.

La herramienta de diseño InterBook [BES98], utilizada para transformar un libro en formato electrónico en un libro adaptativo, está siendo evaluada en el Access Co-operative Multimedia Centre, en Australia. Esta herramienta utiliza un procedimiento de diseño que consiste en: (1) estructurar el contenido de un documento HTML en un documento Word mediante la utilización de los estilos predefinidos de Word para definir lecciones, secciones y subsecciones, (2) anotar el fichero anterior con un tipo de letra especial (oculta y con sombra) incluyendo, para cada concepto, una lista de conceptos prerrequisitos y una lista de conceptos que se suponen aprendidos tras estudiar el actual, (3) guardar el fichero Word en formato RTF, (4) convertir el fichero RTF en un fichero HTML automáticamente, (5) cambiar la extensión .html del fichero generado a .inter. Una vez que el servidor de InterBook comienza a funcionar, traduce la información de los ficheros con extensión .inter en una estructura que consiste en una lista de unidades con el nombre y tipo de la unidad, sus prerrequisitos y consecuencias, y su posición en el fichero HTML original. Esta estructura se utiliza para ofrecer a los estudiantes los libros electrónicos adaptativos disponibles en el servidor de InterBook. Esta herramienta facilita el diseño de libros electrónicos adaptativos, pero requiere la utilización de Microsoft Word para de dar formato no sólo a la estructura del documento, sino al propio hiperespacio, definiendo las relaciones entre los nodos (paso 2 del procedimiento), lo cual resulta una tarea ardua de realizar.

Una herramienta para el diseño de libros hipermedia adaptativos basados en la Web más fácil de utilizar es MetaLinks [MSP+OO]. Esta herramienta contiene una interfaz gráfica para diseñar libros electrónicos, y un conjunto de herramientas que automatizan la creación de enlaces a glosarios y tablas de contenidos basándose en el texto, gráficos y enlaces suministrados por el diseñador. MetaLinks no considera la inclusión de tareas de usuario ni tests que permitan realizar algún tipo de inferencia sobre los conocimientos de los estudiantes.

ECSAIWeb [SGOO] es un sistema basado en la Web que permite la creación de sistemas de enseñanza adaptativos, mediante un proceso de desarrollo en cinco pasos: definición de los puntos de evaluación, determinación de los objetivos pedagógicos, descripción de las unidades de conocimiento, edición de las unidades de conocimiento físicas y validación de la coherencia

de todos estos componentes. Proporciona distintos marcos de trabajo basados en la Web para cada una de estas tareas, permitiendo la inclusión de adaptación basada exclusivamente en el conocimiento del estudiante.

Otro entorno de creación de sitios Web es MacroNodeEditor [PBPOO], que incluye diversas herramientas. Una de ella utiliza ejemplos para presentar el formalismo de definición de los cursos a los diseñadores. Además, existen a disposición de los diseñadores diversas reglas que pueden aplicarse para facilitar algunas tareas de dicseño como la construcción de relaciones entre textos aparentemente desconectados. Finalmente, se utiliza un conjunto de plantillas para describir los datos y las anotaciones. En este entorno todo se basa en el concepto de "macronodo" que es, básicamente, un conjunto de información que puede ser presentada de distintas formas dependiendo de distintos tipos de contextos. Para ello, se requiere anotar cuidadosamente estos macronodos, lo que se facilita mediante listas que se ofrecen a los diseñadores para que elijan entre las distintas pociones. MacroNodeEditor incluye un navegador y un visualizador de grafos que permite revisar los datos y un panel de donde se puede simular el contexto hipotético y comprobar el aspecto final de los datos ofrecidos. MacroNodeEditor facilita el diseño de sistemas hipermedia adaptativos en general, pero no permite considerar aspectos pedagógicos como los resultados de las interacciones del estudiante.

APHDD [KTGOO] es un prototipo de sistema que genera semiautomáticamente aplicaciones hipermedia personalizadas basadas en un conjunto de elementos hipermedia, un modelo del dominio y un modelo del estudiante. El proceso APHID consiste en crear un mapa de conceptos que almacena las asociaciones entre dichos conceptos y clasifica los datos en función del tipo de instrucción que representan (test, explicación, simulación, etc.).

Otras aproximaciones diferentes utilizan SGML para formalizar la estructura de los documentos [GBP98], que es estática y no varía para cada estudiante. El autor sólo debe especificar los contenidos concretos para la estructura general. En otros sistemas se utiliza XML para representar los contenidos de un curso [OmeOO].

Todos estos mecanismos, sistemas y propuestas intentan facilitar el proceso de diseño de los cursos hipermedia adaptativos, aunque todavía existe mucho trabajo por realizar. El proyecto Benchmarks [BH98] estudia uno de los principales problemas que surgen a la hora de desarrollar cursos en Web: la falta de experiencia y tiempo de dedicación de los diseñadores de los cursos. El objetivo de este proyecto es el análisis y evaluación de varios tipos de herramientas, tanto para la creación de los elementos multimedia, como para facilitar la comunicación e interacción entre diseñadores, destacando sus principales ventajas e inconvenientes. Las herramientas "de propósito múltiple" son las sugeridas como mejores aplicaciones para desarrollar cursos, teniendo en cuenta que están diseñadas para trabajar

conjuntamente, pero la mayoría de ellas carecen de funcionalidades que permitan incluir aspectos adaptativos en los cursos generados.

Algunas de estas herramientas o entornos de desarrollo utilizados para la creación de cursos basados en la WWW son mundialmente utilizados, como Web-CT, ToolBook, TopClass o Learning Space, por lo que merecen una mención en este apartado.

Web-CT® proporciona numerosas facilidades como generación de índices automática, evaluación de estudiantes, pizarras compartidas, etc. Utiliza un navegador estándar como interfaz con el diseñador de cursos, pero los cursos generados no se adaptan a las características de los estudiantes, presentándose la misma información a todos los estudiantes.

ToolBook® es una de las herramientas más utilizadas para la creación de cursos. Suministra un asistente basado en una interfaz gráfica que permite crear herramientas interactivas de forma sencilla. También permite incluir en los cursos objetos preprogramados, y programas de entrenamiento. Facilita la exportación y el desarrollo de contenidos, y gestiona la información sobre los cursos y los estudiantes, permitiendo también exportar el sistema a Internet.

TopClass® fue creado por WBT Systems. Permite la creación de cursos, la edición de contenidos, la creación de preguntas y la inclusión de distintas formas alternativas de explicar un mismo concepto. Es posible convertir documentos en formato Office, HTML o RTF a documentos TopClass. La herramienta suministra además un asistente para la edición de documentos y un analizador de la utilización del sistema por parte de los estudiantes.

Learning Space® fue creado por Lotus, e incluye funcionalidades para la creación de contenidos, la edición de tests y exámenes y la monitorización del progreso de los estudiantes. También permite a los estudiantes visualizar los objetivos y el plan de trabajo, y suministra un módulo para la creación y gestión de grupos de trabajo. El sistema realiza una administración del curso en general y permite la realización de teleconferencias.

Por último, mencionar que existen herramientas que facilitan la edición de documentos HTML, como FrontPage®, HotMetal®, Netscape Composer® y otras, que resultan muy útiles para la creación de documentos o fragmentos con información, pero que no permiten crear sistemas adaptativos.

아.

 $\hat{\mathbb{F}}$  $\frac{1}{4}$ 

 $\frac{1}{2}$ 

178

l,

# **Apéndice C: Colaboración**

ŗ

Aunque los sistemas informáticos puedan sugerir un aislamiento de la persona, especialmente a las personas desconocedoras del mundo de la informática, es importante resaltar que, especialmente en esta era de las comunicaciones, las aplicaciones informáticas permiten y, de hecho, facilitan y promueven, el establecimiento de comunicaciones entre los usuarios que las utilizan. Esta comunicación va más allá de un simple intercambio de información, permitiendo lo que se denomina colaboración: distintos usuarios pueden llevar a cabo una tarea común en la que todos cooperan para la consecución de un logro u objetivo, comunicándose entre sí y coordinando sus actividades. La colaboración en los sistemas hipermedia adaptativos presenta varias vertientes: i) colaboración entre los usuarios del sistema, ii) colaboración entre los creadores del sistema y *m)* colaboración entre los usuarios del sistema y los creadores del mismo.

La colaboración entre los usuarios del sistema permite a los usuarios dividir o compartir el trabajo que deben realizar. Por ejemplo, en los sistemas de búsqueda de información, los usuarios con un mismo objetivo pueden colaborar en la búsqueda de los contenidos y, una vez que uno de ellos logra el objetivo, puede colocar los contenidos encontrados en un lugar compartido que se encuentre accesible para todos los demás, procediéndose, por ejemplo, a una discusión sobre la completitud de la búsqueda o el porcentaje de adecuación de los contenidos encontrados con respecto a lo que se deseaba encontrar. En el caso de los sistemas educativos, los estudiantes pueden colaborar en la resolución de un determinado problema, por ejemplo, o compartir sus ideas y dudas creando foros de discusión. En este tipo de sistemas, los estudiantes no sólo adquieren la habilidad necesaria para la resolución de determinados problemas, sino que aprenden de los planteamientos de los demás, y van adquiriendo las habilidades de pensar, razonar y discutir sobre un determinado tema [VB98].

Por otra parte, la colaboración entre los creadores de un sistema adaptativo permite a éstos trabajar juntos en la creación del sistema: sugerir, discutir, gestionar y evaluar las distintas posibilidades existentes para los distintos usuarios; construir juntos la estructura del hiperespacio, integrar los componentes hipermedia; etc.

La colaboración entre los usuarios y los creadores de un sistema resulta especialmente útil en los sistemas relacionados con la enseñanza, ya que permite, entre otras cosas, la supervisión de las actividades realizadas por los estudiantes por parte de los profesores. Facilitando la comunicación entre todos ellos es posible que los profesores realicen sugerencias a los estudiantes durante la realización de ejercicios o el desarrollo de ciertas tareas, y también después de haberlas realizado.

# Apéndice C: Colaboración

La colaboración constituye un área de investigación muy amplia que se ha querido mencionar en este trabajo por considerarse importante dentro del área de los sistemas hipermedia adaptativos aplicados a la enseñanza, pero que por sí sola daría lugar a varias propuestas de tesis.

E.T.S. INFORMATICA

 $\mathbf{I}$  $\mathbf{I}^{\top}$ 

- [AC99] Alamán, X., Cobos, R **KNOWCAT: a Web Application for Knowledge Organisation.**  Lecture Notes in Computer Science, Vol. 1727, Noviembre 1999, pp. 348-359.
- [ACPROO] Alfonseca M., Carro R, Pulido E., Rodríguez **P. Diseño de un curso interactivo y adaptativo de procesadores de lenguajes.** Libro de Comunicaciones de las VI Jornadas sobre la Enseñanza Universitaria de la Informática, U. Alcalá. Septiembre 2000, pp. 388-394.
- [AD00] Aedo L, Díaz **P. Evaluation criteria for hypermedia educational systems** Informática y Educación para una Sociedad Interconectada. Actas del Segundo Simposio Internacional de Informática Educativa (SIIE'2000). Disponible en CD. AIDE. Noviembre 2000.
- [ADP+97] Aedo L, Díaz P., Panetsos F., Carmona M., Ortega S. y Huete E.: "A hypermedia Tool for Teaching Primary School Concepts to Adults". Actas de IF1P WG 3.3 Working Conference "Human Computer Interaction and Educational Tools". Sozopol (Bulgaria), Mayo 1997, pp. 180-188.
- [AH&H98] **2nd Workshop on Adaptive Hypertext and Hypermedia,** celebrado junto con *HYPERTEXT98.* Pittsburg, USA. Actas disponibles en: <http://wwwis.win.tue.nl/asum99/>
- [AH00] **International Conference on Adaptive Hypermedia and Adaptive Web-based Systems.** Trento, Italia, Agosto 2000. Actas disponibles en: <http://AH2000.itc.it/>
- [AKM95] Andrews K., Kappe F., Maurer H. **The Hyper-G Network Information System.** Journal of Universal Computer Science, Vol. 4(1), 1995, pp.206-220
- [ALF+00] Anido L., Llamas M., Fernández. M.J., Burguillo J.C. **An Authoring Environment for the SimulNet Educational Platform.** En Computers and Education in the 21^ Century, Ortega M., Bravo J. (eds.). Kluwer Academic Publishers. 2000, pp. 65-78.
- [ALP99] Alfonseca, M., de Lara, J., Pulido, E. **Semiautomatic Generation of WebCourses by Means of an Object-Oriented Simulation Language.** Simulation, special issue on Web-based Simulation, Vol. 73:1, Julio. 1999, pp. 5-12.
- [AS&UM99] **2nd Workshop on Adaptive Systems and User Modeling on the World Wide Web,**  celebrada junto con la Eight International World Wide Web Conference y la 7-th International Conference on User Modeling. Banff, Canadá, Junio 1999. Actas disponibles en: <http://wwwis.win.tue.nl/asum99/>

 $\bullet$ 

- [BC98] de Bra P. and Calvi L. AHA! An open Adaptíve Hypermedia Architecture. The New Review of Hypermedia and Multimedia, Vol. 4, Taylor Graham Publishers, 1998, pp. 115-139.
- [BCL+94] Báez V., Castañeda C, Loma-Osorio M., Moreno M., Pascual, P., Aedo I. y Díaz P. Un programa de enseñanza de lenguas por ordenador. Semiosfera. 1,1994.
- [Bea94] Beaumont IH. User Modelling in the Interactive Anatomy Tutoring System ANATOM-TUTOR. User Modeling and User-Adapted Interaction 4(1), pp. 21-45. 1994. Reprinted in Adaptive Hypertext and Hypermedia. Kluwer Academic Publishers. 1998, pp. 91-116
- [BES98] Brusilovsky P., Eklund J., Schwarz E. Web-based education for all: a tool for development adaptíve courseware,. Computer Networks and ISDN Systems (Proceedings of Seventh International World Wide Web Conference, de Abril 14-18, 1998. 30 (1-7), pp. 291-300.
- [BGHOO] Boticario J.G., Gaudioso E., Hernández F. Adaptíve Navigation Support. En Adaptive Hypermedia and Adaptive Web-Based Systems. P. Brusilovsky, O. Stock, C. Strapparava (Eds.). Proceedings of International Conference AH 2000, LNCS 1892. 2000, pp.51-61.
- [BH98] Brown A., Hansen L. Software Tools for Distance Learning: The Benchmarks Project. Proceedings of Society for Information Technology and Teacher Education SITE'98 , Washington DC, Marzo 10-14,1998.
- [BKV98] Brusilovsky P., Kobsa A., Vassileva J. (eds.) Adaptíve Hypertext and Hypermedia. Dordrecht: Kluwer Academic Publishers, 1998, pp. 1-43
- [BP94] Brusilovsky P & Pesin L. ISIS-Tutor: An adaptive hypertext learning environment. In: H Ueno and V. Stefanuk (eds.) Proceedings of JCKBSE'94, Japanese-CIS Symposium on knowledge-based software engineering, Pereslavl-Zalesski, Russia. Mayo 10-13, 1994. EIC, pp. 83-87.
- [BPZ93] Brusilovsky P, Pesin L & Zyryanov M Towards an adaptíve hypermedia component for an intelligent learning environment. In Human-Computer Interaction, Lecture Notes in Computer Science, Vol. 753, L. J. Bass, J. Gomostaev and C. Unger (eds), Springer-Verlag, Berlín. 1993, pp. 348-358.
- [Bru92] Brusilovsky P.: A Framework for Intelligent Knowledge Sequencing and Task Sequencing. En C. Frasson, G. Gauthier y GMcCalla (eds.): Intelligent Tutoring Systems. Springer-Verlag, Berlín, 1992, pp.499-506.

- [BRV97] Barros B., Rodríguez-Artacho M., Verdejo F. Towards a model of Collaborative Support for Distance Learners to Perform Joint Tasks. En The Virtual Campus. Trends for Higher Education and Training. Verdejo, Davies (Eds.) Chapman & Hall, 1998.
- [BSW96] Brusilovsky P., Schwarz E., and Weber G. ELM-ART: An intelligent tutoring system on World Wide Web. In Frasson, G, Gauthier, G., and Lesgold, A., eds., Proceedings of the Third International Conference on Intelligent Tutoring Systems, ITS-96. Berlín: Springer, pp. 261-269.
- [CGM99] Cervera, M., Gómez, F., Martínez, J. Remote System Measurement using Internet. Proceedings of the World Conference on the WWW and Internet (WebNet'99). Association for the Advancement of Computing in Education (AACE). Vol. 2. Agosto 1999, pp. 1671
- [Clib95] Clibbon K Conceptually adapted hypertext for learning. In LKatz, R Mack, & L. Marks (Eds.), Proceedings of CHT95 (pp.224-225). Denver: ACM. 1995. http://www.acm.org/sigchi/chi95/Electronic/documnts/shortppr/kc\_bdy.htm
- [CPMROO] Carro R, Pulido E., Moriyón R, Rodríguez P. Organización de objetos del sistema TANGOW: creación y seguimiento de cursos adaptativos a través de Internet. Artas de I Jornadas de Interacción Persona-Ordenador, INTERACCIÓN-2000. Granada, Junio 2000.
- [CPMR99] Carro R, Pulido E., Moriyón R, Rodríguez P. Teaching Tasks in an Adaptive Learning Environment. Human-Computer Interaction. Communication, Cooperation and Application Design. Lawrence Erlbaum Associated Pub. Vol. 2. Agosto 1999, pp.740-744.
- [CPROOa] Carro R, Pulido E., Rodríguez P. Utilización del sistema TANGOW en aplicaciones de enseñanza adaptativa a distancia. Método y Tecnologías en la Educación a Distancia, UNED. Junio 2000, pp. 139-143.
- [CPROOb] Carro R, Pulido E., Rodríguez P. Un sistema de enseñanza adaptativa a distancia basado en tareas y reglas docentes. Revista Iberoamericana de Educación a Distancia, RED 2000. Vol. 3, n° 1, Madrid. Junio 2000, pp. 165-182.
- [CPROOc] Carro R, Pulido E., Rodríguez P. How Adaptivity Affects the Development of TANGOW Web-based Courses. International Conference on Adaptive Hypermedia and Adaptive Web-based Systems (AH2000), Trento (Italia), 28-30 Agosto, 2000. Lecture Notes in Computer Science LNCS 1892. Eds: Peter Brusilovsky, Oliviero Stock, Cario Strapparava. Springer Verlag, Heidelberg, pp. 280-283.

- [CPROOd] Carro R, Pulido E., Rodríguez P. Una herramienta para la construcción de sitios Web adaptativos. Revista Novática, Special Issue on "Corporative Web-sites". Vol.147, Septiembre -Octubre, 2000, pp. 22-26.
- [CPROOe] Carro R., Pulido E., Rodríguez P. A Tool for the Construction of Adaptive Web sites. Informatik-Informatique, special issue on Corporate Websites (en colaboración con Novática: traducción de [CPROOd]). Vol. 5, Octubre 2000, pp. 5-10.
- [CPROOf] Carro R, Pulido E., Rodríguez P. Object Orientation in the TANGOW System: Working with Dynamic Task Trees. The SADIO Electronic Journal of Informatics and Operations Research. Vol.: 3:1. Octubre 2000. Available at: [http://www.dc.uba.ar/sadio/eis/mdex.htm.](http://www.dc.uba.ar/sadio/eis/mdex.htm)
- [CPROOg] Carro R, Pulido E., Rodríguez P. Providing Feedback To Students In TANGOW. Informática y Educación para una Sociedad Interconectada. Actas del Segundo Simposio Internacional de Informática Educativa (SHE'2000). Disponible en CD. AIDE. Noviembre 2000.
- [CPROOh] Carro R, Pulido E., Rodríguez P. Adaptíve Internet-based learning with the TANGOW system. Computers and Education in the 21st Century. Kluwer Academic Publisher. 2000, pp. 127-136.
- [CPROla] Carro R, Pulido E., Rodríguez P. TANGOW: a Model for Internet Based Learning. International Journal of Continuing Engineering Education and Life-Long Learning, special issue on "Internet based learning and tibe future of education", Pub. UNESCO. En prensa.
- [CPROlb] Carro R, Pulido E., Rodríguez P. Improving Web-site maintenance with TANGOW by making page structure and contents independent. Actas del 9th International World Wide Web Conference. Amsterdam, Mayo 15-20, 2000. Artículo seleccionado para su publicación en Lecture Notes in Computer Science, Pub. Springer-Verlasg. En prensa.
- [CPR99a] Carro R, Pulido E., Rodríguez P. Task-based Adaptíve learNer Guidance On the WWW: the TANGOW System. Second Workshop on Adaptive Systems and User Modeling on the Web, en la Eighth International World Wide Web Conference. Toronto, Canadá. Mayo 1999. Actas online: http://www.contrib.andrew.cmu.edu/ ~ plb/WWWUM99 workshop/.
- [CPR99b] Carro R, Pulido E., Rodríguez P. An adaptíve driving course based on HTML dynamic generatíon. Proceedings of the World Conference on the WWW and Internet (WebNet'99). Association for the Advancement of Computing in Education (AACE). Vol. 1. Agosto 1999, pp. 171-176.

- [CPR99c] Carro R, Pulido E., Rodríguez P. Object Orientatíon in the TANGOW System: Working with Dynamic Task Trees. Actas del Third Argentine Symposium on Object Orientation, ASOO'99, Buenos Aires, Argentina. Septiembre 1999, pp. 35-46.
- [CPR99d] Carro R, Pulido E., Rodríguez P. TANGOW: Un Sistema de Enseñanza Adaptativa a través de Internet. En actas del Congreso Nacional de Informática Educativa (COMED'99). Puertollano, España, Noviembre 17-19,1999.
- [CPR99e] Carro R, Pulido E., Rodríguez P. Designing Adaptive Web-based Courses with TANGOW. Journal of Advanced Research in Computers and Communications In Education. Vol. 55. Eds: Cumming, G., Okamoto, T., Gómez, L. (Vol. 2). IOS Press. Amsterdam. ISBN: 1-58603-027-2. Noviembre 1999, pp. 697-704.
- [CPR99f] Carro R, Pulido E., Rodríguez P. Dynamic Generation of Adaptive Internet-Based Courses. Journal of Network and Computer Applications. Academic Press. Available online at [http://www.idealibrary.com.](http://www.idealibrary.com) Vol. 22. Noviembre 1999, pp. 249-257.
- [CS99] Castells, P., Szekely, P. HandsOn: Dynamic Interface Presentations by Example. Human-Computer Interaction. Communication, Cooperation and Application Design. Lawrence Erlbaum Associated Pub. Vol. 1. Agosto 1999, pp.1288-1292.
- [DAT+98] Díaz P., Aedo L, Torra N., Miranda P. y Martín M. Meeting the needs of teachers and students within the CESAR Training System. British Journal of Educational Technology. 29 (1), 1998, pp. 35-46.
- [Die93] Dieterich H., Malinowski U., Kühme T, Schneider-Hufschmidt, M. State of the Art in Adaptive User Interfaces. En: M. Schneider-Huffschmidt, T. Kühme y U. Malinowski (eds.): Adaptive User Interfaces: Principies and Practice. North-Holland, Amsterdam. 1993, pp. 13-48.
- [DM00] F. Díaz, R. Moriyón: Interactive Mathematics Teaching with Mathedu, en Computers and Education in the 21\* Century, Ortega M., Bravo J. (eds.). Kluwer Academic Publishers. 2000, pp. 149-162.
- [DNA+00] Díaz JA., Neira A., Alguero A, Brugos JA.L. Modelo de edición y gestión de test con control adaptativo en red. Informática y Educación para una Sociedad Interconectada. Actas del Segundo Simposio Internacional de Informática Educativa (SIIE'2000). Disponible en CD. AIDE. Noviembre 2000.
- [EP98] Eriksson H, Penker M. UML Toolkit. Wiley Computer Publishing, John Wiley & Sons, INC., 1998.

- [FF98] Fernandez B., Fernandez-Valmayor A. Building Educational Tools based on Formal Concept Analysis. Education and Information Technologies, vol. 3, no (3/4), 1998, pp. 187-201.
- [FFF98] Fernández B., Fernández-Valmayor A., Fernández C. Pragmatic User Model Implementation in an Intelligent Help System. En British Journal of Educational Technology, vol. 29, n° 2, Blackwell Publishers, 1998, pp. 113-123.
- [FLS+99] Femandez-Valmayor A., López C, Seré A., Fernandez B. A hypermedia design for learning foreign language text comprehension. IFIP WG3.2/WG3.6 Working Conference on Building University Electronic Educational Environments. Franklin S. D. And Strenski E. (Eds.), California, USA. Kluwer Academic Publishers, 1999.
- [FST+98] Fernández M.C., Santacruz L., Torres L., Delgado C. SEBASTIAN: Una propuesta Tecno-Pedagógica para la Educación Virtual en Internet. II Congreso Internacional sobre Comunicación, Tecnología y Educación. Oviedo, España, Octubre 1998.
- [GBP98] da GraÇa M., Benedito J., Pontin R. Tools for Authoring and Presenting Structured Teaching Material in the WWW. Proceedings of WebNet 98 World Conference of the WWW, Internet & Intranet, Orlando, Florida, Noviembre 7-12,1998, pp. 194-199.
- [GCRM99] García F., Contreras, J., Rodríguez, P., Moriyón, R. Help generation for task based applications with HATS. Human-Computer Interaction (ISBN-0-412-83520-7), IFIP Series, Ed. S. Chatty y P. Dewan, Kluwer Academic Publishers, Dordrecht, The Netherlands, 1999, pp. 149-164.
- [GH95] Gonschorek M., Herzog C. Using hypertext for an adaptive help system in an intelligent tutoring system. En Proceedings of AI-ED'95, Tth World Conference on Artificial Intelligence in Education, J. Greer (Eds.). Washington, DC: AACE. 1995, pp. 274-281.
- [GH99] Gilbert J.E., Han C.Y. Adapting instruction in search of 'a significant difference'. *Journal ofNetwork and Computer Applications,* 22,1999.
- [GM93] Greer J., McCalla G. (eds.) Student Modeling: The Key to Individualized Knowledge-Based Instruction. NATO ASI Series F, Vol. 125, Springer-Verlag, Berlin. 1993.
- [Gre99] Green SJ. Building Hypertext Links By Computing Semantic Similarity. IEEE Transactions on Knowledge and Data Engineering, Vol. 11(5). 1999, pp. 713-730
- ¡HBG96] Hohl H., Bocker D., Gunzenhauser R. Hypadapter: An Adaptive Hymertext System for Exploratory Learning and Programming. User Modeling and User-Adapted Interaction 6 (2-3). 1996, pp. 131-156.

- [KK94] Kay J., Kummerfeld RJ. **An Individualised Course for the C Programming Language.** 2nd International WWW Conference "Mosaic and the Web". 1994. http://www.ncsa.uiuc.edu/SDG/IT94/Proceedings/Educ/kummerfeld/kummerfeld. html
- [KTGOO] Kettel, L., Thomson, J., Greer, J. **Generating individualized hypermedia applications.**  Proceedings of the International Workshop on Adaptive and Intelligent Web-based Educational Systems held in Conjunction with ITS 2000. Osnabrück: Technical Report of the Institute for Semantic Information Processing. Available at [http://virtcampus.cl](http://virtcampus.cl-)[ki.uni-osnabrueck.de/its-2000/paper/kettel/ws2-paper-5.htm.](http://ki.uni-osnabrueck.de/its-2000/paper/kettel/ws2-paper-5.htm)
- [KW94] Kushniruk A., Wang H. **A hypermedia-based educational system with knowledgebased guidance.** In T. Ottoman & I. Tomek (Eds.), Proceedings of ED-MEDIA'94 - World conference on educational multimedia and hypermedia. Vancouver, Canada: AACE. 1994, pp. 335-340.
- [LarOl] Lara Hoyos, P.J. **Informe técnico grupo GHIA.** Marzo 2001.
- [LB98] Laroussi M., Ben, *AM.* **Providing an adaptive learning through the WEB Case of CAMELEON: Computer Aided Médium for Learning On Networks.**  Proceedings of the 4<sup>th</sup> International Conference on Computer-Aided Learning and Instruction in Science and Engineering (CALISCE'98). Göteborg, Sweden. Junio 1998.
- [LD92] de La Passardiere B., Dufresne A. **Adaptive navigational tools for educational hypermedia.** In I. Tomek (Ed.), ICCAL'92, 4-thInternational Conference on Computers and Learning Berlín: Springer-Verlag. 1992, pp. 555-567. Disponible en: <http://mistral.ere.umontreal.ca/~dufresne/Publications/ical91.htm>
- [LFG+96] Llamas M., Fernandez. MJ., Gil A., Rodríguez R., Suárez A. **A Cost-effective Approach to WWW Education and Training.** Proceedings of the 3th International Workshop on Protocols for Multimedia Systems, PROMS'96, Madrid, Octubre 1996.
- [MC00] Maclas, J. A., Castells, P. **Diseño interactivo de cursos adaptativos.** Informática y Educación para una Sociedad Interconectada. Actas del Segundo Simposio Internacional de Informática Educativa (SIIE'2000). Disponible en CD. AIDE. Noviembre 2000.
- [MM00] Mora, M., Moriyón, R. **Guided collaborative chess tutoring through game history Analysis.** Informática y Educación para una Sociedad Interconectada. Actas del Segundo Simposio Internacional de Informática Educativa (SIIE'2000). Disponible en CD. AIDE. Noviembre 2000.

- [MS96] Micarelli A., Sciarrone F. A case-based toolbox for guided hypermedia navigatíon. Proceedings of Fifth International Conference on User Modelling, UM-96. Kailua-Kona, Hawaii: User Modelling, Inc. 1996, pp. 129-136.
- [MSP+OO] Murray T., Shen T., Piemonte J., Condit C, Thibedeau J. Adaptivity in the MetaLinks Hyper-book Authoring Framework. Proceedings of the International Workshop on Adaptive and Intelligent Web-based Educational Systems held in Conjunction with ITS 2000. Osnabrück: Technical Report of the Institute for Semantic Information Processing. http://virtcampus.cl-ki.uni-osnabrueck.de/its-2000/paper/murray/ws2paper-7.htm. 2000.
- [NFF+00] Navarro A., Fernández-Valmayor A., Fernández-Manjón B., Sierra J.L. La Metodología ADDAH en el Dominio Educativo. Informática y Educación para una Sociedad Interconectada. Actas del Segundo Simposio Internacional de Informática Educativa (SIIE'2000). Disponible en CD. AIDE. Noviembre 2000.
- [NN95] Nanard, J., Nanard, M. Hypertext Design Environments and the Hypertext design process. Communications of the ACM., Vol 28 (8). 1995, pp. 49-56.
- [Nyk97] Nykanen, O. User Modeling in WWW with Prerequisite Graph Model. Proceedings of the workshop Adaptive Systems and User Modeling on the World Wide Web. The Sixth International Conference on User Modeling, Chia Laguna, Sardinia, Junio 2-5, 1997.
- [NZ98] Neumann G., Zirvas J. SKILL: A Scalable Internet-Based Teaching and Learning System, WebNet 98 World Conference of the WWW, Internet & Intranet, Orlando, Florida, Noviembre 7-12,1998, pp. 688-693.
- [OmeOO] The Omega group: Siekmann, J., Benzmüller, C, Fiedler, A., Franke, A, Goguadze, G., Horacek, H., Kohlhase, M., Libbrecht, P., Meier, A., Melis, E., Pollet, M., Sorge, V., Ullrich, G, Zimmer, J. Adaptive Course Generation and Presentation. Proceedings of the International Workshop on Adaptive and Intelligent Web-based Educational Systems held in Conjunction with LTS 2000. Osnabrück: Technical Report of the Institute for Semantic Information Processing. Available at [http://virtcampus.cl-ki.uni](http://virtcampus.cl-ki.uni-)[osnabrueck.de/its-2000/paper/omega/ws2-paper-8](http://osnabrueck.de/its-2000/paper/omega/ws2-paper-8) .htm. 2000.
- [OrtOO] Ortigosa, A. Un método para la aplicación de documentación inteligente en la instanciación de frameworks orientados a objetos. Tesis doctoral. E.T.S. Informática. Universidad Autónoma de Madrid. Febrero 2000.

- [PBPOO] Petrelli, D., Baggio, D., Pezzulo, G. Adaptive Hypertext Design Environments: Putting principies into practice. International Conference on Adaptive Hypermedia and Adaptive Web-based Systems (AH2000), Trento (Italia), 28-30 Agosto, 2000. Lecture Notes in Computer Science LNCS 1892. Eds: Peter Brusilovsky, Oliviero Stock, Cario Strapparava. Springer Verlag, Heidelberg, pp. 202-213.
- [PG96] Pérez TA, Gutiérrez J. "WebTutor. Un sistema Hipermedia Adaptativo para la educación en "WWW. Actas del V Congreso Iberoamericano de Inteligencia Artificial, IBERAMIA'96. Cholula, Puebla, MÉXICO, 1996. http://www.ji.si.ehu.es/groups/hyper/publicaciones/IBERAMIA96/IBERAMIA96.h tm
- [PGG+99] Pérez T., Gabiola K., Gutiérrez J., González A., Carro J. Hezinet: Interactive (Adaptive) Education Through Activities. Proceedings de Educational Multimedia and Hypermedia, ED-MEDIA'99. AACE:Seattle, Washington, U.SA. Junio 19 - 24, 1999. Disponible en: <http://www.ji.si.ehu.es/> groups/h.yper/publicaciones/EDMEDlA99/edmedia99.htm
- [PGL95] Pérez TA., Gutiérrez J., Lopistéguy P. An Adaptive Hypermedia System. Artificial Intelligence in Education, AIED'95. AACE: Charlottesville, EE.UU. http://www.ji.si.ehu.es/groups/hyper/publicaciones/AIED95/AIED95.html
- [PKR98] Patel A., Kinshuk, Russell, D. A computer based intelligent assessment system for numeric disciplines. Information Services and Use, Vol. 18(1-2). ISSN 0167-5265, 1998, pp. 53-63.
- [RBB+00] Redondo MA., Bravo C, Bravo J., Ortega M. Collaboratíve planning for problem solution in distance learning. En Computers and Education in the 21st Century. Ortega M., Bravo J. (eds.). Kluwer Academic Publishers, 2000, pp. 263-274
- [RG98] Rowe, N., Galvin, T. An Authoring System for Intelligent Procedural-Skill Tutors. IEEE IntelHgent Systems, May/June 1998, pp. 61-69.
- [RMTOO] Ríos A, Mülán E., TreHa M., Pérez de la Cruz J.L., Conejo R.. Internet based Evaluation System, en Artificial Intelligence in Education. Lajoie S., Vivet M. (eds.). IOS Press, Amsterdam, 1999.
- [RPC98] Ríos A., Pérez de la Cruz J.L., Conejo R.. SIETTE: Intelligent Evaluation System using Test for TeleEducation. En 4th International Conference on Intelligent Tutoring System. ITS'98. Workshops papers, San Antonio, Texas, USA, 1998.

- [SBW96] Schwarz E., Brusilovsky P., and "Weber G. World-wide intelligent textbooks. In Proceedings of ED-TELEKOM 96 - World Conference on Educational Telecommunications. Carlson, P., and Makedon, F., eds. Charlottesville, VA: AACE. 1996, pp. 302-307.
- [SG00] Sanrach C., Grandbastien M. ECSAIWeb: A Web-Based Authoring System to Create Adaptive Learning Systems. Adaptive Hypermedia and Adaptive Web-Based Systems. Proceedings of the AH2000 conference. LNCS 1892. Springer-Verlag Berlin Heidelberg, 2000, pp. 214-226.
- [SP00] Stern M., Park Woolf B. Adaptive Contení in an Online Lecture System. In Adaptive Hypermedia and Adaptive Web-Based Systems. Proceedings de International Conference AH 2000. P. Brusilovsky, O. Stock, C. Strapparava (Eds.), LNCS 1892. 2000, pp. 227-238.
- [SPC00] Suárez, A., Pulido, E., Carro R. An Adaptive Web-based Course in Financial Engineering. Proceedings EDMEDIA 2000, Montreal, Canadá, June 2000.
- [Ste97] Stern M. The Difficulties in Web-Based Tutoring, and Some Possible Solutions. Proceedings of the workshop Intelligent Educational Systems on the World Wide Web, 8th World Conference of the AIED Society, Kobe, Japan. 1997.
- [SVD+98] da Silva D.P., Van Durm R., Duval E., Olivi H. Concepts and documents for adaptive educational hypermedia: a model and a prototype. Proceedings of the Second Workshop on Adaptive Hypertext and Hypermedia at the Ninth ACM Conference on Hypertext and Hypermedia, Pittsburgh, USA. Junio 20-24,1998, pp. 35-43.
- [TMN93] Tomek L, Maurer H., Nassar M. Optímal Presentatíon of Links in Large Hypermedia Systems. ED-MEDIA<sup>93</sup>, World Conference on Educational Multimedia and Hypermedia, Orlando, Florida. 1993, pp.511-518.
- [Vas98] Vassileva J. A Task-Centred Approach for User Modeling in a Hypermedia Office Documentation System. En Adaptive Hypertext and Hypermedia, Brusilovsky, P., Kobsa, A. and Vassileva J. (Eds.) Kluwer Academic Publ. Dordrecht, Chapter 8.1998 , pp. 209-247.
- [VB98] Verdejo M.F., Barros B. Supportíng Distance Learners For Collaborative Problem Solving. ED-MEDIA&ED-TELECOM 98. Edited by Thomas Ottman & Ivan TomeK, AACE, Freiburg, Alemania, Junio 20-25,1998, pp. 1407-1412.
- [VB98a] Verdejo M.F., Barros B. Creating an organisational learning memory for collaborative experiences in Distance Education. Proceedings of Teleteaching'98 Distance Learning, Training and Education, 1998. pp. 1035-1046.

 $\epsilon$ 

- [WBA+00] Wu H., de Bra P., Aeres A., Houben G. Adaptation Control in Adaptive Hypermedia Systems. En Adaptive Hypermedia and Adaptive Web-Based Systems. Lecture Notes in Computer Science LNCS 1892, Brusilovsky P., Stock O., Strapparava C. (eds). Springer, Berlín 2000, pp. 250-259.
- [WM95] Weber G., and Mollenberg A ELM programming environment: A tutoring system for LISP beginners. En Wender K. F., Schmalhofer F., and Bócker H.-D. (eds.). Cognition and Computer Programming. Norwood, NJ: Ablex Publishing Corporation. 1995, pp. 373408.
- [WS97] Weber G., Specht M. User modeling and adaptive navigation support in WWWbased tutoring systems. Proceedings of User Modeling *'97,* pp. 289-300.
- [Zei93] Zeüiger R Adaptive testing: contribution of the SHIVA model. En ítem banking: Interactive testing and self-assessment, NATO ASI Serie F, Vol. 112, D. Leclercq and J. Bruno (eds.), Springer-Verlag, Berlín. 1993, pp. 54-65.

 $\sum_{i=1}^n \frac{1}{\|x_i\|_{\mathcal{H}^s}} \leq \sum_{i=1}^n \frac{1}{\|x_i\|_{\mathcal{H}^s}} \leq \sum_{i=1}^n \frac{1}{\|x_i\|_{\mathcal{H}^s}}$  $\frac{1}{2}$ 

 $\mathcal{L}_{\text{max}}$ 

ł,

 $\label{eq:1.1} \mathbf{F}_{\mathbf{r}}(t) = \mathbf{F}_{\mathbf{r}}(t) + \mathbf{F}_{\mathbf{r}}(t)$  $\frac{1}{2}$ 

 $\ddot{\phantom{0}}$ 

Reunido el tribunal que suscribe en el día de la fecha, acordó calificar la presente Tesis<br>doctoral con 50 G et SALIENTE "CUM LAWIG"<br>Madrid, 8 et fumo de 2001

 $\hat{\mathcal{A}}$ 

 $\frac{1}{2}$ 

 $\mathbf{r}^{\prime}$  $\hat{\boldsymbol{\beta}}$ 

 $\ddot{\phantom{0}}$ 

 $\mathfrak l$
$\label{eq:2.1} \frac{1}{\sqrt{2}}\left(\frac{1}{\sqrt{2}}\right)^{2} \left(\frac{1}{\sqrt{2}}\right)^{2} \left(\frac{1}{\sqrt{2}}\right)^{2} \left(\frac{1}{\sqrt{2}}\right)^{2} \left(\frac{1}{\sqrt{2}}\right)^{2} \left(\frac{1}{\sqrt{2}}\right)^{2} \left(\frac{1}{\sqrt{2}}\right)^{2} \left(\frac{1}{\sqrt{2}}\right)^{2} \left(\frac{1}{\sqrt{2}}\right)^{2} \left(\frac{1}{\sqrt{2}}\right)^{2} \left(\frac{1}{\sqrt{2}}\right)^{2} \left(\$  $\mathcal{A}^{\text{max}}_{\text{max}}$  $\label{eq:2.1} \mathcal{L}_{\mathcal{A}}(\mathcal{A}) = \mathcal{L}_{\mathcal{A}}(\mathcal{A}) = \mathcal{L}_{\mathcal{A}}(\mathcal{A})$  $\label{eq:2.1} \frac{1}{\sqrt{2}}\int_{\mathbb{R}^3}\frac{1}{\sqrt{2}}\left(\frac{1}{\sqrt{2}}\right)^2\frac{1}{\sqrt{2}}\left(\frac{1}{\sqrt{2}}\right)^2\frac{1}{\sqrt{2}}\left(\frac{1}{\sqrt{2}}\right)^2\frac{1}{\sqrt{2}}\left(\frac{1}{\sqrt{2}}\right)^2.$  $\mathcal{L}^{\text{max}}_{\text{max}}$  ,  $\mathcal{L}^{\text{max}}_{\text{max}}$  $\mathcal{A}^{\mathcal{A}}$  $\mathcal{L}^{\text{max}}_{\text{max}}$  and  $\mathcal{L}^{\text{max}}_{\text{max}}$ 

 $\frac{1}{2}$ 

 $\mathbf{I}^{\pm}$ 

 $\Gamma_{\rm c}$  $\hat{\boldsymbol{\theta}}$